МИНИCTEPCTBO НАУКИ И ВЫСШЕГО ОБРАЗОВАНИЯ РОССИЙСКОЙ ФЕДЕРАЦИИ Федеральное государственное автономное образовательное учреждение высшего образования «СЕВЕРО-КАВКАЗСКИЙ ФЕДЕРАЛЬНЫЙ УНИВЕРСИТЕТ» Кафедра химической технологии, машин и аппаратов химических производств

## **МОДЕЛИРОВАНИЕ И ОПТИМИЗАЦИЯ ТЕХНОЛОГИЧЕСКИХ ПРОЦЕССОВ**

### **Методические указания**

к практическим занятиям для студентов направления подготовки 15.03.02 Технологические машины и оборудование

Невинномысск 2020

Методические указания разработаны в соответствии с требованиями Федерального государственного образовательного стандарта высшего образования в части содержания и уровня подготовки выпускников направлению подготовки 15.03.02 Технологические машины и оборудование.

Указания содержат теоретическое обоснование, методику и последовательность составления математического описания технологических объектов, перечень контрольных вопросов для самоподготовки по теме работ и список рекомендуемой литературы.

Методические указания рассмотрены и утверждены на заседании кафедры ХТМиАХП и рекомендованы к внутривузовскому использованию.

Составитель канд. хим. наук, доцент А.Л. Проскурнин

Отв. редактор канд. техн. наук, доцент А.И. Свидченко

# **СОДЕРЖАНИЕ**

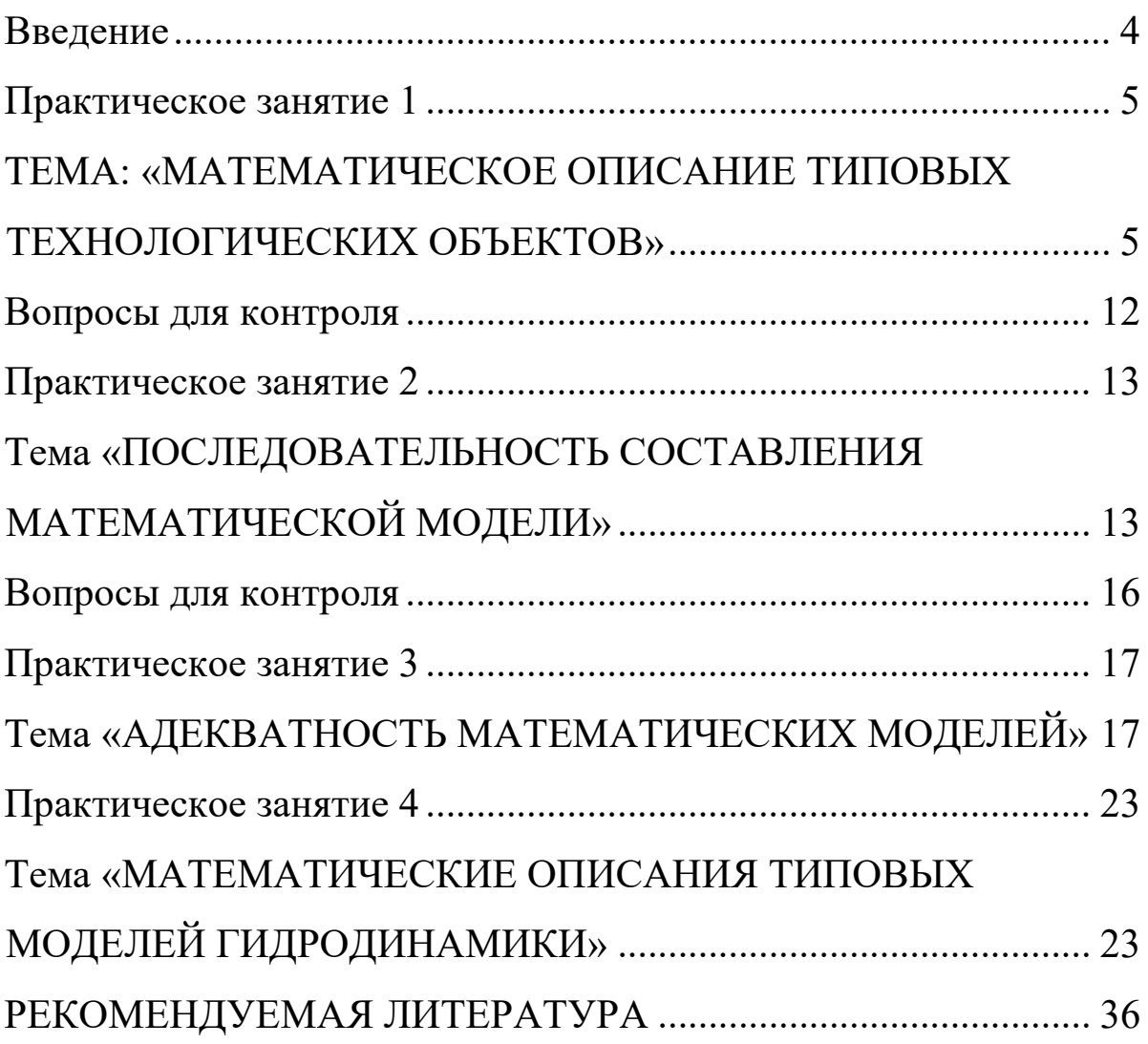

### **Введение**

<span id="page-3-0"></span>Целью освоения дисциплины «Моделирование и оптимизация технологических процессов» является формирование набора профессиональных компетенций будущего бакалавра по направлению подготовки 15.03.02 Технологические машины и оборудование.

Основные задачи изучения состоят в усвоении студентами:

- методов системного подхода к исследованию и анализу технологических процессов;
- принципов создания математических моделей физико-химических процессов с использованием стандартных пакетов и средств автоматизированного проектирования;
- методам реализации математических моделей физико-химических процессов на ЭВМ и установления их адекватности.
- методов проведения экспериментов с использованием математических моделей и установления границ их применения.

При выполнении контрольной работы студент приобретает следующую профессиональную компетенцию:

ПК-2: умением моделировать технические объекты и технологические процессы с использованием стандартных пакетов и средств автоматизированного проектирования, готовностью проводить эксперименты по заданным методикам с обработкой и анализом результатов.

## **Практическое занятие 1**

# <span id="page-4-1"></span><span id="page-4-0"></span>**ТЕМА: «МАТЕМАТИЧЕСКОЕ ОПИСАНИЕ ТИПОВЫХ ТЕХНОЛОГИЧЕСКИХ ОБЪЕКТОВ»**

#### **1.1 Классификация основных процессов и аппаратов**

Наиболее целесообразно классифицировать все многообразие применяемых в химической промышленности типовых процессов по способу создания движущей силы процесса. По этому признаку все процессы можно разделить на шесть типов:

### *Гидравлические процессы*

**Связаны** с перемещением жидких и газообразных материалов. К ним относятся: перекачивание, транспортирование, хранение, дозирование.

**Осуществляются** с помощью насосов, компрессоров, вентиляторов, воздуходувок, емкостей.

**Движущей силой** гидравлических процессов является разность давлений. Скорость протекания определяется законами гидродинамики.

#### *Тепловые процессы*

**Связаны** с передачей тепла от одного тела (потока) к другому.

К ним **относятся:** нагревание и охлаждение, испарение и конденсация, плавление и затвердение.

**Осуществляются** с помощью нагревательных и плавильных печей, теплообменников, конденсаторов-холодильников, испарителей.

**Движущей силой** тепловых процессов является разность температур. Скорость протекания процесса определяется законами теплопередачи.

### *Массообменные (диффузионные) процессы*

**Связаны** с переходом веществ из одной фазы в другую в результате диффузии.

К ним **относятся:** перегонка, ректификация, абсорбция, адсорбция и десорбция, экстракция, сушка, кристаллизация и др.

**Осуществляются** в ректификационных колоннах, абсорберах, адсорберах и десорберах, экстракторах, сушильных аппаратах, кристаллизаторах и др.

**Движущей силой** массообменных процессов является разность концентрации. Скорость процесса определяется законами массопередачи.

### *Гидромеханические процессы*

**Связаны** с обработкой неоднородных систем – жидкостей и газов со взвешенными в них твердыми или жидкими веществами.

К ним **относятся**: отстаивание в поле силы тяжести, центробежном поле, электрическом и магнитном полях, центрифугирование, фильтрование, течение газа или жидкости через слой сыпучих материалов.

**Осуществляются** в отстойниках, центрифугах, электродегидраторах, циклонах, фильтр-прессах, аппаратах с мешалкой, в барботажных аппаратах и др.

**Движущей силой** является разность давлений.

Скорость процесса определяется законами гидродинамики неоднородных систем.

### *Химические процессы*

**Связаны** с превращением обрабатываемых материалов для получения новых соединений.

К ним **относятся:** паровая конверсия природного газа, синтез аммиака, окисление аммиака, получение аммиачной силитры и др.

**Осуществляются** в химических реакторах, конструкция которых определяется условиями (Т, Р), скоростью химической реакции, наличием катализатора и др.

**Движущей силой** химических процессов является разность концентраций реагирующих веществ. Скорость процесса определяется законами химической кинетики.

#### *Механические процессы*

**Связаны** с обработкой твердых материалов.

К ним **относится:** измельчение, рассев, транспортирование, дозирование, смешивание.

**Осуществляется** в дробилках, классификаторах, дозаторах, смесителях.

**Движущей силой** является приложенное к телу усилие или напряжение (сжатия, сдвига).

Скорость процесса определяется законами механики.

Основные процессы могут быть периодическими и непрерывными.

**Периодические процессы** характеризуются единством места проведения различных стадий изменяющимися во времени массами и составами потоков. То есть такие процессы являются **Нестационарными,** что затрудняет их автоматизацию, создание крупнотоннажных производств, усложняет конструкцию аппаратов и т. д.

Например, на рис. 1 изображен реактор, представляющий собой аппарат с мешалкой, оборудованный рубашкой, в которую подается теплоноситель.

Работа такого реактора в периодическом режиме характеризуется следующими стадиями:

а) загрузка исходных веществ в реактор;

б) нагрев с помощью подачи теплоносителя в рубашку до необходимой температуры;

в) создание с помощью инертного газа (N<sub>2</sub>) необходимого давления;

г) проведение реакции до заданной концентрации продуктов реакции;

д) охлаждение продуктов и снижение давления;

е) выгрузка продуктов реакции;

ж) продувка аппарата.

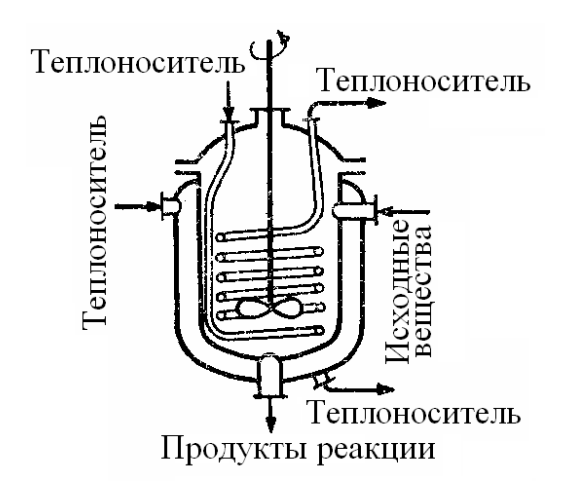

Рисунок. 1 – Реактор смешения, работающий в периодическом режиме

**Непрерывные процессы** характеризуются единством времени проведения всех стадий процесса, каждая из которых осуществляется в специальном аппарате.

Потоки, их составы и другие параметры на всех стадиях являются **установившимися.** Это облегчает их автоматизацию, позволяет упростить конструкцию.

На рис. 2 представлен реактор смещения, работающий в непрерывном режиме. Для осуществления непрерывного режима требуется большее число аппаратов.

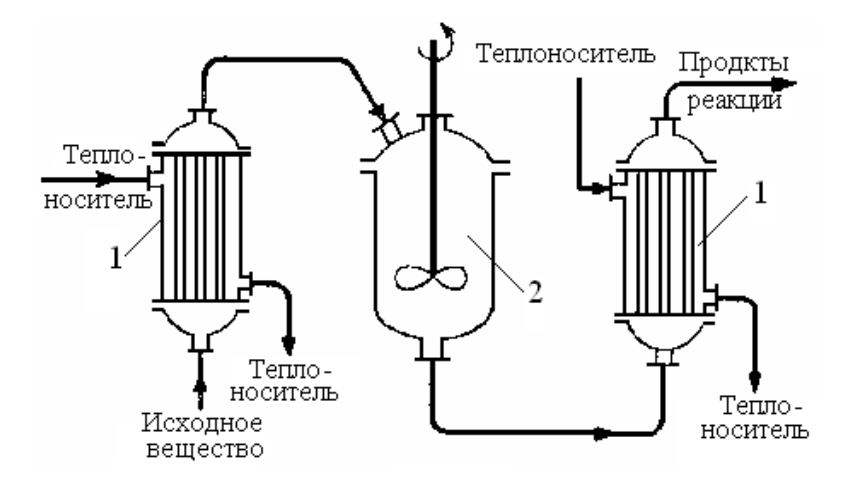

Рисунок. 2 – Реактор смещения, работающий в непрерывном режиме:

1 - теплообменные аппараты; 2 - реактор смешения.

### Основные законы

Проведение любого процесса связано использованием  $\mathbf{C}$ различных материалов и энергии (главным образом тепловой).

**Материальные** балансы основаны Ha законе сохранения материи, а тепловые балансы – на законе сохранения энергии [1].

$$
\sum_{i=1}^{n} G_i c_{ij} + \sum_{k=1}^{m} G_k^* = 0
$$
\n(1.1)

$$
\sum_{i=1}^{n} G_i C p_i t_i + \sum_{k=1}^{m} Q_k^* = 0
$$
\n(1.2)

Плотность. Масса жидкости, содержащаяся в единице ее объема, называется плотностью  $(\rho)$ :

$$
\rho = \frac{m}{V},\tag{1.3}
$$

где  $m$  – масса жидкости, кг;  $V$  – объем жидкости, м<sup>3</sup>.

Плотность жидкости мало зависит от давления и температуры.

Плотность газов в значительной степени зависит от температуры и давления. Зависимость между температурой, давлением и объемом газа определяется уравнением состояния (управлением Менделеева – Клайперона):

$$
pV = \frac{mRT}{M},\tag{1.4}
$$

где *р* – давление, Па;  $V$  – объем газа, м<sup>3</sup>; *m* – масса газа, кг; *R* – универсальная газовая постоянная, *R* = 8314 Дж/(кмоль·К); *Т* – температура, К; *М* – молекулярная масса газа, кг/моль.

Из уравнения получим:

$$
P = \frac{m}{V} \cdot \frac{RT}{M} = \rho \cdot \frac{RT}{M}
$$
 (1.5)

Учитывая, что

$$
\frac{pV}{T} = const \tag{1.6}
$$

можно получить следующие соотношения, позволяющие рассчитывать объем и плотность при изменении температуры:

$$
V = V_0 \frac{P_0 \cdot T}{P \cdot T_0}, \qquad (1.7)
$$

$$
\rho = \rho_0 \frac{T_0 \cdot P}{T \cdot P_0},\tag{1.8}
$$

где *То* = 273К (0о С); *Р<sup>0</sup>* = 101325 Па (нормальные условия).

**Расходом** называется количество жидкости, протекающей через живое сечение потока в единицу времени. Расход может быть выражен в массовых  $(m, \kappa r/q)$  или объемных  $(v, \text{m}^3/q)$  единиц ах.

Массовый и объемный расходы связаны соотношением:

$$
m = \rho \cdot v, \tag{1.9}
$$

где *ρ* – плотность жидкости.

**Скоростью потока** (*ω*) называется отношение объемного расхода (*υ*) к площади поперечного сечения потока (*F*):

$$
\omega = \frac{\nu}{F} \tag{1.10}
$$

**Плотность смеси** жидкостей (*ρсм*) приближенно можно рассчитать по формуле:

$$
\frac{1}{\rho_{\scriptscriptstyle \text{CM}}} = \sum_{i=1}^{n} \frac{x_i}{\rho_i},\tag{1.11}
$$

где *xi* – массовая доля *i*-го компонента в смеси, *ρ<sup>i</sup>* – плотность *i*го компонента, кг/м $^3;$ 

**Плотность** любого газа *ρ* при температуре Т и давлении Р может быть рассчитана по формуле:

$$
\rho = \rho_0 \frac{T_0 \cdot P}{T \cdot P_0} = \frac{M}{22.4} \cdot \frac{273.15 \cdot P}{T \cdot P_0}
$$
\n(1.12)  
\n(T<sub>0</sub> = 273.15 K, P<sub>0</sub> = 1.013 \cdot 10<sup>5</sup> T/a),

где  $\rho_o = M/22.4 \text{ кr/m}^3$  – плотность газа при н. у.,  $M$  – мольная масса газа, кг/кмоль; *Т*– температура, К; *Р и Ро* должны быть выражены в одинаковых единицах.

**Плотность** смеси газов:

$$
\rho_{\scriptscriptstyle CM} = \sum_{i=1}^n y_i \rho_i \tag{1.13}
$$

где у<sup>i</sup> – объем доли компонентов газовой смеси; *ρi* – плотность *i*-го компонента, кг/м3.

**Давление** Р столба жидкости высотой *h* при плотности жидкости *ρ* равняется:

$$
P = \rho \cdot g \cdot h \tag{1.14}
$$

здесь *Р* выражено в Па; *ρ-*в кг/м<sup>3</sup>; *g* = 9,81 м/с<sup>2</sup>; h – высота, в м.

**Основное** уравнение гидростатики:

$$
P = P_0 + \rho \cdot g \cdot h, \qquad (1.15)
$$

где *Р* – гидростатическое давление на глубине *h (в, м)* от поверхности жидкости, Па; *Ро* – давление на поверхность жидкости, Па.

Основные законы: Закон сохранения массы вещества. Закон сохранения энергии. Законы гидродинамики. Законы теплопередачи. Законы массопередачи.

### **Вопросы для контроля**

<span id="page-11-0"></span>1. По какому признаку классифицируются основные процессы химической технологии?

2. Приведите классификацию основных процессов химической технологии.

3. С помощью каких аппаратов осуществляются гидравлические процессы?

4. Что является движущей силой тепловых процессов? В каких аппаратах они осуществляются?

5. В каких аппаратах проводятся массообменные процессы?

6. Перечислите процессы, относящиеся к массообменным процессам.

7. Что является движущей силой массообменных процессов?

8. Какие системы являются неоднородными? Приведите примеры.

9. В каких аппаратах происходит разделение неоднородных систем?

10. Что является движущей силой химических процессов? В каких аппаратах они проводятся?

11. Что является движущей силой механических процессов?

12. Какими стадиями характеризуется работа реактора в периодическом режиме?

13. Перечислите преимущества непрерывных процессов.

14. Перечислите основные законы, используемые в химической технологии.

## Практическое занятие 2

# <span id="page-12-1"></span><span id="page-12-0"></span>Тема «ПОСЛЕДОВАТЕЛЬНОСТЬ СОСТАВЛЕНИЯ МАТЕМАТИЧЕСКОЙ МОДЕЛИ»

Моделирование как метод исследования технологических процессов включает в себя следующие основные этапы:

- постановка цели моделирования;
- построение модели процесса;
- проверка адекватности модели и внесение корректив;
- проведение расчетных исследований и оптимизация процесса с использованием модели.

Каждый Общая этап включает стадии. схема процесса математического моделирования приведена на рис. 3.1.

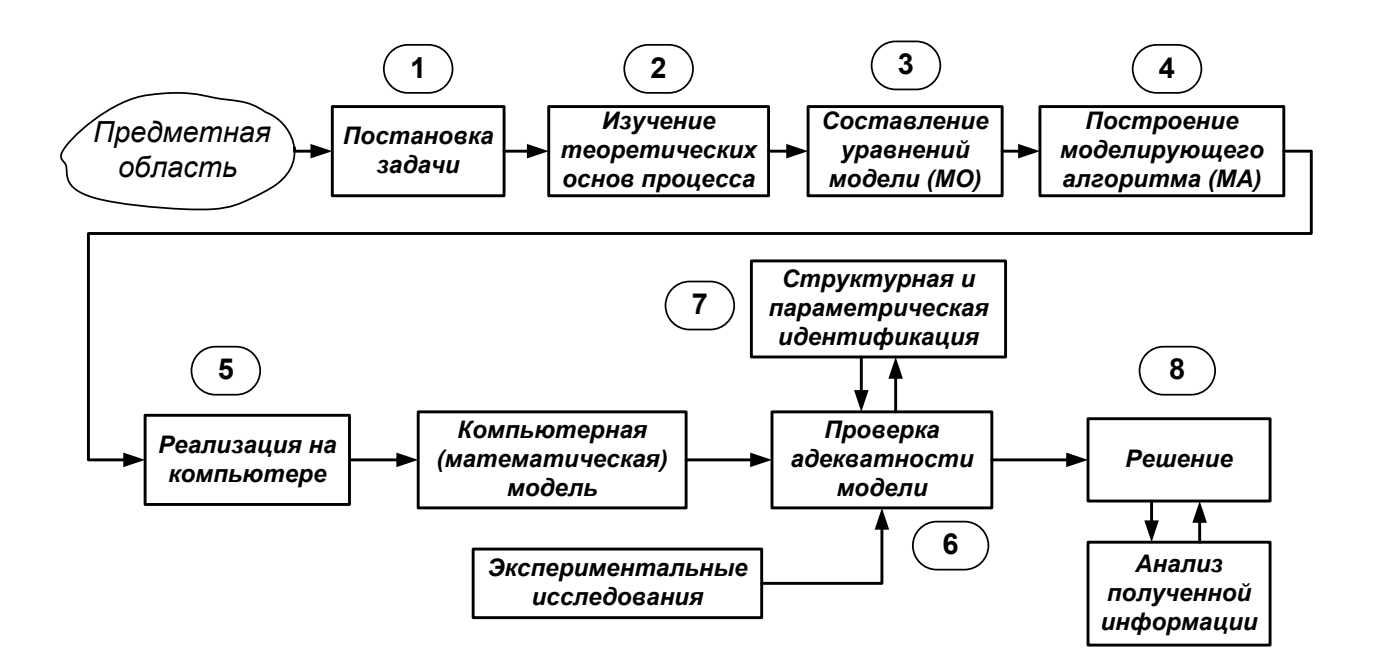

## Рисунок 1 – Общая схема процесса математического моделирования

Первая стадия – это постановка задачи. Одному и тому же объекту-оригиналу в зависимости от целей моделирования может соответствовать большое число моделей, отражающих разные его

стороны. Эта стадия определяет не только цель анализа, но и пути решения задачи.

Вторая стадия - это определение фундаментальных законов, подчиняется механизм явлений, лежащих КОТОРЫМ  $\bf{B}$ основе рассматриваемой проблемы.

Третья стадия. На основе выбранной физической модели записывается система уравнений математического описания (МО). Типами систем МО являются:

- линейных 1. Конечные **(**системы алгебраических  $\overline{M}$ нелинейных уравнений).
- 2. Системы обыкновенных дифференциальных уравнений.
- дифференциальных уравнений 3. Системы  $\bf{B}$ частных производных.

Четвертая стадия. Определяется моделирующий алгоритм  $\begin{bmatrix} 1 \end{bmatrix}$  для уравнений (МА). В решения системы определения последовательности решения системы уравнений предлагается располагать их в логической последовательности с помощью построения блочной поточно-информационной диаграммы (схемы технологического процесса). В [2] связей отдельных стадий проанализировать информационную предлагается построить и матрицу системы уравнений.

Пятая стадия. Создается программа ЛЛЯ реализации разработанного моделирующего алгоритма на ЭВМ (создание компьютерной модели).

Математическая Модель - это реализованный на компьютере алгоритм (МА) решения системы уравнений математического описания (МО).

Шестая стадия - это проверка адекватности модели.

Алекватность -COOTBETCTBUE математической молели реальному объекту  $\mathbf{M}$ качественное (тенденции изменения переменных в модели и в объекте одинаковы) и количественное (экспериментальные данные).

$$
\left\|\overline{y}^{param}-\overline{y}^{3\kappa cn}\right\|=\sqrt{\sum_{i}\left(\overline{y}^{param}-\overline{y}^{3\kappa cn}\right)^{2}}=\varepsilon
$$

где  $\varepsilon$  – не меньше погрешности экспериментальных измерений.

Седьмая стадия - идентификация. Если адекватность не достигнута, то нужно решить задачу идентификации:

$$
min\left\|\overline{y}^{param}-\overline{y}^{3\kappa cn}\right\|
$$

На этом этапе для обеспечения качественного и количественного соответствия поведения модели и объекта (адекватности модели) параметры модели корректируют на основании экспериментальных данных. При этом корректируются как коэффициенты (параметры) T.H. уравнений математического параметрическая описания. идентификация, так и сам вид уравнений, учитывающий механизмы протекающих процессов, т.н. структурная идентификация.

Восьмая стадия - изучение и подтверждение результатов, полученных при решении математической модели.

Проводятся расчетные исследования модели, адекватной реальному процессу, ставятся различного рода вычислительные эксперименты на компьютере, позволяющие более глубоко понять закономерности протекания исследуемого процесса. Результатами исследований являются статические и динамические характеристики процессов, часто представляемые в виде графиков, анализ которых позволяет принимать решения  $\Pi$ <sup>O</sup> усовершенствованию  $\mathbf{M}$ модернизации работы реальных производств.

Для построения модели необходимо соблюдать следующие простые правила:

• уравнений должно быть столько (не больше и не меньше), сколько имеется неизвестных величин, определяющих поведение физической системы;

• любое уравнение может быть решено относительно какой-то неизвестной величины в том случае, когда остальные входящие в него неизвестные величины получены из других уравнений;

• каждое уравнение решается относительно наиболее значимой из входящих в него переменных; при ее выборе надо руководствоваться физическими аспектами задачи.

### **Вопросы для контроля**

<span id="page-15-0"></span>1. Какие этапы включает в себя моделирование как метод исследования технологических процессов?

2. Какие типы систем уравнений входят в математическое описание технологического объекта?

3. Как определяется моделирующий алгоритм решения системы уравнений?

4. Дайте определение математической модели технологического объекта.

5. Что такое адекватность математической модели?

## Практическое занятие 3

# <span id="page-16-1"></span><span id="page-16-0"></span>Тема «АДЕКВАТНОСТЬ МАТЕМАТИЧЕСКИХ **МОДЕЛЕЙ»**

#### 3.1 Критерии адекватности моделей

Математическая модель объекта является лишь его аналогом. Поэтому значения переменных, получаемых на модели и объекте, различаются. Здесь возникает задача установления близости модели реальному объекту (установления адекватности модели). Критерии адекватности модели (R) базируется в основном на методах дисперсионного анализа и анализа остатков.

данными  $(\mathcal{Y}_i)$  и экспериментальными Разность между рассчитанными по модели  $(v_i^u)$  называются остатками:

$$
e_i^M = y_i^3 - y_i^M
$$
 (3.1)

Очевидно, что если испытывается модель истина, то остатки сравнимы с величинами  $e_i^3$ , характеризующими ошибку изменений. мера несоответствия Поэтому общая модели результатам эксперимента  $SS_{M}$  представляется в виде:

$$
SS_M = \sum_{i=1}^{n} (y_i^3 - y_i^M)^2
$$
 (3.2)

В статистике эта величина называется остаточной суммой квадратов.

экспериментальных Если про проведении исследований проводятся параллельные опыты (т.е. повторные измерения в одинаковых условиях), то информацию об ошибках измерения содержится в:

$$
SS_{\rho} = \sum_{j=1}^{N} (y_{j}^{\rho} - \bar{y})^{2} \qquad \bar{y} = \frac{1}{N} \cdot \sum_{j=1}^{N} y_{j}
$$
 (3.3)

Тогда величина SS, определяет меру способности модели отражать результаты эксперимента.

$$
SS_{a\partial} = \sum_{i=1}^{n} (y_i^2 - y_i^M)^2 - \sum_{j=1}^{N} (y_j^2 - \overline{y})^2
$$
 (3.4)

Сумма квадратов SS<sub>a</sub> характеризует **степень адекватности модели**, так как чем меньше  $SS_{ab}$ , тем лучше модель воспроизводит эксперимент.

Суммы квадратов, будучи поделенными на соответствующие числа степеней свободы, определяют соответствующие дисперсии. Очевидно, что адекватность модели может определяться отношением дисперсии адекватности к дисперсии воспроизводимости. Если это отношение велико (»1), то испытываемая модель не отражает результаты эксперимента.

### 3.2 Оценка адекватности моделей с помощью критерия **Фишера** (F)

Для этого находят отношение:

$$
F = \frac{S_{ab}^2}{S_{\text{eocnp}}^2} \tag{3.5}
$$

где  $S_{a\dot{o}}^2$ ,  $S_{\text{secap}}^2$  – соответственно дисперсия адекватности и дисперсия воспроизводимости, определяемые как

$$
S_{a\dot{o}}^2 = \frac{SS_{\scriptscriptstyle M}}{f_{a\dot{o}}}, \qquad S_{\substack{e\text{comp}}}^2 = \frac{SS_{\scriptscriptstyle 9}}{f_{\text{eocnp}}}
$$
(3.6)

Число степеней свободы зависит от того, каким образом определялась воспроизводимость опытов.

Если дисперсия воспроизводимости определялась в отдельной серии опытов, то

$$
f_{a\delta} = n - p_j, \quad a \quad f_{\text{eocnp}} = \widetilde{n} - 1, \tag{3.7}
$$

где *p*<sub>i</sub> – число устанавливаемых параметров *i*-ой модели;  $\widetilde{n}$  – число повторных опытов;

 $n -$ общее число опытов.

Если дисперсия воспроизводимости определялась в каждом из  $q$ различных условий, при которых проводилось  $\tilde{n}$  повторных опытов, **TO** 

$$
f_{a\delta} = n - p_j - q(\tilde{n} - 1), \quad g_{\text{ocnp}} = q(\tilde{n} - 1) \tag{3.8}
$$

Основная гипотеза, которая при этом проверяется, состоит в следующем: можно ли считать сравниваемые выборочные дисперсии оценками одной и той же генеральной дисперсии.

Если да, то дисперсии незначительно отличаются друг от друга и модель адекватна объекту в пределах точности эксперимента. В противном случае модель неадекватна объекту.

В качестве критерия отличия дисперсий используется критерий Фишера (F-критерий). Значения F-распределения для различных степеней свободы  $f_{ab}$   $f_{\text{secap}}$  приведены в литературе по статистике.

Если рассчитанное по (5) значение  $F \le F_{ma\delta x}(f_{a\delta}, f_{\text{eocnp}})$  для уровня значимости р, то гипотеза верна, т.е. модель адекватна объекту.

### 3.3 Оценка модели относительно среднего значения

При отсутствии параллельных ОПЫТОВ  $\mathbf{M}$ дисперсии воспроизводимости (SS<sub>2</sub> неизвестно) качество модели можно оценить, сравнив  $S_{ab}^2$  и дисперсию относительно среднего  $S_{cp}^2$ .

$$
S_{cp}^{2} = \frac{\sum_{i=1}^{n} (y_{i} - \bar{y})^{2}}{n-1}, \quad \bar{y} = \frac{1}{n} \sum_{i=1}^{n} y_{i}
$$
 (3.9)

этого используют критерий Фишера и составляют Для отношение

$$
F_p = \frac{S_{ab}^2}{S_{\text{eocnp}}^2} \tag{3.10}
$$

Затем его сравнивают с табличным значением  $F_{1-p}^{ma6n}$  ( $f_{cp}$ ,  $f_{ab}$ ) для заданного уровня значимости р.

$$
F_p < F_{1-p}^{ma\delta n} (f_{cp}, f_{a\delta}),
$$

то гипотеза о том, что дисперсии  $S_{cp}^2$  и  $S_{ab}^2$  принадлежат одной и той же генеральной совокупности, верна. Тогда использовать модель нецелесообразно, так как она обладает одинаковой прогнозирующей способностью со средним значением.

 $F_{p} > F_{1-p}^{ma\delta\pi} (f_{cp}, f_{a\delta}).$ Если

то дисперсии  $S_{cp}^2$  и  $S_{ad}^2$  значительно отличаются друг от друга, причем  $S_{cp}^2 > S_{ao}^2$ . Использование проверяемой модели является целесообразным.

Рассмотренная проверка проверкой часто называется целесообразности использования модели.

Пример. Исследовалась гидродинамика потока жидкости на тарелке ректификационной колонны. Вводили трассер и измеряли отклик на выходе из тарелки. Для описания движения потока жидкости была принята ячеечная модель, содержащая один параметр - число ячеек. Из экспериментальных данных было установлено, что число ячеек равно 6. Требуется установить адекватность ячеечной модели эксперименту.

Результаты эксперимента и расчета по модели приведены в табл. 3.1.

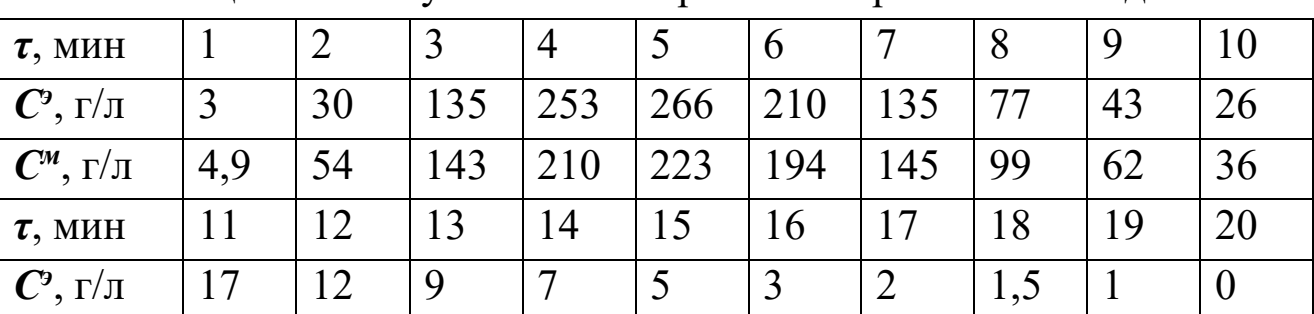

Таблица 3.1 – Результаты эксперимента и расчета по модели

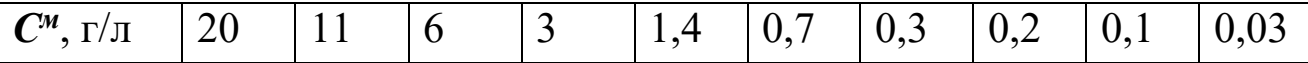

Для оценки дисперсии воспроизводимости была поставлена отдельная серия опытов (табл. 3.2).

Таблица 3.2 – Серия опытов при постоянных условиях

| Номер опыта             | <b>.</b> |     | -                   |     |                     |
|-------------------------|----------|-----|---------------------|-----|---------------------|
| $\cup_3$ , $1/\sqrt{1}$ | ر ت      | 1 U | $\sim$ $\sim$<br>∠∠ | ر ب | $\sim$ $\sim$<br>ر_ |

Решение

Будем устанавливать адекватность, используя критерий Фишера. Составим  $\boldsymbol{F}$ -отношение

$$
F = \frac{S_{ad}^2}{S_{\text{ocnp}}^2} \tag{3.11}
$$

Найдем значение  $S^2_{a\delta}$  и  $S^2_{\text{eocnp}}$ .

$$
S_{a\dot{o}}^2 = \frac{\sum_{i=1}^{20} (c_i^3 - \bar{c})^2}{n - p} = \frac{5701.3}{20 - 1} = 300.1
$$
 (3.12)

$$
S_{\text{eocnp}}^2 = \frac{\sum_{i=1}^6 (c_i^3 - \bar{c})^2}{N - 1} = 35,6
$$
 (3.13)

где

 $\overline{c} = \frac{1}{N} \sum_{j=1}^{6} c_j^3 = 25.3$ <br>;  $(n - p)$  и  $(N - 1)$  – число степеней свободы соответственно дисперсии воспроизводимости.

$$
F = \frac{S_{ab}^2}{S_{\text{eocnp}}^2} = \frac{300,1}{35,6} = 8,4
$$
 (3.14)

 $F$ -отношение равно

Соответствующее табличное значение критерия Фишера для чисел степеней свободы 19 и 5 и уровня значимости а = 0,01 составляем  $F_{0,01}^{ma6n}$  (19, 5) = 9,5.

 $F$  <  $F^{ma\delta n}$ Таким образом, и ячеечная модель адекватна эксперименту.

Оценим целесообразность использования ячеечной модели для описания движения потока жидкости на ректификационной тарелке,  $S_{cp}^2$ сравнив дисперсию относительно среднего и дисперсию адекватности  $S^2_{a\delta}$ 

Для этого составим F-отношение в виде

$$
F = \frac{S_{cp}^2}{S_{ad}^2}, \qquad S_{cp}^2 = \frac{\sum_{i=1}^{20} (c_i^3 - \bar{c})^2}{n - 1} = 7837.5 \tag{3.15}
$$

а  $\bar{c}$  определяется как средняя концентрация по всем 20 опытам, T.e.

$$
\overline{c} = \frac{1}{20} \sum_{j=1}^{20} c_j^2 = 60.8
$$
 (3.16)

Найдем величину F-отношения

$$
F = \frac{7837,5}{300,1} = 26,1
$$
 (3.17)

Соответствующее табличное значение критерия Фишера для чисел степеней свободы 19 и 19 составляем  $F_{0,01}^{ma6n}$  (19, 19) = 3,0.

 $F > F^{ra6\pi}$ Так как  $(3.18)$ то ячеечную модель использовать целесообразно.

### Вопросы для контроля

1. Дайте понятие адекватности математической модели

2. Как представляется общая мера несоответствия модели результатам эксперимента?

3. Каким образом рассчитывается дисперсия воспроизводимости?

4. Как оценивается адекватность моделей с помощью критерия Фишера?

<span id="page-22-0"></span>5. Как оценивается целесообразность использования модели при отсутствии параллельных опытов?

### **Практическое занятие 4**

# <span id="page-22-1"></span>**Тема «МАТЕМАТИЧЕСКИЕ ОПИСАНИЯ ТИПОВЫХ МОДЕЛЕЙ ГИДРОДИНАМИКИ»**

### **4.1 Математическая модель аппарата идеального смешения (ИС)**

Аппарат ИС представляется как аппарат с мешалкой, через который непрерывно проходит поток жидкости. Мощность мешалки такова, что поступающая жидкость мгновенно перемешивается с массой в аппарате, чем обеспечивается равенство параметров процесса (концентраций, температуры и т. д.) по всему объему аппарата и на выходе из него (рисунок 4.1).

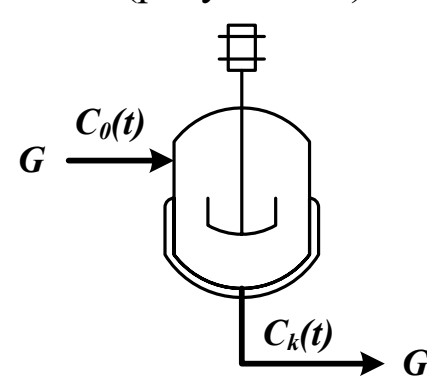

Рисунок 4.1 – Схема аппарата идеального смешения

Здесь  $G$  – объемный расход реакционной массы, м<sup>3/</sup>ч;  $C_0(t)$ ,  $C_k(t)$  – входная и выходная концентрации, моль/м<sup>3</sup> или г/м $^3;~V-$ объем реактора, м $^3.$ 

Время пребывания частиц в аппарате ИС неодинаково, так как мешалка может направить сразу к выходу некоторые частицы, другие же могут циркулировать в аппарате.

Уравнение материального баланса:

$$
\frac{d(C_k(t)V)}{dt} = GC_0(t) - GC_k(t)
$$
\n(4.1)

Начальные условия:  $t=0$ ;  $C_k(t) = C_0(t)$ .

Для постоянного объема реактора (V=const) имеем:

$$
V \frac{dC_k(t)}{dt} = G(C_0(t) - C_k(t))
$$
\n(4.2)

ИЛИ

$$
\frac{dC_k(t)}{dt} = \frac{1}{\bar{\tau}}(C_0(t) - C_k(t))
$$
\n(4.3)

 $\bar{\tau} = \frac{V}{G}$  – среднее время пребывания частиц в аппарате Здесь идеального смешения. *t* - текущее время.

Кривая разгона реактора ИС или F-кривая (рисунок 4.2):

$$
F(t) = C_k(t) = C_0(t) \left( 1 - \exp\left(\frac{-t}{\overline{\tau}}\right) \right)
$$
 (4.4)

Здесь  $C_0(t)$  – ступенчатое воздействие на входе в реактор;  $C_k(t)$ ,  $F(t)$  – концентрация на выходе из реактора.

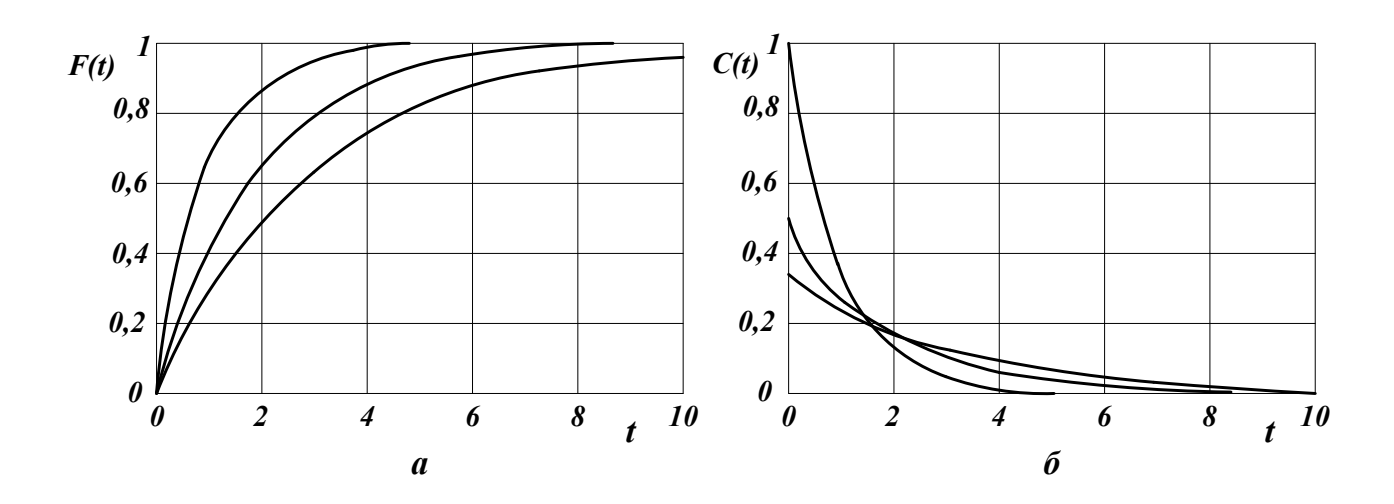

*а* – F-кривые; *б* – C-кривые.

Рисунок 4.2 – Характеристики модели аппарата ИС

Более удобно для анализа и сравнения кривую разгона представлять в нормированном виде:

$$
F_H(t) = \frac{C_k(t)}{C_0(t)} = 1 - exp(-\theta)
$$
\n(4.5)

где и  $\tau$  — нормированное время.  $\theta = \frac{t}{t}$ 

Импульсная характеристика реактора ИС (С-кривая):

$$
C(t) = C_k(t) = \frac{C_0(t)}{\bar{\tau}} exp\left(-\frac{t}{\bar{\tau}}\right); \quad C_H(t) = \frac{C_k(t)}{C_0(t)} = exp(-\theta)
$$
 (4.6)

### **4.2 Математическая модель аппарата идеального вытеснения (ИВ)**

В аппарате ИВ принимается поршневое течение жидкости вдоль потока при равномерном распределении вещества в направлении перпендикулярном движению.

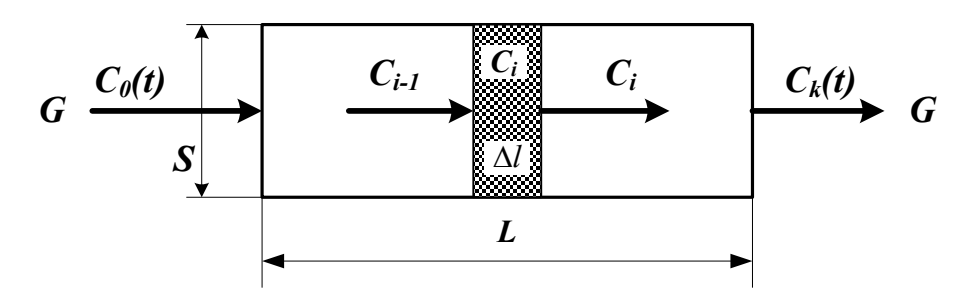

Рисунок 4.3 – Схема аппарата идеального вытеснения

Исходя из этого, все частицы в аппарате ИВ имеют одинаковую скорость, одинаковое время пребывания; концентрация вещества изменяется вдоль потока (рисунок 4.3).

Здесь:

 $L$  – предельное значение координаты, м;

 $V$  – объем аппарата, м<sup>3</sup>;

 $G$  – объемный расход жидкости через аппарат, м<sup>3</sup>/ч;

 $S$  – сечение аппарата, м<sup>2</sup>;

 $C_{i-1}$ ,  $C_i$ ,  $C_{i+1}$  – концентрация трассера в  $i-1$ ,  $i$ ,  $i+1$  сечениях аппарата.

Уравнение материального баланса аппарата ИВ:

$$
\frac{\partial C(t,l)}{dt} = -u \frac{\partial C(t,l)}{\partial l}
$$
(4.7)

гле  $C(t, l)$  – концентрация вещества, изменяющаяся по координате аппарата вдоль потока  $\boldsymbol{l}$  и времени  $\boldsymbol{t}$ ;

$$
u = \frac{G}{S}
$$

 $\boldsymbol{u}$  – линейная скорость потока

Начальные условия:  $t = 0; l ≥ 0; C(l, 0) = C_s(l)$ .

Граничные условия:  $l = 0$ ;  $t \ge 0$ ;  $C(0, t) = C_0(t)$ .

Уравнения материального баланса аппарата ИВ могут быть записаны через время пребывания частиц в аппарате –  $\tau_{\alpha}$  (основной параметр модели):

$$
\frac{\partial C(t, x)}{\partial t} = -\frac{1}{\tau_s} \frac{\partial C(t, x)}{\partial x}, \qquad (4.8)
$$

 $\tau_{e} = \frac{V}{G} = \frac{SL}{G}$ . где  $\tau_{\scriptscriptstyle{\theta}}$  – время пребывания частиц в аппарате

 $x=\frac{l}{l}$  $x$  – величина безразмерной координаты вдоль потока

 $C<sub>S</sub>(l)$  – значение концентрации по длине аппарата в начальный момент времени.

Лля удобства математического описания используют безразмерное время,  $\theta = t / \tau$ .

Уравнение материального баланса имеет вид:

$$
\frac{\partial C(\theta, x)}{\partial \theta} = -\frac{\partial C(\theta, x)}{\partial x}
$$
(4.9)

Начальные и граничные условия:

 $x = 0; \ \theta \ge 0; \ C(x,0) = C_0(\theta)$ .  $\theta = 0; x \ge 0; C(0, \theta) = C_0(x)$ 

Для получения решений уравнений материального баланса граничные залаются начальные  $\overline{M}$ условия, T.e. изменения концентраций по координате и времени.

2. Кривая разгона реактора ИВ (F-кривая) (рисунок 4.4):

$$
F_{us}(t) = C_k(t) = C_0(t - \tau_s)
$$
\n(4.10)

Уравнение кривой разгона представляет ступенчатую функцию с запаздывающим аргументом.

Импульсная характеристика (С-кривая) (рисунок 4.4):

$$
C_{us}(t) = \delta(t - \tau_{s})
$$
\n(4.11)

Уравнение импульсной характеристики представляет собой дельта-функцию с запаздывающим аргументом.

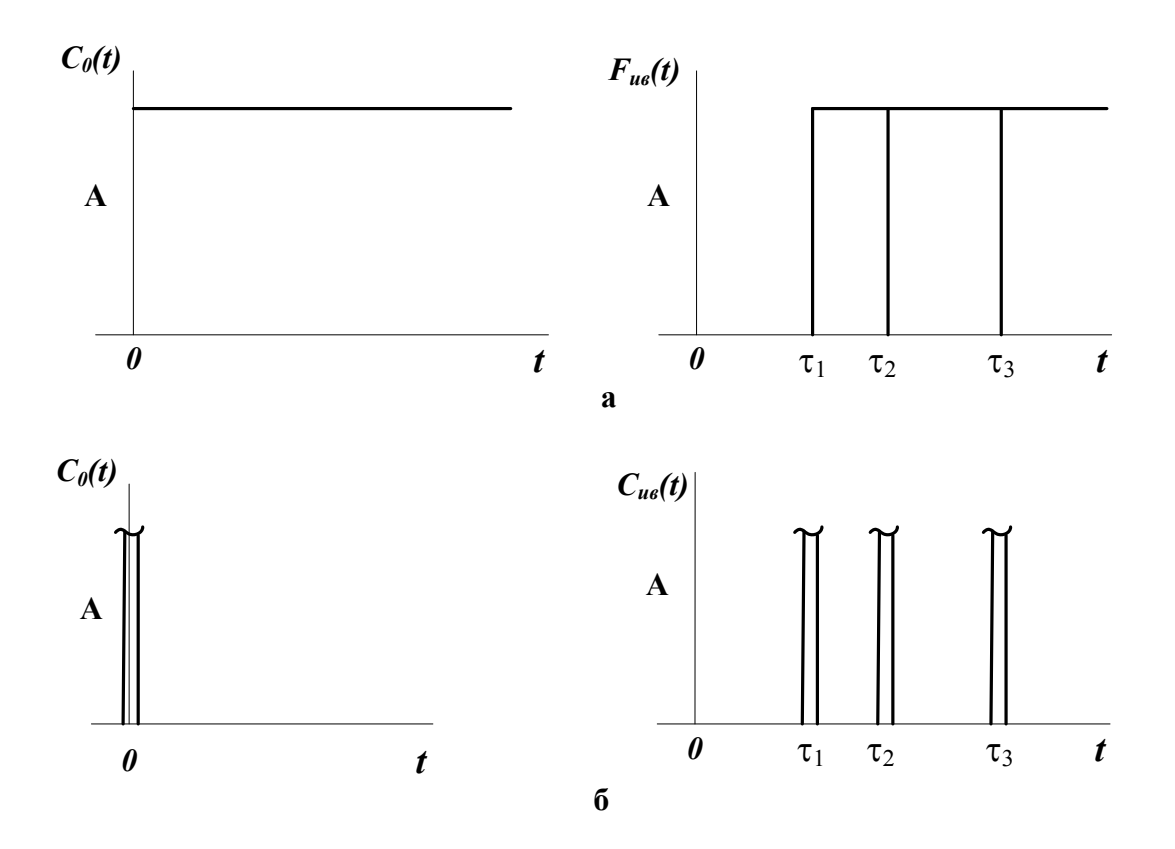

а – F-кривые; б – С-кривые, где  $\tau_1$ ,  $\tau_2$ ,  $\tau_3$  – время запаздывания Рисунок 4.4 – Характеристики модели аппарата ИВ

### **4.3 Ячеечная модель (ЯМ)**

Ячеечная модель описывает промежуточные состояния структуры гидродинамики потоков в реальных аппаратах между моделями аппаратов ИС и ИВ. ЯМ схематически представляет реальный аппарат, как некоторую последовательность *n* одинаковых ячеек ИС (рисунок 4.5). Гидродинамическая ячеечная модель содержит два параметра  $n$  – число ячеек;  $\bar{\tau}$  – среднее время пребывания. Подбор этих параметров позволяет решать задачи параметрического синтеза (подстройки) гидродинамических моделей реальных аппаратов. Изменением *n* от 0 до ∞ можно описать все промежуточные состояния гидродинамики потоков между моделью ИС и ИВ.

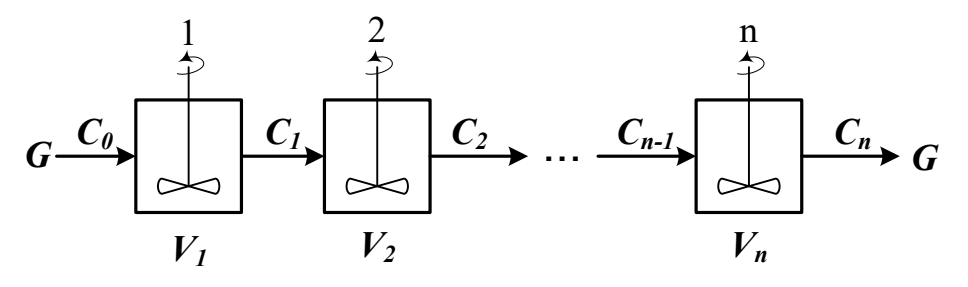

Рисунок 4.5 – Схема аппарата, описываемого ячеечной моделью Уравнение материального баланса ЯМ:

$$
\frac{dV_i C_i(t)}{dt} = GC_{i-1}(t) - GC_i(t), i = 1,2,...,n.
$$
\n(4.12)

Начальные условия:  $t = 0, C_i(0) = C_0(t)$ , где *і* - номер ячейки ЯМ;

> $V_i$  – объем і-й ячейки. м<sup>3</sup>:  $V$  – рабочий объем аппарата, м<sup>3</sup>;  $G$  – объемный расход жидкости, м<sup>3</sup>/ч.

Уравнения материального баланса ЯМ могут быть записаны через время пребывания

$$
\overline{\tau}_i \frac{dC_i(t)}{dt} = C_{i-1}(t) - C_i(t), i = 1, 2, ..., n
$$
\n(4.13)

где  $\bar{\tau}_i$  – среднее время пребывания в i-й ячейке;  $\bar{\tau}_A$  – среднее время  $\overline{\tau}_A = \frac{V}{C}.$ 

пребывания в аппарате

2. Кривая разгона ЯМ (F-кривая). Кривые разгона ЯМ могут быть получены решением системы уравнений (4.12) при задании начальных условий по концентрации в виде ступенчатой функции. Примеры F-кривых для заданного  $\bar{\tau}_A$  при различных n показаны на рисунке 4.6а.

3. Импульсная характеристика ЯМ (С-кривая). Для импульсной характеристики ЯМ имеется аналитическое решение уравнения:

$$
C_{_{RM}}(\theta) = C_H(\theta) = \frac{C_k(\theta)}{C_0(\theta)} = \frac{n^{\theta n - 1}}{(n - 1)!} \exp(-n\theta),
$$
  
\n
$$
C_{_{RM}}(t) = C_{_{RM}}(\theta) C_0(t) / \overline{\tau}_A.
$$
\n(4.14)

С-кривых **SNR** Примеры ДЛЯ различных значениях  $\boldsymbol{n}$ представлены на рисунке 4.6б.

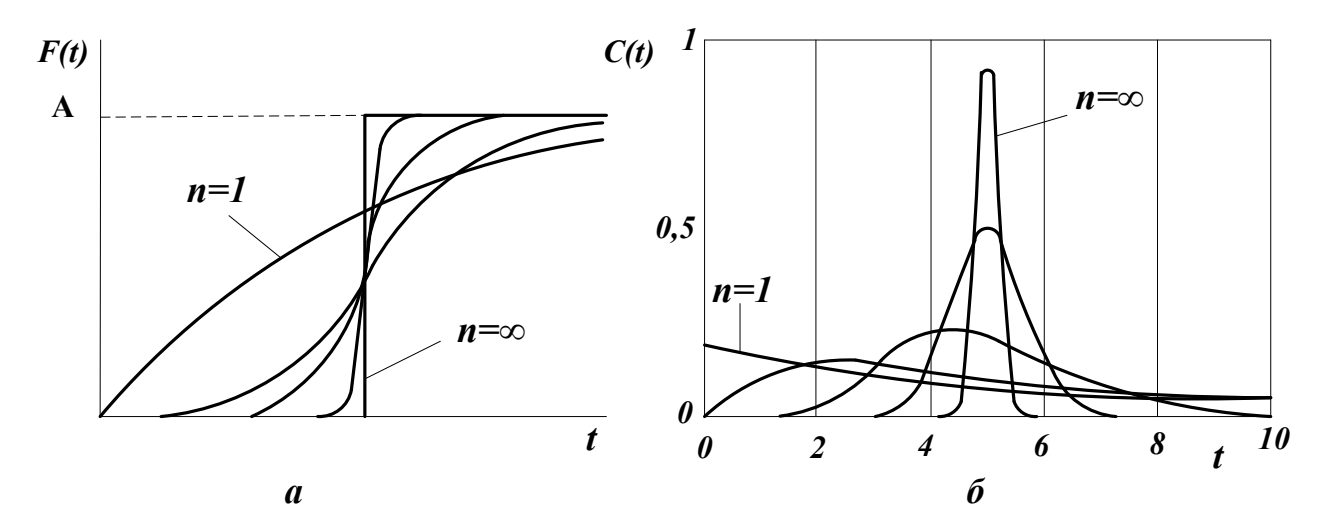

 $a - F$ -кривые; б – С-кривые. Рисунок 4.6 - Характеристики ЯМ

### 4.4 Однопараметрическая диффузионная модель (ОДМ)

ОДМ относится к типовым моделям гидродинамики потоков аппаратов. ОДМ также описывает реальных промежуточные состояния структуры гидродинамики между моделями ИС и ИВ.

Основой ОДМ является модель ИВ, осложненная обратным диффузии следующим формальному закону перемешиванием, (рисунок 3.13). Обратное перемешивание в реальных аппаратах может быть вызвано молекулярной диффузией, турбулентными пульсациями, пристеночными эффектами в ламинарном потоке, конвективным перемешиванием.

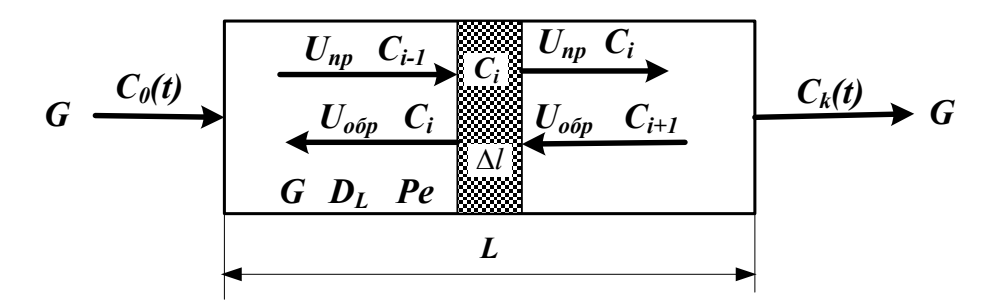

Рисунок 4.7 – Схема аппарата, имеющего однопараметрическую диффузионную модель

Здесь:

 $L$  – предельное значение координаты, м;

 $V$  – объем аппарата, м<sup>3</sup>;

 $G$  – объемный расход жидкости через аппарат, м<sup>3</sup>/ч;

 $S$  – сечение аппарата, м<sup>2</sup>;

 $C_{i-1}$ ,  $C_i$ ,  $C_{i+1}$  – концентрация трассера в *i*-1, *i*, *i*+1 сечениях аппарата.

 $U_{np}$ ,  $U_{o\acute{o}p}$ ,  $U_{-}$ прямая, обратная и средняя скорость потока, м/ч;  $U = U_{nn} - U_{\alpha\alpha n}$ .

описания совокупного влияния этих факторов. Лля выражающееся в отставании одних частиц от других, в ОДМ используется коэффициент продольной диффузии  $D_L$  или критерий Пекле Ре. При получении ОДМ принимается, что концентрация вещества непрерывно изменяется вдоль координаты и постоянна в сечении аппарата.

$$
Pe = \frac{LU}{D_L} \qquad D_L = \lim_{\Delta l \to 0} U_{o\delta p} \Delta l \tag{4.15}
$$

1. Уравнение материального баланса ОДМ.

Уравнение ОДМ с учетом коэффициента продольной диффузии имеет вид:

$$
\frac{\partial C(t,l)}{\partial t} = -U \frac{\partial C(t,l)}{\partial l} + D_L \frac{\partial^2 C(t,l)}{\partial l^2}.
$$
 (4.16)

Граничные условия:

$$
l = 0; \ t \ge 0; \ \frac{D_L}{U} \frac{\partial C(t, l)}{\partial l} = C(t, l) - C_0(t),
$$
  

$$
l = L; \ t \ge 0; \ \frac{dC(t, l)}{dl} = 0.
$$

Начальные условия:

$$
t = 0; l \ge 0,
$$
  

$$
C(t, l) = C_S(l).
$$

Уравнения ОДМ с учетом критерия Пекле и среднего времени пребывания:

$$
\overline{\tau} \frac{\partial C(t, l)}{\partial t} = -L \frac{\partial C(t, l)}{\partial l} + \frac{D_{L} L}{U} \frac{\partial^{2} C(t, l)}{\partial l^{2}},
$$
\n
$$
Pe = \frac{UL}{D_{L}}.
$$
\n(4.17)

$$
\overline{\tau} \frac{\partial C(t,l)}{\partial t} = -L \frac{\partial C(t,l)}{\partial l} + \frac{L^2 \partial^2 C}{Pe \partial l^2}.
$$
\n(4.18)

Уравнение ОДМ может быть записано в безразмерных координатах

$$
\frac{\partial C(\theta, x)}{\partial \theta} = -\frac{\partial C(\theta, x)}{\partial x} + \frac{1}{Pe} \frac{\partial^2 C(\theta, x)}{\partial x^2}.
$$
(4.19)

Граничные условия:

$$
x = 0; \ \theta \ge 0; \ \frac{1}{Pe} \frac{dC(\theta, x)}{dx} = C(\theta, x) - C_0(\theta),
$$
  

$$
x = 1; \ \theta \ge 0; \ \frac{dC(\theta, x)}{dx} = 0.
$$

Начальные условия:

$$
\theta=0; C(0,x)=C_S(x).
$$

ОДМ является также как и ЯМ промежуточной моделью между моделями ИС и ИВ: при  $Pe \rightarrow \infty$  или  $D_L \rightarrow 0$  ОДМ переходит в модель ИВ; при  $Pe \rightarrow 0$  или  $D_L \rightarrow \infty$  – модель ИС. Для реальных аппаратов зачастую можно принять модель ИВ при  $Pe \ge 100$ .

Критерий Ре для практических расчетов изменяется в диапазоне  $0,01 \div 10^2$ .

2. Пример кривых разгона ОДМ для различных значений Ре приведен на рисунке 4.8. F-кривые подтверждают, что ОДМ является промежуточной моделью.

Пример импульсных характеристик ОДМ приведен на рис. 4.8. С-кривые также подтверждают промежуточный характер модели.

Для  $Pe \ge 1008$ , т. е. для режимов близких к ИВ, получено аналитическое выражение импульсной характеристики

$$
C_{\text{odm}}(\theta) = \frac{C_K(\theta)}{C_0(\theta)} = \frac{1}{2\sqrt{\pi \left(\frac{D_L}{UL}\right)}} \exp\left[-\frac{(1-\theta^2)^2}{4\frac{D_L}{UL}}\right]
$$
(4.20)

или через *Ре* 

$$
C_{\text{odm}}(\theta) = \frac{C_K(\theta)}{C_0(\theta)} = \frac{1}{2\sqrt{\pi/Pe}} \exp\left[\frac{(1-\theta)^2}{4/Pe}\right].
$$
 (4.21)

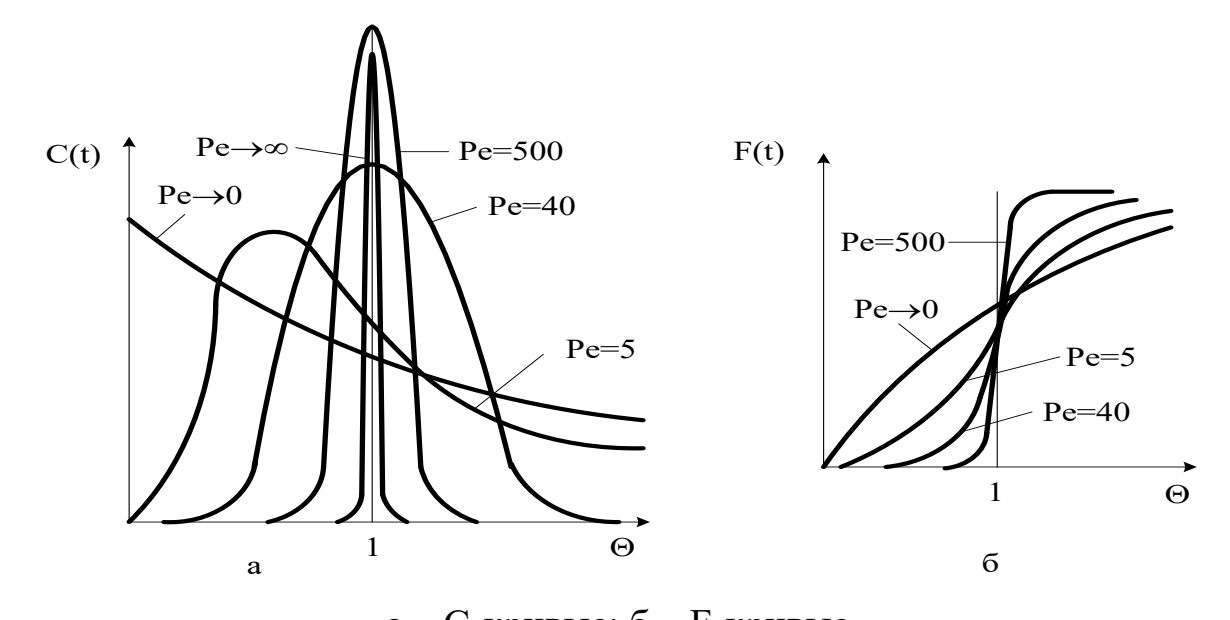

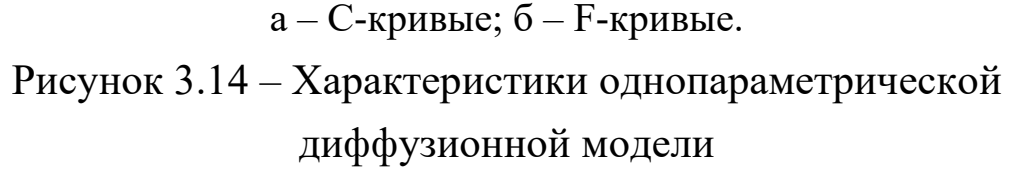

### **4.5 Вопросы для контроля**

1. Приведите уравнение материального баланса реактора идеального смешения.

2. Как меняется время пребывания частиц в аппарате идеального смешения.

3. Приведите кривую разгона реактора ИС или F-кривую при ступенчатом воздействии на входе в реактор.

4. Приведите уравнение материального баланса реактора идеального вытеснения.

5. Приведите кривую разгона реактора ИВ или F-кривую при ступенчатом воздействии на входе в реактор.

6. Какое состояние структуры гидродинамики потоков описывает ячеечная модель?

7. Приведите кривую разгона реального реактора, описываемую ячеечной моделью, или F-кривую при ступенчатом воздействии на входе в реактор.

8. Что является основой однопараметрической диффузионной модели?

9. Приведите кривую разгона реального реактора, описываемую однопараметрической диффузионной моделью, или F-кривую при ступенчатом воздействии на входе в реактор.

## Практическое занятие 5

# <span id="page-35-0"></span>**Тема «СОСТАВЛЕНИЕ МАТЕМАТИЧЕСКИХ** МОДЕЛЕЙ ЭКСПЕРИМЕНТАЛЬНО-СТАТИСТИЧЕСКИМИ МЕТОДАМИ»

### 8.1 Основные понятия и определения

В тех случаях, когда информации о рассматриваемом процессе недостаточно или процесс настолько сложен, что невозможно составить  $e_{\Gamma}$ детерминированную модель, прибегают  $\mathbf K$ экспериментально-статистическим методам.

При этом процесс рассматривают как «черный ящик» (рис. 8.1).

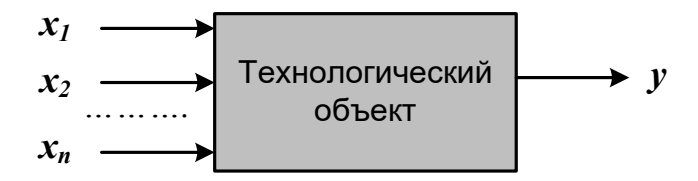

 $x_1, x_2, ... x_n$  – факторы (независимые переменные);  $\mathbf{v}$  – функция отклика.

Рисунок 8.1 – Представление процесса, как «черного ящика»

Математической моделью является функция отклика, которую определяют по результатам экспериментов, в ходе которых меняют значения  $x_i$  и определяют  $y$ :

$$
y = \varphi(x_1, x_2, ..., x_n) \tag{5.1}
$$

Различают пассивный и активный эксперимент.

Пассивный эксперимент - это поочередное варьирование каждой из переменных, а также сбор исходного статистического материала в режиме нормальной эксплуатации на промышленном объекте. Используются методы классического регрессионного и корреляционного анализа.

Активный эксперимент ставится по заранее составленному плану (планирование эксперимента) и предусматривает изменение всех параметров одновременно.
Для описания процесса наиболее часто используют уравнение регрессии второго порядка, которое для трех факторов запишется следующим образом:

$$
y = e_0 + e_1 x_1 + e_2 x_2 + e_3 x_3 + e_{12} x_1 x_2 + e_{13} x_1 x_3 + e_{23} x_2 x_3
$$
  
+  $e_{11} x_1^2 + e_{22} x_2^2 + e_{33} x_3^2$ . (5.2)

называют свободным членом уравнения Коэффициент во регрессии; коэффициенты  $\mathbf{g}_i$  – линейными эффектами; коэффициенты  $\epsilon_{ii}$  – квадратичными эффектами; коэффициенты  $\epsilon_{ui}$  –эффектами взаимодействия.

Коэффициенты  $(8.2)$ уравнения определяются методом наименьших квадратов из условия:

$$
\Phi = \sum_{i=1}^{N} (y_i^3 - y_i)^2 = \min
$$
\n(5.3)

Здесь  $N-$  объем выборки. Разность между объемом выборки  $N$  и числом связей *l*, наложенных на эту выборку, называется числом степеней свободы выборки *f*:

 $f = N - 1.$ 

При отыскании регрессии уравнения  $l$  pab<sub>HO</sub> числу определяемых коэффициентов.

Вид уравнения регрессии выбирается путем экспериментального подбора.

## Пример

Определить зависимость растворимости тиосульфата натрия (у) от температуры (x). Объем выборки  $N = 9$ . Экспериментальные данные приведены в табл. 1.

Таблица 1 - Растворимость тиосульфата натрия при различных температурах

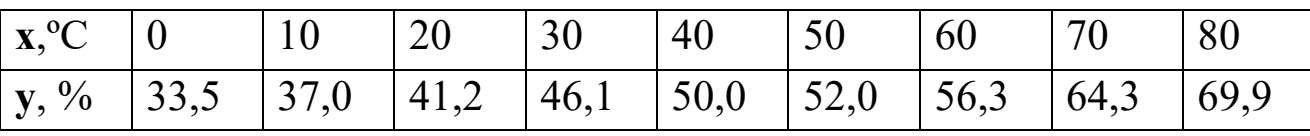

## **Решение**

Растворимость тиосульфата натрия опишем линейным  $y = \mathbf{\epsilon}_0 + \mathbf{\epsilon}_1 x_1$ . Коэффициенты  $\boldsymbol{\theta_0}$  $\boldsymbol{\theta}_1$ уравнением  $\overline{M}$ определим соответственно по формулам (8.2) и (8.3):

 $\mathbf{\ell}_1 = 0.44; \ \mathbf{\ell}_0 = 32.6.$ 

Выборочный коэффициент корреляции:

 $r^* = 0.99$ .

Величина коэффициента корреляции очень близка к единице; следовательно, зависимость между х и у является практически линейной и имеет вид:

 $y = 32,6 + 0,44x$ 

После того, как уравнение регрессии найдено, необходимо провести статистический анализ результатов. Этот анализ состоит в следующем: проверяется значимость всех коэффициентов регрессии в сравнении с ошибкой воспроизводимости и устанавливается Такое алекватность уравнения. исследование называется регрессионным анализом.

При проведении регрессионного анализа примем следующие допущения:

Входной параметр х изменяется с пренебрежимо малой ошибкой.

Результаты наблюдений у1, у2, ... у над выходной величиной распределенные собой представляют независимые нормально случайные величины.

При проведении эксперимента с объемом выборки N при условии, что каждый опыт повторен *m* раз, выборочные дисперсии  $S_1^2$ ,  $S_2^2$ ,... $S_{N,\text{LOJKHL}}^2$  быть однородны.

одинаковом числе проверка При параллельных опытов, однородности дисперсий сводится к следующему:

Определяется среднее из результатов параллельных опытов

$$
\overline{y}_i = \frac{\sum_{u=1}^{m} y_{iu}}{m}, \quad i = 1, 2, ..., N. \tag{5.4}
$$

Определяются выборочные дисперсии

$$
S_i^2 = \frac{\sum_{u=1}^m (y_{iu} - \bar{y}_i)^2}{m - 1}, \ i = 1, 2, ..., N.
$$
 (5.5)

Определяется сумма дисперсий

$$
\sum_{i=1}^{N} S_i^2 \tag{5.6}
$$

Составляется отношение

$$
G_{max} = \frac{S_{max}^2}{\sum_{i=1}^{N} S_i^2}
$$
 (5.7)

где  $S<sup>2</sup><sub>max</sub>$ — максимальное значение выборочной дисперсии.

Если дисперсии однородны, то

$$
G_{max} < G_p(N, m-1), \tag{5.8}
$$

 $\Gamma_{\text{L}}$ е  $G_p(N,m-1)$  – табулированное значение критерия Кохрена при уровне значимости р.

Если выборочные дисперсии однородны, рассчитывается дисперсия воспроизводимости

$$
S_{\text{eocnp}}^2 = \frac{\sum_{i=1}^{N} S_i^2}{N_f}
$$
 (5.9)

Число степеней свободы f этой дисперсии равно  $f = N(m - 1)$ .

воспроизводимости необходима Дисперсия ДЛЯ оценки коэффициентов уравнения значимости регрессии. Оценка значимости коэффициентов проводится по критерию Стьюдента

$$
t_j = \frac{|b_i|}{S_{bj}}
$$

где  $b_i$  – *i*-й коэффициент уравнения регрессии;

 $S_{bi}$  – среднее квадратичное отклонение *i*-го коэффициента.

Если  $t_i$  больше  $t_p(f)$  для выбранного уровня значимости р и числа степеней свободы  $f$ , то коэффициент  $b_i$  значимо отличается от нуля и учитывается в уравнении регрессии.

Незначимые коэффициенты приравниваются к нулю и из уравнения регрессии исключаются.

Оставшиеся коэффициенты пересчитываются заново.

Адекватность уравнения проверяется по критерию Фишера

$$
F = \frac{S_{ab}^2}{S_{socnp}^2} \tag{5.10}
$$

 $S_{\text{eocnp}}^2$  – дисперсия воспроизводится;  $S_{\text{a}\theta}^2$  – дисперсия гле адекватности

$$
S_{a\dot{o}}^2 = \frac{m \sum_{i=1}^N (y_i - \bar{y}_i)^2}{N - e}
$$
 (5.11)

Если

 $F < F_{\text{ra6}} (f_1, f_2),$ 

то уравнение адекватно.

 $\Pi$ ри отсутствии параллельных опытов дисперсии  $\mathbf{M}$ воспроизводимости качество аппроксимации можно оценить принятым уравнением, сравним S<sub>ocm</sub> и дисперсию относительно среднего  $S_y^2$ 

$$
S_{y}^{2} = \frac{\sum_{i=1}^{N} (y_{i}^{3} - \bar{y})^{2}}{N - 1}; \qquad S_{ocm}^{2} = \frac{\sum_{i=1}^{N} (y_{i}^{3} - \bar{y}_{i})^{2}}{N - e}
$$
(5.12)

По критерию Фишера

$$
F = \frac{S_y^2}{S_{ocm}^2} \tag{5.13}
$$

В этом случае критерий Фишера показывает, во сколько раз уменьшается рассеяние относительно полученного уравнения регрессии по сравнению рассеянием относительно среднего. Чем больше значение  $F$  превышает табличное  $F_{ma6}(f_1 f_2)$  для выбранного уровня значимости р и чисел степеней свободы  $f_1 = N-1$  и  $f_2 = N-e$ , тем эффективнее уравнение регрессии.

### Вопросы для контроля

 $-$  B каких случаях используют экспериментальностатистический метод составления математической модели?

- Чем отличается активный эксперимент от пассивного?

- Каким образом определяют вид уравнения регрессии?

- Как определяют коэффициенты уравнения регрессии?

- Какие коэффициенты уравнения считаются значимыми?

- Как проверяется адекватность уравнения регрессии с дисперсии воспроизводимости и использованием дисперсии адекватности?

- Каким образом можно оценить качество аппроксимации принятым уравнением при отсутствии параллельных опытов?

# **РЕКОМЕНДУЕМАЯ ЛИТЕРАТУРА**

1. Белов, П. C.<BR>&nbsp;&nbsp;&nbsp; Математическое моделирование технологических процессов Электронный ресурс : Учебное пособие (конспект лекций) / П. С. Белов. - Егорьевск : Егорьевский технологический институт (филиал) Московского государственного технологического университета «СТАНКИН», 2016. - 121 с. - Книга находится в премиум-версии ЭБС IPR BOOKS. - ISBN 978-5-904330-02-6.

2. Бочкарев, В. В.<BR>&nbsp;&nbsp;&nbsp; Оптимизация химико-технологических процессов Электронный ресурс : Учебное пособие / В. В. Бочкарев. - Томск : Томский политехнический университет, 2014. - 264 с. - Книга находится в премиум-версии ЭБС IPR BOOKS. - ISBN 978-5-4387-0420-1.

3. Гартман, Т. Н. Основы компьютерного моделирования химико-технологических процессов : учеб.пособие / Т. Н. Гартман, Д. В. Клушин. – М. : Академкнига, 2008. – 416 с.: ил.

4. Кафаров В.В. Методы кибернетики в химии и химической технологии: 4-е изд., перераб., доп. Учебник для вузов. – М.: Химия, 1985. – 448 с.

5. Кафаров В.В., Глебов М.Б. Математическое моделирование основных процессов химических производств: Учеб. пособие для вузов. – М.: Высш. шк., 1991. – 400 с.

6. Спpавочник азотчика: Физико-химические свойства газов и жидкостей. Пpоизводство технологических газов. Синтез аммиака. – М.: Химия, 1986. – 512 с.

7. Структурно-параметрический синтез математических моделей гидродинамики: Учебн. пособие/ Чистякова Т.Б., Гольцева Л.В. – СПб.: Изд-во СПбГТИ(ТУ), 2002. – 48 с.

8. Френкс Р. Математическое моделирование химической технологии. – М.: Химия, 1971. – 273 с.

# **МОДЕЛИРОВАНИЕ И ОПТИМИЗАЦИЯ ТЕХНОЛОГИЧЕСКИХ ПРОЦЕССОВ**

## **Методические указания**

к практическим занятиям для студентов направления подготовки 15.03.02 Технологические машины и оборудование

Составитель канд. хим. наук, доцент А.Л. Проскурнин Отв. редактор канд. техн. наук, доцент А.И. Свидченко

## **МИНИCTEPCTBO ОБРАЗОВАНИЯ И НАУКИ РОССИЙСКОЙ ФЕДЕРАЦИИ**

**Федеральное государственное автономное образовательное учреждение высшего профессионального образования «СЕВЕРО-КАВКАЗСКИЙ ФЕДЕРАЛЬНЫЙ УНИВЕРСИТЕТ»**

А. Л. Проскурнин

# **МОДЕЛИРОВАНИЕ И ОПТИМИЗАЦИЯ ТЕХНОЛОГИЧЕСКИХ ПРОЦЕССОВ ЛАБОРАТОРНЫЙ ПРАКТИКУМ**

### **Учебно-методическое пособие**

Направление подготовки – 18.03.01 – Химическая технология Квалификация (степень) выпускника бакалавр

Ставрополь, 2015

УДК 66.01

ББК 35.11 П82

### **А.Л. Проскурнин**

Моделирование химико-технологических процессов. Практикум для лабораторных занятий: учебно-методическое пособие / – Ставрополь: Издво СКФУ, 2015. – 111 с.

Пособие подготовлено в соответствии с программой дисциплины «Моделирование химико-технологических процессов», разработанной в соответствии с требованиями ФГОС ВПО направления подготовки бакалавров. Последовательно изложены основы теории в соответствии с темой занятия, порядок проведения лабораторных работ, перечень контрольных вопросов для самоподготовки, пример оформления работы, а также список рекомендуемой литературы. Предназначено для расширения знаний студентов химико-технологических направлений подготовки (18.03.01) всех форм обучения.

Рецензенты: профессор кафедры технологии переработки нефти и промышленной экологии, докт. техн. наук, профессор *С.Н.Овчаров*; начальник ЦОТК ОАО «Невинномысский Азот» *О.А. Широбоков*

# **Оглавление**

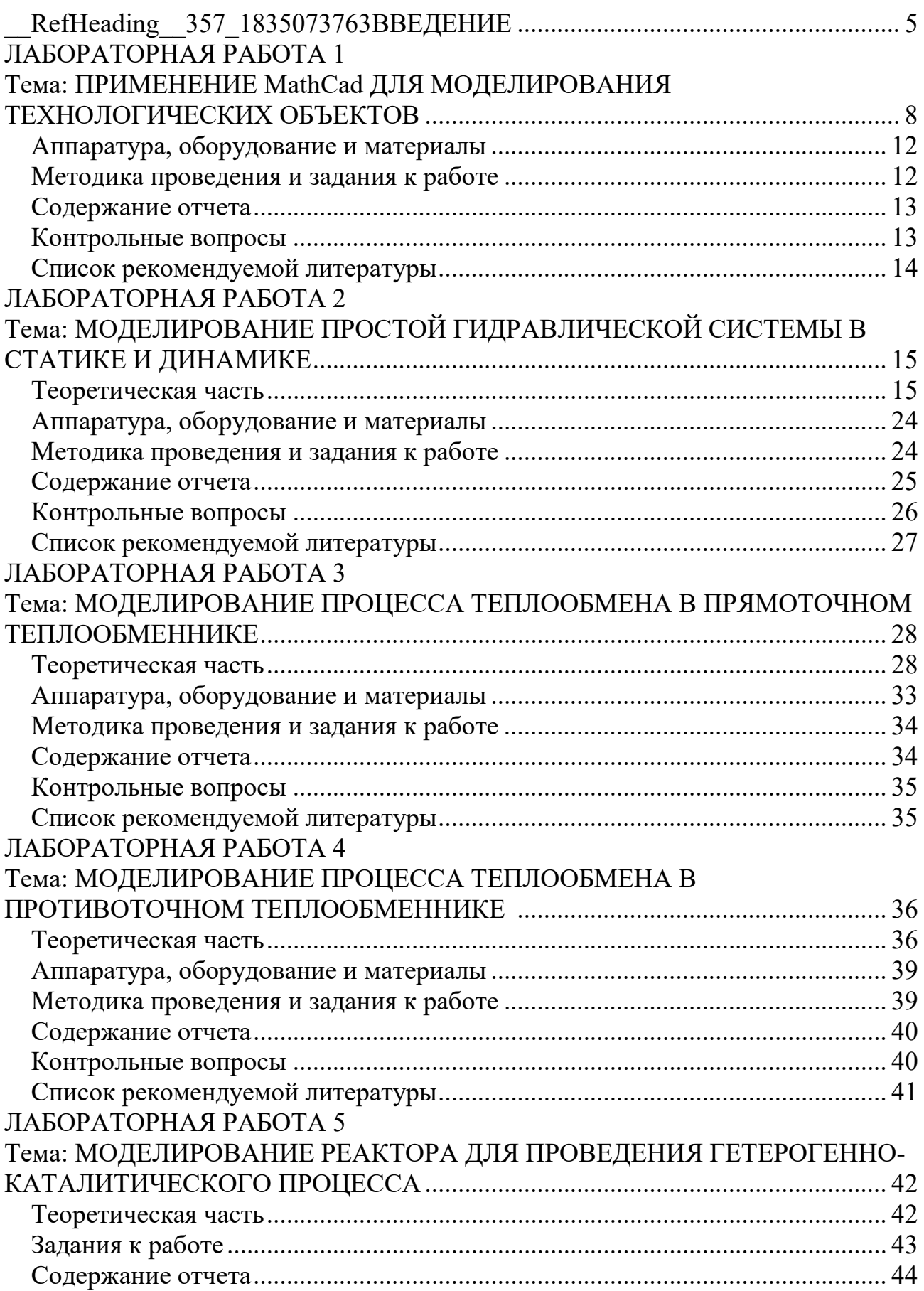

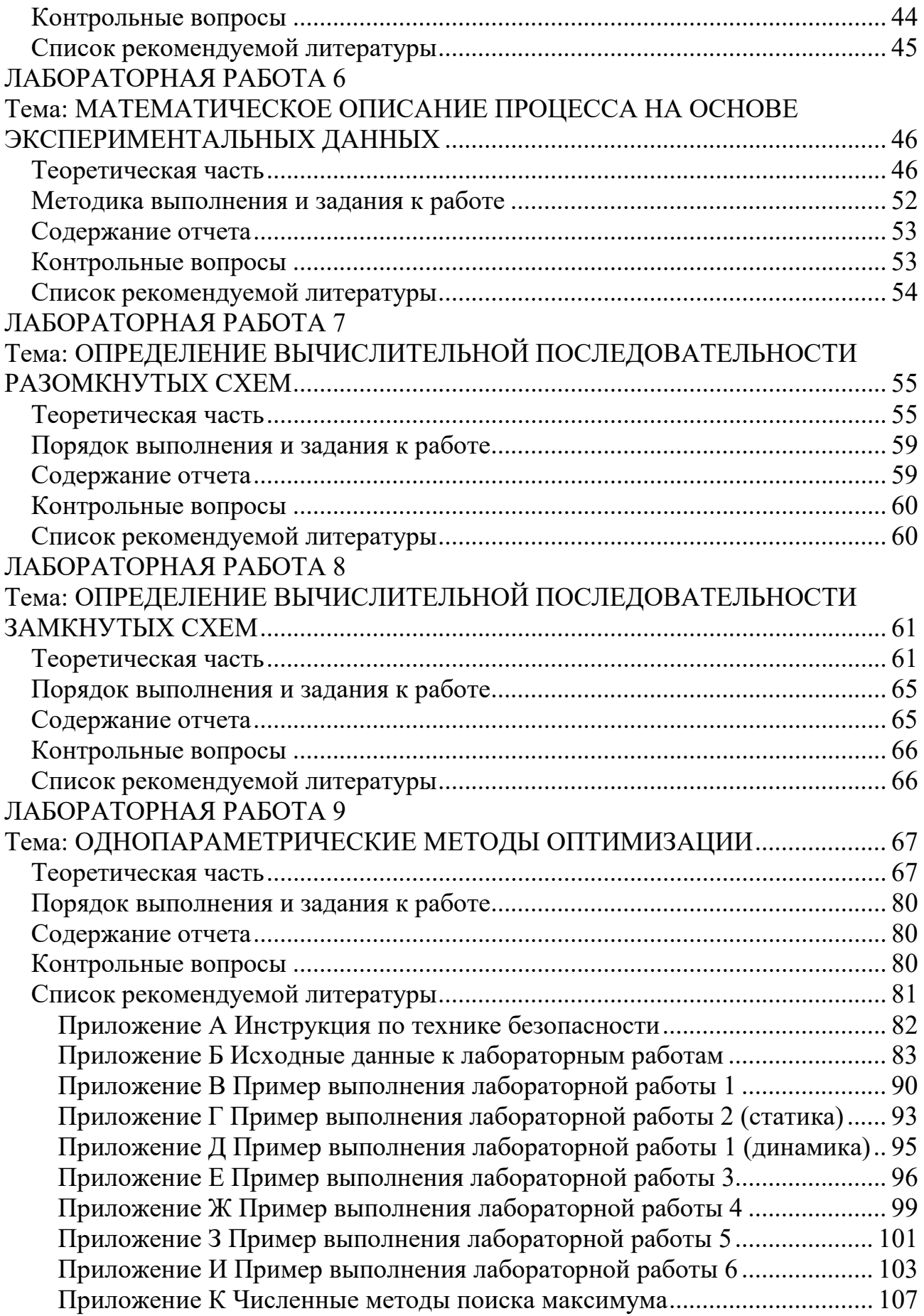

### **ВВЕДЕНИЕ**

Бакалавр по направлению подготовки 240100 Химическая технология должен решать задачи математического моделирования процессов и объектов на базе стандартных пакетов автоматизированного проектирования и пакетов прикладных программ для научных исследований, проводить расчет и проектирование отдельных стадий технологического процесса с использованием стандартных средств автоматизации проектирования.

Учебное пособие выполнено на современном научном уровне и рассчитано на студентов, обладающих достаточной подготовкой по разделам общей химии, физики и математики, физической химии, общей химической технологии, процессы и аппараты химической технологии, химические реакторы.

Учебное пособие составлено для проведения лабораторных занятий дисциплины «Моделирование химико-технологических процессов» с учетом требований стандарта ФГОС ВО для подготовки бакалавров направления 18.03.01 «Химическая технология».

При подготовке этого издания были учтены основные изменения в программе дисциплины и тенденции ее развития. Было учтено также стремление усилить общую практическую подготовку химика-технолога. Последовательность разделов соответствует строгой логической структуре курса. Предлагаемое авторами учебное пособие состоит из 9 лабораторных работ и 9 приложений, материал которых используется при подготовке и проведении лабораторных занятий. В конце каждой темы занятия представлены вопросы для контроля знаний студента.

В результате освоения материала всех разделов пособия по дисциплине «Моделирование химико-технологических процессов» ООП студент приобретает следующие общепрофессиональные и профессиональные компетенции:

ОПК-1: способностью и готовностью использовать основные законы естественнонаучных дисциплин в профессиональной деятельности, применять

методы математического анализа и моделирования, теоретического и экспериментального исследования;

ПК-2: применять аналитические и численные методы решения поставленных задач, использовать современные информационные технологии, проводить обработку информации с использованием прикладных программ деловой сферы деятельности; использовать сетевые компьютерные технологии и базы данных в своей предметной области, пакеты прикладных программ для расчета технологических параметров оборудования;

ПК-22: планировать и проводить физические и химические эксперименты, проводить обработку их результатов и оценивать погрешности, математически моделировать физические и химические процессы и явления, выдвигать гипотезы и устанавливать границы их применения.

Автор надеется, что при овладении материалом данного учебного пособия, студент сможет использовать полученные компетенции при выполнении выпускной квалификационной работе и в процессе трудовой деятельности.

Содержание учебного пособия соответствует требованиям Федерального государственного образовательного стандарта высшего образования к содержанию дисциплины «Органическая химия» для студентов направления 18.03.01 «Химическая технология».

Целью освоения дисциплины является формирование набора профессиональных компетенций будущего бакалавра по направлению подготовки 240100.62 Химическая технология

Основные задачи изучения дисциплины "Моделирование химикотехнологических процессов" состоят в усвоении студентами:

− методов системного подхода к исследованию и анализу технологических процессов;

− принципов создания математических моделей физико-химических процессов с применением аналитических и численных методов решения;

− анализа технологического процесса как объекта управления;

− методов и алгоритмов проектирования и оптимизации физико-

химических процессов и химико-технологических систем.

Дисциплина закладывает теоретические основы и практические навыки, на которых будет базироваться выполнение выпускной квалификационной работы и работа бакалавра на производстве.

Студент после изучения дисциплины должен:

*Знать* принципы математического моделирования технологических объектов, методы построения эмпирических и физико-химических моделей технологических объектов, пакеты прикладных программ для моделирования;

*Уметь* составлять математическое описание типовых технологических объектов, включающее системы уравнений математического описания технологических объектов и реализовывать его на ЭВМ, использовать математическую модель для проведения расчетных исследований и интерпретировать смысл полученного математического результата;

*Владеть* методикой построения математических моделей типовых технологических объектов, навыками применения современного математического инструментария для моделирования, навыками составления математической модели технологических объектов на ЭВМ и использования этой модели для проведения расчетных исследований.

*Цель практикума* – научить студента основным составлять математическое описание химико-технологических процессов, реализовывать их в виде компьютерных программ и использовать их для анализа и оптимизации химико-технологических процессов, их проектирования.

Перед тем как приступить к работе в компьютерном классе, студент должен пройти инструктаж и изучить вопросы по технике безопасности и правилам работы в компьютерном классе (приложение А). Перед проведением лабораторной работы студент должен четко уяснить цель работы, изучить теорию, методику проведения лабораторной работы.

# <span id="page-50-0"></span>**ЛАБОРАТОРНАЯ РАБОТА 1 Тема: ПРИМЕНЕНИЕ MathCad ДЛЯ МОДЕЛИРОВАНИЯ ТЕХНОЛОГИЧЕСКИХ ОБЪЕКТОВ**

**Цель работы:** Изучить возможности MathCad при моделировании технологических объектов. На основе математического описания процесса окисления диоксида серы в системе MathCad исследовать влияния температуры на константу равновесия, равновесную степень превращения, скорость химической реакции.

Приобретаемые компетенции образовательной программы при изучении материала раздела – ПК-1, ПК-9, ПК-17, ПК-28.

При выполнении лабораторной работы осуществляется моделирование стадии окисления диоксида серы химико-технологического процесса получения серной кислоты с использованием основных законов химии и химической кинетики, что способствует формированию у студентов профессиональной компетенции ПК-1; использование численных методов для решения системы уравнений математического описания химико-технологического процесса формирует у студентов профессиональную компетенцию ПК-9; проведение исследований влияния различных факторов с использованием математической модели и анализ влияния их на показатели процесса формирует у студентов профессиональную компетенцию ПК-17; разработка математической модели химико-технологического процесса в среде программы MathCad с использованием встроенных функций и функций пользователя формипует у студентов профессиональную компетенцию ПК-28.

#### **Теоретическая часть**

## **1.1 Составление математического описания технологического объекта**

Математическое описание технологического объекта представляет собой систему уравнений, которая связывает между собой входные и выходные переменные реального процесса, протекающего в этом объекте.

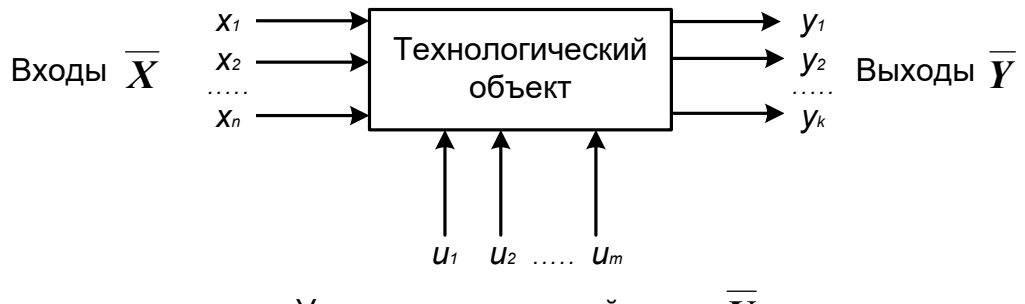

Управляющие воздействия  $\boldsymbol{U}$ 

Рисунок 1.1 – Представление технологического объекта

Для исследования свойств объекта необходимо с помощью специального алгоритма решить эту систему уравнений и реализовать этот алгоритм на компьютере

$$
y_i = F(\overline{X}, \overline{U}) \tag{1.1}
$$

В зависимости от способа определения  $F$  выделяют три метода составления математического описания:

теоретический (аналитический);

- экспериментально-статистический (метод «черного ящика»);

экспериментально-аналитический.

Применение того или иного метода определяется степенью изученности явления и процессов объекта моделирования.

Теоретический метод предполагает составление математического описания объекта на основе глубокого понимания физических и химических закономерностей процессов, протекающих в нем.

В состав математического описания ВХОДЯТ следующие группы уравнений:

- сохранения массы и энергии, записанные с учетом гидродинамической структуры движения потоков;

- элементарных процессов для локальных элементов потоков;

- теоретические, полуэмпирические или эмпирические соотношения между различными параметрами процесса;

- ограничения на параметры процесса.

 $\mathbf{Q}$ 

 $\mathbf{B}$ объектов математических описаниях химико-технологических применяют:

- конечные системы линейных алгебраических и нелинейных уравнений;

- обыкновенные дифференциальные уравнения;

- системы обыкновенных дифференциальных уравнений;

- системы дифференциальных уравнений в частных производных.

Построение математической модели технологического объекта включает следующие основные стадии:

1. Изучение свойств объекта моделирования.

2. Составление уравнений математического описания (МО).

3. Построение алгоритма решения системы уравнений математического описания (МА).

4. Реализация на компьютере алгоритма решения системы уравнений МО технологического объекта

5. Установление адекватности математической модели.

6. Исследование математической модели или вычислительный эксперимент или расчетные исследования процесса в технологическом объекте.

7. Оптимизация процесса с использованием компьютерной модели.

#### 1.2 Математическое описание процесса окисления диоксида серы

Одной из стадий производства серной кислоты является процесс окисления диоксида серы кислородом воздуха, протекающим по реакции

$$
2SO_2 + O_2 \leftrightarrow 2SO_3 \quad \text{or} \quad H^{\circ}.
$$

обратимой, экзотермической, протекающей Реакция является  $\mathbf{c}$ уменьшением числа молей.

Константа равновесия рассчитывается по формуле

$$
lg K_p = \frac{4905.5}{T} - 4.6455
$$

где  $T$  – температура, К.

Скорость химической реакции, выраженная через системы превращения диоксида серы, описывается уравнением

$$
r = \frac{k_1 \cdot P}{a} \cdot \frac{1 - x}{1 - 0.2 \cdot x} \left[ \frac{e - 0.5 \cdot a \cdot x}{1 - 0.5 \cdot a \cdot x} - \frac{x^2}{P \cdot K_p^2 \cdot (1 - x)^2} \right]
$$

где  $k_l$  – константа скорости прямой реакции;

 $a$  – содержание  $SO_2$  в исходной смеси, мольные доли;

 $\epsilon$  – содержание  $O_2$  в исходной смеси, мольные доли;

 $x$  – степень превращения  $SO_2$ .

Константа скорости реакции описывается уравнением

$$
k_1 = k_0 \cdot e^{-\frac{E}{RT}},
$$

где  $k_0$  – предэкспоненциальный множитель, 1/c;

 $E$  – энергия активации прямой реакции, Дж/моль;

 $R = 8,314 \text{ J/K/(MOLb·K)} -$ универсальная газовая постоянная.

Связь равновесной степени превращения и константы равновесия выражается следующим уравнением

$$
K_p = \frac{x_p \sqrt{1 - 0.5 \cdot a \cdot x_p}}{(1 - x_p) \sqrt{P(\mathbf{e} - 0.5 \cdot a \cdot x_p)}}
$$

где  $x_n$  – равновесная степень превращения.

#### 1.3 O программе MathCad

MathCad – универсальная среда для решения задач в различных отраслях науки и техники, в которой описание решения математических задач задается с помощью привычных математических формул и знаков.

В состав **MathCad** входят несколько интегрированных между собой компонентов:

- мощный текстовый редактор, позволяющий вводить, редактировать и форматировать как текст, так и математические выражения;

вычислительный процессор, умеющий проводить расчеты  $\Pi$ <sup>O</sup>

введенным формулам, используя встроенные численные методы;

процессор, символьный являющийся, фактически, системой искусственного интеллекта;

огромное хранилище справочной информации, как математической, таки инженерной, оформленной в качестве интерактивной электронной книги.

MathCad содержит большое количество встроенных функций, системы линейных  $\mathbf{M}$ нелинейных уравнений, ПОЗВОЛЯЮШИХ решать обыкновенных уравнений и уравнений в частных производных, осуществлять регрессию экспериментальных данных и статистическую обработку. Кроме этого, возможно использование функций, определяемых пользователем, в том числе и с применением программных операторов [1-3]. MathCad имеет прекрасные средства научной графики.

С возможностями *MathCad* можно познакомиться познакомитесь, задания. содержит большое количество встроенных функций, ВЫПОЛНЯЯ ПОЗВОЛЯЮЩИХ решать системы линейных  $\boldsymbol{\mathrm{M}}$ нелинейных уравнений, обыкновенных уравнений в частных производных [2, 3].

#### Аппаратура, оборудование и материалы

<span id="page-54-0"></span>Лабораторная работа Проводится  $\mathbf{B}$ компьютерном классе  $\mathbf{c}$ использованием программы MathCad.

#### Методика проведения и задания к работе

<span id="page-54-1"></span>Работа выполняется на ПЭВМ каждым студентом самостоятельно. Исходные данные приведены в таблице П1 приложения Б. Вариант выбирается по номеру студента в списке группы.

Лля выполнения работы необходимо изучить:

- возможность среды MathCad для составления функций пользователя;

- использование встроенных функций;

 $-$  основы программирования в среде MathCad;

- построение графиков.

Задания:

1. Изучите влияние температуры в интервале 400-660 °С на значение константы равновесия.

2. Составьте программу для расчета равновесной степени превращения диоксида серы, используя метод деления интервала пополам. (Равновесная степень превращения изменяется в пределах  $x_n = 0-1$ ).

3. Постройте график зависимости равновесной степени превращения от температуры.

4. Определите влияние температуры на константу скорости реакции и постройте график зависимости  $k_1 - t$ .

5. Постройте график зависимости скорости реакции при заданном значении температуры от степени превращения в интервале 0,01-0,95.

<span id="page-55-0"></span>Проведите анализ полученных результатов.

#### Содержание отчета

Отчет должен содержать: тему лабораторной работы, фамилию, группу студента, исходные данные, результаты выполнения заданий, выводы.

<span id="page-55-1"></span>Пример выполнения расчетной части лабораторной работы приведен в приложении В.

#### Контрольные вопросы

1. Что представляет собой модель технологического объекта?

2. Перечислите методы составления математического описания объекта.

3. Какие группы уравнений входят в состав математического описания технологического объекта?

4. Какие уравнения применяют описании  $\mathbf{B}$ математическом технологического объекта?

5. Назовите основные стадии построения математической модели технологического объекта.

6. Охарактеризуйте реакцию окисления диоксида серы.

7. Реакция окисления диоксида серы является **ЭКЗО-**ИЛИ

эндотермической.

8. Что значит «равновесная степень превращения»?

9. Как меняется равновесная степень превращения окисления диоксида серы при повышении температуры?

10. Какие dcnhjtyyst функции MathCad Вы знаете?

11. Как создать функцию пользователя?

12. Как построить график среде MathCad?

### **Список рекомендуемой литературы**

<span id="page-56-0"></span>1. Гартман, Т.Н. Основы компьютерного моделирования химикотехнологических процессов : учеб. пособие / Т.Н. Гартман, Д.В. Клушин. – М. : Академкнига, 2008. – 416 с.

2. Макаров, Е. Г. Инженерные расчеты в MathCad 14 / Евгений Макаров. - СПб. : Питер, 2007. – 592 с.

3.Решение алгоритмических задач средствами системы MathCad : методические указания для самостоятельной работы студентов специальности 071900 "Информационные системы и технологии" и других инженерных специальностей / Сост. Болдырев Д.В. / отв. ред. В.М. Рейдер. - Невинномысск : НТИ ГОУ ВПО СевКавГТУ, 2005. – 44 с.

# <span id="page-57-0"></span>**ЛАБОРАТОРНАЯ РАБОТА 2 Тема: МОДЕЛИРОВАНИЕ ПРОСТОЙ ГИДРАВЛИЧЕСКОЙ СИСТЕМЫ В СТАТИКЕ И ДИНАМИКЕ**

**Цель работы:** приобретение практических навыков составления математической модели технологического процесса, находящегося в стационарном (статическом) и динамическом режимах и навыков исследования поведения простой гидравлической системы в статическом и динамическом режимах с использованием компьютерных моделей.

Приобретаемые компетенции образовательной программы при изучении материала раздела – ПК-1, ПК-9, ПК-17.

При выполнении лабораторной работы осуществляется математическое описание простой гидравлической системы, находящейся в статическом и динамическом режимах с использованием основных законов естественнонаучных дисциплин (формирование ПК-1); использование встроенных функций среды MathCad и численных методов для решения системы уравнений математического описания технологического объекта формирует у студентов профессиональную компетенцию ПК-9; проведение исследований влияния различных факторов с использованием математической модели и анализ влияния их на показатели процесса формирует у студентов профессиональную компетенцию ПК-17.

#### **Теоретическая часть**

<span id="page-57-1"></span>Схема простой гидравлической системы представлена на рисунке 1.

Для построения **статической** модели представленной гидравлической системы необходимо выполнить три последовательных этапа:

– изучить или ознакомиться с теорией протекающих процессов;

– построить и проанализировать системы уравнений математического описания (МО) процесса;

– выбрать и реализовать моделирующий алгоритма (МА) решения

### системы уравнений МО.

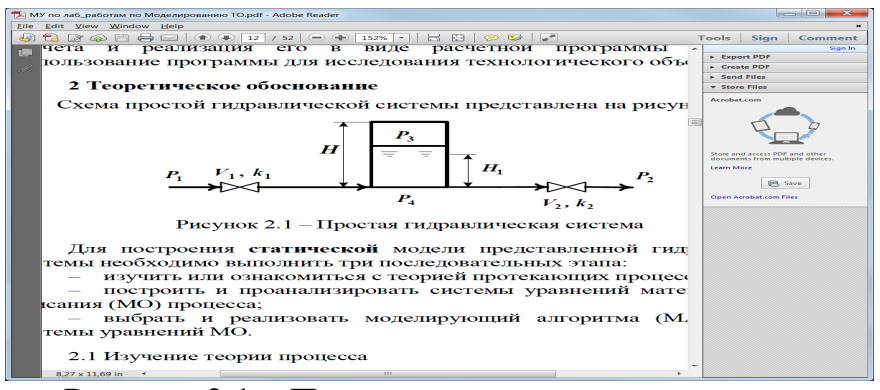

Рисунок 2.1 – Простая гидравлическая система

#### 2.1 Изучение теории процесса

Гидравлическая система, изображенная на рисунке 1, включает два коэффициенты пропускной способности k<sub>1</sub> и клапана. имеющие  $k<sub>2</sub>$ соответственно. Клапаны расположены до и после закрытой емкости. Вход и выход из емкости осуществляется на уровне днища. Давление на входе в систему  $P_1$ , а на выходе из системы  $P_2$ .

Скорость протекания жидкости через клапан в соответствии с уравнением Бернулли для суммарной удельной энергии элементарной струи идеальной жидкости при установившемся режиме имеет вид

$$
V = k \sqrt{(P_{\text{ex}} - P_{\text{out}})}, \tag{2.1}
$$

где  $k$  – коэффициент пропускной способности клапана;

 $P_{\alpha x}$ ,  $P_{\alpha b}x$  – давления жидкости на входе и на выходе из клапана.

Более строгая запись этой формулы имеет вид

$$
V = k \cdot sgn(P_{\text{ex}} - P_{\text{max}}) \sqrt{(P_{\text{ex}} - P_{\text{out}})}\,,\tag{2.2}
$$

где sgn(x) – функция знака может принимать только три значения:  $-1$ , 0,  $+1$  в соответствии со схемой

$$
-1, eclu x < 0;sgn(x) = 0, eclu x = 0;+1, eclu x > 0.
$$
 (2.3)

В результате, в соответствии с формулой (2.3), знак скорости потока жидкости становится отрицательным, если направление ее движения будет противоположным изображенному на рисунке 2.1.

Так как гидравлическая система содержит два клапана, то приведенных формул в системе уравнений МО должно быть два.

В соответствии со следствием из закона Дальтона давление жидкости *Ржидк*. внизу емкости определяется по формуле

$$
P_{\text{scu}\delta\kappa} = P_{\text{ca}3} + \rho g H_{g} \tag{2.4}
$$

где: *Ргаз* – давление газа над поверхностью жидкости;

 $\Box$  – плотность жидкости;  $H_g$  – уровень жидкости в емкости.

Для определения давления газа  $P_{\text{2a3}}$  используется соотношение для идеального газа

$$
P_{\text{zas}}V_{\text{zas}} = P^N V^N = \text{const},\tag{2.5}
$$

где: *VN* – объем емкости, не заполненный жидкостью (*VN=SHg*); *Vгаз* – объем газа в закрытой емкости (*Vгаз=S(H – Hg)*).

В результате будет справедливо

$$
P_{\text{2a3}}S(H - H_g) = P^N S H^G \quad \text{and} \quad P_{\text{2a3}} = P^N \frac{H}{H - H_g} \tag{2.6}
$$

Формулы для определения давления жидкости *Ржидк.* (2.4) и давления газа *Ргаз* (2.6) используются для описания поведения закрытой емкости в гидравлической системе (рисунок 2.1).

Для рассматриваемой гидравлической системы, находящейся в стационарном режиме, будет справедливо уравнение массового баланса

$$
V_1 - V_2 = 0. \t\t(2.7)
$$

Параметры динамической модели в отличие от статической модели, изменяются во времени. Поэтому, при построении динамической модели простой гидравлической системы балансовое уравнение (2.7) превращается в обыкновенное дифференциальное уравнение вида

$$
\frac{dV_R}{dt} = V_1 - V_2 \tag{2.8}
$$

где  $V_R$  – объем жидкости в емкости гидравлической системы.

Если емкость является цилиндрической, то объем жидкости в ней определяется по формуле

$$
V_R = S \cdot H_g \tag{2.9}
$$

где S - площадь поперечного сечения цилиндра.

Тогда приведенное дифференциальное уравнение примет вид

$$
\frac{dH_g}{dt} = \frac{V_1 - V_2}{S} \tag{2.10}
$$

Для решения дифференциального уравнения необходимо задать начальные условия

$$
\text{hyp } t = 0 \ H_g = 0. \tag{2.11}
$$

## 2.2 Математическое описание гидравлической системы в стационарном состоянии

Система уравнений, описывающая поведение простой гидравлической системы (рисунок 2.1) в стационарном состоянии:

а) определения скорости потоков жидкости через клапаны

1. 
$$
V_1 = k_1 \sqrt{(P_1 - P_4)}
$$
  
2.  $V_2 = k_2 \sqrt{(P_4 - P_2)}$ 

б) расчет баланса

3. 
$$
V_1 - V_2 = 0
$$
 (2.12)

в) определение давлений жидкости и газа в закрытой емкости

$$
4. \qquad P_4 = P_3 + \rho g H_g
$$

$$
5. \qquad P_3 = P_0 \frac{H}{H - H_g}
$$

Система пяти конечных уравнений (2.12), решаемая относительно следующих 5 определяемых переменных  $V_1$ ,  $V_2$ ,  $P_3$ ,  $P_4$ ,  $H_g$  является системой нелинейных уравнений. Для ее решения используем декомпозиционный  $5<sup>5</sup>$ позволяющий определить метод, искомых переменных путем последовательного решения одного нелинейного уравнения. Для этого построим и проанализируем информационную матрицу системы уравнений MO.

### 2.3 Построение информационной матрицы системы уравнений МО

Информационная матрица системы уравнений МО представляет собой квадратную матрицу (таблица 2.1), строки которой соответствуют номерам уравнений, a столбцы - обозначению определяемых переменных. Информационная матрица формируются следующим образом: на пересечении *i*-ой строки, соответствующей *i*-*y* уравнению, с *j*-*м* столбцом ставится знак плюс, если *i-е* уравнение включает *j-ю* определяемую переменную. Эта процедура повторяется для всех независимых уравнений и определяемых переменных системы.

Информационная матрица системы уравнений (2.8), описывающей стационарный режим гидравлической системы (рисунок 2.1), представлена в таблице 2.1.

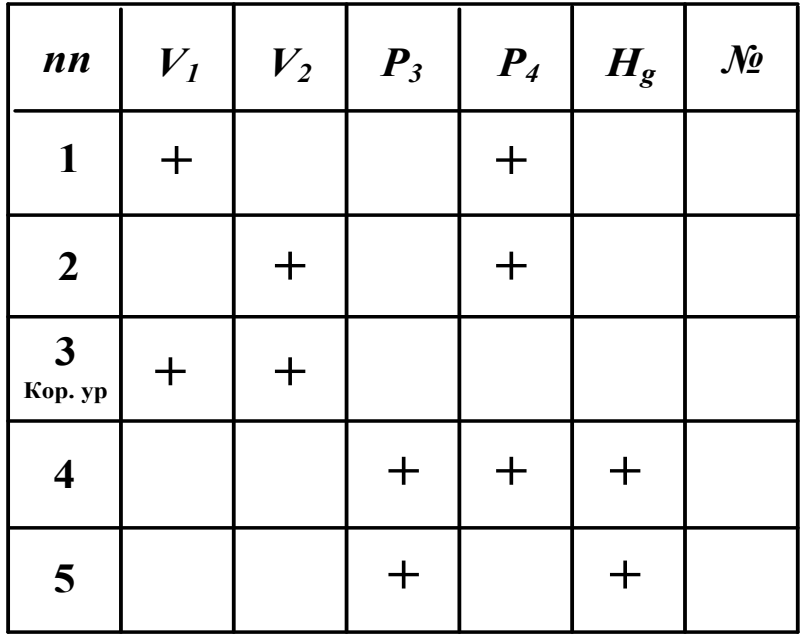

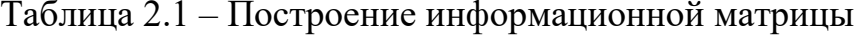

При построение информационных матриц в [1, 2] рекомендуется использовать следующие условные обозначения:

а) для левого столбца информационных матриц - номеров уравнений:

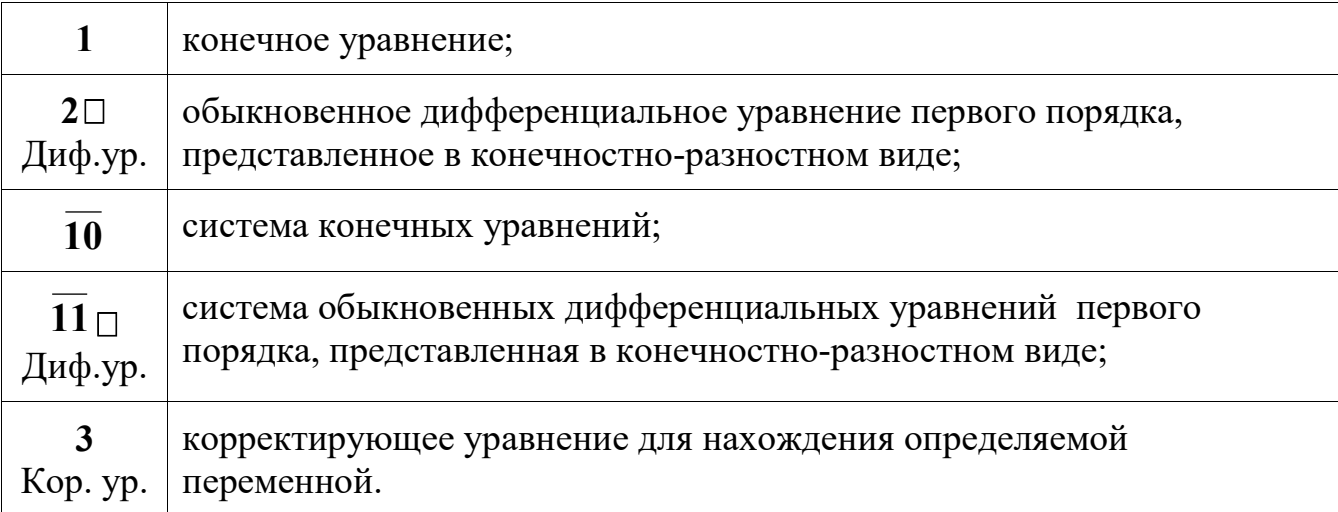

б) для правого столбца информационных матриц:

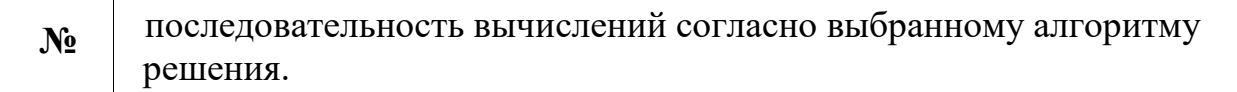

в) в поле информационных матриц применяются следующие условные обозначения:

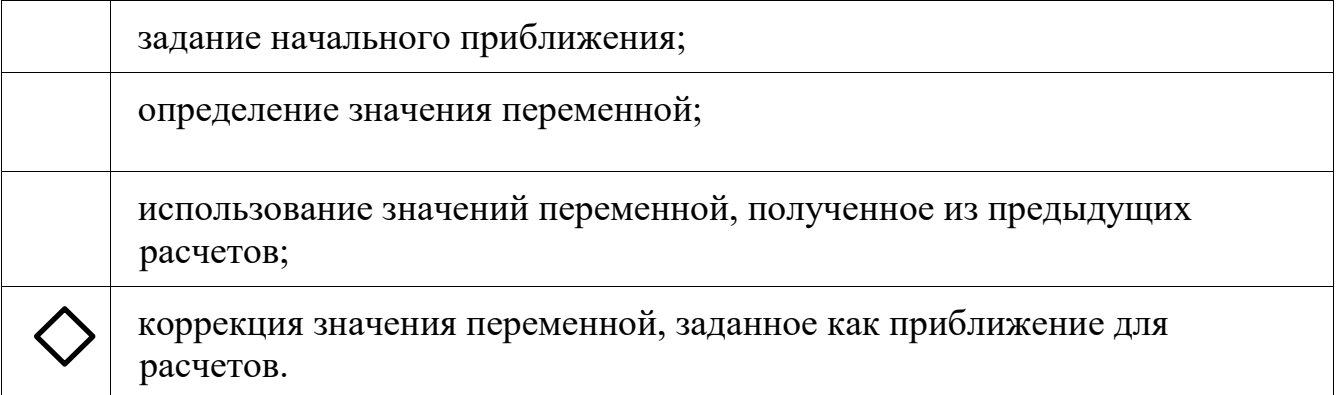

Анализ информационной матрицы проводится следующим образом. Каждое уравнение содержит по 2-3 переменные, поэтому начальные приближения для итерационных расчетов при решении нелинейных уравнений следует задавать в тех уравнениях, где наименьшее число определяемых переменных, оно может быть хорошо обосновано из физических  $\mathbf{M}$ соображений. Например, для рассматриваемой системы значение приближения  $H_{\epsilon}$  в уравнении (5) системы (2.12) может быть задано в интервале [0, H], так как высота емкости Н задана в условии задачи.

Для обозначения задания начального приближения итерационного процесса вычисления в информационной матрице ставится знак плюс, соответствующий задаваемой переменной в конкретном уравнении и обводится квадратом (см. таблицу 2.2, строку 5).

Первым шагом вычислительной процедуры будет определение переменной  $P_3$  в уравнении (5) (см. число 1 в правом столбце таблице 2.2). Для обозначения переменной, которая  $\bf{B}$ определяется уравнении  $(5),$ соответствующий ей плюс в строке (9) обводится ромбом. Заданное значение приближения  $\overline{H}_g$  и найденная переменная  $P_3$  справедливы для всей системы уравнений и поэтому эти величины должны использоваться и другими уравнениями системы. Для обозначения распространения значений переменных на все уравнения системы, соответствующие им плюсы в столбцах обводятся окружностями.

В уравнении (4) окружностями обведены плюсы, соответствующие  $H_{g}$  и  $P_{3}$ . позволяет решить это уравнение относительно  $P_4$  на шаге 2 что вычислительной процедуры (таблица 1).

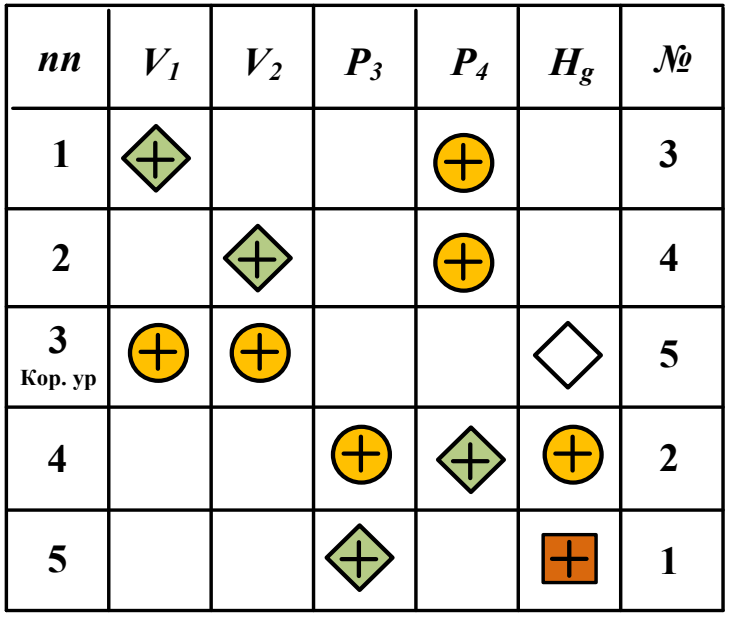

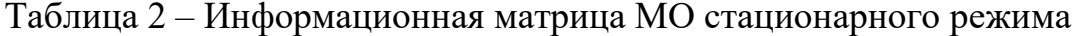

Дальнейшие последовательные шаги расчетов дают возможность определить только приближенные значения  $V_1$ ,  $V_2$ , что связано с выбором в самом начале реализуемой процедуры вычисления приближения величины

Таким образом, определение корректного значения  $\tilde{H}_g$  привелет соответственно к получению корректных значений и  $P_3$ ,  $P_4$ ,  $V_1$ ,  $V_2$ , т.е. 4 из 5 искомых переменных.

Для коррекции  $H_g$  должно использоваться уравнение (3), в котором все переменные известны из предыдущих расчетов (соответствующие им плюсы обведены окружностями) - таблица 1, шаг 9. Когда система уравнений МО решена, то уравнение (7) вида:

$$
V_1\{H_s\} - V_2\{H_s\} = 0
$$
 (2.13)

должно превратиться в равенство. Переменная  $H_s$  в фигурных скобах в этом случае означает, что каждое слагаемое этого уравнения зависит от переменной  $H_s$ , и оно должно быть решено относительно  $H_s$  для получения ее корректного значения.

Реализацию алгоритма решения уравнения (3) можно рассматривать как процедуру коррекции переменной  $H_g$  и соответственно определение значений переменных  $P_3$ ,  $P_4$ ,  $V_1$  и  $V_2$ . Для обозначения того факта, что уравнение (3) является корректирующим для  $H_{g}$ , в строке (3) информационной матрицы (таблицы 2.2) в позиции, соответствующей переменной  $H_g$ , стоит пустой ромб.

## 2.4 Блок-схема алгоритма расчета стационарного режима движения жидкости в простой гидравлической системе

Наиболее эффективным алгоритмом для коррекции переменной  $H_{g}$  и решения уравнения (3) является метод половинного деления, с нижней границей интервала поиска – 0 и верхней границей –  $(H - 1.0 \times 10^{-5})$ , т.к. только

в этом случае знаменатель уравнения (5) системы уравнений МО (2.12) не станет равным нулю при подстановке в него верхней границы  $^{{H}_{{\bf g}}}.$ 

На рисунке 2.2 изображена блок-схема алгоритма расчета стационарного режима гидравлической системы, изображенной на рисунке 2.1. При этом используется алгоритмический блок (3), в котором реализуется алгоритм

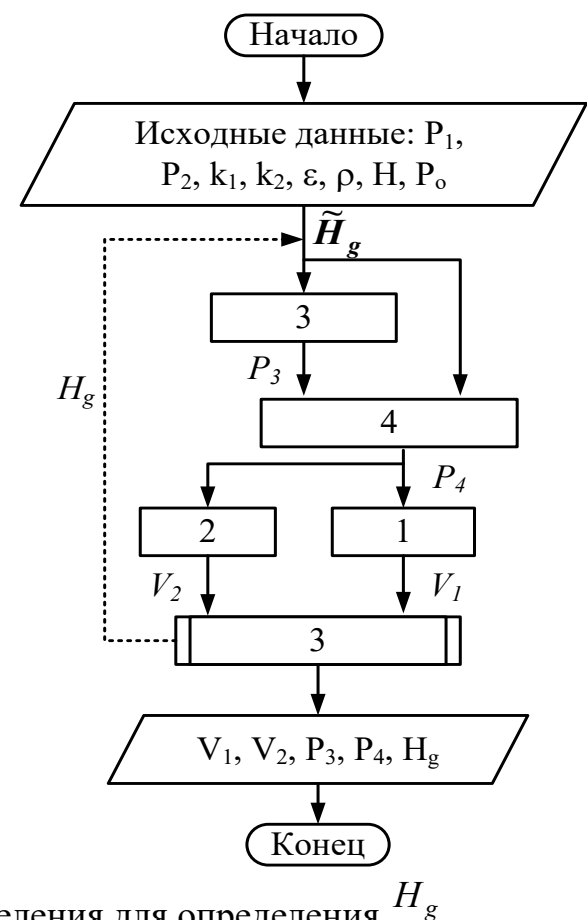

метода половинного деления для определения  $^{{H}_\emph{g}}$  .

Рисунок 2.2 – Блок-схема алгоритма расчета стационарного режима гидравлической системы

## **2.5 Построение системы уравнений математического описания (МО) гидравлической системы в динамическом состоянии**

Система уравнений, описывающая поведение простой гидравлической системы (рисунок 2.1) в нестационарном (динамическом) состоянии:

а) определения скорости потоков жидкости через клапаны

1. 
$$
V_1 = k_1 \sqrt{(P_1 - P_4)}
$$
  
2.  $V_2 = k_2 \sqrt{(P_4 - P_2)}$ 

б) расчет баланса

3. 
$$
\frac{dH_g}{dt} = \frac{V_1 - V_2}{S}
$$
 (2.14)

в) определение давлений жидкости и газа в закрытой емкости

4. 
$$
P_4 = P_3 + \rho g H_g
$$
  
5. 
$$
P_3 = P_0 \frac{H}{H - H_g}
$$

Система уравнений, описываемая динамический режим системы (2.14), отличается от системы уравнений, описываемой статический режим (2.12), балансовым уравнением (2.10), которое представляет собой обыкновенное дифференциальное уравнение. Для его решения используется метод Рунге-Кутта при начальных условиях: при  $t = 0$   $H_g = 0$ .

#### Аппаратура, оборудование и материалы

<span id="page-66-0"></span>Лабораторная работа проводится  $\mathbf{B}$ компьютерном классе  $\mathbf{c}$ использованием программы MathCad.

#### Методика проведения и задания к работе

<span id="page-66-1"></span>Работа выполняется на ПЭВМ каждым студентом самостоятельно. Исходные данные приведены в таблице П2 приложения Б. Вариант выбирается по номеру студента в списке группы.

Для выполнения работы необходимо изучить:

- теорию процесса;

- последовательность составления математической модели;

- методику построения информационной матрицы;

- решение в среде MathCad дифференциальных уравнений;

- использование матриц для построения графиков.

Задания:

1. Ознакомиться с теорией и методикой выполнения работы.

2. Математически описать рассматриваемый технологический объект в статическом и динамическом режимах.

3. Проанализировать системы уравнений и определить последовательность их расчета.

4. Составить блок-схему (алгоритм) расчета системы уравнений для статической и динамической моделей.

5. Реализовать алгоритмы на любом языке программирования или в системах MathCad, MathLab и отладить программу.

6. Провести исследования, используя исходные данные, приведенные в приложении А. Номер варианта соответствует номеру студента в журнале.

Используя **статическую модель** простой гидравлической системы необходимо провести изучение ее поведения при изменении параметров, выполнив следующие задания:

Задание 1. Изучите влияние давления Р1 на расход потока и высоту жидкости в емкости.

Задание 2. Установите зависимость значения коэффициента пропускной способности  $k_1$  на расход потока и высоту столба жидкости в емкости.

Задание 3. Определите, влияет ли высота емкости на расход потока?

#### *Продвинутый уровень*

Используя **динамическую модель** простой гидравлической системы проведите изучение ее поведения при изменении параметров, выполнив следующие задания:

Задание 1. Изучите влияние коэффициента пропускной способности k1 на время выхода системы на стационарный режим.

Задание 2. Изучите влияние коэффициента пропускной способности k2 на время выхода системы на стационарный режим.

Задание 3. Определите, влияет ли высота емкости на расход потока?

#### Содержание отчета

<span id="page-68-0"></span>Отчет по лабораторной работе должен содержать: название работы, цель, фамилию и инициалы студента, группу, исходные данные, реализованные математические модели, результаты выполнения заданий, выводы.

Пример выполнения расчетной части лабораторной работы 2 для статической модели приведен в приложении Г, а для динамической модели - в приложении Д.

#### Контрольные вопросы

<span id="page-68-1"></span>1. Приведите этапы построения статической простой модели гидравлической системы.

2. Каким уравнением описывается скорость протекания жидкости через клапан?

 $\mathcal{E}$ С какой целью при моделировании простой гидравлической системы используется функция  $sgn(x)$ ?

 $\overline{4}$ . Какие значения может принимать функция  $sgn(x)$ ?

5. Приведите формулу для определения давления жидкости в закрытой емкости.

6. Каково балансовое уравнение простой гидравлической системы при статическом режиме?

 $7.$ С какой целью осуществляется построение информационной матрицы системы уравнений МО простой гидравлической системы?

Опишите алгоритм поиска корня уравнения  $F(x)=0$  методом деления 8. интервала пополам.

9. Чем отличается динамическая модель от статической?

10. Каким уравнением описывается давление в замкнутом объеме?

11. Приведите балансовое уравнение простой гидравлической системы для динамического режима.

12. Каковы начальные условия при решении дифференциального уравнения?

13. Какие методы решения дифференциальных уравнений Вы знаете?

14. Какая встроенная функция программы MathCad используется для решения дифференциального уравнения?

15. Как влияют значения коэффициентов пропускной способности k1 и k2 на время выхода системы на стационарный режим?

### **Список рекомендуемой литературы**

<span id="page-69-0"></span>1. Гартман Т.Н., Калинкин В.Н., Артемьева Л.И. Компьютерное моделирование простых гидравлических систем / Под общей редакцией д-ра техн. наук Т.Н. Гартмана.– М. : РХТУ им. Д.И. Менделеева, 2002. – 40 с. . Доступно: [http://icm.muctr.ru/study/modelling/practice/hydraulics.pdf.](http://icm.muctr.ru/study/modelling/practice/hydraulics.pdf)

2. Гартман, Т.Н. Основы компьютерного моделирования химикотехнологических процессов : учеб. пособие / Т.Н. Гартман, Д.В. Клушин. – М. : Академкнига, 2008. – 416 с.

3. Моделирование технологических объектов : методические указания для самостоятельной работы студентов специальностей 240301 (250200) «Химическая технология неорганических веществ», 230201 (071900) «Информационные системы и технологии» / Сост. Проскурнин А.Л. / отв. ред. Болдырев. – Невинномысск : НТИ ГОУ ВПО СевКавГТУ, 2008. – 28 с.

4. Решение алгоритмических задач средствами системы MathCad : методические указания для самостоятельной работы студентов специальности 071900 "Информационные системы и технологии" и других инженерных специальностей / Сост. Болдырев Д.В. / отв. ред. В.М. Рейдер. – Невинномысск : НТИ ГОУ ВПО СевКавГТУ, 2005. – 44 с.

# <span id="page-70-0"></span>**ЛАБОРАТОРНАЯ РАБОТА 3 Тема: МОДЕЛИРОВАНИЕ ПРОЦЕССА ТЕПЛООБМЕНА В ПРЯМОТОЧНОМ ТЕПЛООБМЕННИКЕ**

**Цель работы:** Приобретение навыков математического описания (МО) процессов теплообмена в прямоточном теплообменнике, реализация МО на компьютере и исследование теплообмена между двумя теплоносителями с помощью компьютерной модели.

Приобретаемые компетенции образовательной программы при изучении материала раздела – ПК-1, ПК-9, ПК-17.

При выполнении лабораторной работы осуществляется математическое описание теплообмена в прямоточном реакторе с использованием основных законов естественно-научных дисциплин (формирование ПК-1); использование встроенных функций среды MathCad и численных методов для решения системы уравнений (формирование ПК-9); проведение исследований влияния различных факторов с использованием математической модели и анализ влияния их на показатели процесса ( формирование ПК-17).

#### **Теоретическая часть**

<span id="page-70-1"></span>Теплообменные аппараты (теплообменники) применяются для осуществления теплообмена между двумя теплоносителями с целью нагрева или охлаждения одного из них. В зависимости от этого теплообменные аппараты называют подогревателями или холодильниками.

По способу передачи тепла различают следующие типы теплообменных аппаратов:

– **поверхностные**, в которых оба теплоносителя разделены стенкой, причем тепло передается через поверхность стенки;

– **регенеративные**, в которых процесс передачи тепла от горячего теплоносителя к холодному разделяется по времени на два периода и происходит при попеременном нагревании и охлаждении насадки теплообменника;

– **смесительные**, в которых теплообмен происходит при непосредственном соприкосновении теплоносителей.

В химической промышленности наибольшее распространение получили поверхностные теплообменники, отличающиеся разнообразием конструкций, основную группу которых представляют трубчатые теплообменники, такие как: кожухотрубные, оросительные, погруженные и "труба в трубе".

Теплообменники «труба в трубе» (рисунки 3.1 и 3.2) включают несколько расположенных друг над другом элементов, причем каждый элемент состоит из двух труб: наружной трубы 1 большого диаметра и концентрически расположенной внутри её трубы 2.

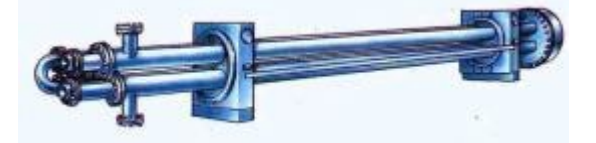

Рисунок 3.1 – Общий вид теплообменника «труба в трубе»

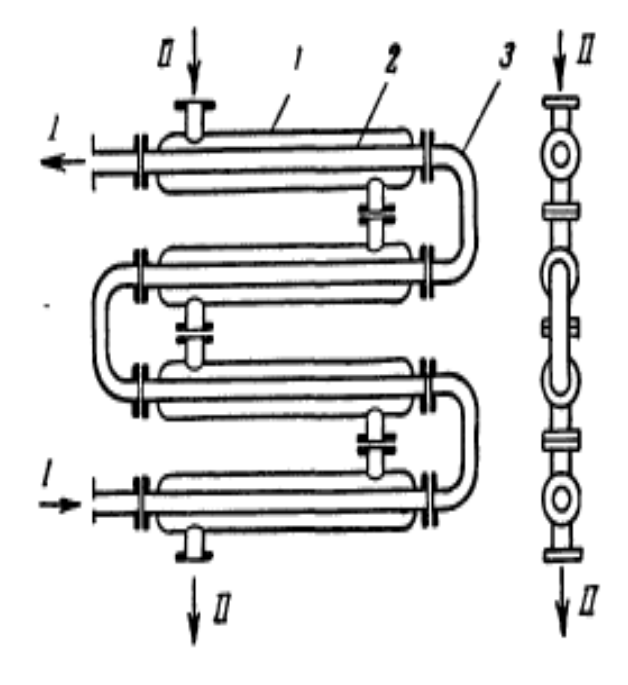

Рис. 12-10. Теплообменник типа "труба в трубе": 1-наружная труба; 2-внутренняя труба; 3-калач.

1 – наружная труба; 2 – внутренняя труба; 3 – калач.
### Рисунок 3.2 – Теплообменник «труба в трубе»

Внутренние трубы соединены друг с другом последовательно; также связаны между собой и наружные трубы. Для возможности очистки внутренние трубы соединяются при помощи съемных калачей 3. Благодаря небольшому поперечному сечению в этих теплообменниках легко достигаются высокие скорости теплоносителей, как в трубах, так и в межтрубном пространстве. При значительных количествах теплоносителей теплообменник составляют из нескольких параллельных секций, присоединенных к общим коллекторам.

Преимущества теплообменников «труба в трубе»: высокий коэффициент теплопередачи вследствие большой скорости обоих теплоносителей; простота изготовления.

Недостатки этих теплообменников: громоздкость; высокая стоимость ввиду большого расхода металла на наружные трубы, не участвующие в теплообмене; трудность очистки межтрубного пространства.

Построение компьютерной модели теплообменника включает следующие этапы:

– ознакомление с теорией процесса теплообмена для данного типа теплообменных аппаратов;

– построение МО конкретного процесса теплообмена;

– выбор и реализация алгоритма решения МО модели данного теплообменника.

Для построения системы уравнений математического описания процесса теплопередачи в теплообменнике типа «труба в трубе» принимаются следующие допущения:

– рассматривается стационарный режим процесса теплопередачи;

– кроме процесса теплопередачи никаких других процессов не происходит;

– коэффициент теплопередачи постоянен и известен;

– теплоемкость потоков теплоносителей постоянна;

– поверхность теплообмена равномерно распределена вдоль участка данного теплообменника;

– движение первого и второго потоков теплоносителей описываются гидродинамической моделью идеального вытеснения.

## **Математическое описание прямоточного теплообменника типа «труба в трубе»**

На рисунке 3.3 представлена схема прямоточного теплообменника, используемая для математического описания.

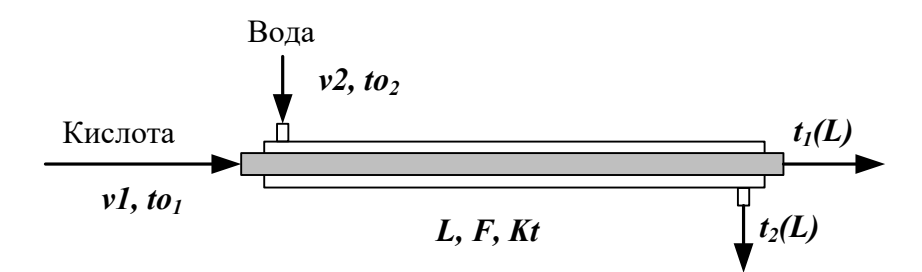

Рисунок 3.3 – Схема для расчета прямоточного теплообменника

Обозначения:

*Охлажденный (горячий) поток* 

 $to_1$  – начальная температура, <sup>o</sup>C (на входе в аппарат);

 $t_1(L)$  – конечная температура, <sup>o</sup>C (на выходе из аппарат);

*υ1* – расход, кмоль/с;

*Нагреваемый (холодный поток)*

*tо<sup>2</sup>* – начальная температура, ºC (на входе в аппарат);

 $t_2(L)$  – конечная температура, <sup>o</sup>C (на выходе из аппарат);

*υ2* – расход, кмоль/с;

 $L$  – длина теплообменника, м;  $F$  – поверхность теплообмена, м<sup>2</sup>;

 $Kt$  – коэффициент теплопередачи, Вт/м<sup>2</sup>К.

\*Начальные условия: при *l=0, to*<sub>1</sub>=t<sub>01</sub>*, to*<sub>2</sub> =t<sub>02</sub>.

Изменение температур теплоносителей по длине теплообменника приведено на рисунке 3.4.

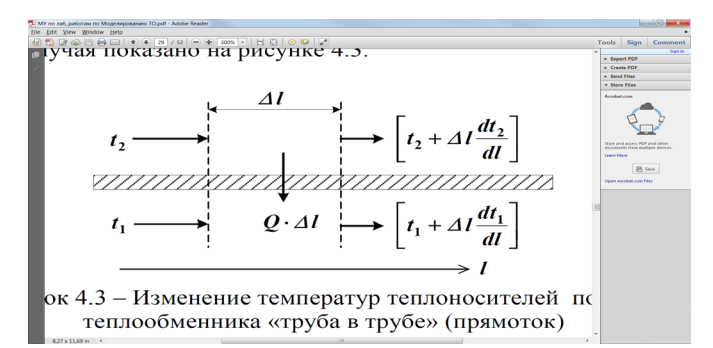

Рисунок 3.4 – Изменение температур теплоносителей по длине

теплообменника при прямотоке теплоносителей

Уравнение теплового баланса для принятой гидродинамической модели вытеснения  $\overline{M}$ выражение ЛЛЯ локальной илеального интенсивности теплопередачи  $(\Box q)$  для первого потока теплоносителя записывается следующим образом

1. 
$$
vI \cdot Cpl \frac{dt_i}{dl} = \frac{F}{L} \cdot \Delta q_i
$$
  
2. 
$$
\Delta q_i = Kt(t_2 - t_i)
$$

Уравнение теплового баланса и выражения локальной интенсивности теплопередачи для второго потока теплоносителя записываются следующим образом

3. 
$$
v^2 \cdot Cp^2 \frac{dt_2}{dl} = \frac{F}{L} \cdot \Delta q_2
$$
  
4. 
$$
\Delta q_2 = Kt(t_1 - t_2)
$$

Учитывая, что локальные интенсивности обоих потоков совпадают по величине, но различны по знаку можно записать

$$
\Delta q = \Delta q_1 = -\Delta q_2
$$

Это позволяет сократить количество уравнений **MO** модели прямоточного теплообменника типа «труба в трубе». Система уравнений МО записывается как система обыкновенных дифференциальных уравнений конечностно-разностном представлении с начальными условиями, заданными при значении пространственной координаты  $l = 0$ :

$$
\frac{dt_i}{dl} = \frac{F}{L \cdot v \cdot Cp \cdot 1} \cdot \Delta q
$$

$$
\frac{t_1(L)-t_1(0)}{\Delta l} \cong \frac{F}{L \cdot v \cdot CpI} \cdot \Delta q = f_1
$$
\n
$$
\frac{dt_2}{dl} = \frac{F}{L \cdot v \cdot Cp2} \cdot (-\Delta q)
$$
\n
$$
\frac{t_2(L)-t_2(0)}{\Delta l} \cong \frac{F}{L \cdot v \cdot Cp2} \cdot (-\Delta q) = f_2
$$
\n
$$
3. \quad \Delta q = Kt(t_2 - t_1)
$$

$$
\begin{aligned}\nI' \ t_1(0) &= t_{01} \\
2' \ t_2(0) &= t_{02}\n\end{aligned}\n\bigg\} l = 0
$$

Начальные условия:

Поскольку начальные условия задаются при одном и том же значении независимой переменной  $l$ , в данном случае решается задачи Коши. Эту систему можно решить аналитически точно.

 $\vdots$ 

Информационная матрица системы управлений МО стационарного процесса теплопередачи в прямоточном теплообменнике «труба в трубе» приведена в таблице 3.1.

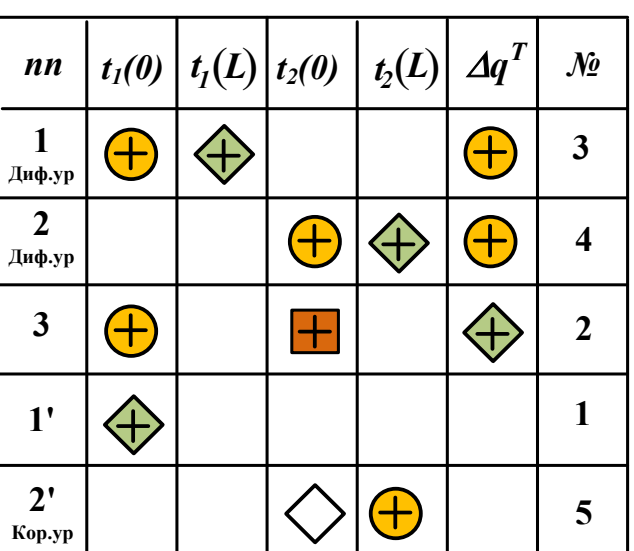

Таблина 3.1

## Аппаратура, оборудование и материалы

Лабораторная работа проводится  $\mathbf{B}$ компьютерном классе  $\mathbf{c}$ использованием программы MathCad.

### **Методика проведения и задания к работе**

Работа выполняется на ПЭВМ каждым студентом самостоятельно. Исходные данные для расчета и исследования теплообменника «труба в труба», предназначенного для охлаждения водой нагретого раствора азотной кислоты 60%-ной концентрации приведены в таблице П3 приложения Б. Вариант выбирается по номеру студента в списке группы.

Для выполнения работы необходимо изучить:

– классификацию теплообменных аппаратов;

– методику составления математического описания процесса теплообмена при прямоточном течении теплоносителей;

– методику построения информационной матрицы;

– решение в среде MathCad системы дифференциальных уравнений;

Задания:

1. Математически описать работу прямоточного теплообменника «труба в трубе».

2. Проанализировать систему уравнений и определить последовательность расчета, построив информационную матрицу системы уравнений МО.

3. Составить блок-схему (алгоритм) расчета системы уравнений.

4. Реализовать алгоритм на любом языке программирования или в системах MathCad, MathLab.

5. Провести изучение влияния поверхности теплообмена и скорости подачи воды на конечную температуру охлаждения кислоты.

6. Построить контурный график зависимости температуры кислоты от изученных параметров.

#### **Содержание отчета**

Отчет по лабораторной работе должен содержать: название работы, цель, фамилию и инициалы студента, группу, исходные данные, реализованные математические модели прямоточного и противоточного теплообменника,

результаты выполнения заданий, выводы.

Пример расчета прямоточного теплообменника в среде программы MathCad приведен в приложении Е.

#### **Контрольные вопросы**

1. Как подразделяются теплообменники по способу передачи тепла?

2. Какие теплообменники получили наибольшее распространение в химической промышленности?

3. Каковы преимущества теплообменников типа «труба в трубе»?

4. Какие этапы включает построение компьютерной модели прямоточного теплообменника?

5. Приведите схему прямоточного теплообменника типа «труба в трубе».

6. Какие допущения принимаются при математическом описании процесса теплопередачи в теплообменнике типа «труба в трубе»?

7. Приведите уравнение теплового баланса прямоточного теплообменника.

8. Почему решение системы дифференциальных уравнений прямоточного теплообменника относится к задаче Коши?

9. Как влияет поверхность теплообмена на температурный режим теплообменника?

### **Список рекомендуемой литературы**

1. Гартман, Т.Н. Основы компьютерного моделирования химикотехнологических процессов : учеб. пособие / Т.Н. Гартман, Д.В. Клушин. – М. : Академкнига, 2008. – 416 с.

2. Макаров, Е. Г. Инженерные расчеты в MathCad 14 / Евгений Макаров. – СПб. : Питер, 2007. – 592 с.

3. Основные процессы и аппараты химической технологии: Пособие по проектированию /Г.С. Борисов, В.П. Брыков, Ю.И. Дытнерский и др. Под. ред.

Ю.И. Дытнерского.– М.: Химия, 1991.– 496 с.

# **ЛАБОРАТОРНАЯ РАБОТА 4 Тема: МОДЕЛИРОВАНИЕ ПРОЦЕССА ТЕПЛООБМЕНА В ПРОТИВОТОЧНОМ ТЕПЛООБМЕННИКЕ**

**Цель работы:** Приобретение навыков математического описания процессов теплообмена в противоточном теплообменнике, реализация МО на компьютере и исследование теплообмена между двумя теплоносителями с помощью компьютерной модели.

Приобретаемые компетенции образовательной программы при изучении материала раздела – ПК-1, ПК-9, ПК-17.

При выполнении лабораторной работы осуществляется математическое описание теплообмена в противоточном реакторе с использованием основных законов естественно-научных дисциплин (формирование ПК-1); использование встроенных функций среды MathCad и численных методов для решения системы уравнений (формирование ПК-9); проведение исследований влияния различных факторов с использованием математической модели и анализ влияния их на показатели процесса ( формирование ПК-17).

### **Теоретическая часть**

На рисунке 4.1 представлена схема противоточного теплообменника, используемая для математического описания.

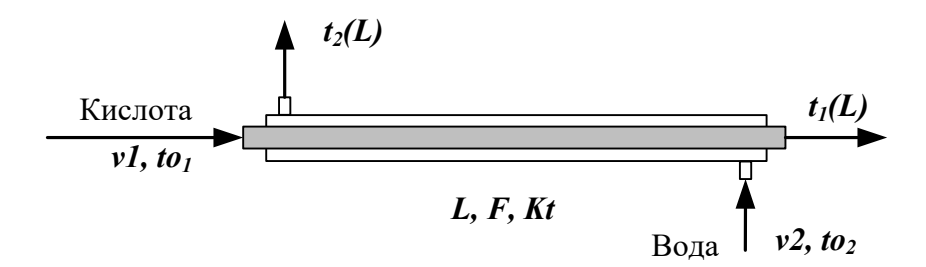

Рисунок 4.1 – Схема для расчета противоточного теплообменника Обозначения потоков такие же, как на рисунке 3.3.

Изменение температур теплоносителей по длине теплообменника приведено на рисунке 4.2.

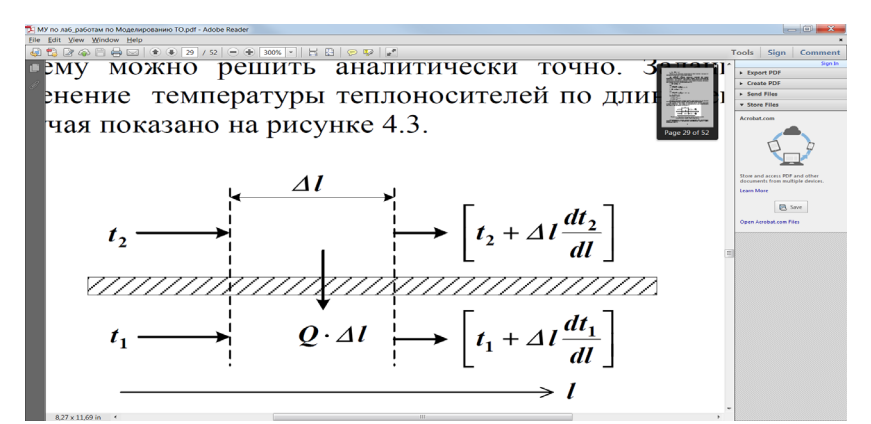

Рисунок 4.2 – Изменение температур теплоносителей по длине теплообменника «труба в трубе» (противоток)

Уравнение теплового баланса для принятой гидродинамической модели идеального вытеснения и выражение для локальной интенсивности теплопередачи (*Δq)* для первого потока теплоносителя записывается следующим образом

1. 
$$
vI \cdot CpI \frac{dt_i}{dl} = \frac{F}{L} \cdot \Delta q_I
$$
  
2. 
$$
\Delta q_I = Kt(t_2 - t_I)
$$

Управление теплового баланса и выражения локальной интенсивности теплопередачи для второго потока теплоносителя записываются следующим образом

3. 
$$
- \frac{v^2 \cdot Cp^2 \frac{dt_2}{dl} = \frac{F}{L} \cdot \Delta q_2}{4. \Delta q_2 = Kt(t_1 - t_2).
$$

Учитывая, что локальные интенсивности обоих потоков совпадают по величине, но различны по знаку можно записать

$$
\Delta q = \Delta q_1 = -\Delta q_2 \ .
$$

Система уравнений МО записывается как система обыкновенных дифференциальных уравнений конечностно-разностном представлены с начальными условиями, заданными при значении пространственной координаты  $l = 0$ :

$$
\frac{dt_i}{dl} = \frac{F}{L \cdot v \cdot Cp \cdot l} \cdot \Delta q
$$
\n
$$
1^* \cdot \frac{t_i(L) - t_i(0)}{\Delta l} \cong \frac{F}{L \cdot v \cdot Cp \cdot l} \cdot \Delta q = f_l
$$
\n
$$
2 \cdot \frac{dt_2}{dl} = \frac{F}{L \cdot v \cdot Cp \cdot l} \cdot (-\Delta q)
$$
\n
$$
2^* \cdot \frac{t_2(L) - t_2(0)}{\Delta l} \cong \frac{F}{L \cdot v \cdot Cp \cdot l} \cdot (-\Delta q) = f_2
$$
\n
$$
\Delta q = Kt(t_2 - t_1)
$$

Начальные условия:

$$
l' t_1(0) = t_{01} npu l = 0;
$$

$$
2' t_2(0) = t_{02} npu l = L;
$$

Начальные условия задаются при разных значениях независимой переменной *l. В* данном случае мы имеем краевую задачу.

Такую систему дифференциальных уравнений невозможно решить аналитически. Решается она приближенно.

Алгоритм решения краевой задачи следующий:

 $\mathbf{1}$ шаг: задается конечное значение температуры холодного теплоносителя при  $l=0$  (то есть на начальном участке дифференцирования.

2 шаг: решается задача Коши и рассчитывается температура холодного теплоносителя на конечном участке дифференцирования.

3 шаг: сравнивается рассчитанное значение температуры холодного теплоносителя с заданной температурой холодного теплоносителя на входе в теплообменник (по условию задачи).

Если  $\Box t = \Box t_2 \Box pac$ ч $\Box \Box - \Box t$ ,  $\Box \Box \Box \Box \Box \Box \Box$ , то расчет заканчивают.

В противном случае переходят к шагу 1.

Этот итерационный метод решения системы уравнений называют методом «стрельбы».

В системе MathCad имеется стандартная функция sbval(z, o, l, D, load, score), предназначенная для определения недостающих начальных условий в

первой точке интервала. Пример использования этой функции показан в приложении Ж.

### **Аппаратура, оборудование и материалы**

Лабораторная работа проводится в компьютерном классе с использованием программы MathCad.

### **Методика проведения и задания к работе**

Работа выполняется на ПЭВМ каждым студентом самостоятельно. Исходные данные для расчета и исследования теплообменника «труба в труба», предназначенного для охлаждения водой нагретого раствора азотной кислоты 60%-ной концентрации приведены в таблице П3 приложения Б. Вариант выбирается по номеру студента в списке группы.

Для выполнения работы необходимо изучить:

– методику составления математического описания процесса теплообмена при противоточном течении теплоносителей;

– методику построения информационной матрицы;

– решение в среде MathCad системы дифференциальных уравнений итерационным методом;

– использование стандартных функций программы MathCad для решения краевых задач.

Задания:

1. Математически описать работу противоточного теплообменника «труба в трубе».

2. Проанализировать систему уравнений и определить последовательность расчета, построив информационную матрицу системы уравнений МО.

3. Составить блок-схему (алгоритм) расчета системы уравнений.

4. Реализовать алгоритм на любом языке программирования или в системах MathCad, MathLab.

5. Провести изучение влияния коэффициента теплопередачи *Kt* на температуру выхода кислоты из теплообменника.

6. Сравнить зависимость температуры выхода кислоты от поверхности теплообмена для прямоточного и противоточного теплообменников.

7. Сделать выводы по работе.

### **Содержание отчета**

Отчет по лабораторной работе должен содержать: название работы, цель, фамилию и инициалы студента, группу, исходные данные, реализованные математические модели прямоточного и противоточного теплообменника, результаты выполнения заданий, выводы.

Пример расчета противоточного теплообменника в среде программы MathCad приведен в приложении Ж.

### **Контрольные вопросы**

1. Приведите классификацию теплообменников.

2. Каковы недостатки теплообменников типа «труба в трубе»?

3. Какие этапы включает построение компьютерной модели противоточного теплообменника?

4. Приведите схему противоточного теплообменника типа «труба в трубе».

5. Приведите уравнение теплового баланса противоточного теплообменника.

6. Какие функции программы MathCad можно использовать для решения системы обыкновенных дифференциальных уравнений?

7. Что является движущей силой теплообмена?

8. Почему решение системы дифференциальных уравнений противоточного теплообменника относится к краевой задаче?

9. Приведите алгоритм решения краевой задачи.

10. Приведите график изменения температур теплоносителей по длине теплообменника при противотоке теплоносителей.

11. В чем преимущества противоточных теплообменников по сравнению с прямоточными?

### **Список рекомендуемой литературы**

4. Гартман, Т.Н. Основы компьютерного моделирования химикотехнологических процессов : учеб. пособие / Т.Н. Гартман, Д.В. Клушин. – М. : Академкнига, 2008. – 416 с.

5. Макаров, Е. Г. Инженерные расчеты в MathCad 14 / Евгений Макаров. – СПб. : Питер, 2007. – 592 с.

6. Основные процессы и аппараты химической технологии: Пособие по проектированию /Г.С. Борисов, В.П. Брыков, Ю.И. Дытнерский и др. Под. ред. Ю.И. Дытнерского.– М.: Химия, 1991.– 496 с.

# **ЛАБОРАТОРНАЯ РАБОТА 5 Тема: МОДЕЛИРОВАНИЕ РЕАКТОРА ДЛЯ ПРОВЕДЕНИЯ ГЕТЕРОГЕННО-КАТАЛИТИЧЕСКОГО ПРОЦЕССА**

**Цель работы:** приобретение практических навыков в математическом описании реактора идеального вытеснения и реализация МО в виде моделирующей программы.

Приобретаемые компетенции образовательной программы при изучении материала раздела – ПК-1, ПК-9, ПК-17, ПК-28.

При выполнении лабораторной работы осуществляется моделирование реактора окисления диоксида серы с использованием основных законов химии и химической кинетики, что способствует формированию у студентов профессиональной компетенции ПК-1; использование численных методов для решения системы уравнений математического описания химикотехнологического процесса формирует у студентов профессиональную компетенцию ПК-9; проведение исследований влияния различных факторов с использованием математической модели и анализ влияния их на показатели процесса формирует у студентов профессиональную компетенцию ПК-17; разработка математической модели химико-технологического процесса в среде программы MathCad с использованием встроенных функций и функций пользователя формипует у студентов профессиональную компетенцию ПК-28.

### **Теоретическая часть**

В качестве примера построения модели реактора идеального вытеснения рассмотрим каталитический реактор окисления диоксида серы (одну полку).

При построении модели допустим, что:

− рассматривается адиабатический реактор, работающий в установившемся режиме;

− гидродинамический режим описывается моделью идеального вытеснения;

- в реакторе протекает обратимая экзотермическая химическая реакция

$$
2SO_2 + O_2 \leftrightarrow 2SO_{3} \quad \underline{\quad} \Delta H^{\circ};
$$

- скорость реакции описывается уравнением

$$
r = \frac{k_1 \cdot P}{a} \cdot \frac{1 - x}{1 - 0.2 \cdot x} \left[ \frac{6 - 0.5 \cdot a \cdot x}{1 - 0.5 \cdot a \cdot x} - \frac{x^2}{P \cdot K_p^2 \cdot (1 - x)^2} \right]
$$

где  $k_l$  – константа скорости прямой реакции;

 $a$  – содержание  $SO_2$  в исходной смеси, мольные доли;

 $\epsilon$  – содержание  $O_2$  в исходной смеси, мольные доли;

 $x$  – степень превращения  $SO_2$ .

- структура потока в аппарате соответствует режиму идеального вытеснения:

- температурные зависимости константы равновесия  $(K_n)$ , константы скорости  $(k<sub>1</sub>)$ :

$$
lg K_p = \frac{4905.5}{T} - 4.6455
$$
  $k_l = k_0 \cdot e^{-\frac{E}{RT}}$ 

где  $k_l$  – константа скорости прямой реакции;

 $k_0$  – предэкспоненциальный множитель,  $1/c$ ;

 $E$  – энергия активации прямой реакции, Дж/моль;

 $R = 8,314 \text{ J/K/(MOLb·K)} -$ универсальная газовая постоянная.

### Задания к работе

Работа выполняется на ПЭВМ каждым студентом самостоятельно. Исходные данные приведены в таблице П1 приложения Б. Вариант выбирается по номеру студента в списке группы.

Для выполнения работы необходимо изучить:

- влияние температуры на константу равновесия и равновесный состав;
- влияние температуры на скорость реакции окисления диоксида серы;
- методику расчета равновесного состава контактного газа;
- использование стандартных функций программы MathCad для

нахождения максимума функции.

– расчет времени контакта для достижения заданной степени превращения на основе кинетического уравнения.

Задания:

1. Постройте график зависимости влияния температуры на скорость окисления  $SO_2$  при заданном значении степени превращения  $(x_z)$ . Опишите эту зависимость.

2. Определите значение максимальной скорости реакции окисления *SO2*, достигаемой при *xz*.

3. Определите температуру, соответствующую максимальной скорости реакции окисления *SO2*.

4. Составьте функцию пользователя для расчета состава контактного газа при любом значении степени превращения *SO2*.

5. Рассчитайте время контакта, необходимое для окисления *SO*<sup>2</sup> от степени превращения *x0* до *x<sup>к</sup>* при постоянной температуре.

Работа является продолжением лабораторной работы 1.

#### **Содержание отчета**

Отчет должен содержать: тему лабораторной работы, фамилию, группу студента, исходные данные, результаты выполнения заданий, выводы.

Пример выполнения заданий в среде MathCad приведен в приложении З.

### **Контрольные вопросы**

1. Каковы условия движения потока при режиме идеального вытеснения?

2. Охарактеризуйте реакцию окисления диоксида серы.

3. Как изменяется константа равновесия для обратимых экзотермических реакций?

4. Приведите зависимость константы скорости реакции от температуры.

5. Приведите график зависимости скорости реакции от температуры.

6. Почему скорость реакции окисления диоксида серы при повышении

температуры проходит через максимум?

7. Как можно определить максимальное значение функции в системе MathCad?

8. Каким образом можно определить значение температуры, соответствующее максимальному значению скорости окисления диоксида серы?

9. Приведите характеристическое уравнение реактора идеального вытеснения.

10. Как рассчитывается время контактирования для достижения заданной степени превращения?

### **Список рекомендуемой литературы**

1. Гартман, Т.Н. Основы компьютерного моделирования химикотехнологических процессов : учеб. пособие / Т.Н. Гартман, Д.В. Клушин. - М. : Академкнига, 2008. - 416 с.

2. Макаров, Е. Г. Инженерные расчеты в MathCad 14 / Евгений Макаров. - СПб. : Питер, 2007. - 592 с.

3. Общая химическая технология : Учебник для технических вузов / А.М. Кутепов, Т.И. Бондарева, М.С. Беренгартен и др. – М. : Академкнига,  $2007. - 528$  c.

# ЛАБОРАТОРНАЯ РАБОТА 6 Тема: МАТЕМАТИЧЕСКОЕ ОПИСАНИЕ ПРОЦЕССА НА ОСНОВЕ ЭКСПЕРИМЕНТАЛЬНЫХ ДАННЫХ

работы: Получение практических Цель навыков в составлении экспериментально-статистической модели на основе экспериментальных данных и проверке её адекватности.

Приобретаемые компетенции образовательной программы при изучении материала раздела - ПК-1, ПК-9.

При выполнении лабораторной работы осуществляется построение математической модели на основе экспериментальных данных, что способствует формированию у студентов профессиональной компетенции ПК- $1:$ построение математической модели включает структурную  $\mathbf{M}$ параметрическую идентификацию математической модели, которая проводится с использованием современных информационных технологий (формирование  $\Pi$ K-9).

### Теоретическая часть

### 6.1 Построение эмпирических моделей

Математическое описание технологического объекта на основе экспериментальных данных (эмпирическая модель) применяется в тех случаях, когда либо нет информации о механизме протекающих процессов, либо они плохо поддаются описанию с использованием физико-химических блочных моделей. В этом случае технологический объект (ТО) представляется в виде так называемого черного ящика (рисунок 6.1) - кибернетической системы, в которой единственно доступной информацией являются её входные  $(\overline{X})$  и выходные  $(\overline{Y})$  переменные, где  $\overline{X} = [x_1, x_2, ..., x_n]$  – вектор входных переменных. влияющих на состояние системы и её свойства,  $\overline{Y} = [y_1, y_2..., y_n]$  – вектор выходных переменных, характеризующих состояние системы.

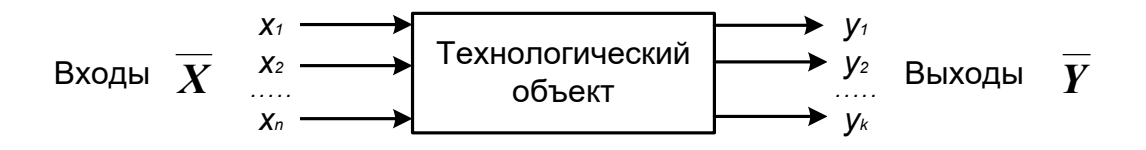

Рисунок 6.1 – Изображение технологического объекта в виде «черного ящика»

В общем виде эмпирические модели строятся для каждой отдельной выходной переменной из всех  $y_i(i = 1, 2, ..., m)$  в зависимости от всех входных THEORREADERED  $x_i(i = 1, 2, ..., n)$ , T.e.

$$
y = f(x_1, x_2, ..., x_n, \alpha)
$$
\n(6.1)

 $\overline{\alpha} = [\alpha_0, \alpha_1, ..., \alpha_m]^T$  —  $(m + 1)$  коэффициентов эмпирической модели.

Конкретный вид функциональной зависимости  $(f)$  $\mathbf{V}$ значения коэффициентов  $\alpha$  определяются из опытных данных, т.е. эмпирически.

Так результаты опытных измерений являются случайными как их обработки используется то для наиболее величинами. ОДИН ИЗ распространённых методов математической статистики метод регрессионного и корреляционного анализа.

В соответствии с методом регрессионного анализа у считается случайной величиной, распределённой по нормальному закону распределения, а компоненты вектора  $\overline{X}$  – детерминированными (неслучайными) величинами.

Поэтому, согласно закономерностям теории вероятностей, при каждом фиксированном значении вектора  $\overline{X}$  величина  $Y$  является случайной величиной с определённым (зависящим от  $\overline{X}$ ) условным распределением вероятностей.

Для построения эмпирической статистической модели на выборке экспериментальных данных необходимо решить три основные задачи:

определить конкретный вид функции (6.1), т.е. решить задачу структурной идентификации;

определить выборочные (эмпирические) коэффициенты регрессии  $\alpha$ ,

т.е. решить задачу параметрической идентификации;

провести статистический (регрессионный) анализ полученных результатов с целью оценки погрешностей полученной модели.

# 6.2 Определение вида приближённого уравнения регрессии (решение задачи структурной идентификации)

В общем случае необходимо анализировать графики зависимостей экспериментальных данных выходных переменных у от входных х и по их виду выбирать конкретную форму функциональной зависимости (6.1).

Вид функции одной переменной может быть выбран также на основе анализа графиков функций, оси координат которых преобразованы в соответствии с таблиней 6.1.

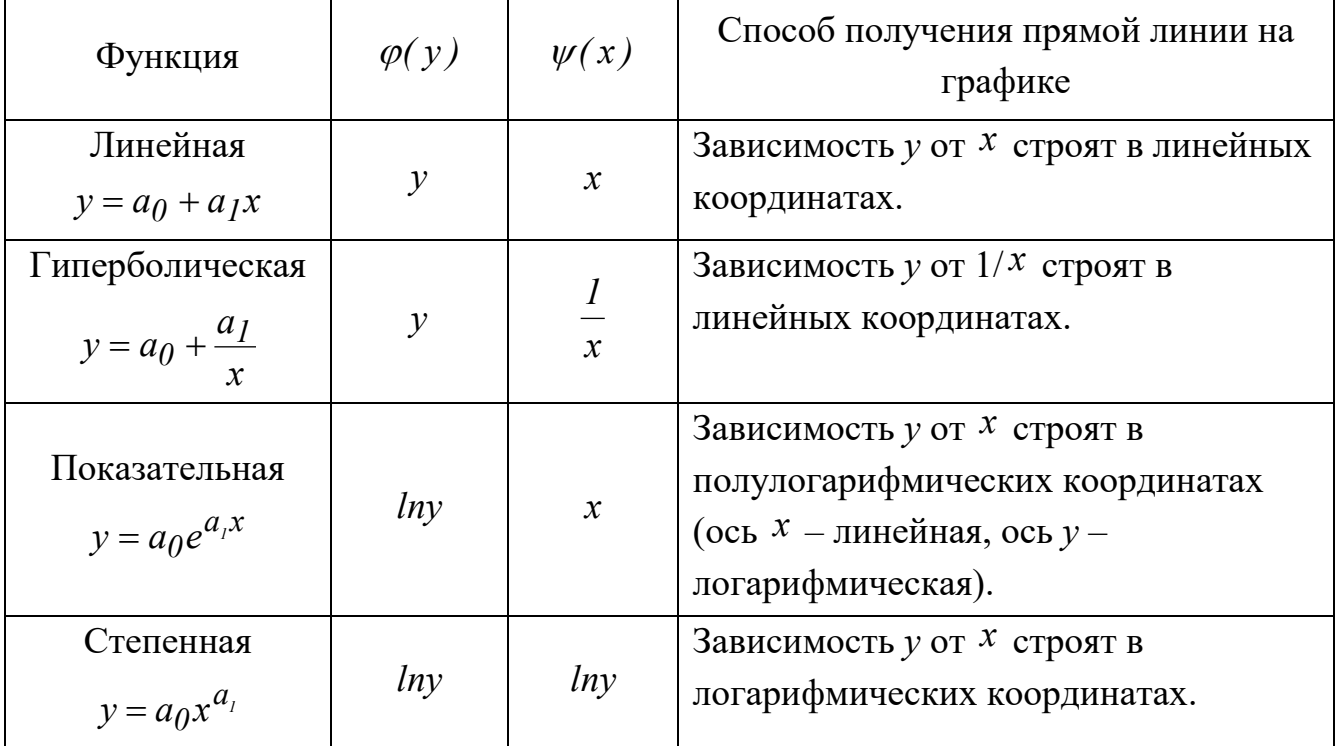

Таблица 6.1 - Преобразование функций к линейному виду

В результате преобразованные функции становятся линейными не только по коэффициентам регрессии, но и по преобразованным переменным  $x$ .

# 6.3 Определение коэффициентов регрессии (решение задачи параметрической идентификации)

Пусть требуется определить параметры <sup>а</sup>0 и <sup>а</sup>1 для линейной зависимости вида

$$
y = a_0 + a_1 x \tag{6.2}
$$

По экспериментальной выборке объемом n

$$
x_1, x_2, \dots, x_n
$$
  
\n
$$
y_1^3, y_2^3, \dots, y_n^3.
$$
\n(6.3)

Эту задачу можно решить двумя методами:

- методом наименьших квадратов (МНК) рекомендуемый;
- методом максимума правдоподобия.

На рисунке 6.2 приведена графическая интерпретация МНК для случая регрессии одной переменной.

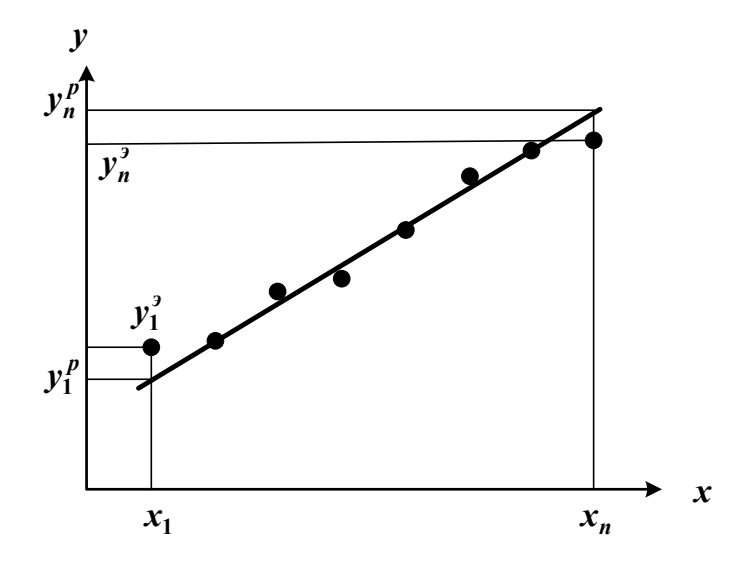

Рисунок 6.2 – Графическая интерпретация метода

#### наименьших квадратов

В методе МНК параметры определяются из условия минимума критерия R.

$$
\min R = \min \sum_{i=1}^{n} (y_i^p - y_i^3)^2 = \min \sum_{i=1}^{n} (a_0 + a_1 x_i - y_i^3)^2
$$
(6.4)

Для определения (подгонки) коэффициентов (параметров) модели (6.1) необходимо, чтобы критерий R стал наименьшим, т.е. чтобы сумма квадратов

вертикальных отрезков на рисунке стала наименьшей. Поэтому задача определения коэффициентов модели (6.1) сводится к реализации одного из алгоритмов оптимизации для определения минимума критерия (6.4).

# **6.4 Определение коэффициентов линейной регрессии в программе MathCad**

MathCad включает ряд функций для вычисления регрессии. Обычно эти функции создают кривую или поверхность определенного типа, которая минимизирует ошибку между собой и имеющимися данными.

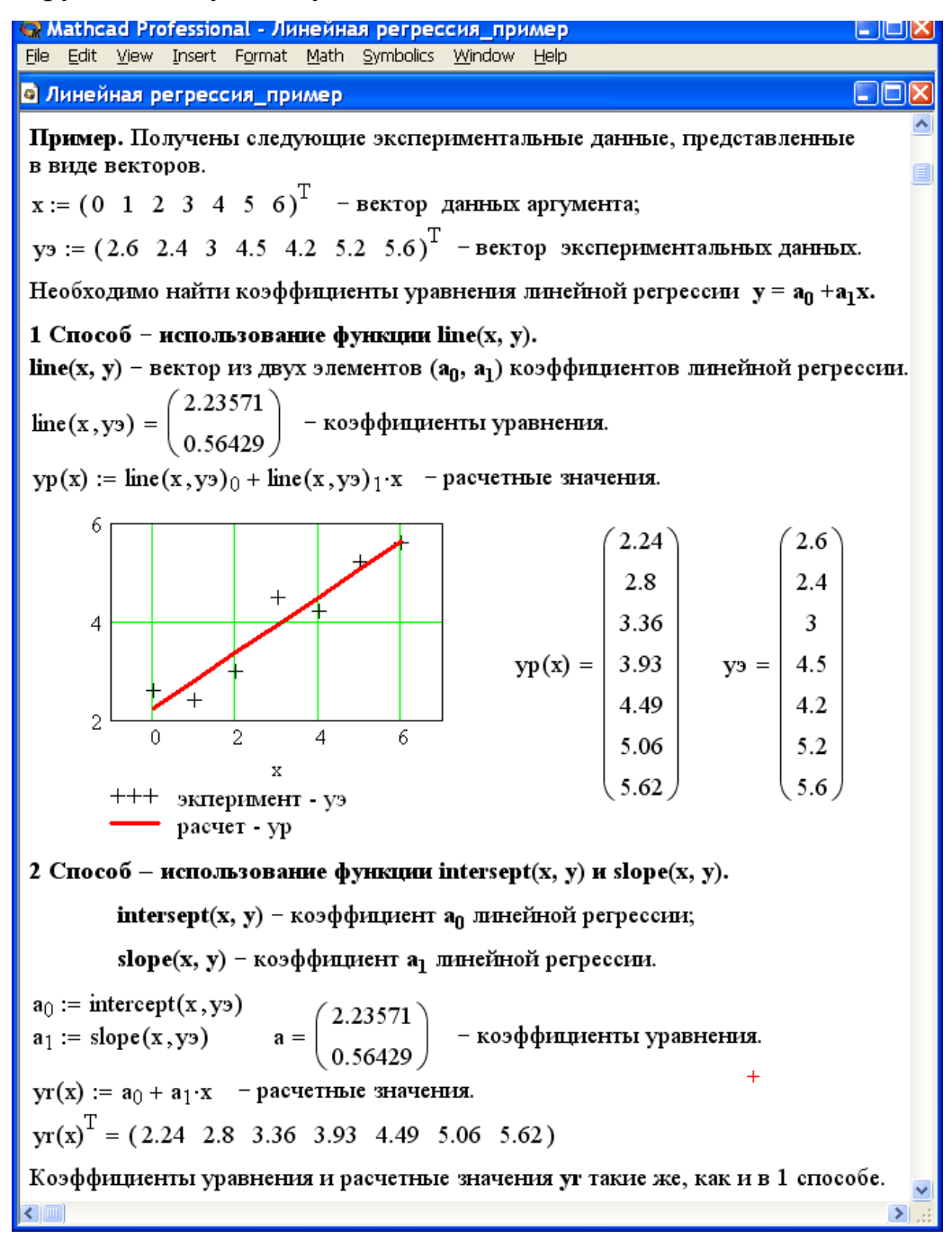

Рисунок 6.3 – Пример линейной регрессии в программе MathCad

Функции отличаются, прежде всего, типом кривой или поверхности, которую они используют, чтобы аппроксимировать данные.

Самый простой и наиболее часто используемый вид регрессии - линейная. Использование её приведено на рисунке 6.3.

В программе MathCad реализована также регрессия одним полиномом, отрезками нескольких полиномов и двумерная регрессия массива данных.

## 6.5 Проверка адекватности уравнения регрессии

Под адекватностью математической модели (ММ) понимается:

качественное и количественное соответствие поведения ММ и  $\frac{1}{2}$ объекта моделирования;

выполнение этого соответствия как при одном наборе режимных параметров (адекватность состояния), так и при различных наборах режимных параметров (адекватность поведения);

 $\frac{1}{2}$ возможность интерполяции и экстраполяции свойств реального объекта с помощью ММ.

Качественное соответствие - это совпадение тенденций изменения переменных в модели и объекте.

количественной оценки Для адекватности уравнения регрессии необходимо определить отношение дисперсии адекватности  $S_{a\dot{o}}^2$  к дисперсии воспроизводимости  $S_e^2$ :

$$
F^{pacu} = \frac{S_{ad}^2}{S_e^2}
$$
 (6.5)

Это отношение сравнивается с табличным значением распределения  $\Gamma$ табл  $\beta(f_1, f_2)$  при доверительной вероятности  $\beta$  (0.9, 0.95, 0.99, чаще 0.95) Фишера и двух чисел степеней свободы – дисперсии адекватности  $f_l$  и дисперсии

воспроизводимости  $f_2$ . Значения  $\int_{\beta(f_1, f_2)}^{\beta(f_1, f_2)}$ приведены в приложении. Если

$$
F^{pacu} \le F_{\beta(f_1, f_2)}^{ma\delta\pi} \tag{6.6}
$$

модель считается адекватной. В противном случае - неадекватной.

Если нет параллельных опытов, то либо для моделей сравнивают остаточные дисперсии

$$
S_R^2 = \frac{\sum_{i=1}^n (y - y_i^3)}{n - p}
$$
 (6.7)

либо сравнивают эту величину с оценкой разброса опытных данных

$$
y^{cp} = \sum_{i=1}^{n} \frac{y_i^3}{n}
$$

- дисперсией среднего относительно среднего значения  $i=1$ 

$$
S_{cp}^{2} = \frac{\sum_{i=1}^{n} (y_{u}^{3} - y^{cp})}{n-1}.
$$
\n(6.8)

Так как последняя дисперсия больше  $S_R^2$ , то для критерия Фишера рассматривают отношение  $S_{cp}^2$  к  $S_R^2$  и условие адекватности будет иметь вид

$$
\frac{S_{cp}^2}{S_R^2} > F_{\beta(f_1, f_2)}^{ma\delta\pi}
$$

### Методика выполнения и задания к работе

Работа выполняется на ПЭВМ каждым студентом самостоятельно. Исходные данные приведены в таблице П4 приложения Б. Вариант выбирается по номеру студента в списке группы.

Для выполнения работы необходимо изучить:

- методику построения эмпирической модели;

- решение задачи структурной идентификации модели;

- решение задачи параметрической идентификации модели;

- методику проверки адекватности уравнения регрессии;

- использование стандартных функций программы MathCad для вычисления регрессии.

Залания:

1. На основе исходных экспериментальных данных зависимости константы скорости реакции от температуры проведите структурную идентификацию и выберите регрессионное уравнение.

2. Рассчитайте коэффициенты уравнения, приведя его к линейному виду.

3. Проведите анализ уравнения. Постройте графики зависимости экспериментальных и расчетных данных константы скорости от температуры.

4. Проверьте адекватность модели.

### Солержание отчета

Отчет должен содержать: тему лабораторной работы, фамилию, группу студента, исходные данные, результаты выполнения заданий, выводы.

Пример выполнения лабораторной работы приведен в приложении И.

### Контрольные вопросы

1. В каких случаях применяется математическое описание на основе экспериментальных данных (эмпирическая модель)?

2. Какие методы используются для построения эмпирической модели?

3. Укажите основные задачи, решаемые при построении эмпирической модели.

4. Для чего нелинейные функции преобразуют к линейному виду?

5. Какие методы используют для поиски коэффициентов уравнения регрессии?

6. В чем сущность метода наименьших квадратов?

7. Приведите функции, имеющиеся в программе MathCad для вычисления регрессии.

8. Что понимается под адекватностью математической модели?

9. Как проверяется качественное соответствие модели реальному технологическому объекту?

10. Как проверяется количественное соответствие модели реальному технологическому объекту?

### **Список рекомендуемой литературы**

1. Гартман, Т.Н. Основы компьютерного моделирования химикотехнологических процессов : учеб. пособие / Т.Н. Гартман, Д.В. Клушин. - М. : Академкнига, 2008. - 416 с.

2. Макаров, Е. Г. Инженерные расчеты в MathCad 14 / Евгений Макаров. - СПб. : Питер, 2007. - 592 с.

3. Фаддеев М.А. Элементарная обработка результатов эксперимента: учебное пособие. – М.: Академия, 2011.

# ЛАБОРАТОРНАЯ РАБОТА 7 Тема: ОПРЕДЕЛЕНИЕ ВЫЧИСЛИТЕЛЬНОЙ ПОСЛЕДОВАТЕЛЬНОСТИ РАЗОМКНУТЫХ СХЕМ

Цель работы: Приобретение практических навыков в определении вычислительной последовательности разомкнутой ХТС.

Приобретаемые компетенции образовательной программы при изучении материала раздела - ПК-26, ПК-28.

При выполнении лабораторной работы осуществляется анализ химикотехнологической системы с использованием программы MathCad, что является одной из стадий проектирования технологических процессов (ПК-28); использование при этом данных, полученных другими студентами и их анализ способствует формированию у студентов профессиональной компетенции ПК- $26.$ 

### Теоретическая часть

### 7.1. Способы представления структуры ХТС

Для структурного анализа ХТС используют методы теории графов. Под ориентированным графом G(X,U) понимают геометрическую фигуру на плоскости, состоящую из множества вершин Х, которые соответствуют аппаратам, и множества ориентированных дуг U (материальным и тепловым потокам) их соединяющих (рисунок 7.1).

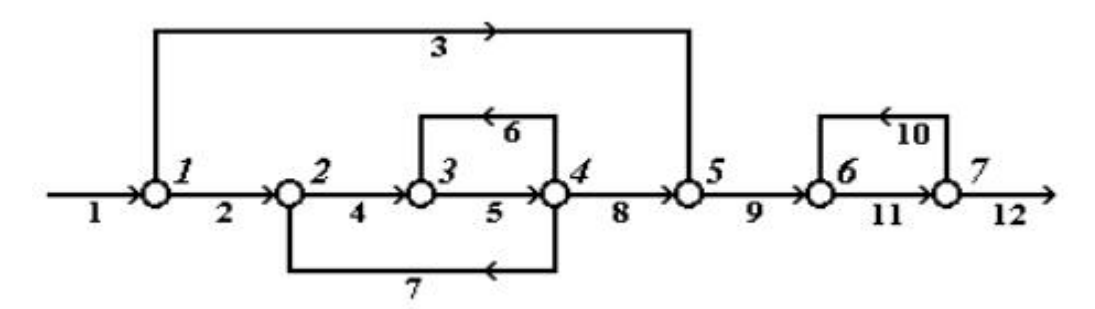

Рисунок 7.1 – Представление ХТС в виде ориентированного графа

Последовательность ориентированных дуг, позволяющих пройти **ИЗ** одной вершины графов в другую, называется путем. Путь, начальная вершина которого, совпадает с конечной, причем каждая вершина, за исключением начальной, проходится только один раз, называется контуром. Например, на рисунке 7.1 имеются три контура (по вершинам): 2-3-4-2, 3-4-3 и 6-7-6.

Комплексом, называется часть графа, вершины которого обладают следующими свойствами:

- каждая из вершин и дуг комплекса входит в один из контуров графа;

- если вершина і входит в комплекс, то в этот комплекс входят также все вершины, входящие в контуры, которые содержат вершину і.

Например, на графе, представленном на рисунке 7.1 имеются два комплекса (по вершинам): 2-3-4 и 6-7. В первый комплекс входят два контура  $(2-3-4-2 \text{ и } 3-4-3)$ , а во второй – один (6-7-6).

Вершины, соединенные дугой, называются инцендентными. Вершина, в которую входит дуга, называется положительно-инцендентной по отношению к той, из которой эта дуга выходит. Вершина, из которой выходит дуга, называется отрицательно-нцендентной по отношению к той, в которую эта дуга входит.

Каждой ХТС в зависимости от решаемой задачи можно поставить в соответствие:

2. материальный потоковый граф по общему массовому расходу (МПГ);

3. тепловой потоковый граф (ТПГ);

4. параметрический потоковый граф (ППГ).

При таком представлении ХТС вершины графа соответствуют ее элементам, а дуги - технологическим потокам.

При использовании для анализа структуры ХТС специальных алгоритмов возникает проблема ввода в компьютер структурной схемы, т.е. ее формализация в каком либо числовом виде. В зависимости от выбранного способа анализа, структуру XTC обычно формализуют в виде матрицы смежности или в виде списка смежности.

Матрица смежности представляет собой двоичную таблицу, количество строк и столбцов которой равны количеству вершин графа. Для учета входных

и выходных потоков [матрицу](http://www.xumuk.ru/biospravochnik/26.html) смежности добавляют нулевой строкой и столбцом, учитывая как нулевую вершину – [окружающую среду.](http://www.xumuk.ru/biospravochnik/324.html) В случае если между двумя вершинами есть связь, то элементу [матрицы](http://www.xumuk.ru/biospravochnik/26.html) смежности, находящемся на пересечении столбца и строки с соответствующими номерами вершин, присваивается значение "1", а в случае отсутствия связи – "0".

Для графа, изображенного на рисунке 7.1, матрица смежности [А] имеет вид:

$$
[A] = \begin{bmatrix} 1 & 2 & 3 & 4 & 5 & 6 & 7 \\ 0 & 1 & 0 & 0 & 1 & 0 & 0 \\ 0 & 0 & 1 & 0 & 0 & 0 & 0 \\ 0 & 0 & 0 & 1 & 0 & 0 & 0 \\ 0 & 1 & 1 & 0 & 1 & 0 & 0 \\ 0 & 0 & 0 & 0 & 0 & 1 & 0 \\ 0 & 0 & 0 & 0 & 0 & 0 & 1 \end{bmatrix}
$$

Иногда эту таблицу дополняют нулевым столбцом и нулевой строкой, подразумевая под нулевой вершиной внешнюю среду:

Сумма единиц в строке матрицы определяет число выходных потоков из элемента, соответствующее номеру строки. Сумма единиц в столбце равна числу потоков, входящих в этот элемент.

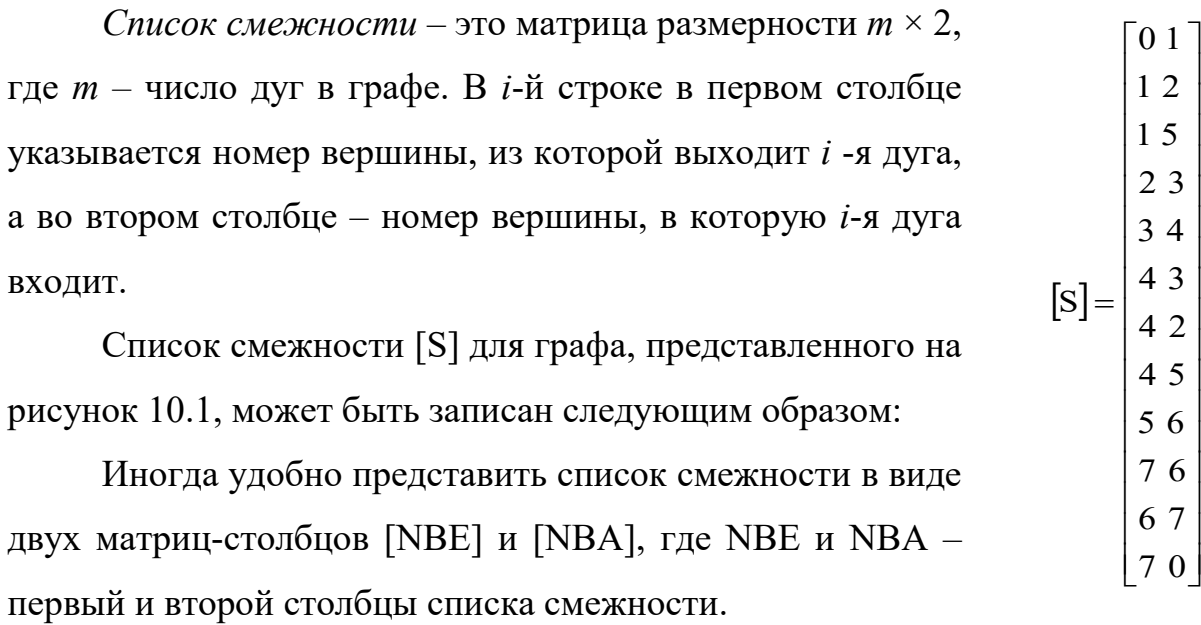

А- и В-таблицы связей содержат число срок, равное числу вершин графа.

В *i*-й строке А-таблицы записывают номера вершин, п.-и. вершине *i*; в *j*-й строке В-таблицы – номера вершин, о.-и. вершине *j*:

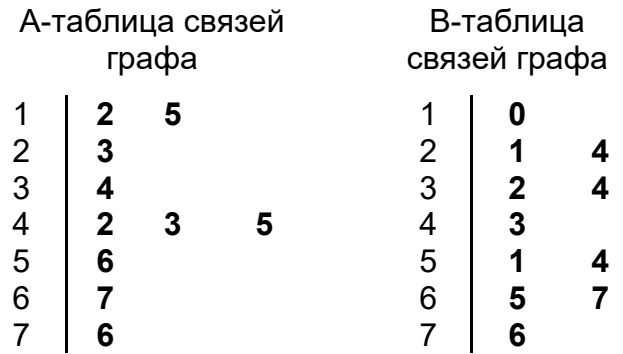

Рисунок 7.2 – А- и В-таблицы связей графа

Модификациями А- и В-таблиц связей являются *NA-* и *NE*-таблицы. В таблице *NA* (аналог А-таблицы) в *i-*и строке стоят номера дуг, которые выходят из *i* -й вершины, а в *NE* (аналог В-таблицы) в *j*-й строке стоят номера дуг, входящих в *j* -ю вершину графа. А-, *В-, NA-* и *NE-*таблицы иногда дополняют нулевым столбцом, в котором указывают число дуг, инцидентных данной вершине:

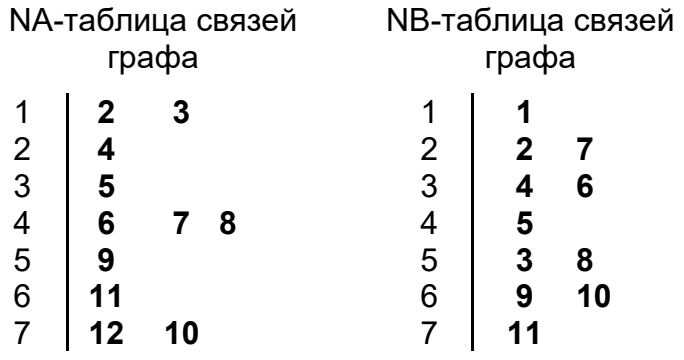

Рисунок 7.3 – *NA-* и *NE-*таблицы связей графа

Основным критерием выбора того или иного способа формализации ХТС является выбранный алгоритм поиска оптимального множества разрываемых связей с целью перевода ХТС из замкнутого в разомкнутый вид.

# **7.2. Нахождения вычислительной последовательности разомкнутой системы (ВПРС)**

Для нахождения вычислительной последовательности разомкнутой системы (ВПРС) существует такое правило.

Элемент может быть включен в состав ВПРС если известны все входящие в него потоки, иначе говоря, если в ВПРС на i-ом месте стоит номер аппарата  $N_i$ , то номера всех аппаратов потока, из которых поступают в аппарат  $N_i$ , должны в этой вычислительной последовательности стоять раньше, чем аппарат  $N_i$ .

Алгоритм вычисления ВПРС.

1. Отыскивается К-я строка В-таблицы связи, для которой А; равно нулю.

2. Номер этой строки и номер вершины графа заносится в вычислительную последовательность.

3. Число независимых входов для элементов, в которые поступает поток из К-го элемента, уменьшается на 1.

4. Если число элементов, включенных в вычислительную последовательность, равно нулю, то ВПРС построена. В противном случае переходят к п.1.

Определив вычислительную последовательность для каждого комплекса, составляем окончательную последовательность расчета схемы с учетом независимых элементов.

### Порядок выполнения и задания к работе

Работа выполняется на ПЭВМ каждым студентом самостоятельно в соответствии с выбранным вариантом.

1. Для заданной ХТС составить параметрический потоковый граф с указанием внешней среды. На графе обозначить номера вершин и номера дуг.

2. Для заданной ХТС составить матрицу смежности, список связей, А-и В-таблицы связей, NA- и NB-таблицы связей.

3. Определить вычислительную последовательность расчета системы. Варианты заданий приведены в Приложении Б.

### Содержание отчета

Отчет по лабораторной работе должен содержать:

1. Постановку задачи.

2. Представление ХТС в виде ориентированного графа.

3. Матрицу смежности, список связей, А- и В-таблицы связей, NA- и NBтаблицы связей.

4. Найденную вычислительную последовательность разомкнутой системы.

### **Контрольные вопросы**

1. Каким требованиям должна удовлетворять вычислительная последовательность разомкнутой схемы?

2. Что называется графом, ориентированным графом?

3. Как строится граф, соответствующий технологической схеме?

4. Что характеризуют столбцы матрицы смежности?

5. Что характеризуют строки матрицы смежности?

6. Как строится список смежности?

7. Как определяется вычислительная последовательность разомкнутой системы?

### **Список рекомендуемой литературы**

1. Методы и средства автоматизированного расчета химикотехнологических систем: / Н.В. Кузичкин, С.Н. Саутин, А.Е. Пунин и дp. – Л.: Химия, 1987.– 152 c.

2. Математическое моделирование в химической технологии: Учебн. пособие /И.М. Колесников, В.М. Виноградов, В.А. Винокуров и др. – М.: «Нефть и газ», 2000.– 360 с.

3. Математическое моделирование и оптимизация химикотехнологических процессов: практ. руководство /В.А. Холоднов, В.П. Дьяконов, Е.Н. Иванова, Л.С. Кирьянова. – СПб.: АНО НПО Профессионал, 2003.– 478 с.

# ЛАБОРАТОРНАЯ РАБОТА 8 Тема: ОПРЕДЕЛЕНИЕ ВЫЧИСЛИТЕЛЬНОЙ ПОСЛЕДОВАТЕЛЬНОСТИ ЗАМКНУТЫХ СХЕМ

Цель работы: Получение практических навыков расчета замкнутой ХТС: определение и выделение комплексов ХТС, нахождение оптимального множества разрываемых потоков и определение последовательности расчета каждого комплекса.

Приобретаемые компетенции образовательной программы при изучении материала раздела - ПК-26, ПК-28.

При выполнении лабораторной работы осуществляется анализ химикотехнологической системы с использованием программы MathCad, что является одной из стадий проектирования технологических процессов (ПК-28); использование при этом данных, полученных другими студентами и их анализ способствует формированию у студентов профессиональной компетенции ПК-26.

### Теоретическая часть

### 8.1. Выделение комплексов

Выделить комплексы на графе можно при помощи двух методов.

#### Метод с использованием матрицы путей

Матрица путей - квадратная матрица, число строк и столбцов, которой равно числу элементов ХТС. Если на графе есть путь любой ЛЛИНЫ ИЗ вершины і в і ,то на пересечении і-ой строки и і-го столбца ставится единица, иначе - ноль. В матрице путей на главной диагонали стоят "1", т.к. считается, что всегда существует путь, длиной равной нулю, из данного элемента в этот же элемент. После построения матрицы путей, строится вспомогательная матрица "S" по правилу:

 $S_{ii} = 1$  ecли  $S_{ii} = S_{ii} = 1$ ;

 $S_{ii} = 0$  в противном случае.

С помощью матрицы "S" определяются комплексы, входящие в состав графа, если в і-ой строке этой матрицы имеется только один ненулевой элемент  $S_{ii}$ , то элемент XTC с номером і может быть рассчитан отдельно от остальных элементов системы. Строки матрицы имеющие, кроме элемента S<sub>ii</sub>, другие ненулевые элементы, соответствуют комплексам. Одинаковые строки матрицы "S" соответствуют одному и тому же комплексу.

### Метод с использованием матрицы смежности

Данный метод требует нахождения степеней матрицы смежности, путем ее последовательного умножения на "себя". Когда n-ая степень матрицы смежности получена последовательным умножением на саму себя, то можно доказать, что n-ая степень матрицы "А" показывает связи, которые проходят из любого блока к любому другому блоку, через n потоков. Так же как и в исходной матрице, единицы на пересечении i-ой строки и j-го столбца означает, что существует, по крайней мере, один путь через n потоков, от блока і к блоку і.

Для упрощения и уменьшения количества расчетов можно упростить матрицу смежности. Если в каком либо столбце стоят одни нули, тогда рассматриваемый блок может быть выделен из схемы, для последующего рассмотрения и удален из исходной матрицы смежности путем вычеркивания соответствующих столбца и строки. В результате преобразований, исходная матрица смежности преобразуется в матрицу, где все остальные блоки входят либо в комплексы, либо являются независимыми блоками между комплексами. Если образовать булеву сумму всех степеней матрицы смежности, то ее элемент будет равен 1, если равен 1 хотя бы один соответствующий элемент этой матрицы.

Таким образом получают матрицу достижимости Rn. Данная матрица содержит информацию о путях от блока і к блоку ј. Если транспонировать матрицу достижимости, т.е. поменять связи от блока і к блоку і ,то новая матрица Rn/т/ дает информацию о связях между *і* и і блоками. При наложении матрицы Rn на Rn/т/, единица сохраняется только там, где она была и в той, и в

другой матрицах. Образованная матрица называется суперпозицией(W).

Если элемент Wij равен 1, это означает, что существует связь между блоками i и j в обоих направлениях, а такая связь может существовать только в случае комплекса. Это будет исключать любой блок, не входящий в состав ни одного комплекса, а любая ненулевая строка в суперпозиции будет включать в себя все блоки одного независимого комплекса.

Выделение комплексов позволяет решить задачу – определения предварительной последовательности расчета схемы.

## **8.2. Определение предварительной последовательности расчета схемы**

В предварительной последовательности расчета схемы (ППРС) указывается порядок расчета независимых элементов ХТС и выделенных комплексов. Последовательность расчета определяется так же, как для разомкнутых систем.

### **8.3. Выделение контуров**

Контуры входящие в состав комплекса выделяют с помощью алгоритма с использованием прадерева комплекса.

Прадерево комплекса с корнем К – называют такое изображение всех путей, существующих в комплексе, когда в каждую вершину отличную от К входит только одна дуга. В вершину К прадерева ни одна дуга не входит. Для построения прадерева из любой вершины комплекса, которую принимают за корень прадерева, строят все пути, существующего комплекса. Каждый путь строят до тех пор, пока не встретится уже имеющаяся структура. Конечная вершина ветви прадерева – "висячая". Каждая "висячая" вершина принадлежит контуру.

Для выделения контуров входящих в комплекс целесообразно построить А-таблицу внутренних связей для вершин, входящих в комплекс и после этого строить прадерево. Когда уже построено прадерево и определены "висячие" вершины, тогда по ним составляют список контуров по номерам вершин графа

и список контуров по номерам дуг. При этом, один и тот же контур может быть выделен несколько раз. Одинаковые контуры вычеркиваются. Затем, находят оптимально-разрывающееся множество дуг.

### **8.4. Нахождения оптимально-разрывающего множества дуг**

Задача нахождения оптимально-разрывающего множества дуг (ОРМД) решается двумя группами методов:

1. Методы, основанные на использовании матрицы контуров;

2. Эвристические методы. Они основаны на выборе решения, исходя из определённых правил, выработанных на основе имеющегося опыта.

Рассмотрим первую группу методов. Для этого необходимо построить матрицу контуров, элементы которой  $K_{ii}$  определяются по правилу:

 $K_{ii} = 1$ , если дуга ј входит в контур i;

 $K_{ii} = 0$ , если дуга ј не входит в контур i;

После построения матрицы контуров, определяется контурная степень дуги f, которая равна числу контуров, в которые входит данная дуга (сумма по столбцам). Чем больше величина f, тем больше контуров будет разомкнуто при разрыве данной дуги. Однако, если контурная степень двух или более дуг будет одинакова, причем эти дуги входят в одни и те же контуры, то необходимо определить параметричность каждой дуги.

Из двух дуг, имеющих равную f, разрывается та, параметричность которой меньше. После выбора соответствующей дуги, из матрицы контуров убираются те контуры, которые разрываются при разрыве данной дуги.

После нахождения ОРМД, определяют последовательность расчета комплекса.

## **8.5. Определение последовательности расчета комплекса и окончательной последовательности расчета схемы**

Для определения последовательности расчета комплекса, вводятся фиктивные (итерационные) блоки. Предполагается, что в этих блоках задаются начальные приближения значений параметров разрываемых потоков.
Определяют последовательность расчета каждого комплекса так же, как для разомкнутых систем.

Определив вычислительную последовательность для каждого комплекса, составляем окончательную последовательность расчета схемы с учетом независимых элементов.

#### **Порядок выполнения и задания к работе**

Работа выполняется на ПЭВМ каждым студентом самостоятельно в соответствии с выбранным вариантом. Варианты заданий приведены в Приложении Б.

1. Выделить комплексы на графе с помощью алгоритма, использующего матрицу путей и вспомогательную матрицу.

2. Выделить комплексы на графе с помощью алгоритма, использующего матрицу смежности или матрицу путей.

4. Определить предварительную последовательность расчета схемы.

5. Выделить контуры, входящие в состав каждого комплекса. Для этого:

– построить прадерево комплекса;

– проанализировать полученные контуры и исключить

повторяющиеся;

– составить списки контуров, записанных по вершинам и по дугам.

6. Найти оптимально-разрывающее множество дуг, используя матрицу контуров.

7. В каждом комплексе определить вычислительную последовательность расчета комплекса, включив в информационную схему фиктивные блоки.

8. Определить окончательную последовательность расчета системы.

#### **Содержание отчета**

Отчет по лабораторной работе должен содержать:

1. Постановку задачи.

2. Результаты структурного анализа ХТС.

3. Информационную блок-схему расчета ХТС.

4. Анализ полученных результатов.

#### **Контрольные вопросы**

1. Назовите способы представления структуры ХТС.

2. Сформулируйте и поясните постановку задачи расчета замкнутых ХТС.

3. Поясните метод расчета замкнутых ХТС.

4. Назовите основные задачи структурного анализа замкнутых ХТС.

5. Каким образом осуществляется выделение комплексов с использованием матрицы путей?

6. Поясните алгоритмы выделения комплексов с использованием матрицы смежности.

7. Как определяются контуры на графе ХТС?

8. Как определяется множество разрываемых дуг?

9. Поясните смысл «параметричность дуги».

#### **Список рекомендуемой литературы**

1. Методы и средства автоматизированного расчета химикотехнологических систем: / Н.В. Кузичкин, С.Н. Саутин, А.Е. Пунин и дp. – Л.: Химия, 1987.– 152 c.

2. Математическое моделирование в химической технологии: Учебн. пособие /И.М. Колесников, В.М. Виноградов, В.А. Винокуров и др. – М.: «Нефть и газ», 2000.– 360 с.

3. Математическое моделирование и оптимизация химикотехнологических процессов: практ. руководство /В.А. Холоднов, В.П. Дьяконов, Е.Н. Иванова, Л.С. Кирьянова. – СПб.: АНО НПО Профессионал, 2003.– 478 с.

# ЛАБОРАТОРНАЯ РАБОТА 9 Тема: ОДНОПАРАМЕТРИЧЕСКИЕ МЕТОДЫ **ОПТИМИЗАЦИИ**

Цель работы: Знакомство с оптимизационными задачами, изучение различных методов одномерной оптимизации, сравнение их эффективности и применение для решения задач химической технологии.

Приобретаемые компетенции образовательной программы при изучении материала раздела – ПК-9, ПК-26, ПК-28.

Применение различных численных методов для решения задач оптимизации параметров химико-технологического процесса способствует приобретению профессиональной компетенции ПК-9, а реализация этих методов в программе MathCad в виде программ и использование их для определения оптимальной температуры, обеспечивающей максимальную скорость процесса при различных степенях превращения и построении линии оптимальных температур способствует приобретению профессиональных компетенций ПК-26 и ПК-28.

#### Теоретическая часть

#### 9.1 Постановка задачи одномерной оптимизации

Оптимизация - это целенаправленная деятельность, заключающаяся в получении наилучших результатов при соответствующих условиях. В математике оптимизация связана с нахождением оптимума (т.е. максимума или минимума) некоторой функции. Если рассматриваемая функция является функцией одной переменной, в этом случае говорят об одномерной оптимизании.

Если на значения аргументов налагаются ограничения в виде равенств или неравенств, то такие задачи называют условными задачами оптимизации или задачами с ограничениями. В противном случае имеем задачу безусловной оптимизании.

Задачи однопараметрической оптимизации достаточно часто встречаются

в инженерной практике и, кроме того, находят свое применение при реализации более сложных итерактивных процедур многопараметрической оптимизации.

Для определенности будем считать, что решаем задачу отыскания минимума функции  $y = f(x)$  на интервале [a, b], содержащей искомое решение  $x^*$ . Такой отрезок называется отрезком неопределенности, или отрезком локализации. Относительно целевой функции  $f(x)$  часто предполагается, что она унимодальная.

Функция  $f(x)$  называется унимодальной на отрезке [a, b], если

- имеет единственную точку минимума х\* на этом отрезке;
- $f(x)$ монотонно убывает на [a, x<sup>\*</sup>], возрастает на [x<sup>\*</sup>, b].

Свойства унимодальных функций.

Пусть  $f(x)$  унимодальна на [a, b],  $x_1, x_2$  принадлежат отрезку,  $x_1 \le x_2$ , тогда:

- 1) если  $f(x_1) \le f(x_2)$ , то  $x^*$  принадлежит [a, x<sub>2</sub>];
- 2) если  $f(x_1) > f(x_2)$ , то  $x^*$  принадлежит  $[x_1, b]$ ;
- 3) если  $f(x_1) = f(x_2)$ , то  $x^*$  принадлежит  $[x_1, x_2]$ .

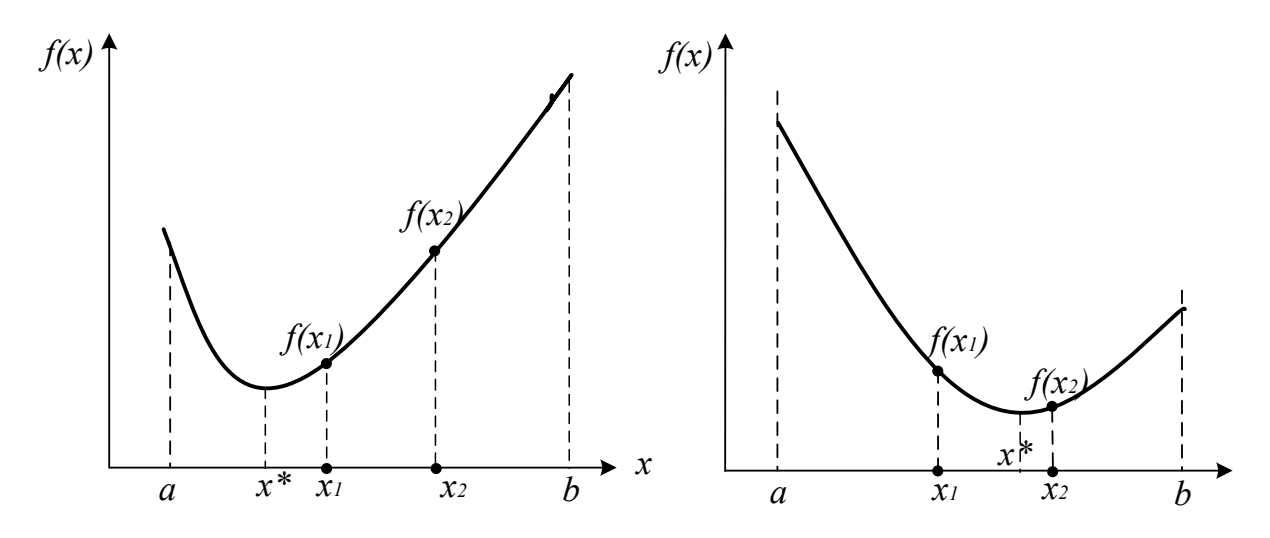

Рисунок 9.1 - Свойства унимодальных функций

Свойство унимодальности функции попросту означает наличие у нее единственного локального минимума и этот минимум достигается в точке  $x=x^*$ . Для определенности будем считать, что решаем задачу отыскания минимума функции  $y = f(x)$  на интервале  $(a, b)$ .

Методы минимизации функции одного переменного, в которых

используют значения функции в точках рассматриваемого промежутка и не используют значения ее производных, называют методами прямого поиска.

Можно выделить две группы методов прямого поиска соответствующие двум принципиально различным ситуациям:

1) все N точек  $x_k$ ,  $k = \overline{1, N}$ , в которых будут вычислены значения функции, выбирают заранее (до вычисления функции в этих точках);

2) точки  $x_k$  выбирают последовательно (для выбора последующей точки используют значения функции, вычисленные в предыдущих точках).

В первом случае поиск значения  $f_{min}$  называют *пассивным*, а во втором – последовательным. К пассивным методам относятся методы сканирования, сканирования с переменным шагом, к последовательным - метод дихотомии, метод золотого сечения, метод Фибоначчи и другие.

#### 9.2 Метод сканирования (перебора)

Метод сканирования в качестве критерия движения к минимуму использует сравнительную оценку величины целевой функции, вычисленной в соответствующих точках.

Интервал поиска [a; b] разбивается на несколько равных отрезков, каждый из которых равен шагу поиска  $h = (b-a)/n$ , где n – число отрезков (рисунок 9.2).

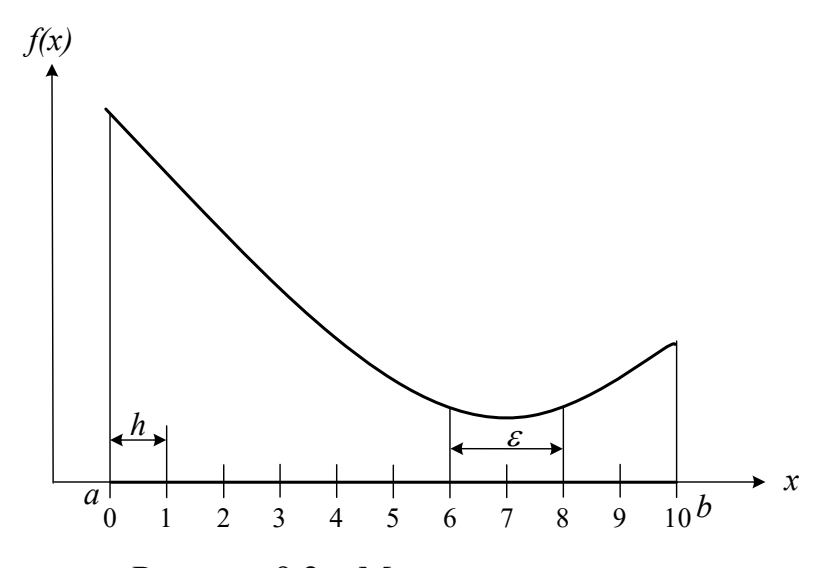

Рисунок 9.2 – Метод сканирования

Далее последовательно определяются значения функции  $f(x)$  во всех

точках разбиения аргумента и в точках *а* и *b* и запоминается наименьшее значение.

То есть производится расчет значений функции на интервале [a; b] через равные расстояния h:

 $x_i = a + h \cdot i$ ,  $i = 0..n$ .

Если минимальное значение функции в т.7, следовательно истинный минимум находится в интервале [6; 8]. Так как по условию  $(b_k - a_k) \leq \varepsilon$ , то величина шага должна быть  $h \le \varepsilon/2$ , а количество точек вычисления  $N = n + 1 = \frac{b-a}{h} + 1$ 

Достоинства метода: простота, возможность нахождения глобального минимума. Недостаток метода: большой объем вычислений, которые необходимо выполнить при его реализации.

Метод сканирования эффективен при использовании ЭВМ и применяется для локализации глобального минимума в интервале [а, b].

Если используется унимодальная функция (имеет один минимум), то количество вычислений при поиске минимума можно уменьшить, сравнивая вычисленное значение функции с предыдущим. Если  $f(a_i + h \cdot i) \leq f(a_i + h \cdot (i-1)),$ то переходят к исследованию следующей точки, а если  $f(a_i + h \cdot i) \ge f(a_i + h \cdot (i -$ 1)), то минимум пройден, и минимальное значение в предыдущей точке  $f(a_i + b_i)$  $h \cdot (i-1)$ ) можно принять за минимальное значение функции.

# 9.3 Метод сканирования (перебора) с обратным шагом

Для уменьшения количества вычислений функции  $f(x)$  при использовании метода сканирования применяют переменную величину шага h. Вначале интервал [a; b] разбивается на малое число отрезков (например,  $n = 10$ ) и

вычисляется величина шага  $h = \frac{b-a}{n}$ . При исследовании функции находят точку, в которой  $f(a_i + h \cdot i) \ge f(a_i + h \cdot (i-1))$ , т.е функция начинает возрастать. В этой точке шаг уменьшают (например, в 10 раз) и присваивают ему знак минус.

То есть начинают исследовать функцию в противоположном направлении с уменьшенным шагом. Снова находят точку, при которой пройден минимум, снова меняют направление и величину шага. Условием окончания расчета является условие  $h \leq \varepsilon$ .

#### 9.4 Общая схема поиска минимума на отрезке

Пусть функция  $f(x)$  унимодальна на отрезке [a, b]. Необходимо найти точку минимума функции на этом отрезке с заданной точностью  $\varepsilon$ . Все методы одномерного поиска базируются на последовательном уменьшении интервала, содержащего точку минимума. Этот интервал называется интервалом неопределенности (ИН).

Возьмем внутри отрезка [a, b] две точки  $x_1$  и  $x_2$ :  $a < x_1 < x_2 < b$  и вычислим значения функции в этих точках. Из свойства унимодальности функции можно сделать вывод о том, что минимум расположен либо на отрезке [а,  $x_2$ ], либо на отрезке  $[x_1, b]$  (рисунок 9.3).

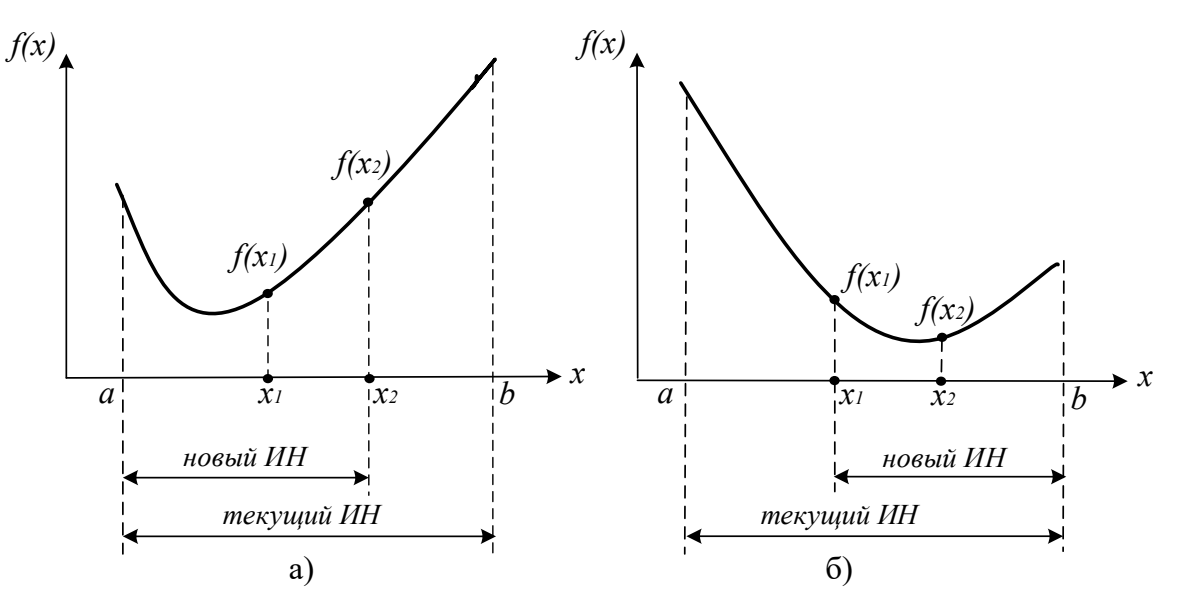

РРисунок 9.3 – Общая схема поиска минимума функции

Действительно, если  $f(x_1) < f(x_2)$  (рисунок 9.3, а), то минимум не может находиться на отрезке [x<sub>2</sub>, b], а если  $f(x_1) > f(x_2)$  (рисунок 9.3, 6), то минимум не может находиться на интервале [а,  $x_1$ ]. Если же  $f(x_1) = f(x_2)$ , то минимум находится на интервале  $[x_1, x_2]$ .

Алгоритм заканчивается, когда длина интервала неопределенности, содержащего минимум, становится меньше  $\varepsilon$ . Различные методы одномерного последовательного поиска отличаются выбором точек  $x_1, x_2$ . Об эффективности алгоритмов можно судить по числу вычислений функций, необходимых для достижения заданной точности.

#### 9.5 Метод дихотомии (деления отрезка пополам)

Точки  $x_1, x_2$  выбираются на расстоянии  $\delta \le \varepsilon/2$  от середины отрезка:

 $x_1 = x - \delta$ ,  $x_2 = x + \delta$ .  $x = (a_k + b_k)/2$ ,

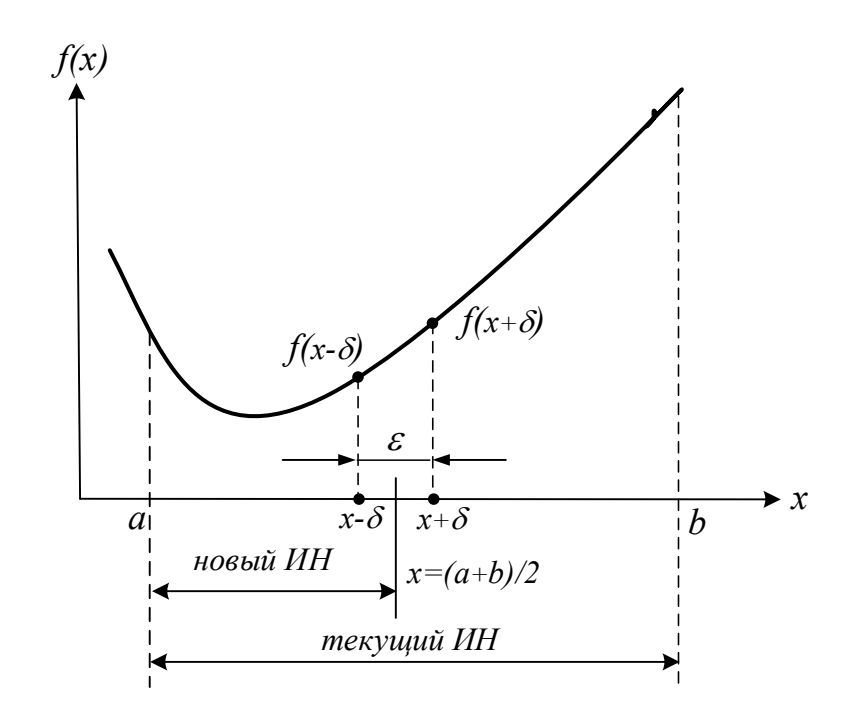

Рисунок 9.4 – Метод дихотомии (деления интервала пополам)

За одну итерацию интервал неопределенности уменьшается в 2 раза (рисунок 9.3). За n итераций длина интервала будет примерно равна  $\overline{2^n}$ . Для достижения точности є потребуется  $\overline{2^n}$  итераций. На каждой итерации минимизируемая функция вычисляется дважды. В приложении К приведена программа поиска максимума функции методом дихотомии, реализованная в программе MathCad.

Существуют методы последовательного поиска, в которых на каждом k-м

шаге начиная с  $k=2$  вычисляют лишь одно новое значение функции в точке, принадлежащей отрезку  $[a_{k+1}, b_{k+1}]$ . Это значение вместе с уже вычисленным на предыдущем шаге значением функции во внутренней точке отрезка  $[a_k, b_k]$ используют при выполнении процедуры исключения отрезка на следующем шаге последовательного поиска.

#### 9.6 Метод золотого сечения

Как известно, золотым сечением отрезка называют такое его деление на две неравные части, при котором отношение длины всего отрезка к длине его большей части равно отношению длины большей части к длине меньшей.

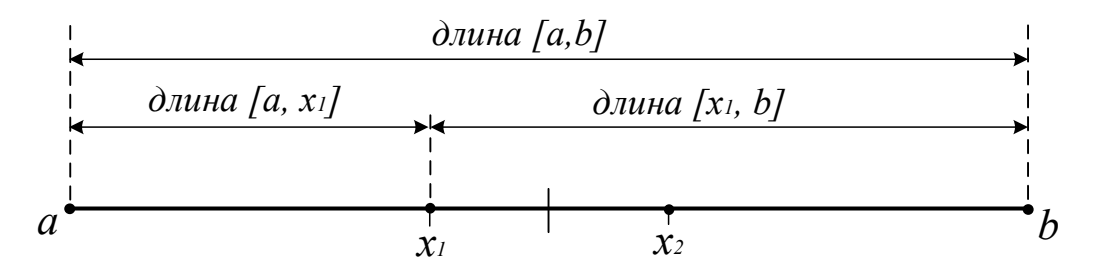

Рисунок 9.5 – Золотое сечение отрезка [а, b]

Точки  $x_1, x_2$  находятся симметрично относительно середины отрезка [a, b] и делят его в пропорции золотого сечения, когда длина всего отрезка относится к длине большей его части также, как длина большей части относится к длине меньшей части:

$$
\frac{b-a}{b-x_1} = \frac{b-x_1}{x_1-a} \qquad \frac{b-a}{x_2-a} = \frac{x_2-a}{b-x_2}
$$

Отсюда

$$
x_1 = a_k + \frac{(3-\sqrt{5})}{2}(b-a) \approx a_k + 0.381966011 \cdot (b_k - a_k),
$$
  

$$
x_2 = a_k + \frac{(\sqrt{5}-1)}{2}(b-a) \approx a_k + 0.618003399 \cdot (b_k - a_k) = b_k - 0.381966011 \cdot (b_k - a_k).
$$

За одну итерацию интервал неопределенности уменьшается  $\bf{B}$  $\tau = \frac{\sqrt{5} + 1}{2} = 1,618...$ pa<sub>3</sub>.

Словесный алгоритм метода (поиск минимума).

- 1) Делим отрезок [a, b] точками  $x_1$  и  $x_2$  по правилу "золотого сечения";
- 2) Вычисляем в этих точках значения функций  $FI = f(x_1)$  и  $F2 = f(x_2)$ ;

3) Сравниваем F1 и F2 и отбрасываем либо интервал [а,  $x_1$ ), либо интервал  $(x_2, b]$ . Если  $FI < F2$ , то отбрасываем  $(x_2, b]$  и делаем переприсвоение  $b = x_2$  (рисунок 9.6), иначе отбрасываем отрезок [а,  $x_1$ ] и делаем переприсвоение  $a = x_1$ . В результате интервал [a, b] уменьшился в т раз. На оставшемся интервале уже есть одна точка, производящая золотое сечение, поэтому на каждом шаге итерационного процесса поиска, начиная со второго шага, достаточно вычисления лишь одной точки, производящей золотое сечение.

4) Поиск продолжается до тех пор, пока  $|b - a| > \varepsilon$ .

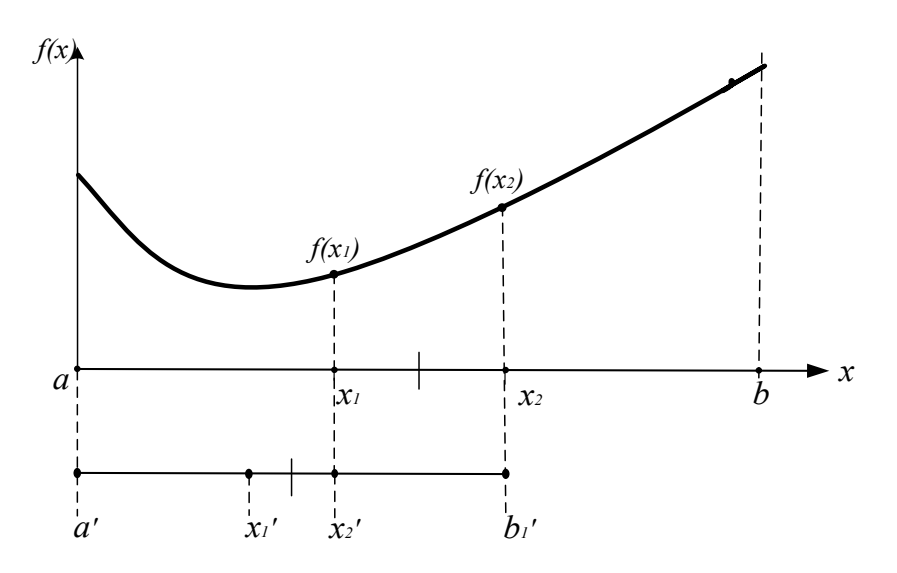

Рисунок 9.6 - Метод золотого сечения

$$
n \ge \frac{\ln((b-f)/\varepsilon)}{\ln \frac{\sqrt{5}-1}{2}}
$$

Для достижения точности є потребуется

### итераций.

#### 9.7 Метод чисел Фибоначчи

Этот метод применяется, когда число экспериментов  $N$  заранее задано. Метод чисел Фибоначчи, также как и метод золотого сечения относится к симметричным методам, т.е. точки, в которых выполняются два эксперимента, на основе которых происходит уменьшение отрезка неопределённости, расположены симметрично относительно середины отрезка. Вот только выбор точки  $x_l$  происходит на основе других соотношений. Для этого используются числа Фибоначчи:  $F_0, F_1, F_2, F_3, \dots, F_{n}$ е  $F_i = F_{i-2} + F_{i-1}$  ( $i = 2, 3, \dots$ )  $\frac{1}{N} F_0 = F_1 = I$ .

Точка <sup>*x<sub>1</sub>* определяется из соотношения:</sup>

$$
\frac{\partial \text{numa}[a, x_1]}{\partial \text{numa}[a, b]} = \frac{F_{N-2}}{F_N},
$$
\n
$$
x_1 = a + (b - a) \frac{F_{N-2}}{F_N}.
$$
\nTovka  $x_1$  qenwr  $[a, b]$  na две неравные части.  
\nOthouнение малого отрезка к болышему равно  $\frac{F_{N-2}}{F_N} = \frac{F_{N-2}}{F_N}$ .  
\n
$$
\frac{F_{N-2}}{F_N} = \frac{F_{N-2}}{F_N} = \frac{F_{N-2}}{F_N} =
$$

определяется как точка, симметричная к  $x_l$  относительно середины отрезка

$$
I(a,b) \qquad \text{Tostrong} \qquad x_2 = b - (b-a) \frac{F_{N-2}}{F_N} = a + (b-a) \frac{F_{N-1}}{F_N} \qquad \text{Input} \quad \text{from} \quad \text{6yger}
$$

выполняться условие  $x_1 < x_2$ .

В результате экспериментов в точках  $x_1$  и  $x_2$  у нас получится отрезок неопределённости  $[a,x_2]$ , содержащий точку  $x_1$ , или отрезок неопределённости  $[x_1,b]$ , содержащий точку  $x_2$ . Остающаяся точка делит новый отрезок неопределённости на две неравные части в отношении:

меньшая –часть  
большая –часть = 
$$
F_{N-3} / F_{N-2}
$$

. То есть в методе Фибоначчи остающаяся точка делит отрезок на две неравные части в пропорциях определяемых Фибоначчи. Так числами на  $K$ -OM шаге это отношение равно <u>меньшая часть</u> =  $\frac{F_{N-K-2}}{F_{N-K}}$ ,  $\frac{F_{N-K-1}}{F_{N-K}}$  а длины отрезков равны:  $\frac{F_{N-K-1}}{F_N}(b-a)$ 

$$
6\text{олbuaa}\_\text{uacmb} = \frac{F_{N-K}}{F_N}(b-a)
$$

Для того чтобы в свою очередь уменьшить получившийся отрезок неопределённости, надо определить симметричную точку относительно середины отрезка и произвести эксперимент в ней. Этот процесс продолжается, пока не будет проведено  $N$  экспериментов.

#### Схема алгоритма

Шаг 1. Задаются  $a, b, N$ . Вычисляются числа Фибоначчи  $F_0, F_1, ..., F_N$ . Определяется:

 $x_1 = a + (b - a)F_{N-2}/F_N$  $x_2 = a + (b - a)F_{N-1}/F_N$ ,  $y_1 = f(x_1), y_2 = f(x_2).$ 

Шаг 2. а) Если  $y_1 \le y_2$ , то полагают  $b = x_2, x_2 = x_1, y_2 = y_1$  и вычисляют  $x_1 = a + b - x_2, y_1 = f(x_1)$ 

6) Если  $y_1 > y_2$ , то полагают  $a = x_1, x_1 = x_2, y_1 = y_2$  и вычисляют  $x_2 = a + b - x_1, y_2 = f(x_2)$ 

Повторить шаг 2  $N-2$  раза.

Шаг 3. Если  $y_1 < y_2$ , то полагают  $\tilde{x} = x_I$   $\tilde{y} = y_I$ . Если  $y_I \ge y_2$ , то полагают  $\tilde{x} = x_2$   $\tilde{y} = y_2$ 

Закончить поиск.

Длина отрезка неопределённости в методе Фибоначчи  $L_N \approx (b-a)/F_N$ 

#### 9.8 Методы полиномиальной аппроксимации

Учесть информацию, содержащуюся в относительных изменениях значений  $f(x)$  в пробных точках, позволяют методы полиномиальной **аппроксимации**, основная идея которых состоит в том, что для функции  $f(x)$ строится аппроксимирующий многочлен и его точка минимума служит приближением к  $x^*$ . Для эффективного использования этих методов на функцию  $f(x)$ , кроме унимодальности, налагается дополнительное требование достаточной гладкости (по крайней мере, непрерывности).

В методах прямого поиска не имеется никакой информации о минимизируемой (максимизируемой) функции за исключением ее значений в выбранных нами точках и предположения, что она непрерывна и является унимодальной функцией на рассматриваемом отрезке. Если функцию в некоторой окрестности точки ее минимума (максимума) можно достаточно точно заменить (аппроксимировать) многочленом, то для ее минимизации (максимизации) целесообразно использовать так называемые методы полиномиальной аппроксимации. Их общая особенность состоит в вычислении коэффициентов многочлена по известным значениям функции в отдельных последующем нахождении минимума этого многочлена с точках  $\mathbf{M}$ использованием необходимых и достаточных условий экстремума. Наиболее широко используется метод квадратичной аппроксимации минимизируемой функции  $f(x)$ , в котором график этой функции приближенно заменяют параболой, проходящей через три известные точки  $(x_i, f_i)$ ,  $i = 1,2,3$ , где  $f_i = f(x_i)$ .

Известно, что через три различные точки, не лежащие на одной прямой, можно провести только одну параболу  $y = ax^2 + bx + c$ ,  $a \ne 0$ . Коэффициенты a, b, c удовлетворяют системе линейных алгебраических уравнений (СЛАУ):

 $ax_i^2 + bx_i + c = f_i$ ,  $i = 1,2,3$ 

Определитель этой СЛАУ:

$$
\begin{vmatrix} x_1^2 & x_1 & 1 \ x_2^2 & x_2 & 1 \ x_3^2 & x_3 & 1 \ \end{vmatrix} = (x_1 - x_2)(x_1 - x_3)(x_2 - x_3)
$$

представляет собой определитель Вандермонда и отличен от нуля, когда  $x_1, x_2,$  $x_3$  попарно различны. В этом случае СЛАУ имеет решение, и притом единственное. Его можно записать в виде:

$$
a = \frac{f_1}{(x_1 - x_2)(x_1 - x_3)} + \frac{f_2}{(x_2 - x_1)(x_2 - x_3)} + \frac{f_3}{(x_3 - x_1)(x_3 - x_2)},
$$
  
\n
$$
b = \frac{f_1(x_2 + x_3)}{(x_1 - x_2)(x_3 - x_1)} + \frac{f_2(x_3 + x_1)}{(x_2 - x_1)(x_3 - x_2)} + \frac{f_3(x_1 + x_2)}{(x_3 - x_1)(x_2 - x_3)},
$$
  
\n
$$
c = \frac{f_1x_2x_3}{(x_1 - x_2)(x_1 - x_3)} + \frac{f_2x_3x_1}{(x_2 - x_1)(x_2 - x_3)} + \frac{f_3x_1x_2}{(x_3 - x_1)(x_3 - x_2)}.
$$

Если найденные выражения для коэффициентов а и b подставить в необходимое условие  $y'=2ax+b=0$  экстремума функции, то получим ее единственную стационарную точку:

$$
\widetilde{x}_* = -\frac{b}{2a} = \frac{1}{2} \frac{f_1 r_{23} + f_2 r_{31} + f_3 r_{12}}{f_1 s_{23} + f_2 s_{31} + f_3 s_{12}}
$$

где  $r_{ij} = x_i^2 - x_j^2$  и  $s_{ij} = x_i - x_j$ , *i*, *j*=1,2, 3. Так как y'' =  $a$  = const, то в точке x\*, при  $a > 0$ имеем минимум функции  $y(x)$ , а при  $a < 0$  – максимум.

Если минимизируемая функция унимодальна, то нет необходимости вычислять значение коэффициента а. Достаточно этот отрезок принять в качестве отрезка [ $x_1$ ,  $x_3$ ], а точку  $x_2 \in (x_1, x_3)$  выбрать произвольно в интервале  $(x_1, x_3)$ . В этом случае имеем  $f_1 \ge f_2$  и  $f_3 \ge f_2$ , откуда  $x_* \in [x_1, x_3]$ .

На первом шаге метода квадратичной аппроксимации при помощи (14.36) вычисляют  $\widetilde{x}_{*}^{(1)}$  и затем  $\widetilde{f}_{*}^{(1)} = f(\widetilde{x}_{*}^{(1)})$ . Для вычислений на втором шаге из четырех точек  $\tilde{x}_*^{(1)}$  и  $x_i$ ,  $i=1,2,3$ , выбирают новую тройку точек  $x_i^{(2)}$  по следующему правилу (при поиске минимума):

a) eclim 
$$
\widetilde{x}_*^{(1)} \in [x_2, x_3]
$$
  $u \widetilde{f}_*^{(1)} \le f_2$   $\tau_0$   $x_1^{(2)} = x_2$ ,  $x_3^{(2)} = x_3$ ,  $x_2^{(2)} = \widetilde{x}_*^{(1)}$ ;  
\n6) eclim  $\widetilde{x}_*^{(1)} \in [x_2, x_3]$   $u \widetilde{f}_*^{(1)} > f_2$   $\tau_0$   $x_1^{(2)} = x_1$ ,  $x_3^{(2)} = \widetilde{x}_*^{(1)}$ ,  $x_2^{(2)} = x_2$ ;  
\n7) eclim  $\widetilde{x}_*^{(1)} \in [x_1, x_2]$   $u \widetilde{f}_*^{(1)} \le f_2$   $\tau_0$   $x_1^{(2)} = x_1$ ,  $x_3^{(2)} = x_2$ ,  $x_2^{(2)} = \widetilde{x}_*^{(1)}$ ;  
\n8) eclim  $\widetilde{x}_*^{(1)} \in [x_1, x_2]$   $u \widetilde{f}_*^{(1)} > f_2$   $\tau_0$   $x_1^{(2)} = \widetilde{x}_*^{(1)}$ ,  $x_3^{(2)} = x_3$ ,  $x_2^{(2)} = x_2$ .

Далее из (14.36) находят  $\tilde{x}^{(2)}$ , а затем описанную процедуру повторяют на третьем шаге и так далее до тех пор, пока длина интервала неопределенности, в котором гарантированно лежит искомая точка  $x^*$ минимума функции  $f(x)$ , не станет меньше заданного наибольшего допустимого значения  $\varepsilon$ ». Отметим, что подтверждением приближения к точке  $x$ » и правильности вычислений может служить уменьшение значения функции  $f(x)$  в найденной точке  $\widetilde{x}_{*}^{(k)}$  по сравнению со значением  $f(\widetilde{x}_{*}^{(k-1)})$  на предыдущем шаге.

Метод квадратичной аппроксимации можно применить после локализации точки минимума методом золотого сечения или методом Фибоначчи. Реализация метода квадратичной аппроксимации для поиска

максимума приведена в приложении К.

#### 9.9 Возможности программы MathCad

Для поиска экстремумов в MathCad существует две функции:

- Minimize(f,x) - для отыскания значения х, соответствующего локальному минимуму функции  $f(x)$ ;

- Maximize(f,x) - для отыскания значения х, соответствующего локальному максимуму функции  $f(x)$ .

Так как  $f(x)$  может иметь несколько локальных экстремумов, а функции Minimize (f,x) и Maximize (f,x) позволяет найти только одно значение, то в MathCad дополнительно задается начальное приближение переменной  $x$ . В результате находится значение экстремума функции  $f(x)$ , ближайшее к заданному начальному приближению переменной х.

Функции f(x) в задачах оптимизации могут быть как линейными, так и нелинейными (например, квадратичными). Поэтому при использовании встроенных функций Minimize и Maximize предусмотрен выбор метода оптимизации (например, метод сопряженных градиентов, метод Ньютона для нелинейных функций  $f(x)$ ), для чего необходимо нажать правую кнопку мыши при наведении курсора на логин Minimize или Maximize.

Рассмотрим пример. Пусть задана функция  $f(x) := x^4 + e^{-x}$  (рисунок  $9.7$ ).

Задаем начальное приближение  $x := 1$ Minimize $(f.x) = 0,528$ Находим минимум:

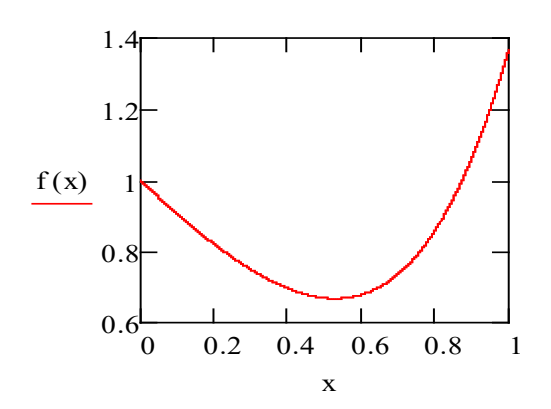

Если мы хотим найти максимальное или минимальное значение функции на некотором интервале, то необходимо определить этот интервал в блоке given.

> **Given**  $0 \leq x \leq 1$ Minimize $(f,x) = 0,528$

Рисунок 9.7

#### Порядок выполнения и задания к работе

В качестве объекта оптимизации служит реактор окисления диоксида серы, рассмотренный в лабораторной работе 5. Требуется определить, при заданном значении степени превращения диоксида углерода, температуру, при которой достигается максимальная скорость процесса. Для этого используется один из шести рассмотренных численных методов поиска максимума (приложение К). Метод указывает преподаватель. Варианты заданий такие же, как в лабораторной работе 5.

Залания:

1. Составить алгоритм указанного преподавателем метода поиска максимума функции  $f(x)$  и реализовать его в программе MathCad.

2. Провести определение определение температуры tm, при которой достигается rm – максимальное значение скорости окисления  $SO_2$ .

3. Определить число итераций, затрачиваемых для поиска максимума.

4. Сравнить число итераций данного метода с другими методами поиска максимума, воспользовавшись данными других студентов.

5. Определить значения tm и rm при других значениях х.

6. Построить графики rm – tm и x – tm.

7. Сделать выводы.

#### Содержание отчета

Отчет должен содержать: тему лабораторной работы, фамилию, группу

студента, исходные данные, результаты выполнения заданий, выводы.

#### Контрольные вопросы

1. Сравните методы золотого сечения, Фибоначчи и дихотомического поиска по числу вычислений значений функций для достижения заданной точности при локализации минимума.

2. Дайте геометрическую интерпретацию выбора точек в методе золотого сечения.

3. Укажите отличие метода золотого сечения от метода дихотомии.

4. Как сокращается текущий интервал локализации минимума в методе лихотомии?

5. Как сокращается текущий интервал локализации минимума в методе деления интервала пополам?

6. Что такое унимодальная функция.

7. Можете ли сформулировать необходимые и достаточные условия минимума функции одной переменной?

8. Как преобразовать задачу на поиск максимума в задачу на поиск минимума?

9. Характерные особенности организации одномерного поиска.

10. Дайте геометрическую интерпретацию выбора точек в методе Фибоначчи.

11. В чем сущность метода квадратичной аппроксимации, используемого для поиска экстремума заданной функции?

12. Какие функции для поиска экстремума имеются в программе MathCad.

### Список рекомендуемой литературы

1. Гартман Т.Н. Основы компьютерного моделирования химикотехнологических процессов: Учеб. пособие для вузов / Т.Н. Гартман, Д.В. Клушин. – М.: Академкнига, 2006. – 415 с.

2. Математическое моделирование  $W$ оптимизания химикопракт. руководство /В.А. Холоднов, В.П. технологических процессов:

Дьяконов, Е.Н. Иванова, Л.С. Кирьянова. – СПб.: АНО НПО Профессионал, 2003. – 478 с.

3. Общая химическая технология: учеб. для техн. вузов / А.М. Кутепов, Т.И. Бондарева, М.Г. Беренгартен. – 2-е изд., испр. и доп. – М.: Высш.шк., 1990. – 520с.

4. Очков В.Ф. MathCad для студентов, инженеров и конструкторов. – Спб. : БХВ-Петербург, 2007. – 368 с.

### **Приложение А** (обязательное)

### **ИНСТРУКЦИЯ ПО ТЕХНИКЕ БЕЗОПАСНОСТИ И ПРАВИЛАМ ПОВЕДЕНИЯ В КОМПЬЮТЕРНОМ КЛАССЕ**

#### **Общие положения:**

– К работе в компьютерном классе допускаются лица, ознакомленные с данной инструкцией по технике безопасности и правилам поведения.

– Работа учащихся в компьютерном классе разрешается только в присутствии преподавателя (инженера, лаборанта).

– Помните, что каждый учащийся в ответе за состояние своего рабочего места и сохранность размещенного на нем оборудования.

#### **Перед началом работы необходимо:**

5. Убедиться в отсутствии видимых повреждений на рабочем месте;

6. Принять правильною рабочую позу.

7. Посмотреть на индикатор монитора и системного блока и определить, включён или выключен компьютер. Переместите мышь, если компьютер находится в

энергосберегающем состоянии или включите монитор, если он был выключен.

#### **При работе в компьютерном классе категорически запрещается:**

- 8. Находиться в классе в верхней одежде;
- 9. Класть одежду и сумки на столы;
- 10. Находиться в классе с напитками и едой;
- 11. Располагаться сбоку или сзади от включенного монитора;
- 12. Присоединять или отсоединять кабели, трогать разъемы, провода и розетки;
- 13. Открывать системный блок;
- 14. Пытаться самостоятельно устранять неисправности в работе аппаратуры;
- 15. Ударять по клавиатуре, нажимать бесцельно на клавиши;
- 16. Класть книги, тетради и другие вещи на клавиатуру, монитор и системный блок;
- 17. Удалять и перемещать чужие файлы;
- 18. Приносить и запускать компьютерные игры.

#### **Находясь в компьютерном классе, учащиеся обязаны:**

- 19. Соблюдать тишину и порядок;
- 20. Выполнять требования преподавателя и лаборанта;
- 21. Находясь в сети работать только под своим именем и паролем;

22. При появлении рези в глазах, резком ухудшении видимости, невозможности сфокусировать взгляд или навести его на резкость, появления боли в пальцах и кистях рук, усиления сердцебиения немедленно покинуть рабочее место, сообщить о происшедшем преподавателю и обратиться к врачу;

23. После окончания работы завершить все активные программы и корректно выключить компьютер;

24. Оставить рабочее место чистым.

25. Локтевые, тазобедренные, коленные, голеностопные суставы под прямым углом.

#### **Требования безопасности в аварийных ситуациях:**

26. При появлении программных ошибок или сбоях оборудования учащийся должен немедленно обратиться к преподавателю (лаборанту).

27. При появлении запаха гари, необычного звука немедленно прекратить работу, и сообщить преподавателю (лаборанту).

## **Приложение Б** (обязательное)

|                | Значения параметров         |                 |         |                 |                  |                  |               |  |  |  |
|----------------|-----------------------------|-----------------|---------|-----------------|------------------|------------------|---------------|--|--|--|
| Вариант        |                             | Исходные данные |         | Зад. 2 и 5      | Зад. 6           |                  | Задание 10    |  |  |  |
|                | $a, \%$<br>$\mathbf{b}, \%$ |                 | E,      | tzad,           | <b>XZ</b>        | X <sub>0</sub>   | $x\mathbf{k}$ |  |  |  |
|                |                             |                 | Дж/моль | $\rm ^{\circ}C$ |                  |                  |               |  |  |  |
| $\mathbf{1}$   | 11                          | 10              | 89000   | 530             | 0.74             | $\boldsymbol{0}$ | 60            |  |  |  |
| $\overline{2}$ | 5                           | 14              | 88800   | 540             | 0.80             | 64               | 90            |  |  |  |
| $\overline{3}$ | 11                          | 9               | 88600   | 550             | 0.85             | $\overline{0}$   | 50            |  |  |  |
| $\overline{4}$ | 7                           | 11              | 88400   | 560             | 0.90             | $\boldsymbol{0}$ | 55            |  |  |  |
| 5              | 8                           | 10              | 88200   | 570             | 0.76             | $\boldsymbol{0}$ | 70            |  |  |  |
| 6              | 9                           | 8               | 88000   | 580             | 0.81             | 10               | 60            |  |  |  |
| $\overline{7}$ | 8                           | 13              | 87800   | 530             | 0.86             | 50               | 90            |  |  |  |
| 8              | 7.5                         | 12              | 89400   | 540             | 0.91             | 60               | 80            |  |  |  |
| 9              | $\overline{7}$              | 10              | 89200   | 550             | 0.77             | 20               | 70            |  |  |  |
| 10             | 6                           | 13              | 89000   | 560             | 0.82             | 20               | 60            |  |  |  |
| 11             | 10                          | 6,7             | 88800   | 570             | 0.87             | 30               | 70            |  |  |  |
| 12             | 6                           | 12              | 88600   | 580             | 0.92             | 40               | 90            |  |  |  |
| 13             | 8                           | 9               | 88400   | 570             | 0.78             | 45               | 75            |  |  |  |
| 14             | 11                          | 8               | 88200   | 540             | 0.83             | 85               | 92            |  |  |  |
| 15             | 8                           | 11              | 88000   | 560             | 0.88             | 10               | 75            |  |  |  |
| Пример         | 7.5<br>87800<br>11,5        |                 | 550     | 0.75            | $\boldsymbol{0}$ | 64               |               |  |  |  |

*Таблица П1 – Варианты для выполнения лабораторных работ 1, 5 и 9*

*Таблица П2 – Варианты для выполнения лабораторных работ 2 и 3*

| Вариант        | Значения параметров |              |       |       |               |          |  |  |  |
|----------------|---------------------|--------------|-------|-------|---------------|----------|--|--|--|
|                | $P1, M\Pi a$        | $P2, M\Pi a$ | $k_1$ | $k_2$ | <b>Н</b> , м  | $S, M^2$ |  |  |  |
|                |                     |              | 4     |       | $\mathfrak b$ |          |  |  |  |
|                | 2,0                 | 0,150        | 0,010 | 0,020 |               | 0,5      |  |  |  |
| $\overline{2}$ | 2,2                 | 0,145        | 0,012 | 0,018 | 6             | 0,6      |  |  |  |
| 3              | 2,4                 | 0,140        | 0,014 | 0,016 |               | 0,7      |  |  |  |
| 4              | 2,6                 | 0,135        | 0,016 | 0,014 | 8             | 0,8      |  |  |  |
|                | 2,8                 | 0,130        | 0,018 | 0,012 |               | 0,9      |  |  |  |

| 1              | $\overline{2}$ | 3     | $\overline{4}$ | 5     | 6  | $\overline{7}$ |
|----------------|----------------|-------|----------------|-------|----|----------------|
| 6              | 3,0            | 0,125 | 0,020          | 0,010 | 10 | 1,0            |
| $\overline{7}$ | 3,2            | 0,120 | 0,018          | 0,020 | 11 | 1,1            |
| 8              | 3,4            | 0,115 | 0,016          | 0,018 | 12 | 1,2            |
| 9              | 3,6            | 0,120 | 0,014          | 0,016 | 5  | 1,3            |
| 10             | 3,8            | 0,125 | 0,012          | 0,014 | 6  | 1,5            |
| 11             | 4,0            | 0,130 | 0,010          | 0,012 | 7  | 1,6            |
| 12             | 4,2            | 0,135 | 0,015          | 0,010 | 8  | 1,7            |
| 13             | 4,4            | 0,140 | 0,013          | 0,013 | 9  | 1,8            |
| 14             | 4,6            | 0,145 | 0,011          | 0,011 | 10 | 1,9            |
| 15             | 5,0            | 0,150 | 0,017          | 0,017 | 12 | 2,0            |
| Пример         | $\overline{2}$ | 0,115 | 0,01           | 0,02  | 8  | 1,0            |

*Продолжение таблицы П2*

*Таблица П3 – Варианты для выполнения лабораторной работы 3* 

|                | Значения параметров |         |                  |           |             |              |                 |                 |  |  |
|----------------|---------------------|---------|------------------|-----------|-------------|--------------|-----------------|-----------------|--|--|
| Вариант        | v1,                 | v2,     | F,<br>L,<br>drp, |           | Kt,         | $to1$ ,      | $to_1$ ,        |                 |  |  |
|                | $M^3/H$             | $M^3/H$ | M <sup>2</sup>   | <b>MM</b> | $\mathbf M$ | $Br/(M^2·K)$ | $\rm ^{\circ}C$ | $\rm ^{\circ}C$ |  |  |
| $\mathbf{1}$   | 1,5                 | 3,2     | 5,4              | 48        | 36          | 530          | 80              | 5               |  |  |
| $\overline{2}$ | 1,6                 | 3,3     | 5,0              | 38        | 42          | 550          | 81              | 6               |  |  |
| $\overline{3}$ | 1,7                 | 3,4     | 5,7              | 38        | 48          | 630          | 82              | $\tau$          |  |  |
| $\overline{4}$ | 1,8                 | 3,5     | 6,4              | 38        | 54          | 650          | 83              | 8               |  |  |
| 5              | 1,9                 | 3,8     | 4,8              | 57        | 27          | 640          | 84              | 9               |  |  |
| 6              | 2,0                 | 3,9     | 7,5              | 57        | 42          | 700          | 85              | 10              |  |  |
| $\overline{7}$ | 2,1                 | 4,0     | 6,4              | 57        | 36          | 680          | 86              | 11              |  |  |
| 8              | 2,2                 | 4,5     | 7,2              | 38        | 60          | 660          | 87              | 12              |  |  |
| 9              | 2,1                 | 4,4     | 6,4              | 57        | 36          | 640          | 86              | 11              |  |  |
| 10             | 2,0                 | 4,3     | 5,4              | 38        | 45          | 620          | 85              | 10              |  |  |
| 11             | 1,9                 | 4,2     | 7,2              | 48        | 48          | 600          | 84              | 9               |  |  |
| 12             | 1,8                 | 4,1     | 6,3              | 48        | 42          | 580          | 83              | 8               |  |  |
| 13             | 1,7                 | 4,0     | 6,8              | 48        | 45          | 560          | 82              | $\overline{7}$  |  |  |
| 14             | 1,6                 | 3,8     | 5,4              | 57        | 30          | 540          | 81              | 6               |  |  |
| 15             | 1,5                 | 3,6     | 4,3              | 38        | 36          | 520          | 79              | 5               |  |  |
| Пример         | 1.5                 | 3,0     | 6,0              | 48        | 36          | 500          | 80              | 10              |  |  |

Ср1 = 2,75 кДж/кг·К – средняя теплоемкость раствора азотной кислоты;

Ср2 = 4,19 кДж/кг·К – средняя теплоемкость воды;

 $K_{\rm r}$  = 500 B T/m<sup>2</sup>·K;  $\rho_1$ =1335 kT/m<sup>3</sup>;  $\rho_2$ =1000 kT/m<sup>3</sup>.

| Вариант        |         | Значения константы скорости реакции $k(1/c)$ от температуры $T(K)$ |        |        |        |         |  |  |  |
|----------------|---------|--------------------------------------------------------------------|--------|--------|--------|---------|--|--|--|
|                | 290     | 300                                                                | 310    | 320    | 330    | 340     |  |  |  |
| 1              | 0,01618 | 0,0638                                                             | 0,3150 | 0,7755 | 2,1097 | 4,5379  |  |  |  |
| $\overline{2}$ | 0,03786 | 0,1493                                                             | 0,7368 | 1,8140 | 4,9346 | 10,6140 |  |  |  |
| 3              | 0,00804 | 0,0317                                                             | 0,1565 | 0,3853 | 1,0482 | 2,2546  |  |  |  |
| $\overline{4}$ | 0,02692 | 0,1063                                                             | 0,5239 | 1,2899 | 3,5088 | 7,5473  |  |  |  |
| 5              | 0,03544 | 0,1397                                                             | 0,7729 | 1,6981 | 4,6192 | 9,9357  |  |  |  |
| 6              | 0,02130 | 0,0840                                                             | 0,4645 | 1,0205 | 2,4510 | 5,9710  |  |  |  |
| $\tau$         | 0,00703 | 0,0277                                                             | 0,1367 | 0,3367 | 0,9161 | 1,9704  |  |  |  |
| 8              | 0,00861 | 0,0339                                                             | 0,1675 | 0,8080 | 1,7170 | 7,4740  |  |  |  |
| 9              | 0,01943 | 0,0766                                                             | 0,3780 | 1,8240 | 3,8760 | 16,8720 |  |  |  |
| 10             | 0,01062 | 0,0719                                                             | 0,3925 | 1,8918 | 4,0006 | 18,3582 |  |  |  |
| 11             | 0,00529 | 0,0358                                                             | 0,1954 | 0,9419 | 1,9918 | 9,1400  |  |  |  |
| 12             | 0,01031 | 0,0698                                                             | 0,3808 | 1,8354 | 3,8815 | 17,8114 |  |  |  |
| 13             | 0,00226 | 0,0153                                                             | 0,0835 | 0,4025 | 0,8512 | 3,906   |  |  |  |
| 14             | 0,00434 | 0,01713                                                            | 0,0848 | 0,4081 | 0,8678 | 3,7744  |  |  |  |
| 15             | 0,00639 | 0,0252                                                             | 0,1245 | 0,6124 | 1,2752 | 5,5561  |  |  |  |
| Пример         | 0,00426 | 0,0168                                                             | 0,0929 | 0,2041 | 0,4902 | 1,1942  |  |  |  |

*Таблица П4 – Варианты для выполнения лабораторной работы 6*

*Таблица П5 – Значения F-критерия Фишера при уровне значимости α=0,05*

| $f_{\rm\scriptscriptstyle I}$ |        | $\overline{2}$ | 3      | $\overline{4}$ | 5      | 6      | 8      | 12     | 24     | $\infty$ |
|-------------------------------|--------|----------------|--------|----------------|--------|--------|--------|--------|--------|----------|
| $f_2$                         |        |                |        |                |        |        |        |        |        |          |
| $\mathbf{1}$                  | 161,45 | 199,50         | 215,72 | 224,57         | 230,17 | 233,97 | 238,89 | 243,91 | 249,04 | 254,32   |
| $\overline{2}$                | 18,5   | 19,00          | 19,16  | 19,25          | 19,30  | 19,33  | 19,37  | 19,41  | 19,45  | 19,50    |
| $\overline{3}$                | 10,13  | 9,55           | 9,28   | 9,12           | 9,01   | 8,94   | 8,84   | 8,74   | 8,64   | 8,53     |
| $\overline{4}$                | 7,71   | 6,94           | 6,59   | 6,39           | 6,26   | 6,16   | 6,04   | 5,91   | 5,77   | 5,63     |
| 5                             | 6,61   | 5,79           | 5,41   | 5,19           | 5,05   | 4,95   | 4,82   | 4,68   | 4,53   | 4,36     |
| 6                             | 5,99   | 5,14           | 4,76   | 4,53           | 4,39   | 4,28   | 4,15   | 4,00   | 3,84   | 3,67     |
| $\overline{\mathcal{I}}$      | 5,59   | 4,74           | 4,35   | 4,12           | 3,97   | 3,87   | 3,73   | 3,57   | 3,41   | 3,23     |
| 8                             | 5,32   | 4,46           | 4,07   | 3,84           | 3,69   | 3,58   | 3,44   | 3,28   | 3,12   | 2,93     |
| 9                             | 5,12   | 4,26           | 3,86   | 3,63           | 3,48   | 3,37   | 3,23   | 3,07   | 2,90   | 2,71     |
| 10                            | 4,96   | 4,10           | 3,71   | 3,48           | 3,33   | 3,22   | 3,07   | 2,91   | 2,74   | 2,54     |
| 11                            | 4,84   | 3,98           | 3,59   | 3,36           | 3,20   | 3,09   | 2,95   | 2,79   | 2,61   | 2,40     |
| 12                            | 4,75   | 3,88           | 3,49   | 3,26           | 3,11   | 3,00   | 2,85   | 2,69   | 2,50   | 2,30     |
| 13                            | 4,67   | 3,80           | 3,41   | 3,18           | 3,02   | 2,92   | 2,77   | 2,60   | 2,42   | 2,21     |
| 14                            | 4,60   | 3,74           | 3,34   | 3,11           | 2,96   | 2,85   | 2,70   | 2,53   | 2,35   | 2,13     |
| 15                            | 4,54   | 3,68           | 3,29   | 3,06           | 2,90   | 2,79   | 2,64   | 2,48   | 2,29   | 2,07     |

# **Варианты заданий к лабораторной работе 7**

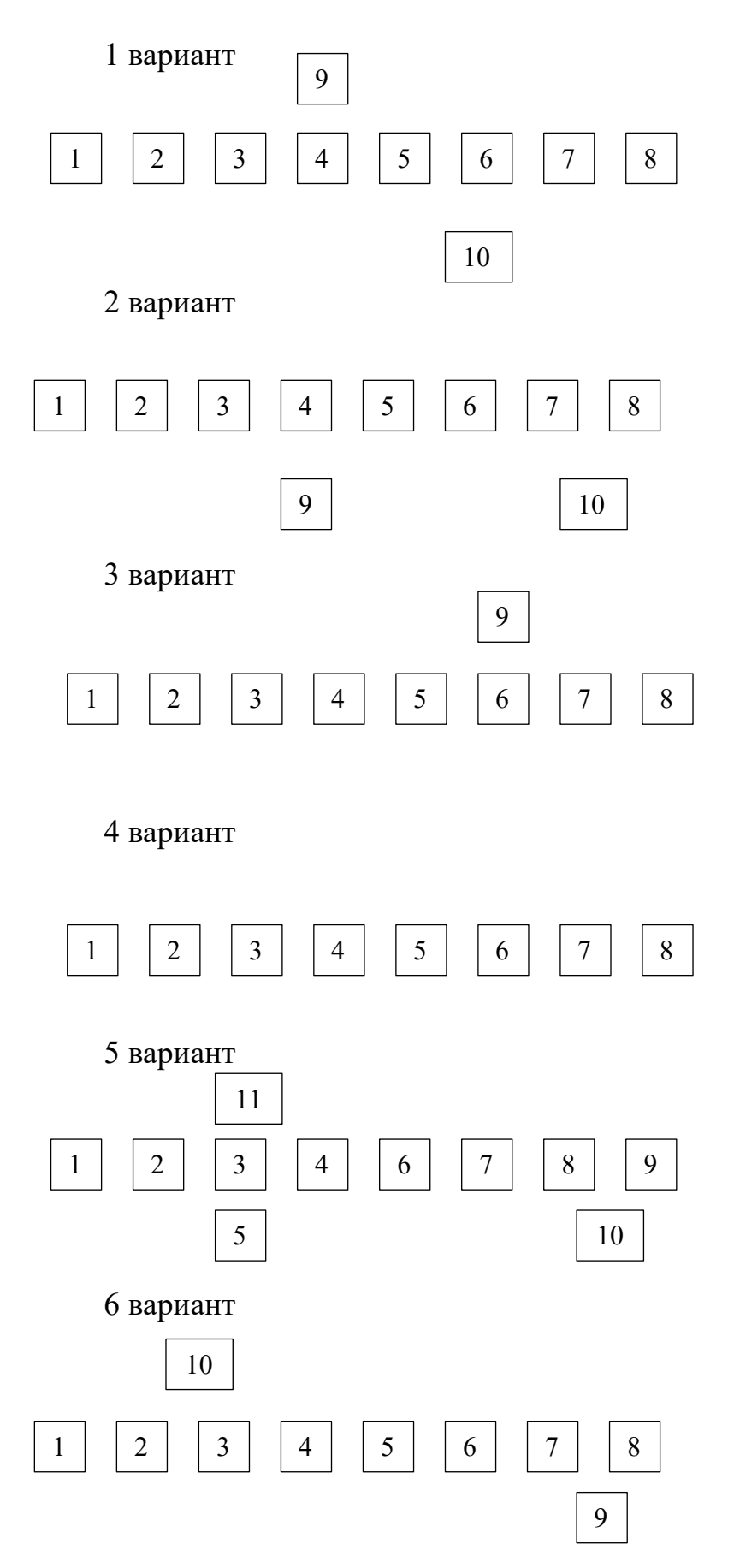

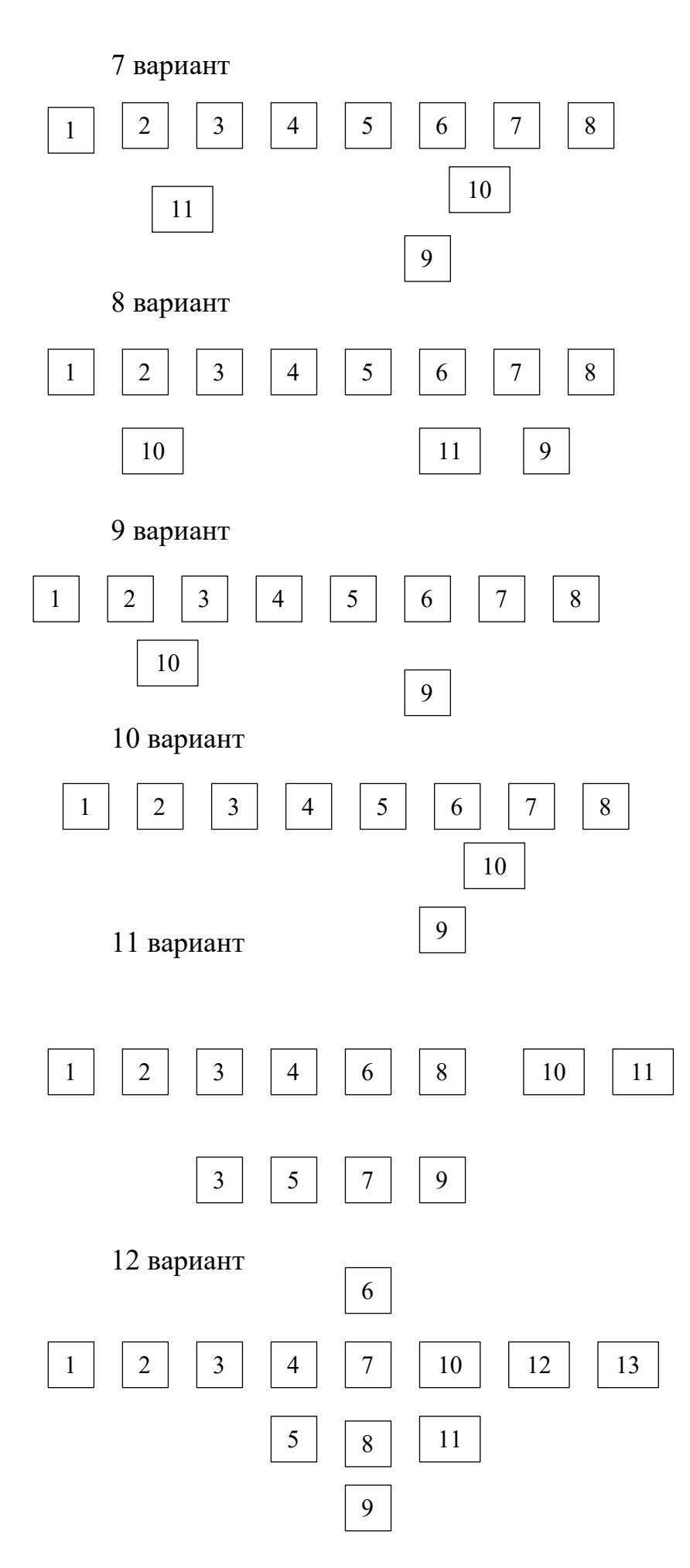

## **Варианты заданий к лабораторной работе 8**

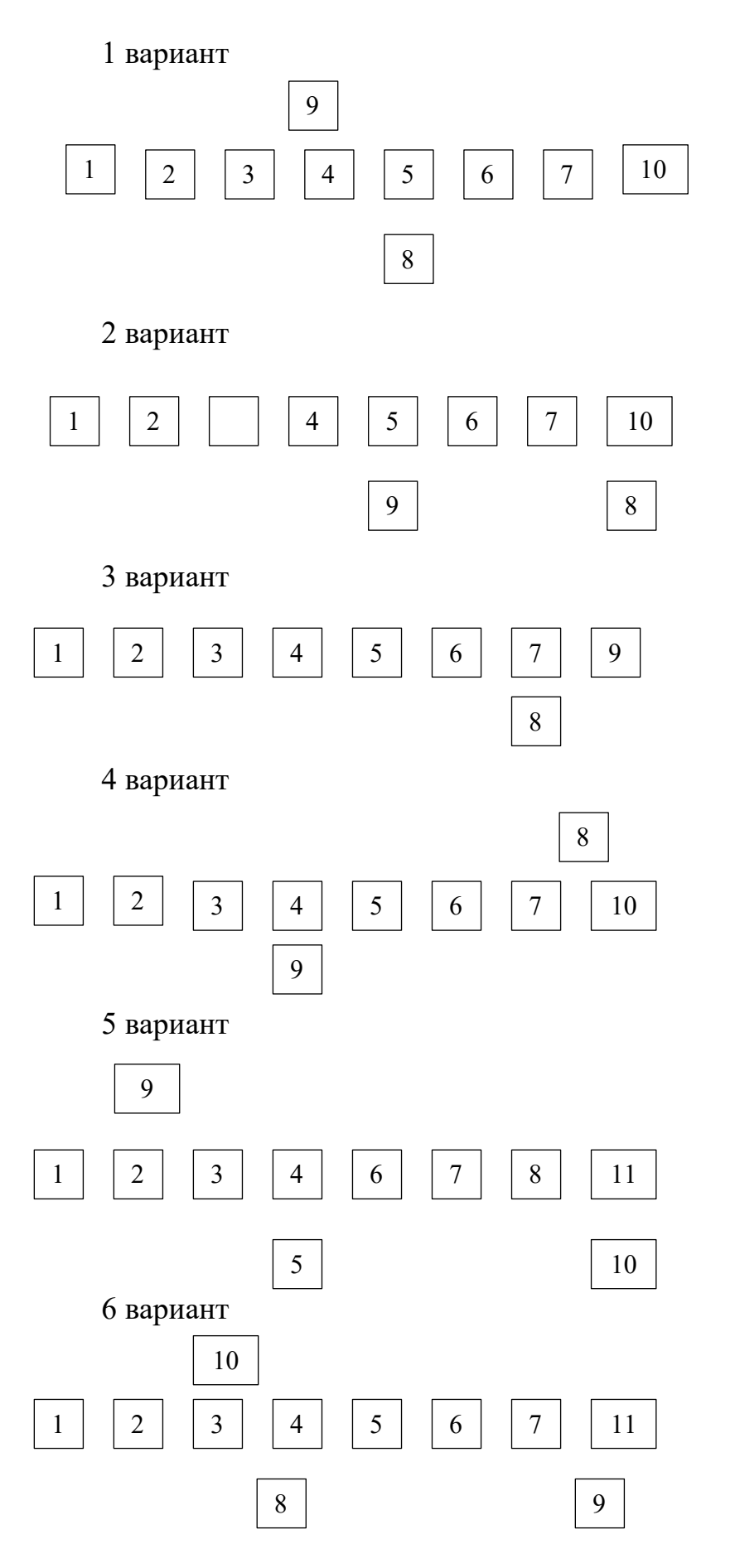

7 вариант

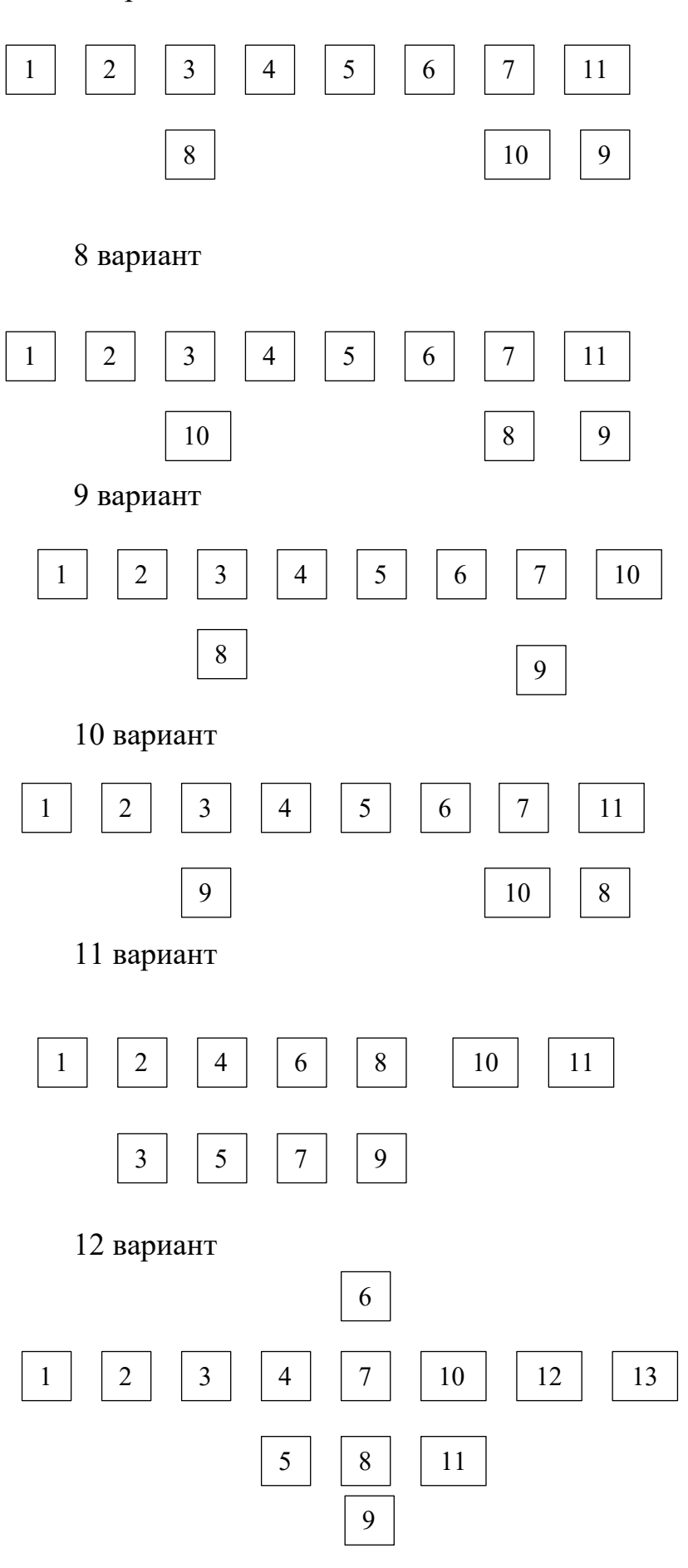

### **Приложение В**

(информационное)

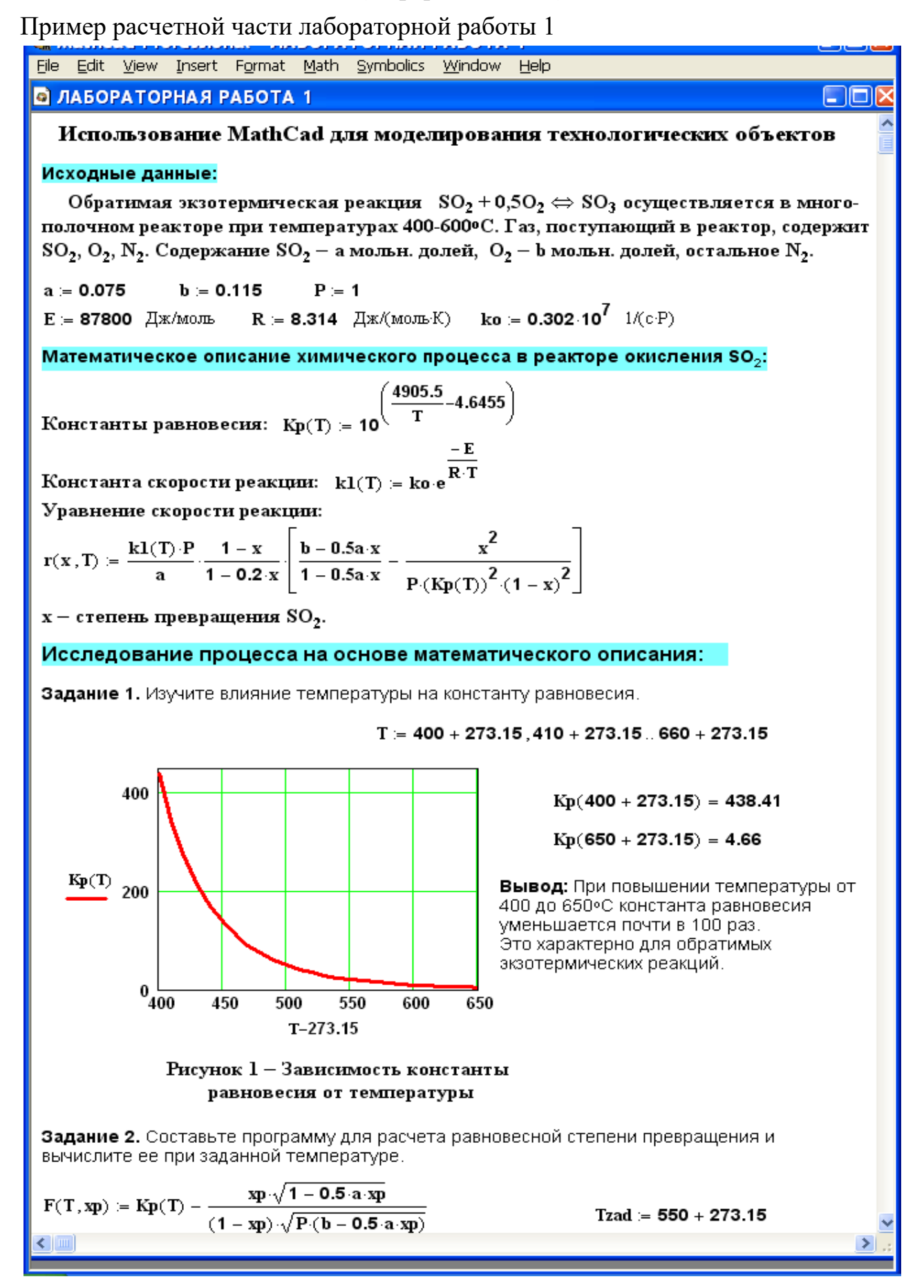

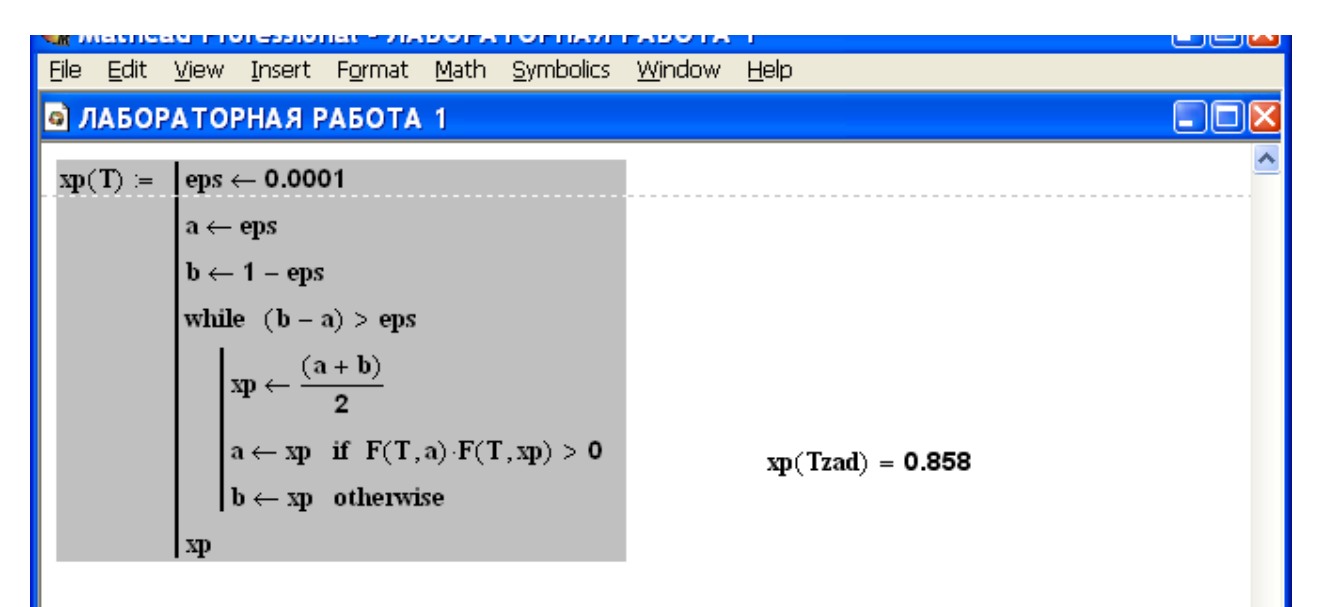

Задание 3. Постройте график зависимости равновесной степени превращения от температурь

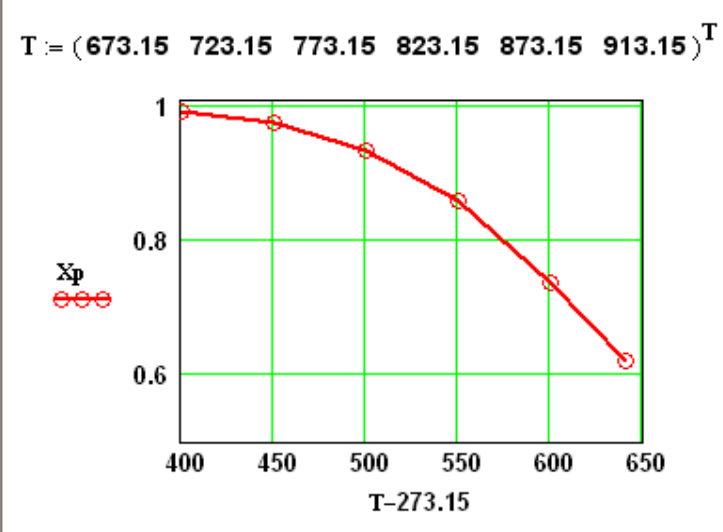

 $0.992$ 0.975 0.935  $Xp =$ 0.858 0.738 0.62

for  $i \in 0...5$  $Xp_i \leftarrow xp(T_i)$ 

Xp

 $Xp =$ 

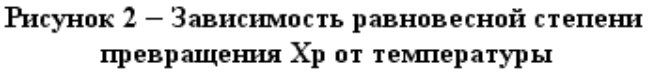

Вывод: При повышении температурь равновесная степень превращения  $SO<sub>3</sub>$  уменьшается.

Задание 4. Определите влияние температуры на константу скорости реакции и постройте график зависимости k1-t.

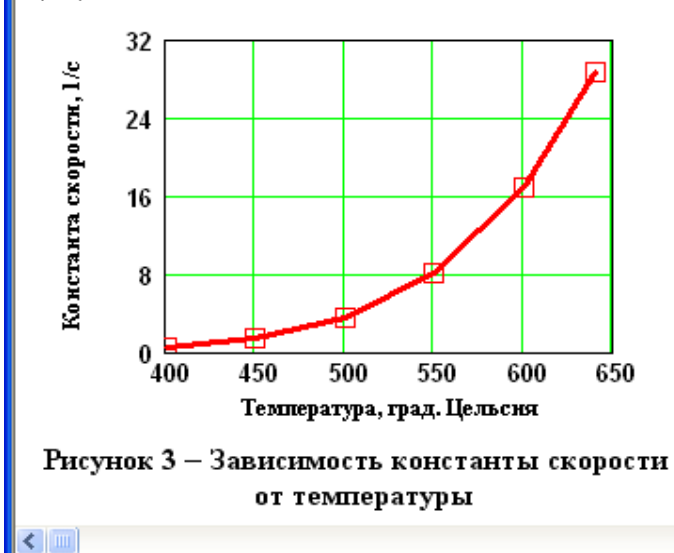

 $k1(400 + 273.15) = 0.464$ 

 $k1(600 + 273.15) = 16.879$ 

Вывод: При повышении температуры константа скорости реакции возрастает. Так повышение температуры от 400 до 600°С приводит к увеличению константы скорости в 36 раз.

 $\rightarrow$ 

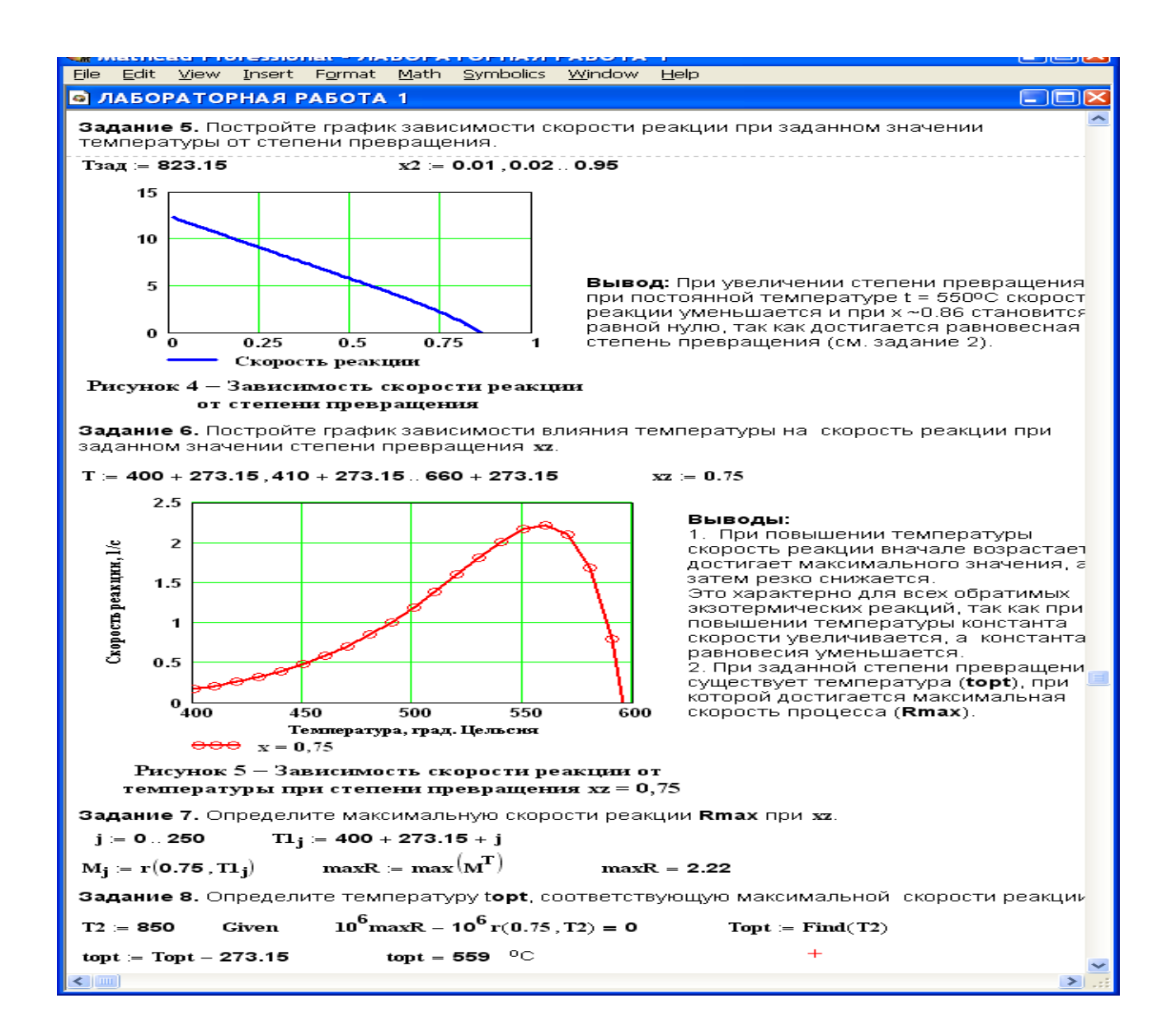

# **Приложение Г** (информационное)

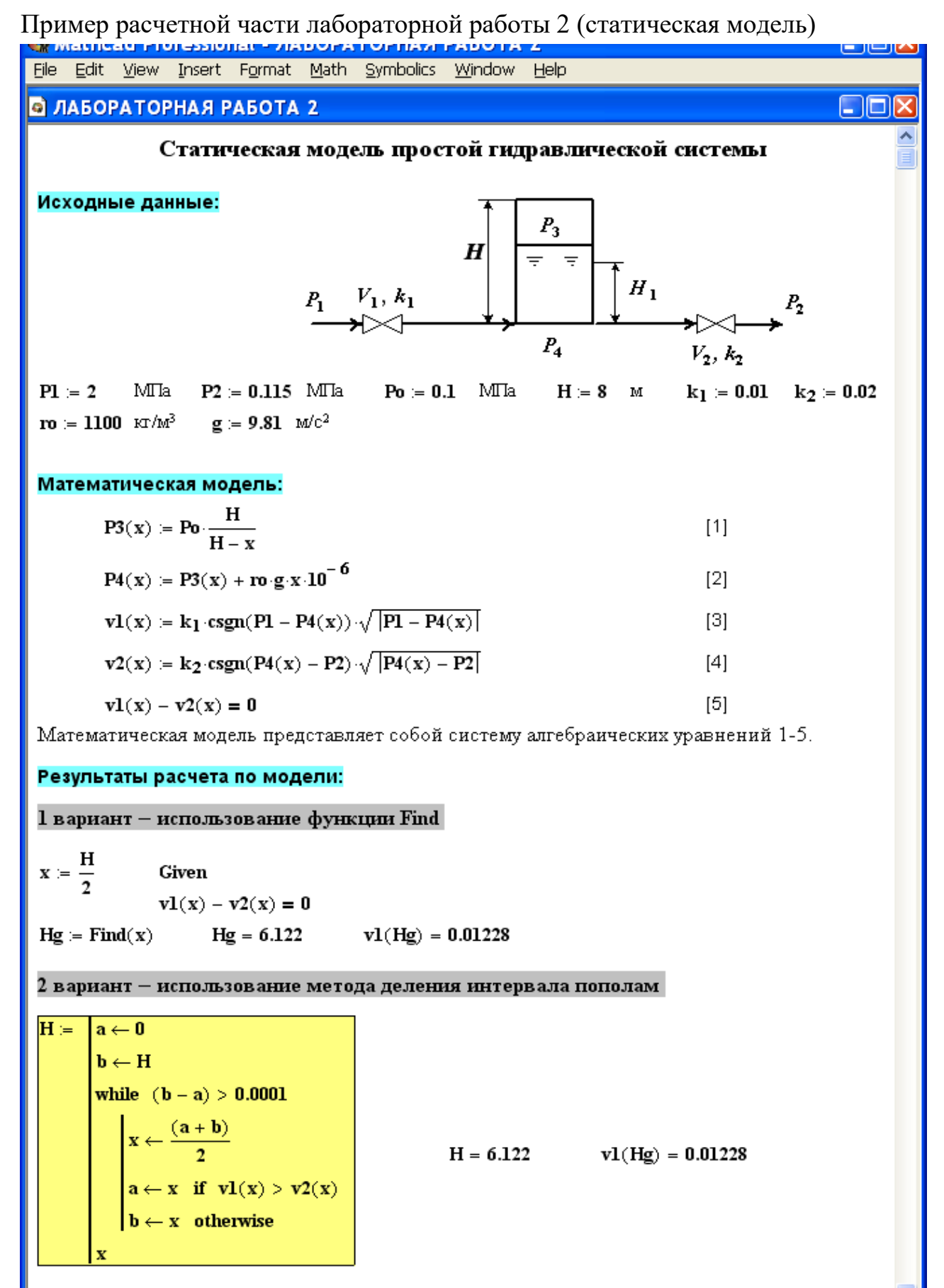

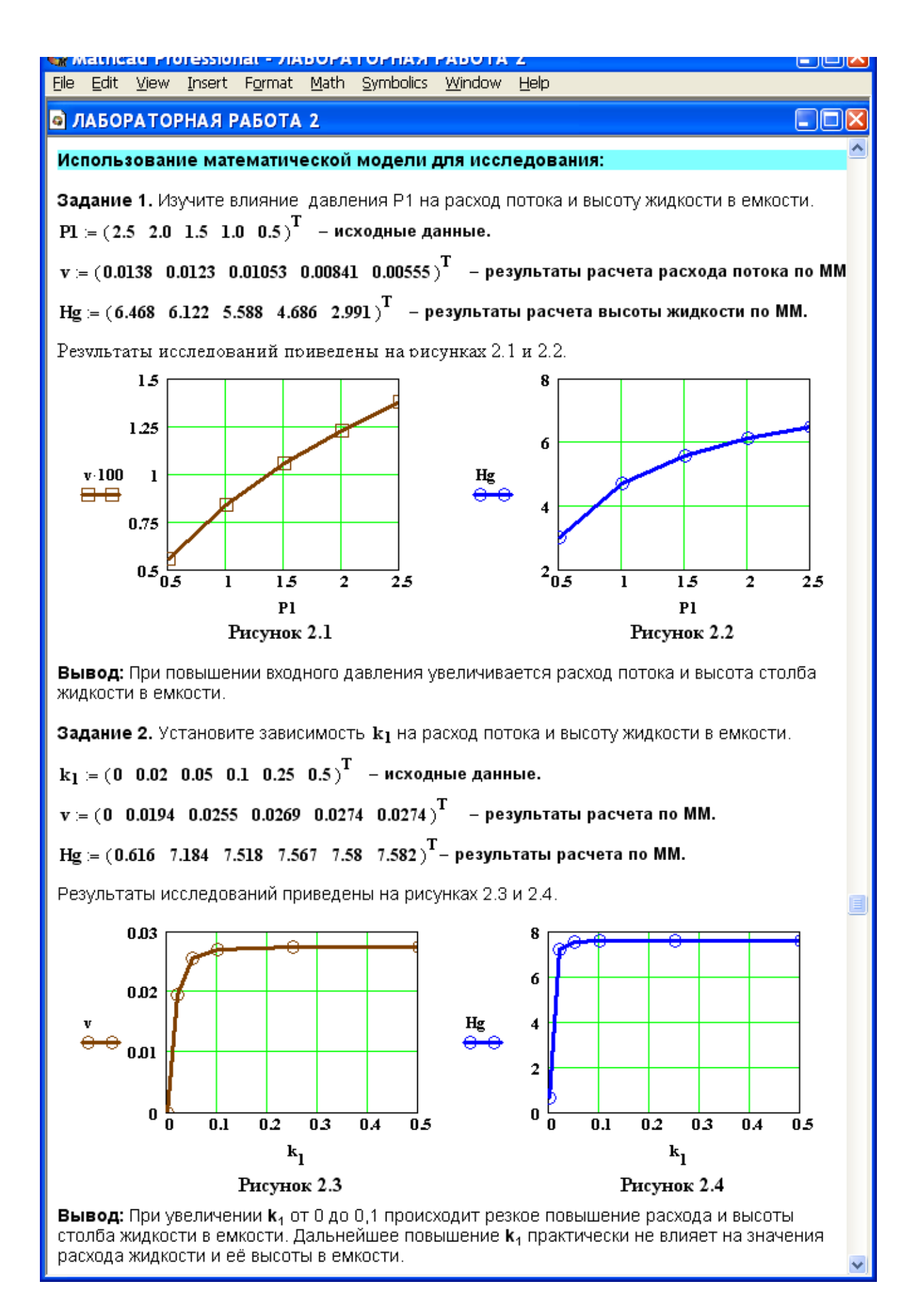

# **Приложение Д** (информационное)

Пример расчетной части лабораторной работы 2 (динамическая модель)

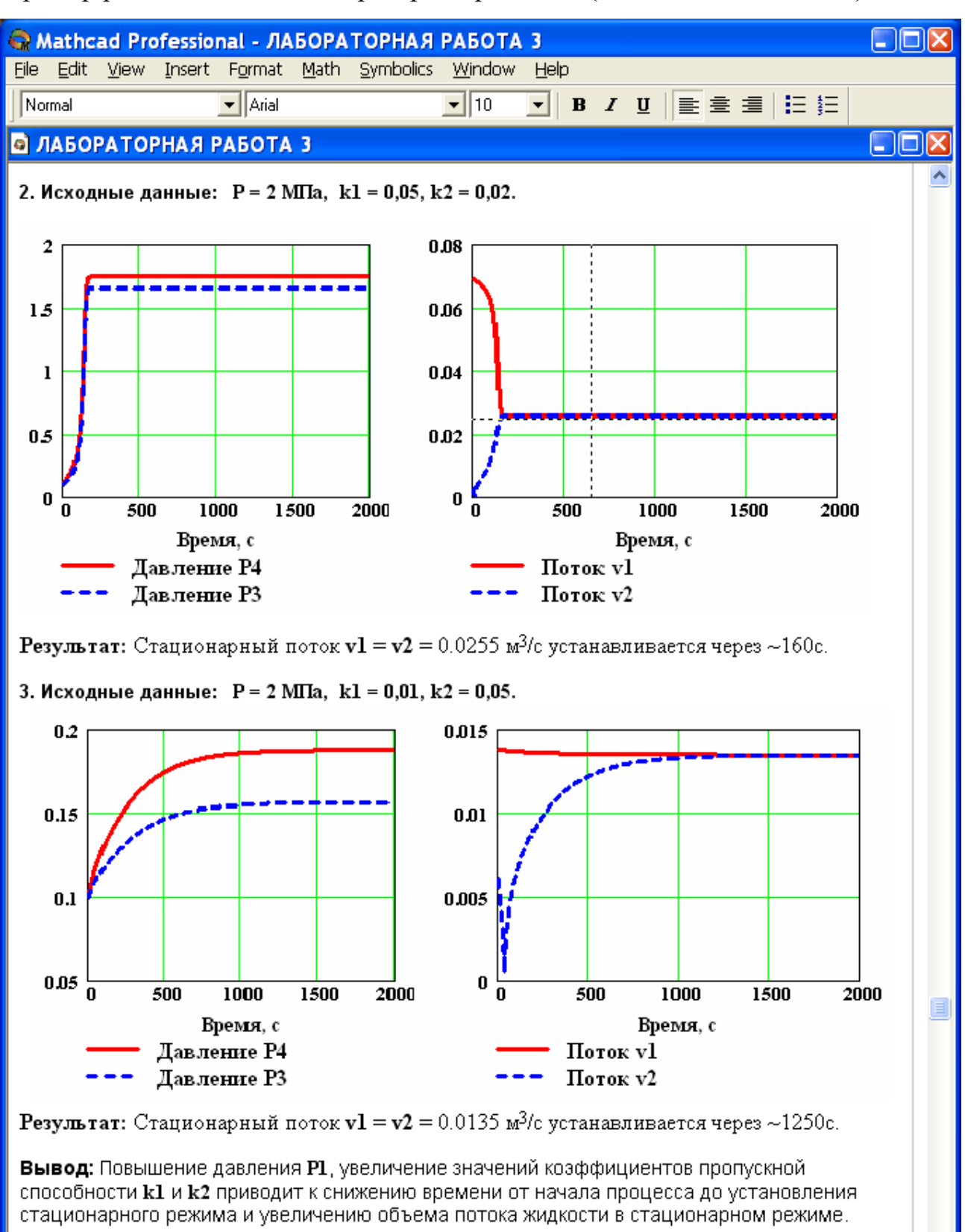

# **Приложение Е**

(информационное)

Пример расчетной части лабораторной работы 3

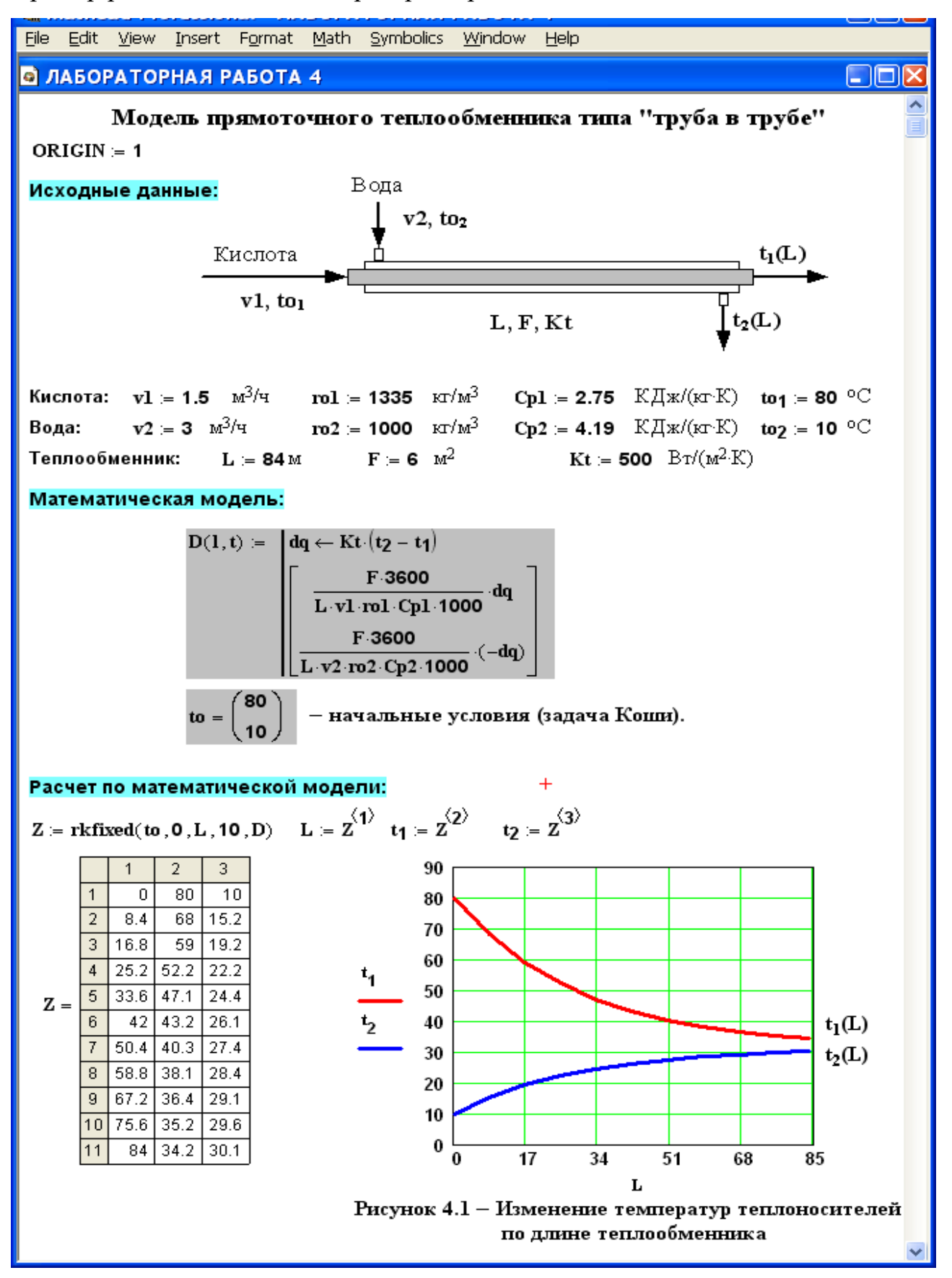

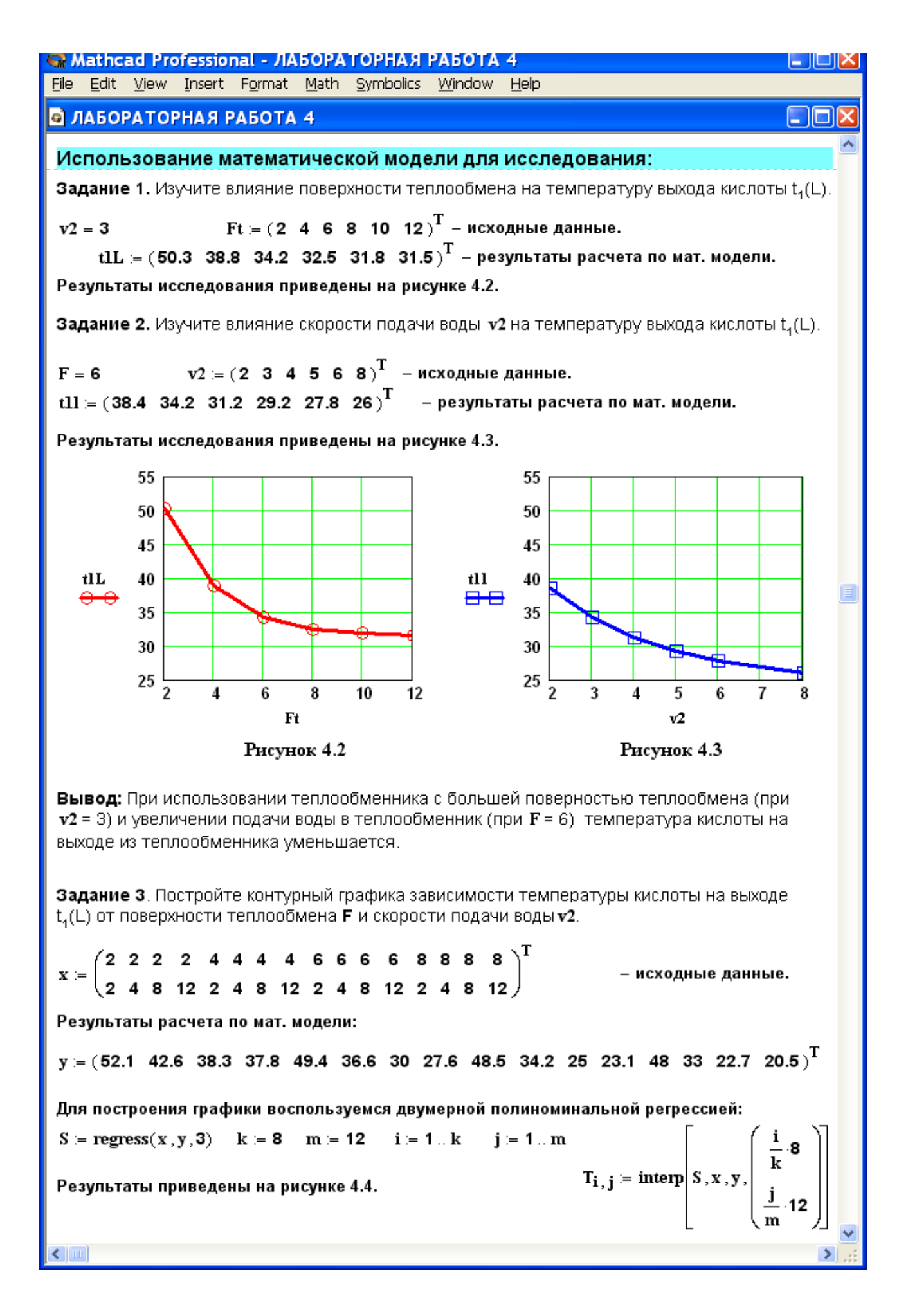

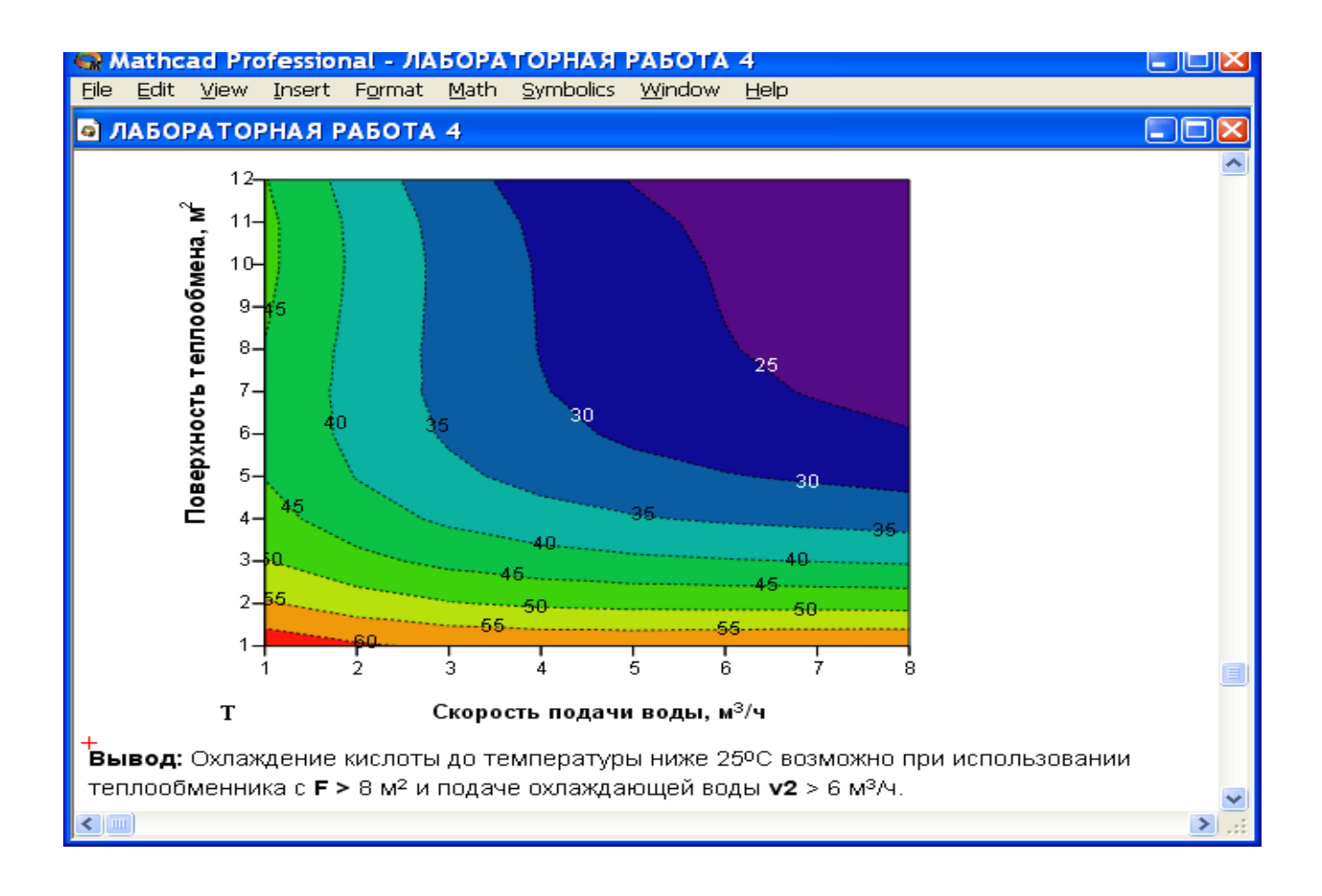
## **Приложение Ж**

(информационное)

Пример расчетной части лабораторной работы 4

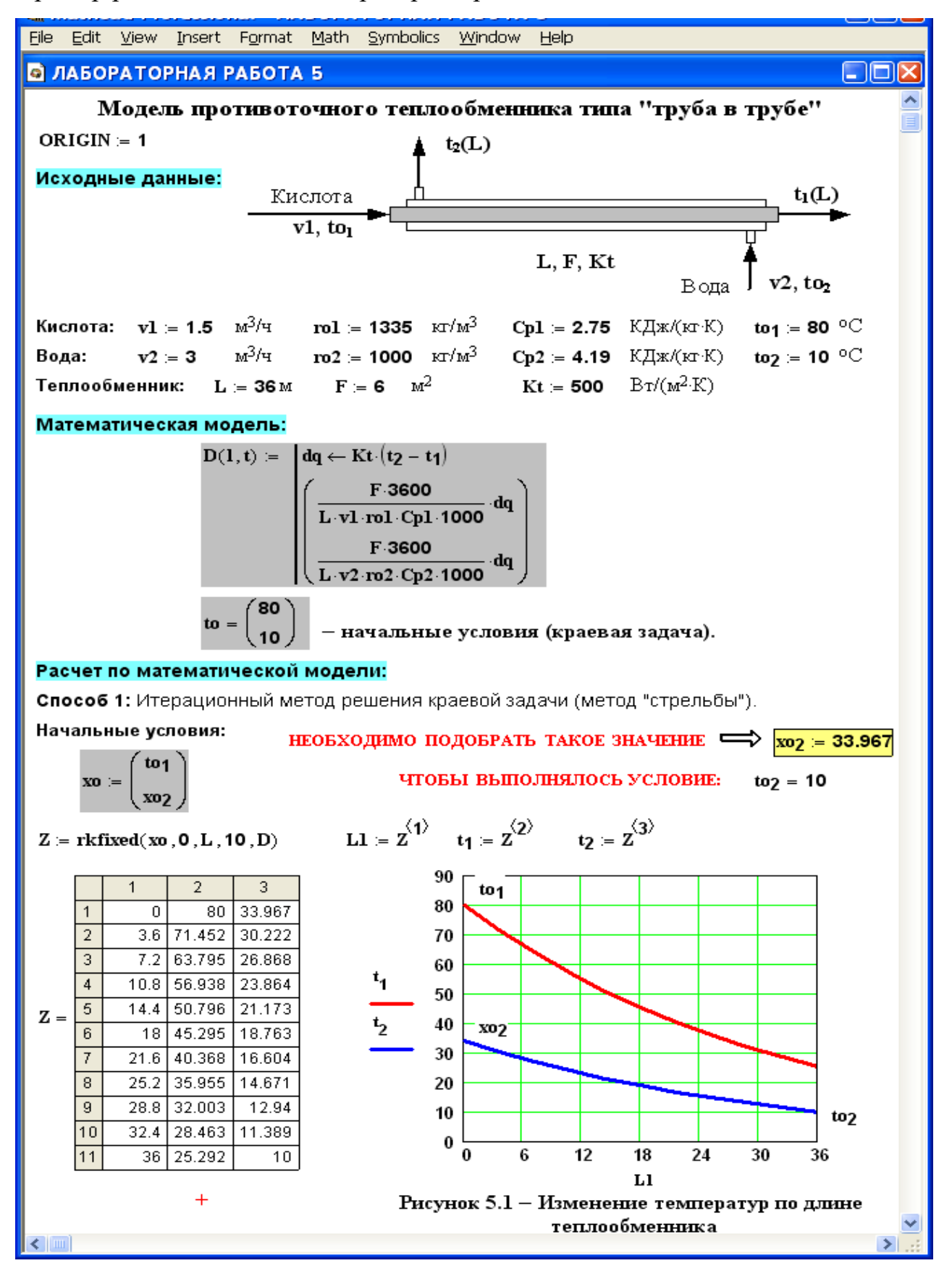

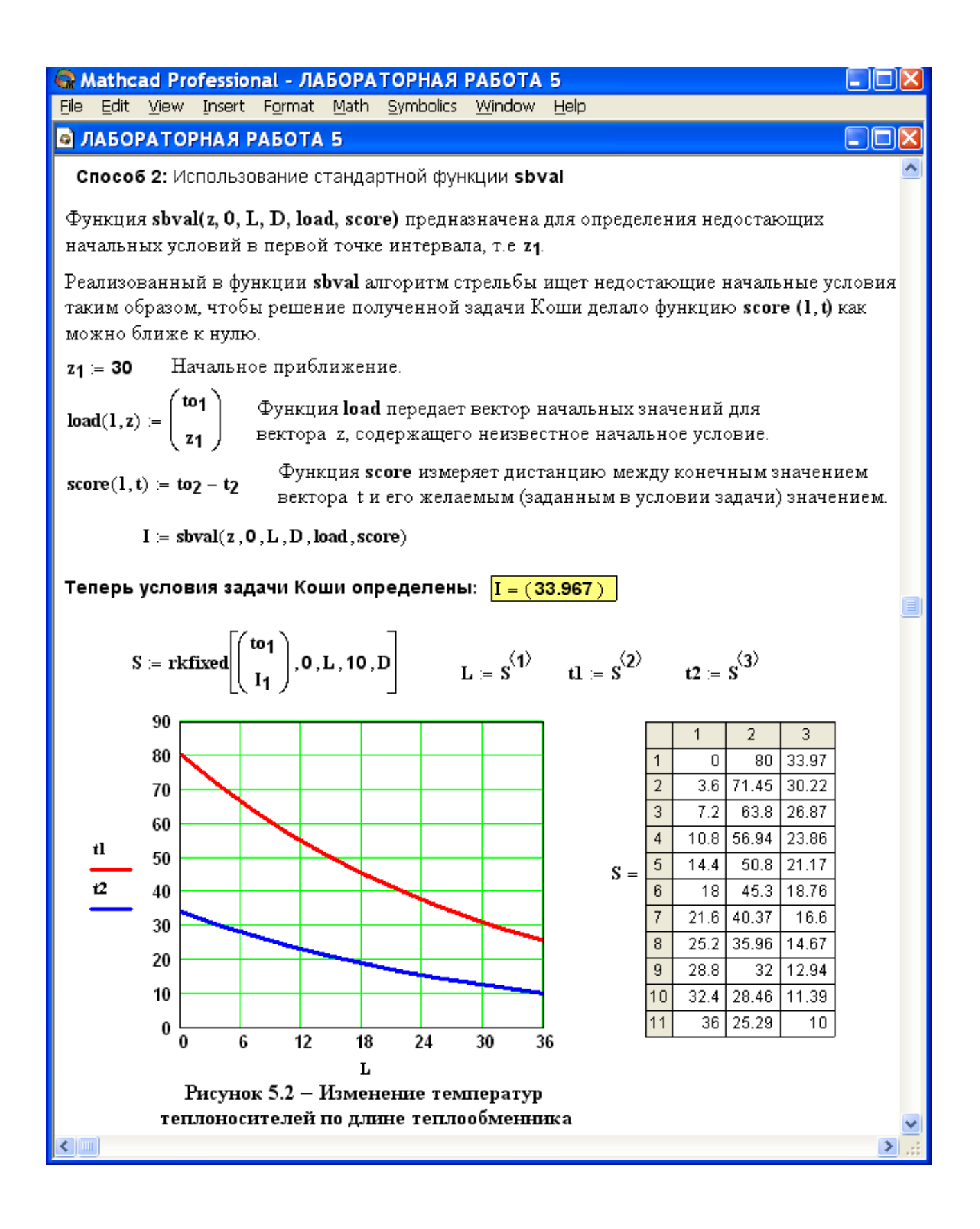

## **Приложение З** (информационное)

Пример выполнения заданий лабораторной работы 5

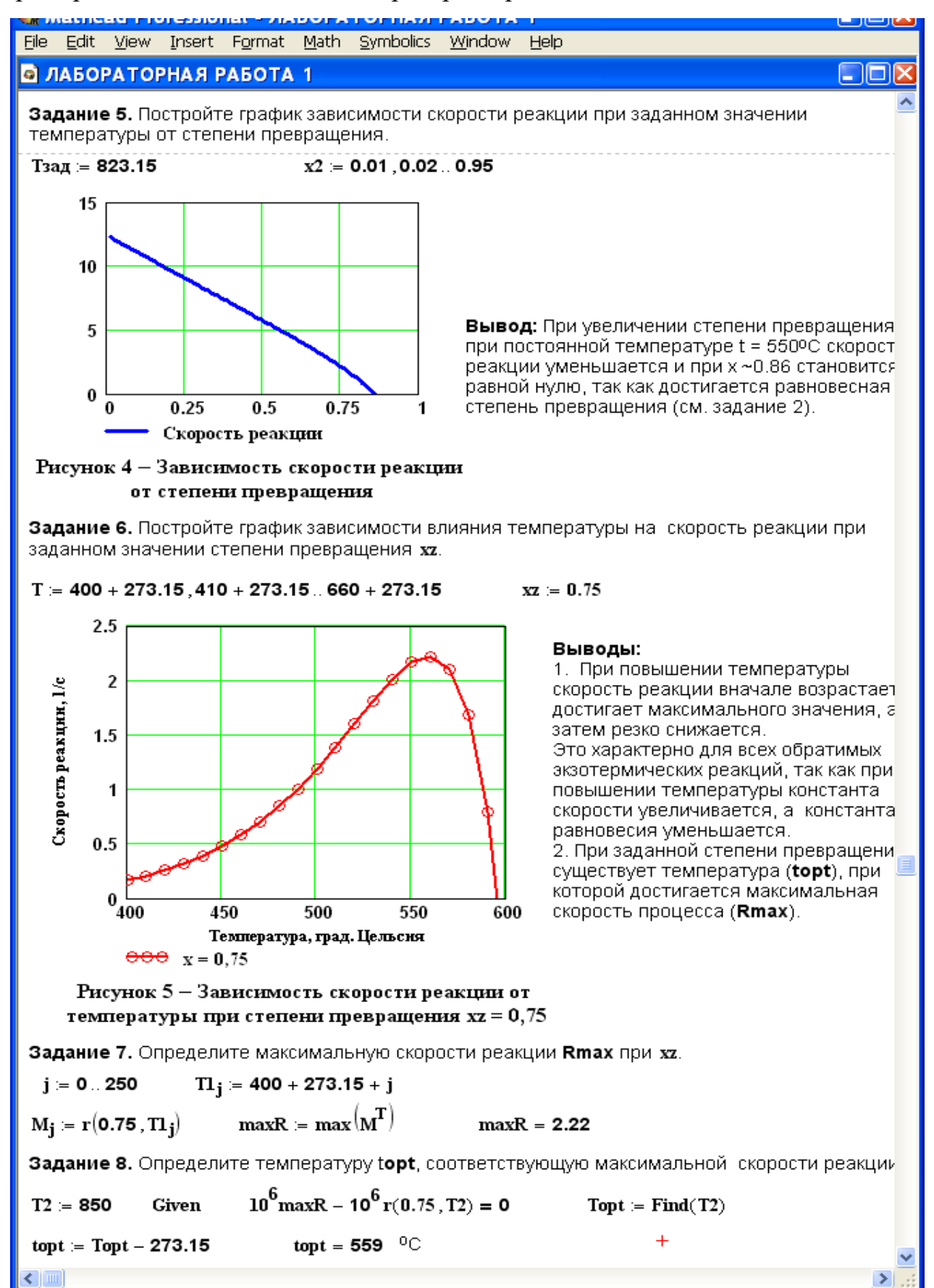

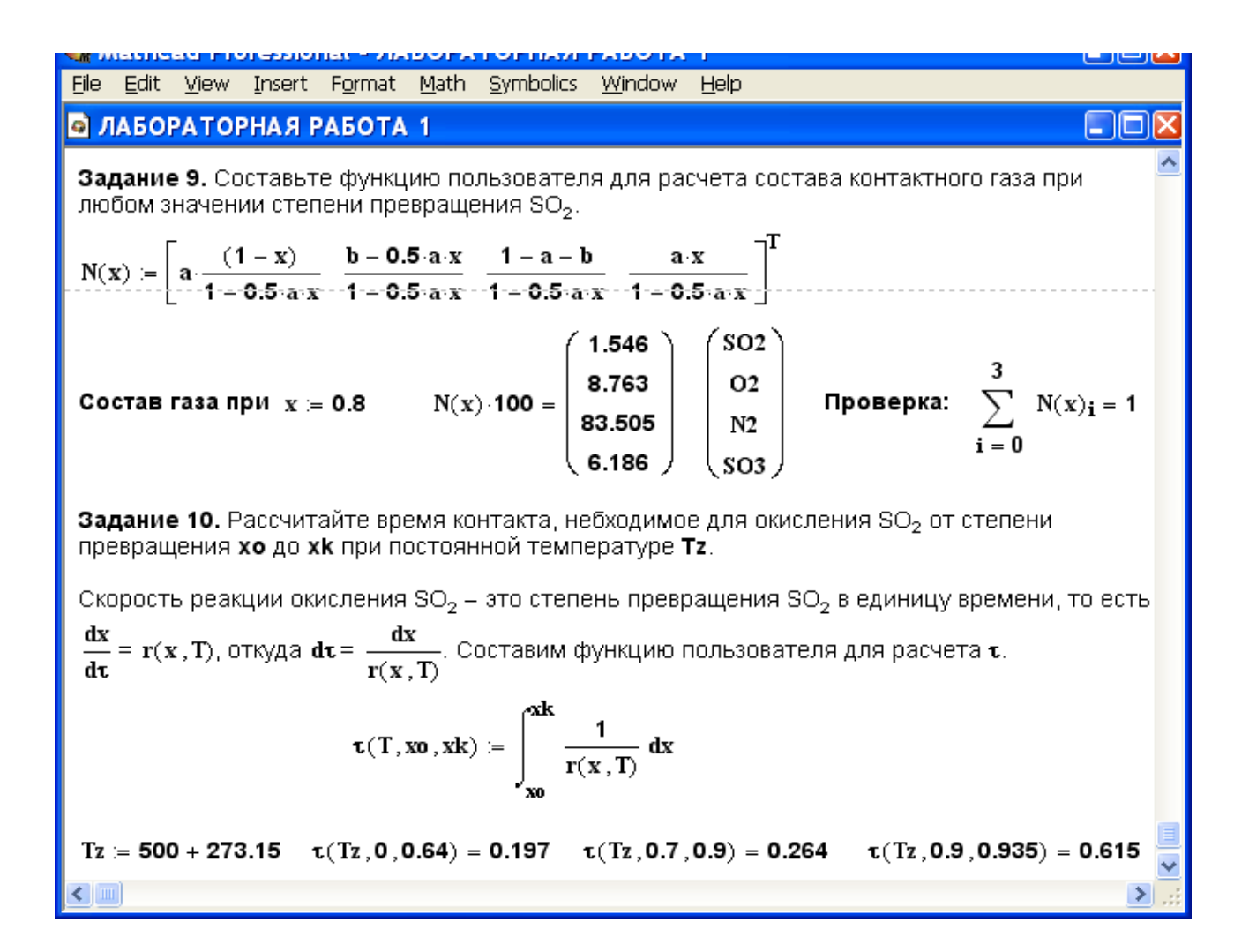

## **Приложение И**

(информационное)

Пример выполнения заданий лабораторной работы 6

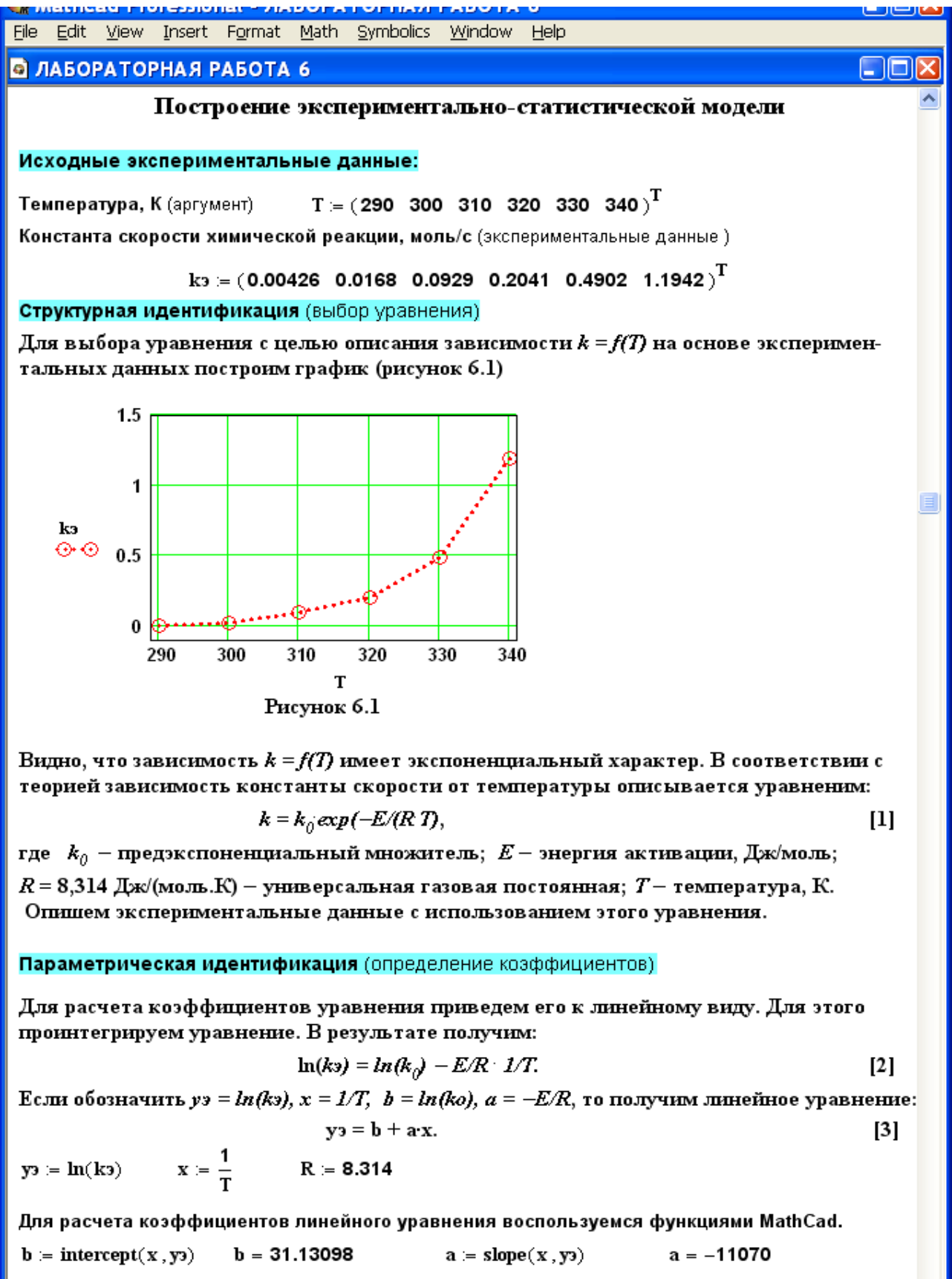

 $yp = b + a \cdot x$  - расчетное уравнение.

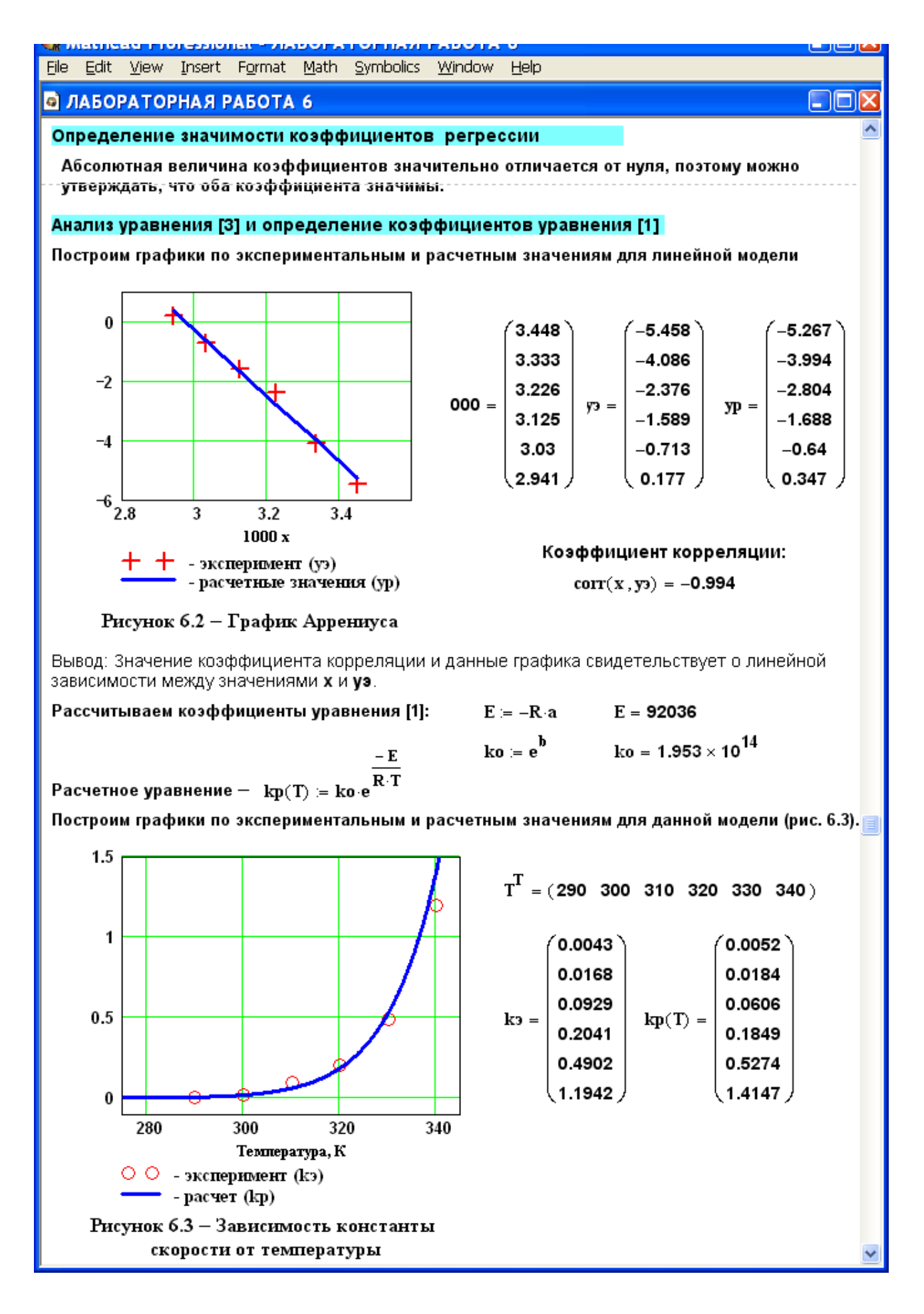

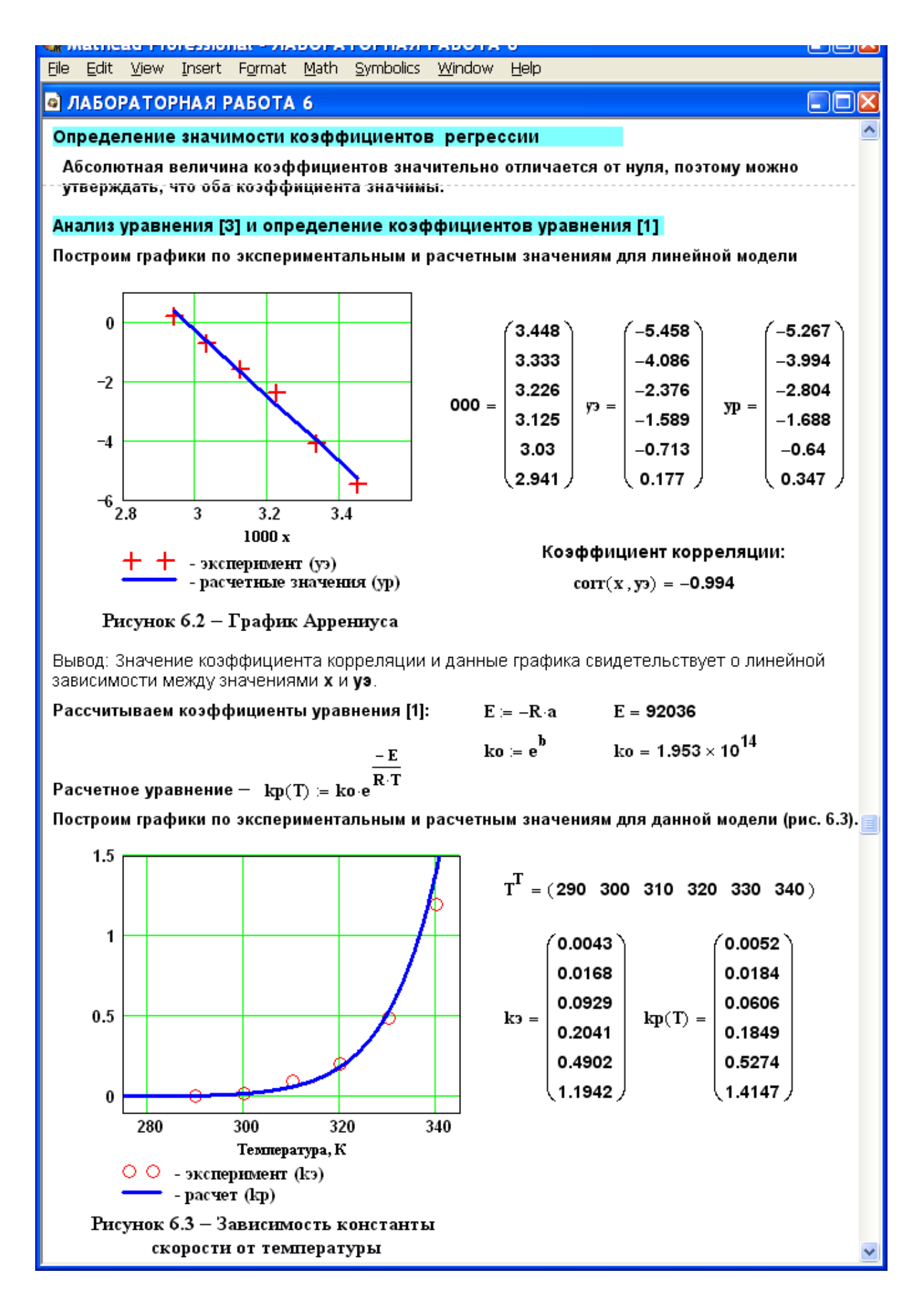

Так как Fp > Fтаб, модель можно считать АДЕКВАТНОЙ.

### **Приложение К** (информационное)

#### Численные методы поиска максимума (к лабораторной работе 9)

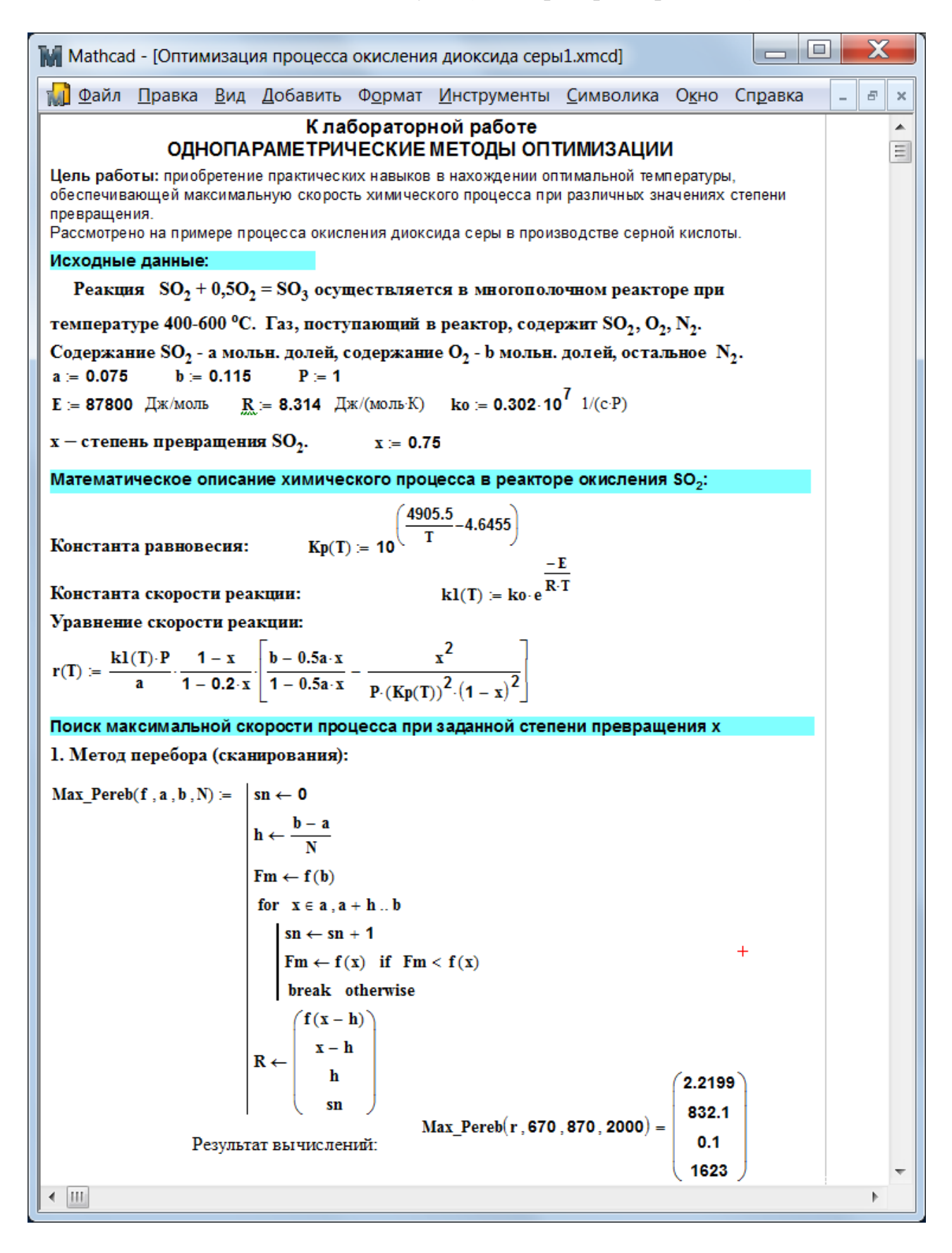

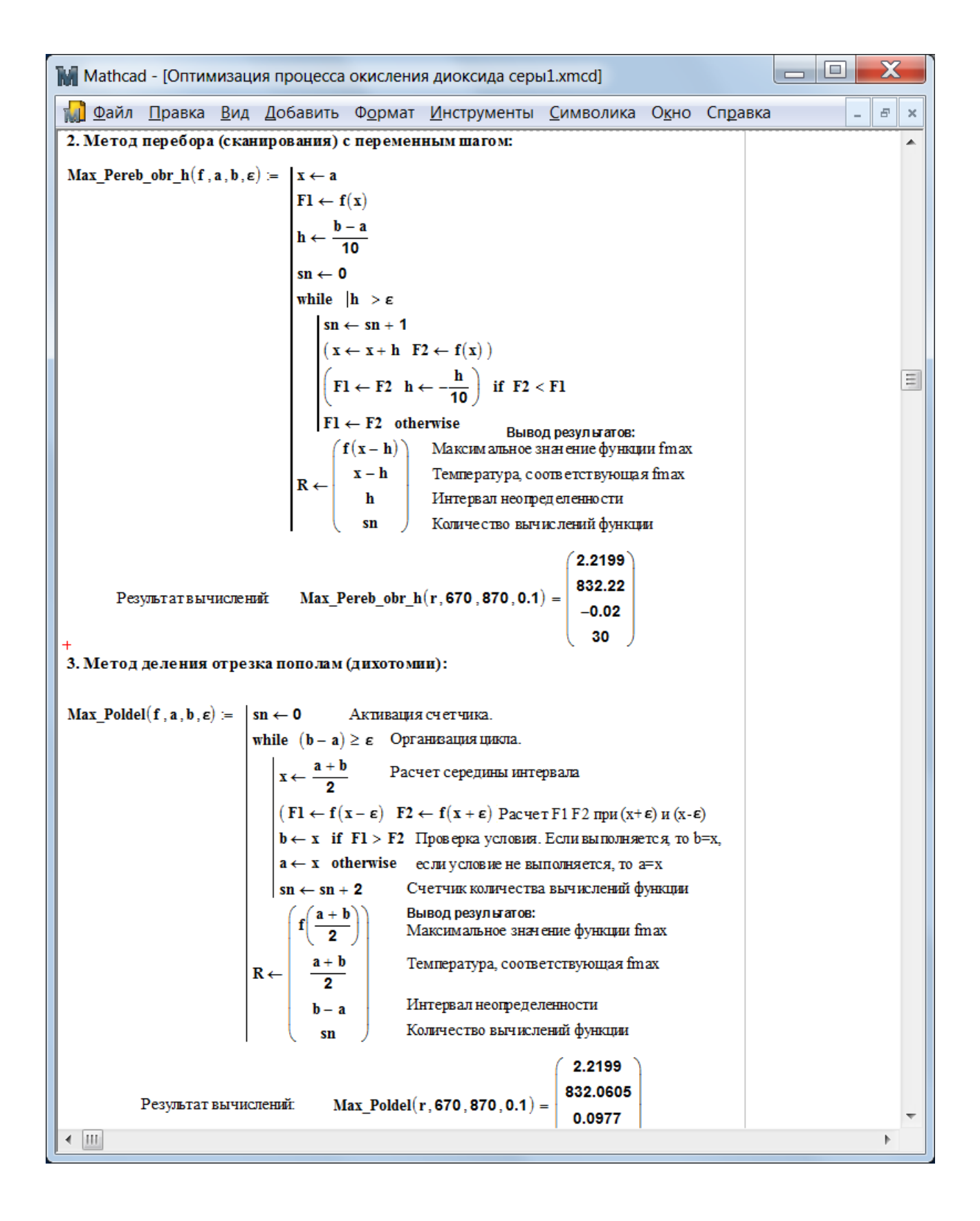

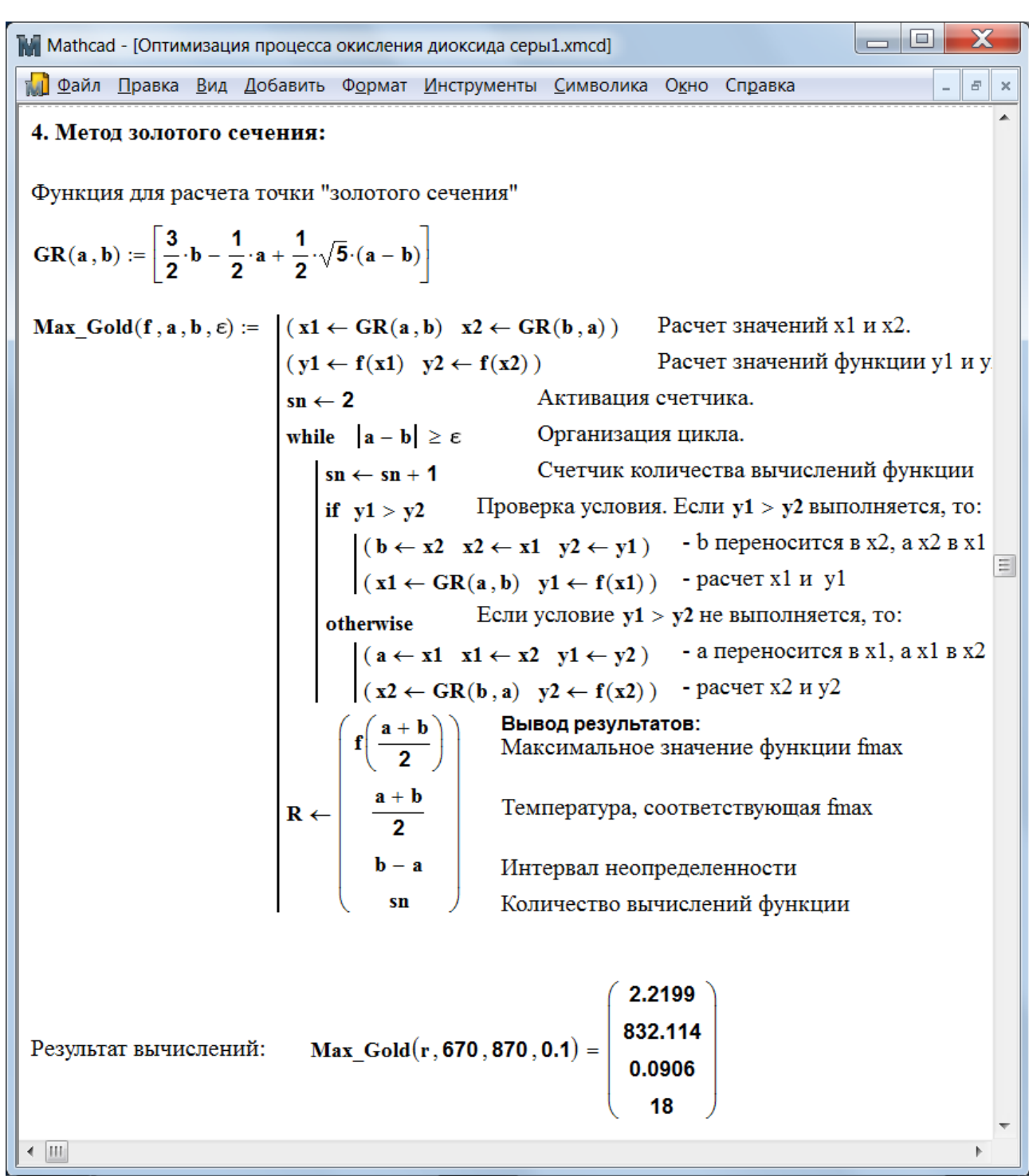

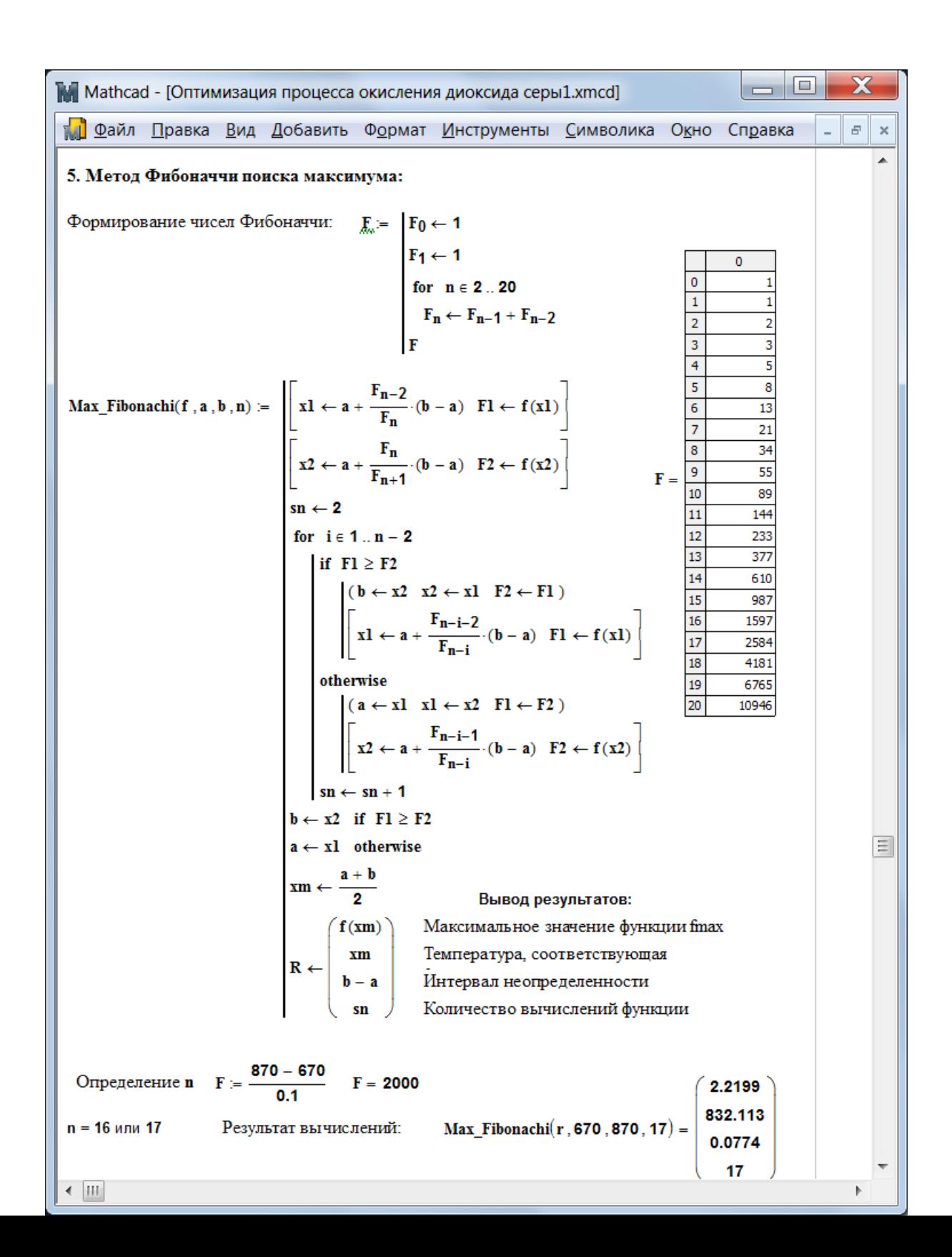

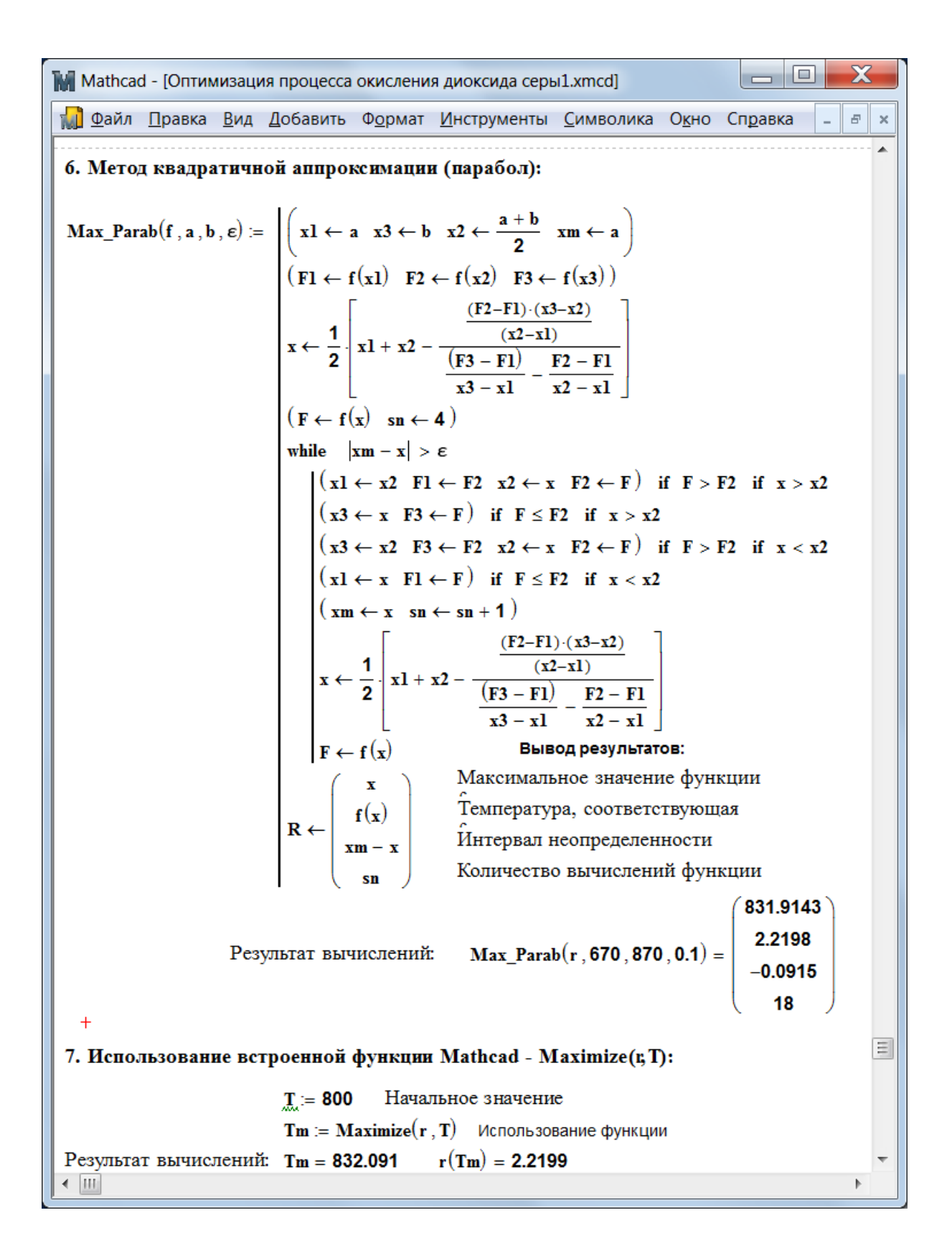

#### МИНИСТЕРСТВО НАУКИ И ВЫСШЕГО ОБРАЗОВАНИЯ РОССИЙСКОЙ ФЕДЕРАЦИИ Федеральное государственное автономное образовательное учреждение высшего образования «СЕВЕРО-КАВКАЗСКИЙ ФЕДЕРАЛЬНЫЙ УНИВЕРСИТЕТ»

### **МОДЕЛИРОВАНИЕ И ОПТИМИЗАЦИЯ ТЕХНОЛОГИЧЕСКИХ ПРОЦЕССОВ**

# **Методические указания**

### **для самостоятельных занятий по изучению дисциплины**

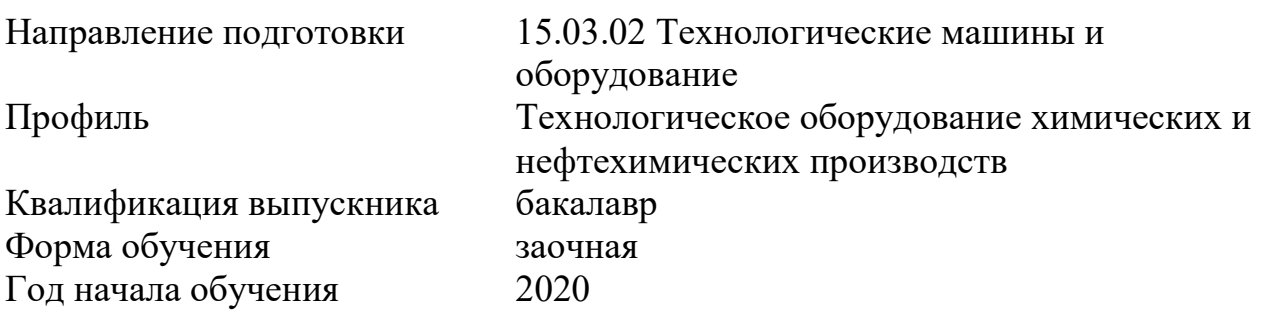

Методические указания для самостоятельных занятий по дисциплине «Моделирование и оптимизация технологических процессов» составлены в соответствии с требованиями ФГОС ВО по направлению 15.03.02 Технологические машины и оборудование для подготовки бакалавров по профилю Технологическое оборудование химических и нефтехимических производств. Методические указания предназначены для студентов заочной формы обучения.

Составитель канд. хим. наук А.Л. Проскурнин. Ответственный редактор канд. техн. наук А.И. Свидченко.

### **Оглавление**

<span id="page-159-0"></span>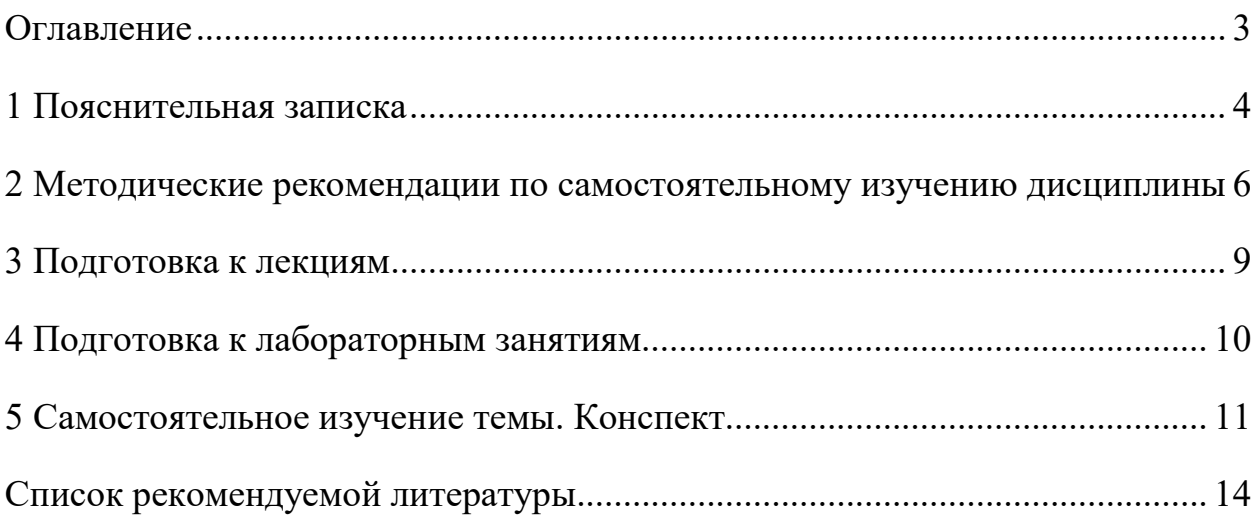

#### **1 Пояснительная записка**

<span id="page-160-0"></span>Дисциплина «Моделирование и оптимизация технологических процессов» относится к обязательной дисциплине вариативной части образовательной программы подготовки бакалавров, в учебном плане ЗФО имеет индекс Б1.В.04. Ее освоение происходит в 8 семестре и заканчивается сдачей дифференцированного зачета.

Целью освоения дисциплины является формирование набора профессиональных компетенций будущего бакалавра по направлению подготовки 15.03.02 Технологическое оборудование химических и нефтехимических производств.

Основные задачи изучения дисциплины " Моделирование и оптимизация технологических процессов " состоят в усвоении студентами:

- − методов системного подхода к исследованию и анализу технологических процессов;
- принципов создания математических моделей физико-химических процессов с использованием стандартных пакетов и средств автоматизированного проектирования;
- методам реализации математических моделей физико-химических процессов на ЭВМ и установления их адекватности.
- методов проведения экспериментов с использованием математических моделей и установления границ их применения.

В результате освоения учебной дисциплины студент должен овладевать следующими общепрофессиональными компетенциями:

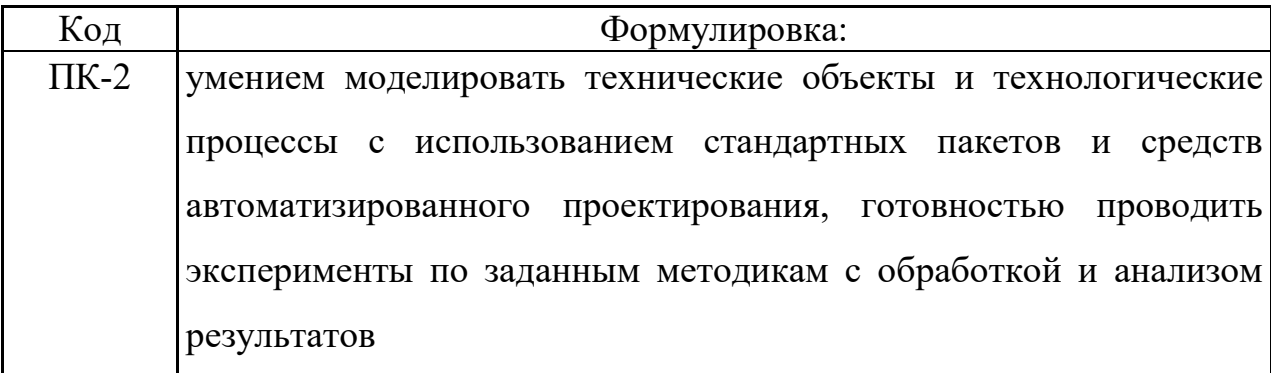

#### **Объем учебной дисциплины:**

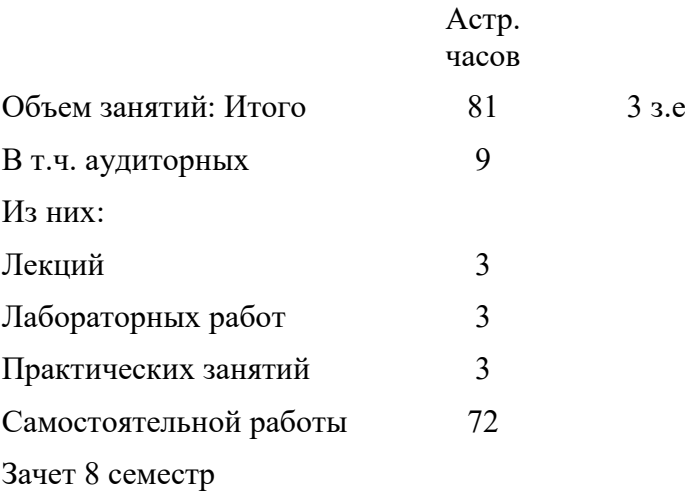

В рамках курса дисциплины «Моделирование и оптимизация технологических процессов» самостоятельная работа студентов составляет 72 часа.

Самостоятельная работа является одним из видов учебных занятий студентов, целями которой являются:

- систематизация и закрепление полученных теоретических знаний и практических умений студентов;

- углубление и расширение теоретических знаний;

- формирование умений использовать различные информационные источники: нормативную, правовую, справочную документацию и специальную литературу;

- развитие познавательных способностей и активности студентов, творческой инициативы, самостоятельности, ответственности и организованности;

- формирование самостоятельности мышления, способностей к саморазвитию, самосовершенствованию и самореализации;

- развитие исследовательских умений.

В качестве форм и методов контроля внеаудиторной самостоятельной работы обучающихся, студентов могут быть использованы практические занятия, зачеты, тестирование, самоотчеты, контрольные работы и др.

#### <span id="page-162-0"></span>**2 Методические рекомендации по самостоятельному изучению**

#### **дисциплины**

На первом этапе необходимо ознакомиться с рабочей программой дисциплины, в которой рассмотрено содержание тем дисциплины лекционного курса, взаимосвязь с лабораторными и практическими занятиями, темы и виды самостоятельной работы. В таблице 1 приведена технологическая карта самостоятельной работы студента.

Таблица 1 – Технологическая карта самостоятельной работы студента

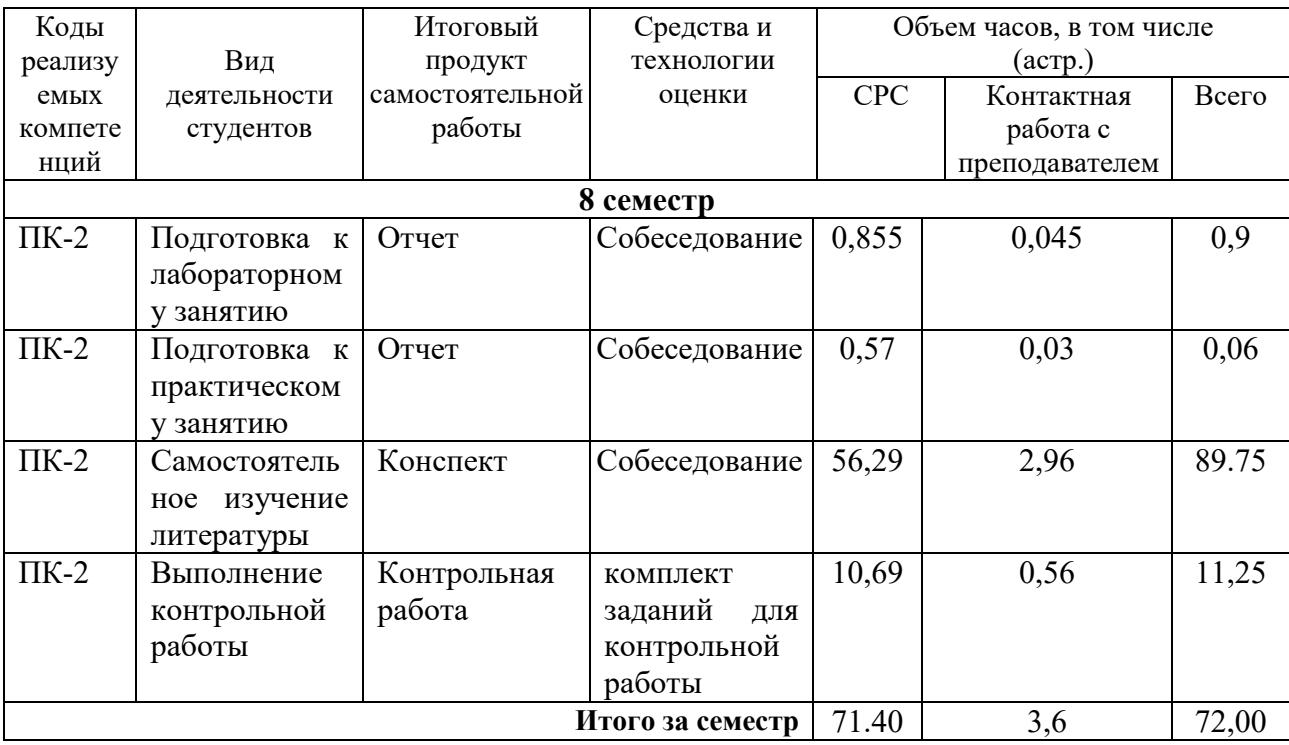

Самостоятельная работа студента в ходе **лекционных занятий** включает изучение вопросов теории, вынесенных на самостоятельное изучение в соответствии с рабочей программой дисциплины, проработку лекционных материалов для подготовки к практическим занятиям и контролю знаний на лекционных занятиях (опрос) и подготовку вопросов для обсуждения при консультации с преподавателем.

Работа с лекционным материалом не завершается по окончании лекции. На 2 часа лекции необходимо затратить около часа на работу с конспектом. За это временя необходимо перечитать записи, пополнить их данными, которые удалось запомнить из речи преподавателя, но не удалось записать. Работая с конспектом, нужно отметить непонятные вопросы для выяснения у преподавателя на консультации.

Самостоятельная работа в ходе **практических занятий** включает выполнение заданий к практическим занятиям, которые приведены в методических указаниях к практическим занятиям и фондах оценочных средств. **Контрольная работа** выполняется в соответствии с методическими указаниями.

Для успешного освоения дисциплины, необходимо самостоятельно детально изучить темы дисциплины. Рекомендуемые источники информации приведены в таблице 2, а перечень тем, их содержание и примерное время на их изучение представлены в таблице 3.

Таблица 2 – Рекомендуемые источники информации

| $N_2$          |                                     | Рекомендуемые источники информации<br>(№ источника) |                |                |           |
|----------------|-------------------------------------|-----------------------------------------------------|----------------|----------------|-----------|
| $\Pi/\Pi$      | Темы для самостоятельного изучения  |                                                     |                |                |           |
|                |                                     | Основная                                            | Дополни-       | Методи-        | Интернет- |
|                |                                     |                                                     | тельная        | ческая         | ресурсы   |
| 1              | Подготовка к лабораторным работам   | 1, 2                                                | 1, 2, 3        |                | 1,2,3,4   |
| $\overline{2}$ | Подготовка к практическим занятиям  | 1, 2                                                | 1, 2, 3        | $\overline{2}$ | 1,2,3,4   |
| 3              | Самостоятельное изучение литературы |                                                     |                |                |           |
|                | Методологические основы построения  |                                                     | 1              | 1, 3, 4        | 1,2,3,4   |
|                | математических моделей              |                                                     |                |                |           |
|                | Математическое описание структуры   | 1                                                   | 1, 2           | 1, 3, 4        | 1,2,3,4   |
|                | потоков в аппарате                  |                                                     |                |                |           |
|                | Моделирование гидромеханических     |                                                     | 1, 2, 3        | 1, 3, 4        | 1,2,3,4   |
|                | процессов                           |                                                     |                |                |           |
|                | Математические модели тепловых      |                                                     | 5              | 1, 3, 4        | 1,2,3,4   |
|                | процессов                           |                                                     |                |                |           |
|                | Математические модели               | 1                                                   | 1, 2, 5        | 1, 3, 4        | 1,2,3,4   |
|                | массообменных процессов             |                                                     |                |                |           |
|                | Математическое моделирование        | 1                                                   | 2, 3, 4        | 1, 3, 4        | 1,2,3,4   |
|                | химических реакторов                |                                                     |                |                |           |
|                | Составление математических моделей  | 1                                                   | 3, 4           | 1, 3, 4        | 1,2,3,4   |
|                | экспериментально-статистическими    |                                                     |                |                |           |
|                | методами                            |                                                     |                |                |           |
|                | Оптимизация химико-технологических  | 1, 2                                                | $\overline{2}$ | 1, 3, 4        | 1,2,3,4   |
|                | процессов                           |                                                     |                |                |           |

Таблица 3 – Темы для самостоятельного изучения дисциплины и примерное

## время на изучение

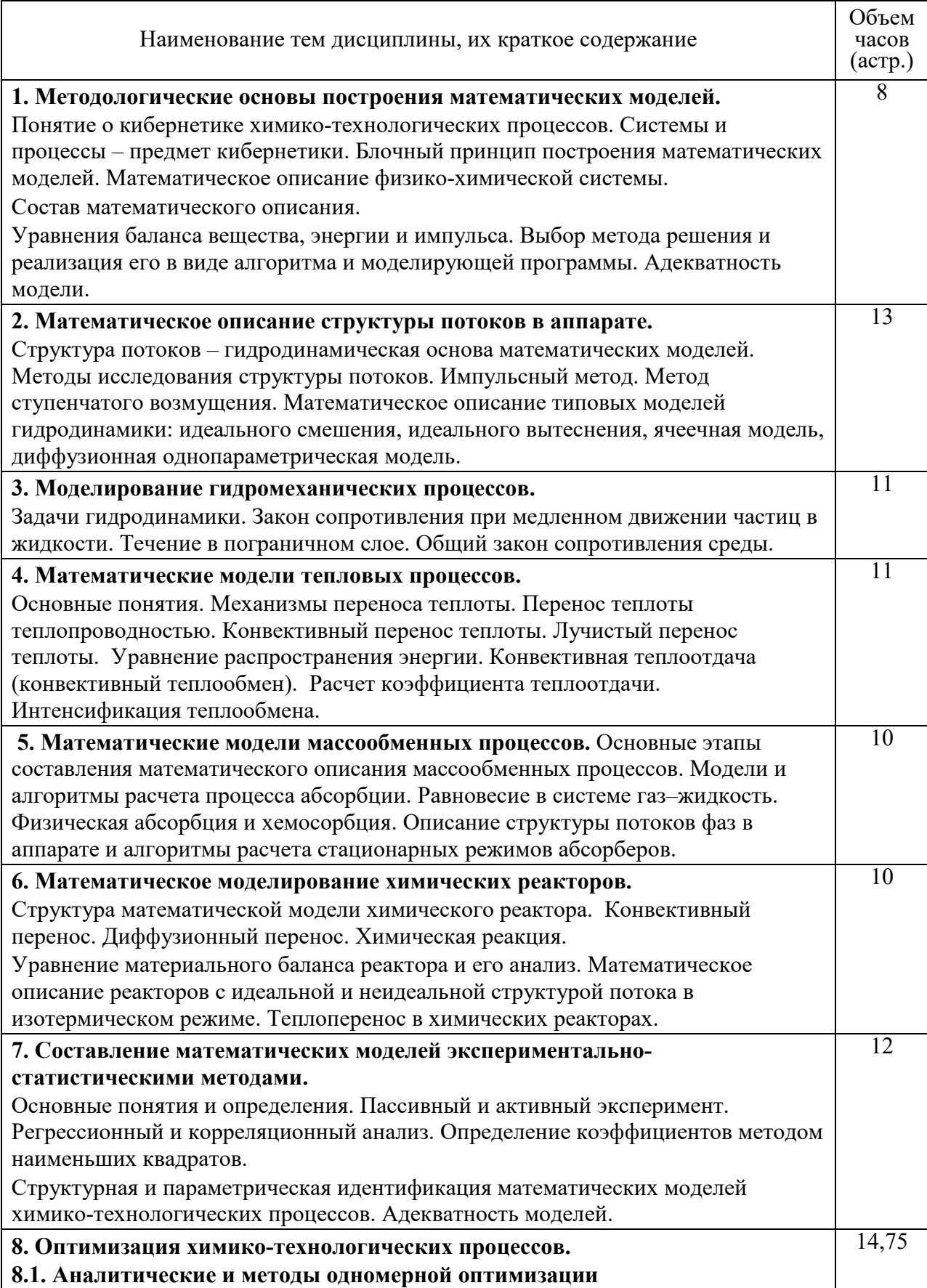

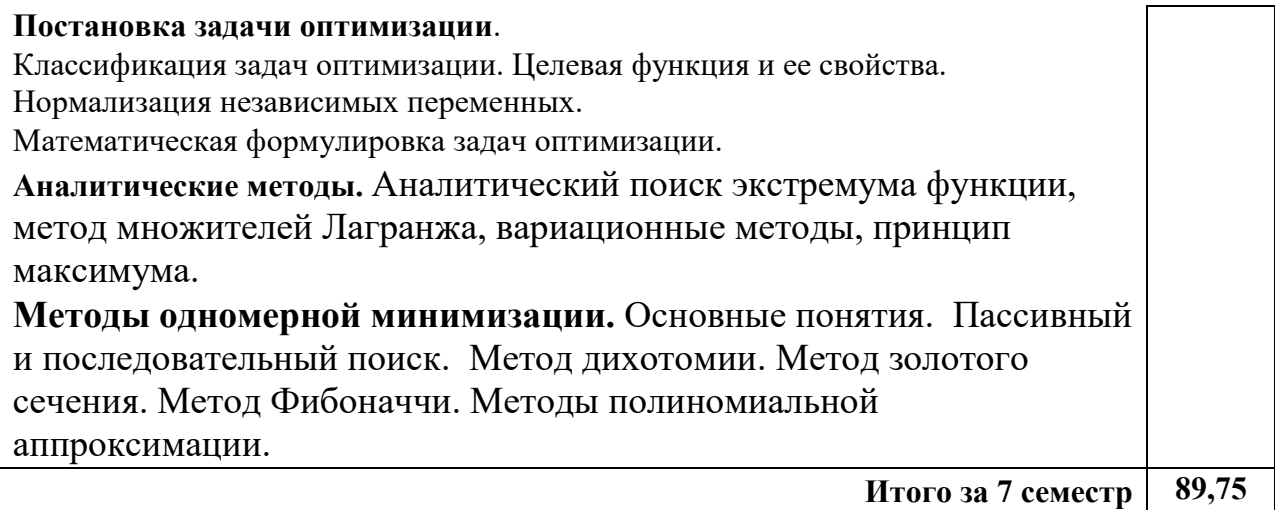

#### **3 Подготовка к лекциям**

<span id="page-165-0"></span>Главное в период подготовки к лекционным занятиям – научиться методам самостоятельного умственного труда, сознательно развивать свои творческие способности и овладевать навыками творческой работы. Для этого необходимо строго соблюдать дисциплину учебы и поведения. Четкое планирование своего рабочего времени и отдыха является необходимым условием для успешной самостоятельной работы. В основу его нужно положить рабочие программы изучаемых в семестре дисциплин.

Каждому студенту следует составлять еженедельный и семестровый планы работы, а также план на каждый рабочий день. С вечера всегда надо распределять работу на завтрашний день. В конце каждого дня целесообразно подводить итог работы: тщательно проверить, все ли выполнено по намеченному плану, не было ли каких-либо отступлений, а если были, по какой причине это произошло. Нужно осуществлять самоконтроль, который является необходимым условием успешной учебы. Если что-то осталось невыполненным, необходимо изыскать время для завершения этой части работы, не уменьшая объема недельного плана.

Слушание и запись лекций – сложный вид вузовской аудиторной работы. Внимательное слушание и конспектирование лекций предполагает интенсивную умственную деятельность студента. Краткие записи лекций, их конспектирование помогает усвоить учебный материал. Конспект является

полезным тогда, когда записано самое существенное, основное и сделано это самим студентом. Не надо стремиться записать дословно всю лекцию. Такое «конспектирование» приносит больше вреда, чем пользы. Запись лекций рекомендуется вести по возможности собственными формулировками. Желательно запись осуществлять на одной странице, а следующую оставлять для проработки учебного материала самостоятельно в домашних условиях.

Конспект лекций лучше подразделять на пункты, параграфы, соблюдая красную строку. Этому в большой степени будут способствовать пункты плана лекции, предложенные преподавателям. Принципиальные места, определения, формулы и другое следует сопровождать замечаниями «важно», «особо важно», «хорошо запомнить» и т.п. Можно делать это и с помощью разноцветных маркеров или ручек. Лучше если они будут собственными, чтобы не приходилось присить их у однокурсников и тем самым не отвлекать их во время лекции. Целесообразно разработать собственную «маркографию» (значки, символы), сокращения слов. Не лишним будет и изучение основ стенографии. Работая над конспектом лекций, всегда необходимо использовать не только учебник, но и ту литературу, которую дополнительно рекомендовал лектор. Именно такая серьезная, кропотливая работа с лекционным материалом позволит глубоко овладеть знаниями.

#### **4 Подготовка к лабораторным занятиям**

<span id="page-166-0"></span>Лабораторные занятия связаны с проведением химических опытов. Для того чтобы лабораторные занятия приносили максимальную пользу, необходимо помнить, что они проводятся по рассмотренному на лекциях материалу и связаны, как правило, с детальным разбором отдельных вопросов лекционного курса. Следует подчеркнуть, что только после усвоения лекционного материала с определенной точки зрения (а именно с той, с которой он излагается на лекциях) он будет закрепляться студентом на лабораторных занятиях как в результате обсуждения и анализа лекционного

материала, так и с помощью решения проблемных ситуаций, задач. При этих условиях студент не только хорошо усвоит материал, но и научится применять его на практике, а также получит дополнительный стимул (и это очень важно) для активной проработки лекции.

#### **5 Самостоятельное изучение темы. Конспект**

<span id="page-167-0"></span>Конспект – наиболее совершенная и наиболее сложная форма записи. Слово «конспект» происходит от латинского «conspectus», что означает «обзор, изложение». В правильно составленном конспекте обычно выделено самое основное в изучаемом тексте, сосредоточено внимание на наиболее существенном, в кратких и четких формулировках обобщены важные теоретические положения.

Конспект представляет собой относительно подробное, последовательное изложение содержания прочитанного. На первых порах целесообразно в записях ближе держаться тексту, прибегая зачастую к прямому цитированию автора. В дальнейшем, по мере выработки навыков конспектирования, записи будут носить более свободный и сжатый характер.

Конспект книги обычно ведется в тетради. В самом начале конспекта указывается фамилия автора, полное название произведения, издательство, год и место издания. При цитировании обязательная ссылка на страницу книги. Если цитата взята из собрания сочинений, то необходимо указать соответствующий том. Следует помнить, что четкая ссылка на источник – непременное правило конспектирования. Если конспектируется статья, то указывается, где и когда она была напечатана.

Конспект подразделяется на части в соответсвтии с заранее продуманным планом. Пункты плана записываются в тексте или на полях конспекта. Писать его рекомендуется четко и разборчиво, так как небрежная запись с течением времени становиться малопонятной для ее автора. Существует правило: конспект, составленный для себя, должен быть по возможности написан так, чтобы его легко прочитал и кто-либо другой.

Формы конспекта могут быть разными и зависят от его целевого назначения (изучение материала в целом или под определенным углом зрения, подготовка к докладу, выступлению на занятии и т.д.), а также от характера произведения (монография, статья, документ и т.п.). Если речь идет просто об изложении содержания работы, текст конспекта может быть сплошным, с выделением особо важных положений подчеркиванием или различными значками.

В случае, когда не ограничиваются переложением содержания, а фиксируют в конспекте и свои собственные суждения по данному вопросу или дополняют конспект соответствующими материалами их других источников, следует отводить место для такого рода записей. Рекомендуется разделить страницы тетради пополам по вертикали и в левой части вести конспект произведения, а в правой свои дополнительные записи, совмещая их по содержанию.

Конспектирование в большей мере, чем другие виды записей, помогает вырабатывать навыки правильного изложения в письменной форме важные теоретических и практических вопросов, умение четко их формулировать и ясно излагать своими словами.

Таким образом, составление конспекта требует вдумчивой работы, затраты времени и труда. Зато во время конспектирования приобретаются знания, создается фонд записей.

Конспект может быть текстуальным или тематическим. В текстуальном конспекте сохраняется логика и структура изучаемого произведения, а запись ведется в соответствии с расположением материала в книге. За основу тематического конспекта берется не план произведения, а содержание какойлибо темы или проблемы.

Текстуальный конспект желательно начинать после того, как вся книга прочитана и продумана, но это, к сожалению, не всегда возможно. В первую очередь необходимо составить план произведения письменно или мысленно, поскольку в соответствии с этим планом строится дальнейшая работа.

Конспект включает в себя тезисы, которые составляют его основу. Но, в отличие от тезисов, конспект содержит краткую запись не только выводов, но и доказательств, вплоть до фактического материала. Иначе говоря, конспект – это расширенные тезисы, дополненные рассуждениями и доказательствами, мыслями и соображениями составителя записи.

Как правило, конспект включает в себя и выписки, но в него могут войти отдельные места, цитируемые дословно, а также факты, примеры, цифры, таблицы и схемы, взятые из книги. Следует помнить, что работа над конспектом только тогда будет творческой, когда она не ограничена текстом изучаемого произведения. Нужно дополнять конспект данными издругими источников.

В конспекте необходимо выделять отдельные места текста в зависимости от их значимости. Можно пользоваться различными способами: подчеркиваниями, вопросительными и восклицательными знаками, репликами, краткими оценками, писать на полях своих конспектов слова: «важно», «очень важно», «верно», «характерно».

В конспект могут помещаться диаграммы, схемы, таблицы, которые придадут ему наглядность.

Составлению тематического конспекта предшествует тщательное изучение всей литературы, подобранной для раскрытия данной темы. Бывает, что какая-либо тема рассматривается в нескольких главах или в разных местах книги. А в конспекте весь материал, относящийся к теме, будет сосредоточен в одном месте. В плане конспекта рекомендуется делать пометки, к каким источникам (вплоть до страницы) придется обратиться для раскрытия вопросов. Тематический конспект составляется обычно для того, чтобы глубже изучить определенный вопрос, подготовиться к докладу, лекции или выступлению на семинарском занятии. Такой конспект по содержанию приближается к реферату, докладу по избранной теме, особенно если включает и собственный вклад в изучение проблемы.

#### **Список рекомендуемой литературы**

#### <span id="page-170-0"></span>**Основная литература:**

1. Белов, П. С. Математическое моделирование технологических процессов [Электронный ресурс] : учебное пособие (конспект лекций) / П. С. Белов. – Электрон. текстовые данные. – Егорьевск : Егорьевский технологический институт (филиал) Московского государственного технологического университета «СТАНКИН», 2016. – 121 c. – 978-5-904330- 02-6. – Режим доступа:<http://www.iprbookshop.ru/43395.html>.

2. Бочкарев, В. В. Оптимизация химико-технологических процессов [Электронный ресурс] : учебное пособие / В. В. Бочкарев. – Электрон. текстовые данные. – Томск : Томский политехнический университет, 2014. – 264 c. – 978-5-4387-0420-1. – Режим доступа: http://www.iprbookshop.ru/34690.html.

#### **Дополнительная литература:**

**1. Клинов, А. В. Математическое** моделирование химикотехнологических процессов [Электронный ресурс] : учебное пособие / А. В. Клинов, А. Г. Мухаметзянова. – Электрон. текстовые данные. – Казань : Казанский национальный исследовательский технологический университет, 2009. – 144 c. – 978-5-7882-0774-2. – Режим доступа: <http://www.iprbookshop.ru/62483.html>.

3. Никулин, К. С. Математическое моделирование в системе Mathcad [Электронный ресурс] : методические рекомендации по выполнению контрольных работ по курсу «Компьютерное инженерное моделирование» / К. С. Никулин. – Электрон. текстовые данные. – М. : Московская государственная академия водного транспорта, 2009. – 65 c. – 2227-8397. – Режим доступа:<http://www.iprbookshop.ru/46717.html>.

3. Гартман Т.Н., Калинкин В.Н., Артемьева Л.И. Компьютерное моделирование простых гидравлических систем / Под общей редакцией д-ра техн. наук Т.Н. Гартмана.– М. : РХТУ им. Д.И. Менделеева, 2002. – 40 с. . Доступно:<http://icm.muctr.ru/study/modelling/practice/hydraulics.pdf>.

#### **Перечень учебно-методического обеспечения**

1. Проскурнин А.Л. Моделирование химико-технологических процессов. Практикум для лабораторных занятий: учебно-методическое пособие / – Ставрополь: Изд-во СКФУ, 2015. – 111 с.

2. Моделирование и оптимизация химико-технологических процессов и систем. Методические указания к практическим занятиям для студентов направления подготовки 15.03.02 Технологические машины и оборудование /Сост. А.Л. Проскурнин. – Невинномысск: Изд-во НТИ, 2020. – 50 с.

3. Проскурнин А.Л. Моделирование и оптимизация технологических процессов. Методические указания по выполнению контрольной работы для студентов направления 15.03.02 Технологические машины и оборудование. – Невинномысск: Изд-во НТИ СКФУ, 2020. – 24 с.

4. Проскурнин А.Л. Моделирование химико-технологических процессов. Методические указания для самостоятельных занятий по изучению дисциплины. – Невинномысск: Изд-во НТИ СКФУ, 2019. – 18 с.

#### **Интернет-ресурсы**

- 1. http://biblioclub.ru/ ЭБС «Университетская библиотека онлайн».
- 2. http://catalog.ncstu.ru/ электронный каталог ассоциации электронных библиотек учебных заведений и организаций СКФО.
- 3. http://window.edu.ru/ единое окно доступа к образовательным ресурсам.
- 4. http://www.iprbookshop.ru ЭБС.

# **МОДЕЛИРОВАНИЕ ХИМИКО-ТЕХНОЛОГИЧЕСКИХ ПРОЦЕССОВ**

### **МЕТОДИЧЕСКИЕ УКАЗАНИЯ ДЛЯ САМОСТОЯТЕЛЬНЫХ ЗАНЯТИЙ**

Составитель канд. хим. наук А.Л. Проскурнин.

Ответственный редактор канд. техн. наук А.И. Свидченко.

Редактор

 $\_$  , and the contribution of the contribution of  $\mathcal{L}_1$  , and  $\mathcal{L}_2$  , and  $\mathcal{L}_3$  , and  $\mathcal{L}_4$  , and  $\mathcal{L}_5$  , and  $\mathcal{L}_6$  , and  $\mathcal{L}_7$  , and  $\mathcal{L}_8$  , and  $\mathcal{L}_7$  , and  $\mathcal{L}_8$  , and  $\mathcal{L}_9$  , Подписано в печать 201 г. Формат 60 х 84 1/16 Уч.-изд. л. Усл. печ. л. Тираж Заказ № Невинномысский технологический институт (филиал) ФГАОУ ВО «Северо-Кавказский федеральный университет»

> Отпечатано в типографии НТИ 357108, г. Невинномысск, ул. Гагарина, 1

 $\overline{\phantom{a}}$  , and the contribution of the contribution of the contribution of the contribution of the contribution of the contribution of the contribution of the contribution of the contribution of the contribution of the

МИНИCTEPCTBO НАУКИ И ВЫСШЕГО ОБРАЗОВАНИЯ РОССИЙСКОЙ ФЕДЕРАЦИИ

Федеральное государственное автономное образовательное учреждение высшего образования «СЕВЕРО-КАВКАЗСКИЙ ФЕДЕРАЛЬНЫЙ УНИВЕРСИТЕТ» Кафедра химической технологии, машин и аппаратов химических производств

## **МЕТОДИЧЕСКИЕ УКАЗАНИЯ**

по выполнению контрольной работы по дисциплине «Моделирование и оптимизация технологических процессов» для студентов направления подготовки 15.03.02 Технологические машины и оборудование

Невинномысск 2020

Методические указания разработаны в соответствии с требованиями Федерального государственного образовательного стандарта в части содержания и уровня подготовки выпускников по направлению подготовки 15.03.02 Технологические машины и оборудование.

Указания содержат варианты заданий, методику и последовательность математического описания технологического объекта, выбор моделирующего алгоритма, реализация его в виде программы и использование разработанной модели для исследований компьютерной модели гидравлической системы в стационарном состоянии, перечень контрольных вопросов для самоподготовки и список рекомендуемой литературы.

Методические указания рассмотрены и утверждены на заседании кафедры ХТМиАХП и рекомендованы к внутривузовскому изданию.

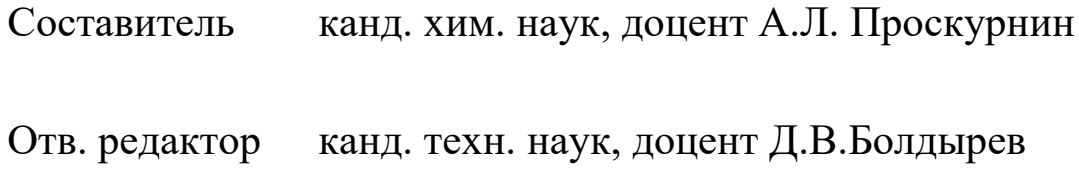

## **1 ЦЕЛИ И ЗАДАЧИ**

Целью выполнения контрольной работы является развитие у студентов навыка в самостоятельном построении математической модели технологического объекта.

В качестве технологического объекта используется простой гидравлический объект, включающий две закрытые емкости. При построении математической модели необходимо:

- составить математическое описание технологического объекта (ТО);
- выбрать оптимальный алгоритм расчета ТО;
- реализовать алгоритм в виде моделирующей программы, используя любой язык программирования;
- исследовать технологический объект с помощью составленной модели.

При выполнении контрольной работы студент приобретает следующую профессиональную компетенцию:

ПК-2: умением моделировать технические объекты и технологические процессы с использованием стандартных пакетов и средств автоматизированного проектирования, готовностью проводить эксперименты по заданным методикам с обработкой и анализом результатов.

### **2 ОСНОВНЫЕ ПОЛОЖЕНИЯ**

Задания на выполнение контрольной работы выдаются преподавателем для студентов ОФО в течение первых двух недель начала занятий, а для студентов ЗФО – в период установочной лекции. Студенты заочной формы обучения выполняют и высылают контрольную работу на рецензирование до начала соответствующей экзаменационной сессии.

В целях успешного выполнения контрольной работы, а также текущего контроля хода ее выполнения преподавателями кафедры организованы регулярные консультации.

## **1 ХАРАКТЕРИСТИКИ ПРОСТЫХ ГИДРАВЛИЧЕСКИХ СИСТЕМ И КОМПЬЮТЕРНОЕ МОДЕЛИРОВАНИЕ**

**К простым гидравлическим системам** (рис. 1) относятся технологические схемы трубопроводов, для которых принимаются **следующие допущения**:

• во всех трубах протекает однофазный поток жидкости, температура которого одинакова на всех участках;

• все трубы располагаются на одном уровне, в системе нет обратных потоков (рециклов), не учитываются местные сопротивления и перепады давлений в трубах, т.е. рассматриваются, т.н. короткие трубопроводы;

• системы включают только клапаны (вентили) с постоянными неизменяющимися коэффициентами пропускной способности и закрытые емкости (аккумуляторы), давление газа в которых подчиняется идеальным законам.

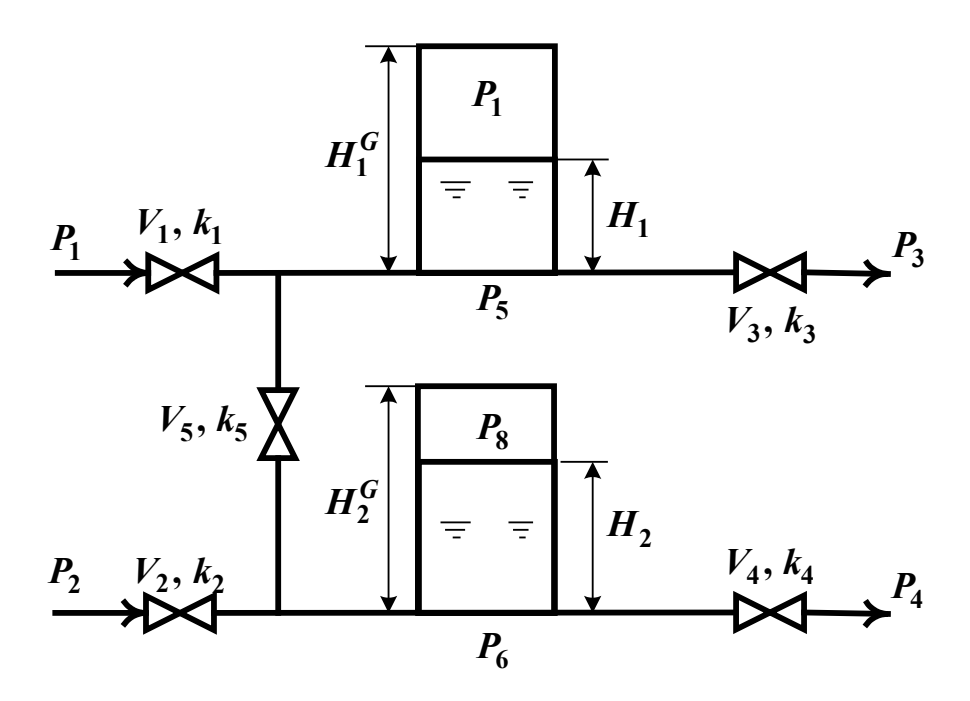

*Рисунок 1 – Схематическое изображение гидравлической системы с двумя закрытыми емкостями (аккумуляторами)*

Реальные гидравлические системы включают насосы, компрессоры и другие единицы оборудования; в них наряду с жидкостью могут перемещаться потоки газа, газо- и паро-жидкостной смеси. Тем не менее, изучение общих принципов исследования на компьютерах простых гидравлических систем позволяет получить представление о стратегии компьютерного моделирования технологических процессов. При этом удается избежать излишнего углубления в специфику предметной области и отображения в модели подробного механизма протекающих процессов. Основной акцент делается на реализации математической модели на компьютере (построении модели) и расчетном исследовании компьютерной модели (процесс моделирования).

В общем случае для любых технологических систем можно выделить **три последовательных этапа компьютерного моделирования**:

- построение модели процесса;
- обеспечение ее адекватности;

• реализация процесса моделирования, т.е. проведение расчетных исследований.

**Первый этап** включает подэтапы, связанные с построением уравнений (которые описывают поведение реального процесса), выбором алгоритмов их решения, реализацией вычислительных программ на компьютерах, их тестированием, исправлением синтаксических и семантических ошибок и т.д.

**На втором этапе** для обеспечения качественного и количественного соответствия поведения модели и объекта **(адекватности модели)** параметры модели корректируют **на основании экспериментальных данных**. При этом корректируются как коэффициенты (параметры) уравнений математического описания, т.н. **параметрическая идентификация**, так и сам вид уравнений, учитывающий механизмы протекающих процессов, т.н. **структурная идентификация**. Решение задач идентификации – параметрической и структурной, обеспечивающих адекватность моделей, возможно с применением статистических методом и аппарата регрессионного анализа [2].

**На третьем этапе** исследуется **параметрическая чувствительность моделей** и определяются **режимные** и **конструкционные параметры**, наиболее сильно влияющие на характер протекающих процессов, которые могут быть **управляющими (оптимизирующими)** переменными при **оптимизации процесса**. Также проводятся **расчетные исследования**  модели, адекватной реальному процессу, ставятся различного рода **вычислительные эксперименты** на компьютере, позволяющие более глубоко понять закономерности протекания исследуемого процесса. Результатами исследований являются **статические и динамические характеристики** процессов, часто представляемые в виде графиков, анализ которых позволяет принимать решения по усовершенствованию и модернизации работы реальных производств.

При построении моделей процессов в стационарном состоянии **(статических моделей)**, переменные уравнений их математического описания не зависят от времени, а для **динамических моделей**,

описывающих нестационарные режимы процессов, переменные уравнений математического описания являются функциями времени, и динамический процесс описывается системами дифференциальных уравнений.

## **2 ПОСТРОЕНИЕ СТАТИЧЕСКИХ МОДЕЛЕЙ ПРОСТЫХ ГИДРАВЛИЧЕСКИХ СИСТЕМ**

Схема простой гидравлической системы представлена на рис. 1.

Для **построения статической модели** представленной гидравлической системы необходимо выполнить **три последовательных этапа**:

• изучить или ознакомиться с теорией протекающих процессов;

• построить и проанализировать системы уравнений математического описания (МО) процесса;

• выбрать и реализовать моделирующий алгоритма (МА) решения системы уравнений МО.

### **2.1 Изучение теории процесса**

Осуществляется с целью построения системы уравнений МО гидравлической системы, изображенной на рис.1, и включает:

• балансовые уравнения;

• уравнения для определения скоростей движения жидкостей через клапаны;

• уравнения, определяющие давления жидкости на дне закрытой емкости и давление газа над поверхностью жидкости.

Для системы, изображенной на рис.1, будут справедливы два уравнения массового баланса (третье возможное балансовое уравнение – уравнение общего баланса получается сложением двух приводимых, т.е. будет линейно-зависимым):

$$
V_1 - V_3 - V_5 = 0 \tag{1}
$$

$$
V_2 + V_5 - V_4 = 0 \tag{2}
$$
Формула для определения скорости протекания жидкости через клапан в соответствии с уравнением Бернулли [4] для суммарной удельной энергии элементарной струи идеальной жидкости при установившемся движении и с учетом допущений о простой гидравлической системе имеет вид:

$$
V = k \sqrt{(P_{\text{ex}} - P_{\text{obtx}})},
$$
\n(3)

где  $k$  – коэффициент пропускной способности клапана;  $P_{\alpha x}$ ,  $P_{\alpha b x}$  – давления жидкости на входе и на выходе из клапана.

Более строгая запись этой формулы имеет вид:

$$
V = k \cdot sgn(P_{\text{ex}} - P_{\text{obtx}}) \sqrt{(P_{\text{ex}} - P_{\text{obtx}})}\,,\tag{4}
$$

где sgn(x) - функция знака и может принимать только три значения: - $1, 0, +1$  в соответствии со схемой:

$$
sgn(x) = \begin{cases}\n-1, & \text{ecl} \leq x < 0; \\
0, & \text{ecl} \leq x < 0; \\
+1, & \text{ecl} \leq x > 0.\n\end{cases} \tag{5}
$$

В результате, в соответствии с формулой (4) знак скорости потока жидкости становится отрицательным, если направление ее движения будет противоположным, изображенному на рис.1.

Так как гидравлическая система (рис.1) содержит 5 клапанов, то приведенных формул в системе уравнений МО должно быть 5.

По аналогии, должно быть две группы уравнений (рис. 1), определяющих давление жидкости внизу закрытой емкости и давление газа над поверхностью жидкости. При этом принимаются допущения:

• об идеальном поведении газа в емкости;

• о цилиндрической форме закрытой емкости с площадью поперечного сечения  $S$  и геометрической высотой  $H^{G}$ ;

• об одинаковом давлении газа  $P^N$  в емкостях, не заполненных жидкостью.

В соответствии со следствием из закона Дальтона давление жидкости  $P_{\text{3}-\text{2}}$  внизу емкости определяется по формуле [4]:

$$
P_{\text{mu}\alpha\kappa} = P_{\text{2a3}} + \rho g H_{\text{y}} \tag{6}
$$

где:  $P_{\text{2a3}}$  – давление газа над поверхностью жидкости;  $\rho$  – плотность жидкости; *Н* – уровень жидкости в емкости.

Для определения давления газа *Ргаз* используется соотношение для идеального газа:

$$
P_{\text{zas}}V_{\text{zas}} = P^N V^N = \text{const},\tag{7}
$$

где:  $V^N$  – объем емкости, не заполненный жидкостью  $(V^N = S \cdot H^G);$  $V_{\text{203}} -$  объем газа в закрытой емкости ( $V_{\text{203}} = S(H^G - H)$ )

В результате будет справедливо:

$$
P_{\text{2a3}}S(H^G - H) = P^N S H^G \quad \text{with} \quad P_{\text{2a3}} = P^N \frac{H^G}{H^G - H}, \tag{8}
$$

Формулы для определения давления жидкости *Ржидк.* (6) и давления газа *Ргаз* (8) используются для описания поведения двух закрытых емкостей в гидравлической системе (рис.1).

# **2.2. Построение системы уравнений математического описания (МО)**

Система независимых уравнений (9), приводимая ниже и описывающая поведение простой гидравлической системы (рис.1) в стационарном состоянии, состоит из следующих уравнений:

а) определения скорости потоков жидкости через клапаны по уравнению (3) – при программировании используется строгое уравнение (4):

1. 
$$
V_I = k_I \sqrt{(P_I - P_5)}
$$
  
\n2.  $V_I = k_I \sqrt{(P_I - P_6)}$   
\n3.  $V_3 = k_I \sqrt{(P_5 - P_3)}$   
\n4.  $V_4 = k_I \sqrt{(P_6 - P_4)}$   
\n5.  $V_5 = k_5 \sqrt{(P_5 - P_6)}$  (9)

б) расчета балансов (1) и (2):

6.  $V_1 - V_3 - V_5 = 0$ 

$$
7. \quad V_2 + V_5 - V_4 = 0
$$

в) определения давлений жидкости (6) и газа (8) в закрытых емкостях:

8. 
$$
P_5 = P_7 + \rho g H_1
$$
  
\n9.  $P_7 = P^N \frac{H_1^G}{H_1^G - H_1}$   
\n10.  $P_6 = P_8 + \rho g H_2$ 

11. 
$$
P_8 = P^N \frac{H_2^G}{H_2^G - H_2}
$$

конечных уравнений (9) включает Так **11** как система уравнений  $(B)$ дальнейшем независимых используется последовательная нумерация уравнений от 1 до 11), она может быть решена, в принципе, относительно любых 11 переменных, которые назавают определяемыми переменными. Bce остальные соответствующие переменные системы (9), числу степеней свободы, должны задаваться.

Кроме этого должны быть специфированы коэффициенты пропускной способности клапанов – вектор  $\overline{k}$ , постоянные в системе уравнений (9) – геометрические высоты емкостей  $H_1^G$ ,  $H_2^G$ , а также давление в незаполненной жидкостью емкости  $P^N$  и плотность жидкости р.

Исходя из физических соображений, при гидравлическом расчете систем трубопроводов, представляющем собой решение системы 11 уравнений (9), определяемыми переменными являются:

Давления на входе в систему  $P_1$  и  $P_2$ , а также давления на выходе из системы  $P_3$  и  $P_4$  задаются и их количество соответствует уравнений степеней свободы системы  $(9)$ , которое числу определяется как разность числа переменных - числа независимых **уравнений** и равно:  $15 - 11 = 4$ . Эти четыре переменные могут задаваться независимо в соответствии с физическим смыслом

решаемой задачи. Это означает, что если предполагается движение жидкости в соответствии со стрелками, изображенными на рис. 1, давления на входе в систему  $P_1$  и  $P_2$  должны быть больше давлений на выходе  $P_3$  и  $P_4$ .

Система 11 конечных уравнений (9), решаемая относительно следующих 11 определяемых переменных:

 $V<sub>2</sub>$  $V_{\Lambda}$  $V_1$  $V<sub>3</sub>$  $V_{\rm}$  $\boldsymbol{p}_5$  $P_6$  $\boldsymbol{P}_7$  $\boldsymbol{P}_{8}$  $H_1$  $H_2$ является системой нелинейных уравнений [5].

Для ее решения наиболее целесообразно использовать метод математической декомпозиции, который позволяет существенно снизить размерность решаемой задачи и определять все искомые путем решения системы (или систем) уравнений переменные значитель-но меньшей размерности, чем размерность исходной системы [6].

### 2.3. Выбор моделирующего алгоритма (МА)

Размерность исходной системы уравнений (9) равна 11. Для выбора математической декомпозиции, который алгоритма определить 11 переменных  $(10)$ ПОЗВОЛИТ искомых путем решения нелинейного уравнения последовательного одного размерностью 1 и одного квадратного уравнения, необходимо построить и проанализировать информационную матрицу системы уравнений МО (9).

Информационная **MO** матрица уравнений системы представляет собой квадратную матрицу (табл.1), строки которой соответствуют номерам уравнений, а столбцы – обозначению определяемых переменных. Информационная матрица формируются следующим образом: на пересечении *i*-ой строки, соответствующей *i*ому уравнению, с *j*-ым столбцом ставится знак плюс, если *i*-ое уравнение включает *ј*-ую определяемую переменную. Эта процедура повторяется для всех независимых уравнений и определяемых переменных системы.

Информационная матрица системы уравнений (9), описывающей стационарный режим гидравлической системы (рис.1), представлена в табл.1.

В таблицу 1, соответствующей информационной матрице, включен правый дополнительный столбец, который имеет обозначение номера (№). В этом столбце будет отражаться последовательность вычислений согласно выбираемому алгоритму расчетов.

Для выбора оптимального алгоритма расчетов при решении системы уравнений (9) необходимо проанализировать информационную матрицу (табл.1).

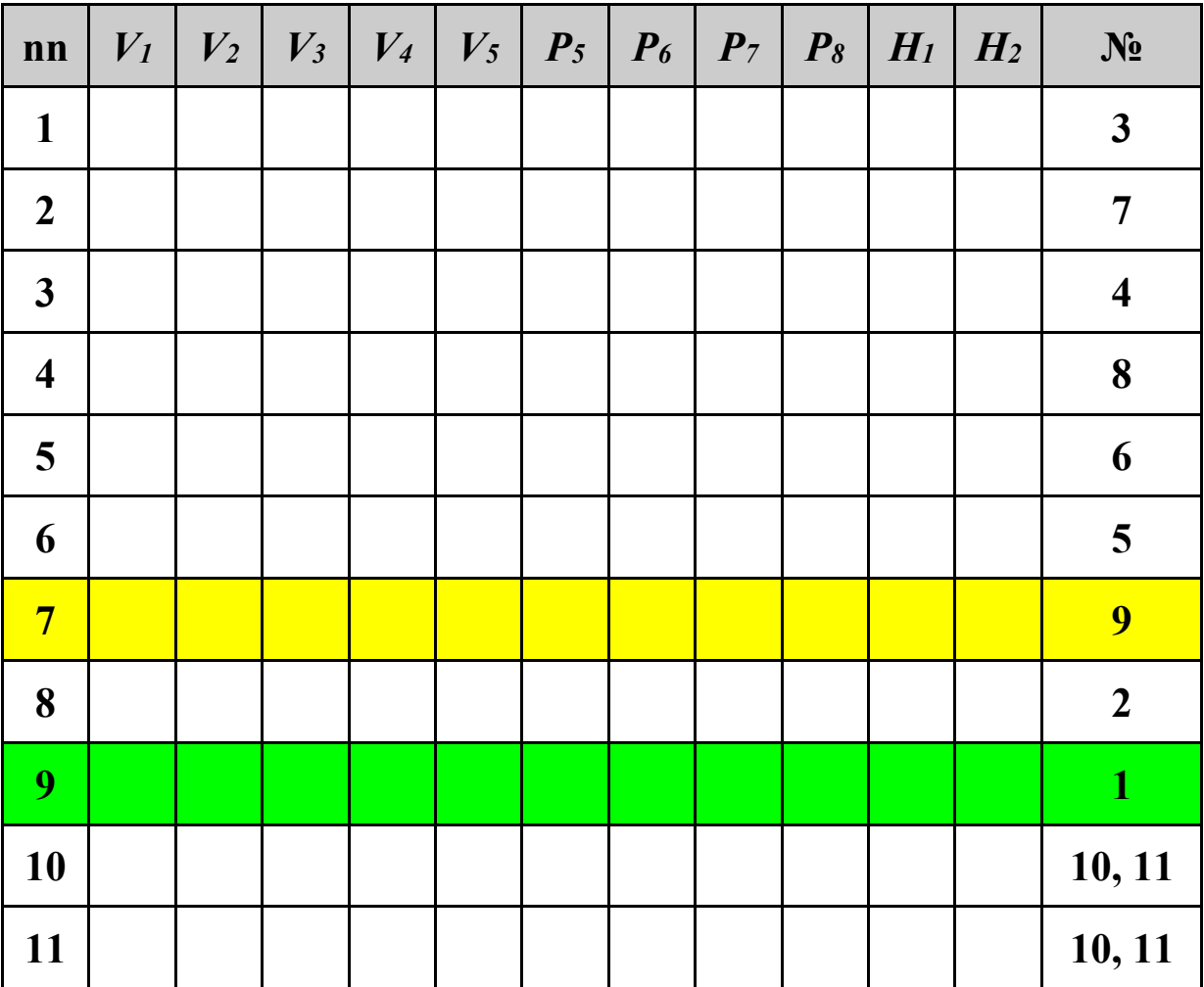

*Таблица 1 – Информационная матрица системы уравнений*

Каждое уравнение системы (9) содержит несколько определяемых переменных: как минимум две. Начальные приближения для итерационных расчетов при решении нелинейных уравнений следует задавать в тех уравнениях, где наименьшее число определяемых переменных (в данном случае две) и оно может быть хорошо обосновано из физических соображений. Например, значение приближения  $H_1$  может быть задано в интервале  $[0, H_1^G]$ , так как высота емкости  $H_1^G$  задана в условии задачи.

приближения Лля обозначения задания начального итерационного процесса вычисления в информационной матрице ставится знак плюс, соответствующий задаваемой переменной в конкретном уравнении и обводится квадратом (см. табл.1, строку 9).

Первым шагом вычислительной процедуры будет определение переменной  $P_7$  в уравнении (9) (см. число 1 в правом столбце табл. 1). Для обозначения переменной, которая определяется в уравнении (9), соответствующий ей плюс в строке (9), обводится ромбом. Заданное значение приближения  $\overline{H}_1$  и найденная переменная  $P_7$  справедливы для всей системы уравнений и поэтому эти величины должны использоваться и другими уравнениями системы (см. уравнение (8) в табл. 1). Для обозначения распространения значений переменных на все уравнения системы, соответствующие им плюсы в столбцах, обводятся окружностями. В уравнении (8) окружностями обведены плюсы, соответствующие  $H_1$  и  $P_7$ , что позволяет решить это уравнение относительно  $P_5$  на шаге 2 вычислительной процедуры (табл. 1). Дальнейшие последовательные шаги расчетов дают возможность определить только приближенные значения  $V_1$ ,  $V_3$ ,  $V_5$ ,  $P_6$ ,  $V_2$ ,  $V_4$ , что связано с выбором в самом начале реализуемой процедуры вычисления приближения величины  $H_1$ .

Таким образом, определение корректного значения  $H_1$  приведет соответственно к получению корректных значений и  $P_7$ ,  $P_5$ ,  $V_1$ ,  $V_3$ ,  $V_5$ ,  $P_6$ ,  $V_2$ ,  $V_4$ , т.е. 9 из 11 искомых переменных.

Для коррекции  $H_1$  должно использоваться уравнение (7), в котором все переменные известны из предыдущих расчетов

(соответствующие им плюсы обведены окружностями) - табл. 1, шаг 9. Когда система уравнений МО решена, то уравнение (7) вида:

# $V_2\{H_1\} + V_5\{H_1\} - V_4\{H_1\} = 0$

должно превратиться в равенство. Переменная  $H<sub>1</sub>$  в фигурных скобах в этом случае означает, что каждое слагаемое этого уравнения зависит от переменной  $H_1$  и оно должно быть решено относительно  $H_1$  для получения ее корректного значения.

решения Реализацию уравнения  $(7)$ алгоритма можно коррекции переменной  $H_1$ рассматривать как процедуру  $\mathbf{M}$ соответственно определение значений переменных  $P_7$ ,  $P_5$ ,  $V_1$ ,  $V_3$ ,  $V_5$ ,  $P_6$ ,  $V_2$  и  $V_4$ . Для обозначения того факта, что уравнение (7) является корректирующим для  $H_l$ , в строке (7) информационной матрицы (табл.1) в позиции, соответствующей переменной  $H<sub>1</sub>$ , стоит пустой ромб.

Наиболее эффективным алгоритмом для коррекции переменной  $H_1$  и решения уравнения (7) является метод половинного деления [5], с нижней границей интервала поиска - 0 и верхней границей - (  $H_1^G - 1.0 \times 10^{-5}$ ), т.к. только в этом случае знаменатель уравнения (9) системы уравнений МО (9) не станет равным нулю при подстановке в него верхней границы  $H_1^G$ .

При решении уравнения (7) в итерационном цикле на шаге 6 (табл. 1) необходимо определить  $P_6$  из формулы (5). Так как на расчетов  $V_5$ предыдущих может получиться этапах как положительным, так и отрицательным, выражение для определения  $P_6$  должно учитывать это обстоятельство - используется функция знака sgn(x) для решения уравнения (5):

$$
P_6 = P_5 - sgn(V_5) \left(\frac{V_5}{k_5}\right)^2
$$
 (11)

Для определения двух оставшихся переменных  $P_8$  и  $H_2$  в уравнение (10) подставляется  $P_8$  из уравнения (11) системы

уравнений МО (9). В результате получается квадратное уравнение относительно *Н<sup>2</sup>* (*Р<sup>6</sup>* известно из предыдущих расчетов – табл. 1):

$$
P_6 = P^N \frac{H_2^G}{H_2^G - H_2} + \rho g H_2
$$
 (12)

Для определения значения *Н<sup>2</sup>* используется формула вычисления корней квадратного уравнения и выбирается тот из корней, который располагается в интервале  $[\bm{\theta},\bm{H^G_2}]$ .

На рис. 2 изображена блок-схема алгоритма расчета стационарного режима гидравлической системы, изображенной на рис.1. Используется два алгоритмических блока – стандартных алгоритма:

• метод половинного деления [5]: алгоритмический блок (7) для определения *Н1*;

• вычисление корней квадратного уравнения: алгоритмические блоки (10), (11) для определения *Н<sup>2</sup>* и *Р8*.

Топология гидравлической системы отображается вычислительными блоками сверху от алгоритмического блока (7). Результатом расчета по вычислительным блокам (9), (8), (1), (3), (6), (5), (2), (4) является значение величины функции:

$$
f = V_2 + V_5 - V_4, \t\t(13)
$$

которая используется стандартным модулем метода половинного деления в алгоритмическом блоке (7) для определения уровня жидкости *Н1* в первой емкости.

Исходные данные для расчета приведены в табл. 2.

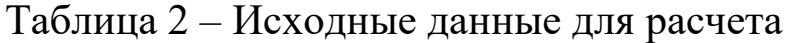

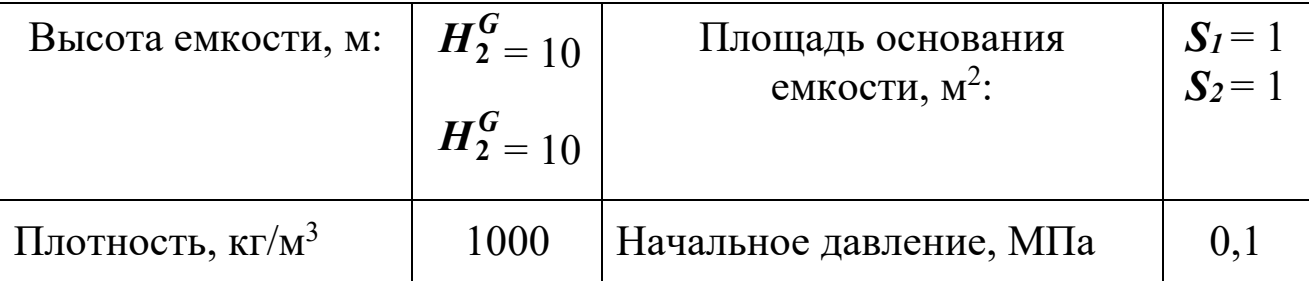

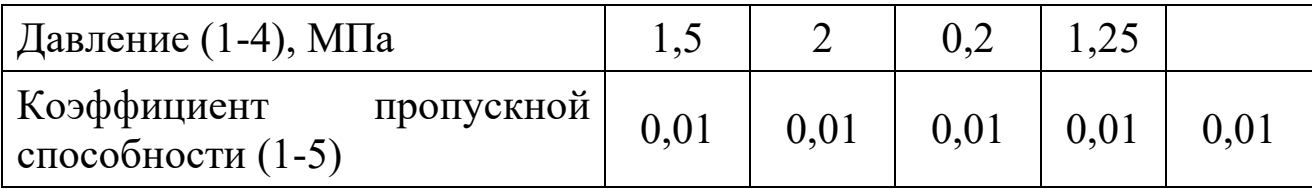

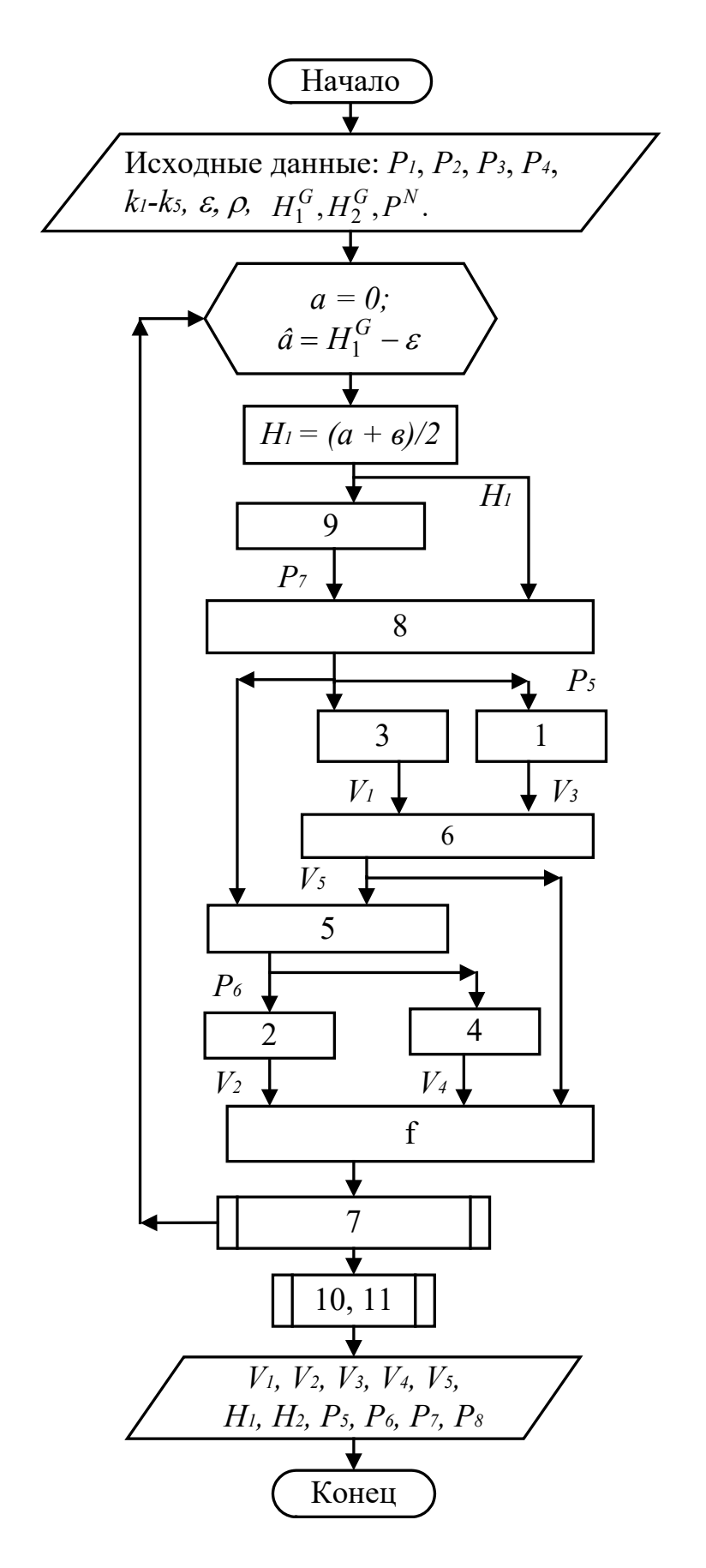

Рисунок 2 - Блок-схема алгоритма расчета стационарного режима гидравлической системы, изображенной на рис. 1

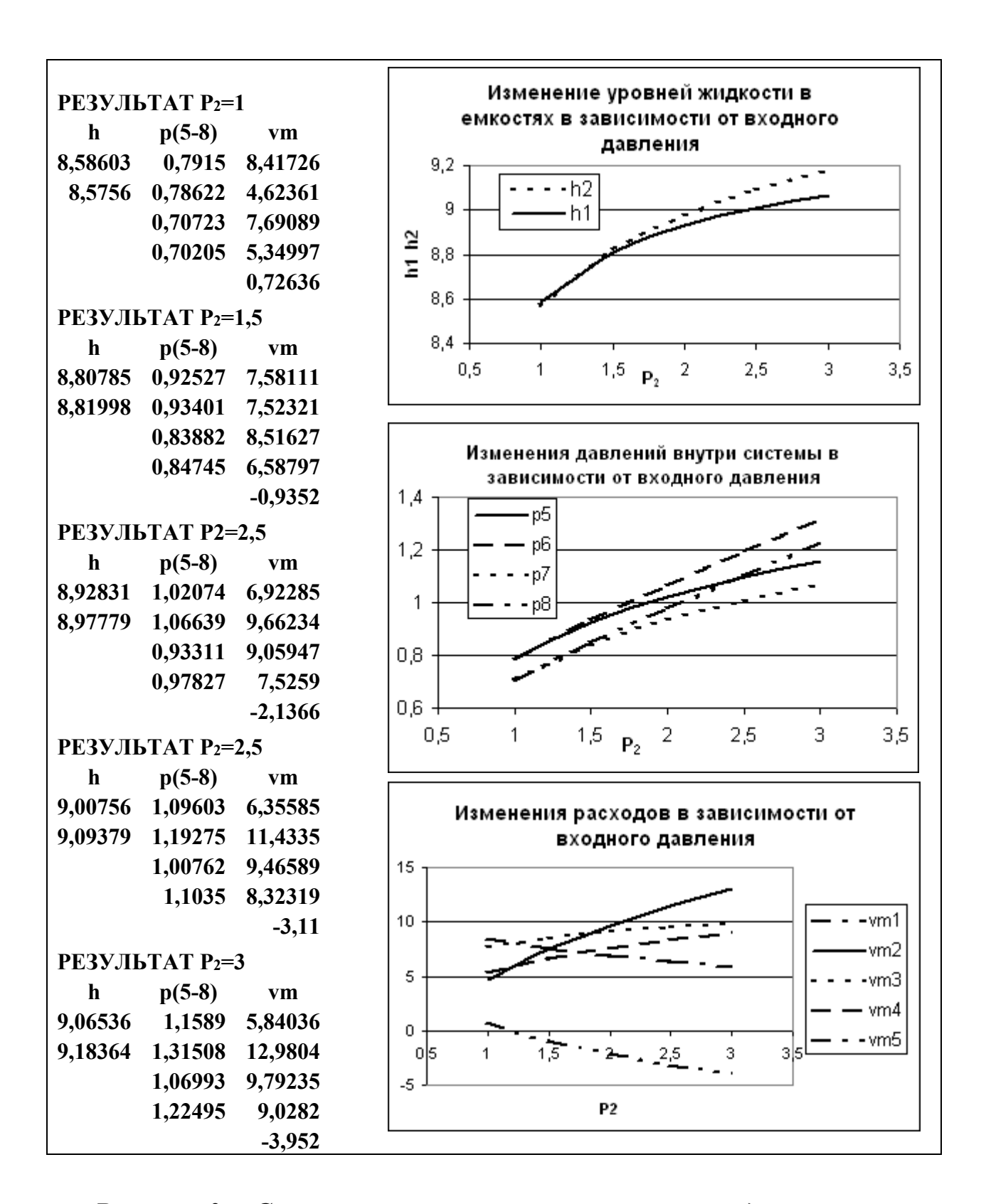

*Рисунок 3 – Статистические характеристики гидравлической системы: изменения режимных параметров в зависимости от одного из давлений на входе – Р2*

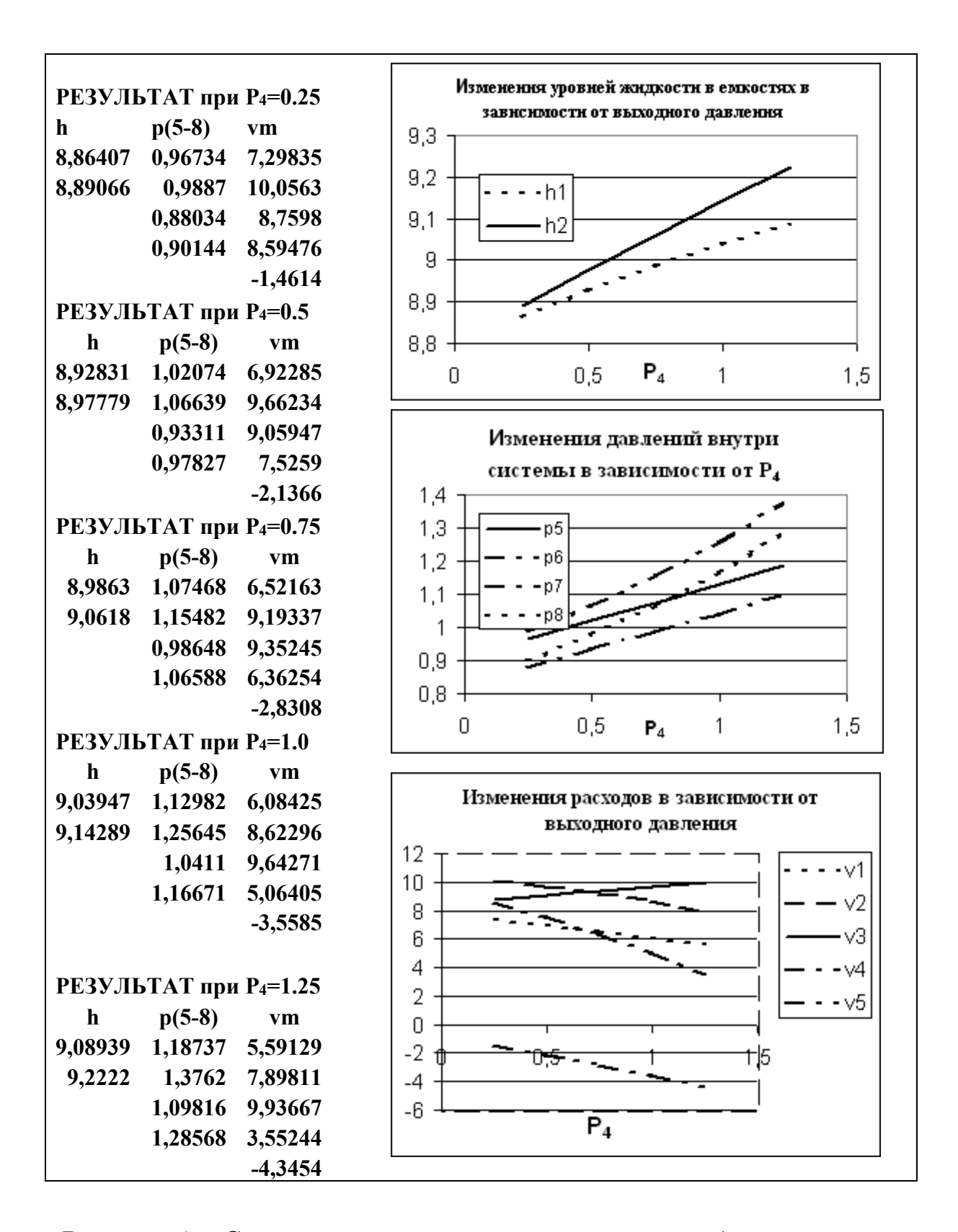

*Рисунок 4 – Статистические характеристики гидравлической системы: изменения режимных параметров в зависимости от одного из давлений на выходе – Р<sup>4</sup>*

Результаты некоторых вариантов расчета, которые позволяют оценить параметрическую чувствительность компьютерной модели статической гидравлической системы (рис.1) к изменениям одного из входных давлений (Р2) и одного из выходных давлений (Р4), представлены на рис.3 и рис.4. При этом отрицательные значения компонента вектора расхода потока V5 (в рассматриваемых случаях  $VM5=V5 \cdot \Box$ приводятся значения массовых расходов свидетельствуют о том, что поток V5 течет не так, как изображено на рис.  $1$ , а – наоборот.

Основной целью расчетных исследований компьютерной модели гидравлической системы в стационарном состоянии путем анализа ее статических характеристик является определение более эффективных условий работы реального объекта и выявление дополнительных ресурсов для решения задачи оптимизации.

#### Вопросы для контроля

1. Приведите этапы построения статической модели.

2. Почему при построении алгоритмов решения задач рекомендуется использовать метод математической декомпозиции?

3. Как и с какой целью строится информационная матрица системы уравнений математического описания?

4. Какие методы решения уравнений с одной неизвестной Вам известны и чем они отличаются друг от друга?

5. Каковы условия окончания итерационного процесса решения одного уравнения?

6. Какие основные допущения принимаются при компьютерном моделировании простой гидравлической системы?

7. Как описывается движение потока жидкости через клапан?

8. Как описывается процесс заполнения закрытой емкости жилкостью?

## **РЕКОМЕНДУЕМАЯ ЛИТЕРАТУРА**

9. Белов, П. C.<BR>&nbsp;&nbsp;&nbsp; Математическое моделирование технологических процессов Электронный ресурс : Учебное пособие (конспект лекций) / П. С. Белов. - Егорьевск : Егорьевский технологический институт (филиал) Московского государственного технологического университета «СТАНКИН», 2016. - 121 с. - Книга находится в премиум-версии ЭБС IPR BOOKS. - ISBN 978-5-904330-02-6.

10. Бочкарев, В. В.  $\langle BRS\rangle\ \ \ \;$  Оптимизация химико-технологических процессов Электронный ресурс : Учебное пособие / В. В. Бочкарев. - Томск : Томский политехнический университет, 2014. - 264 с. - Книга находится в премиум-версии ЭБС IPR BOOKS. - ISBN 978-5-4387-0420-1.

11. Гартман, Т. Н. Основы компьютерного моделирования химико-технологических процессов : учеб.пособие / Т. Н. Гартман, Д. В. Клушин. – М. : Академкнига, 2008. – 416 с.: ил.

12. Кафаров В.В. Методы кибернетики в химии и химической технологии: 4-е изд., перераб., доп. Учебник для вузов. – М.: Химия,  $1985 - 448$  c.

13. Кафаров В.В., Глебов М.Б. Математическое моделирование основных процессов химических производств: Учеб. пособие для вузов. – М.: Высш. шк., 1991. – 400 с.

14. Спpавочник азотчика: Физико-химические свойства газов и жидкостей. Пpоизводство технологических газов. Синтез аммиака. – М.: Химия, 1986. – 512 с.

15. Структурно-параметрический синтез математических моделей гидродинамики: Учебн. пособие/ Чистякова Т.Б., Гольцева Л.В. – СПб.: Изд-во СПбГТИ(ТУ), 2002. – 48 с.

16. Френкс Р. Математическое моделирование химической технологии. – М.: Химия, 1971. – 273 с.

## ПРИЛОЖЕНИЕ А

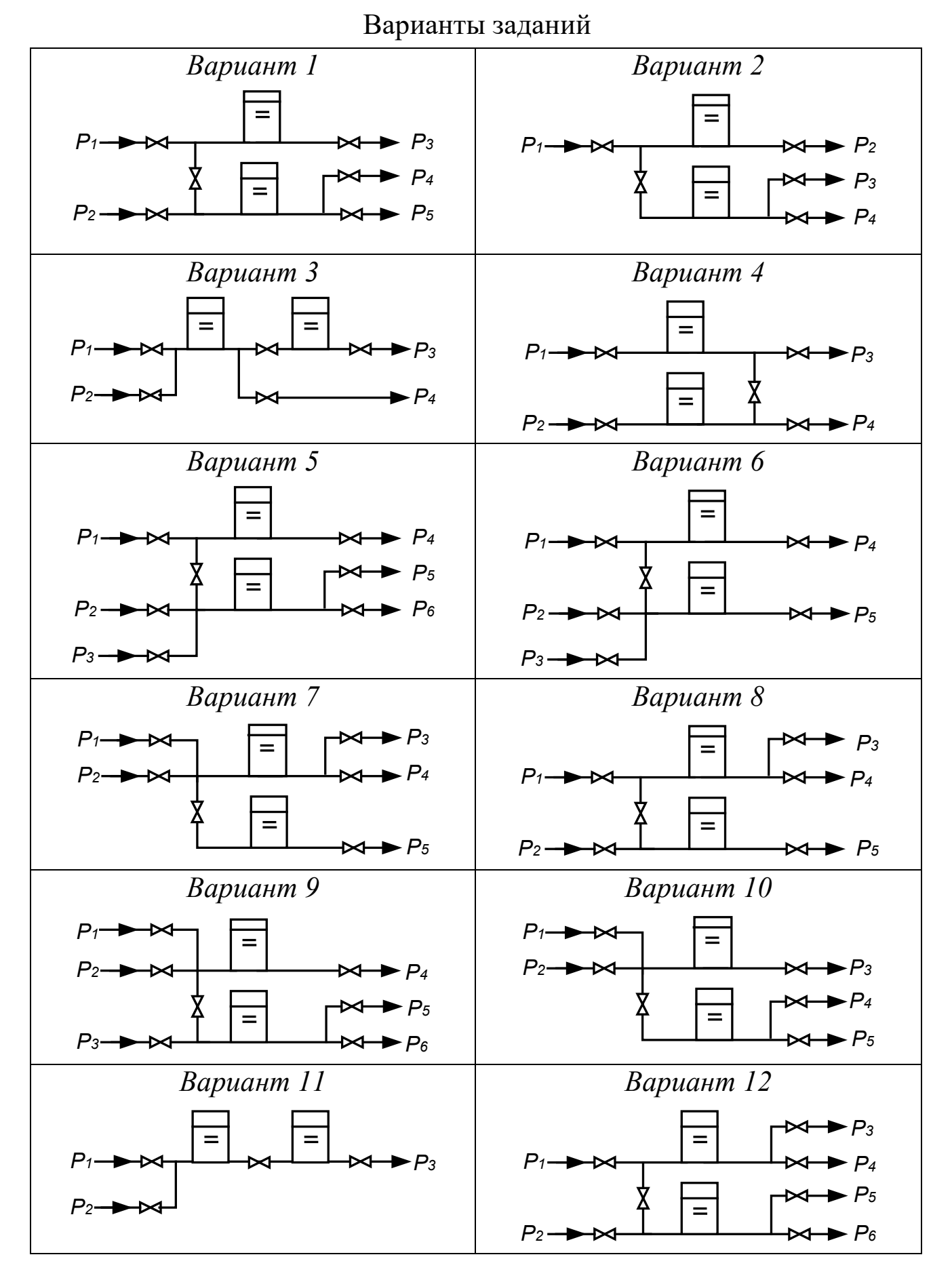

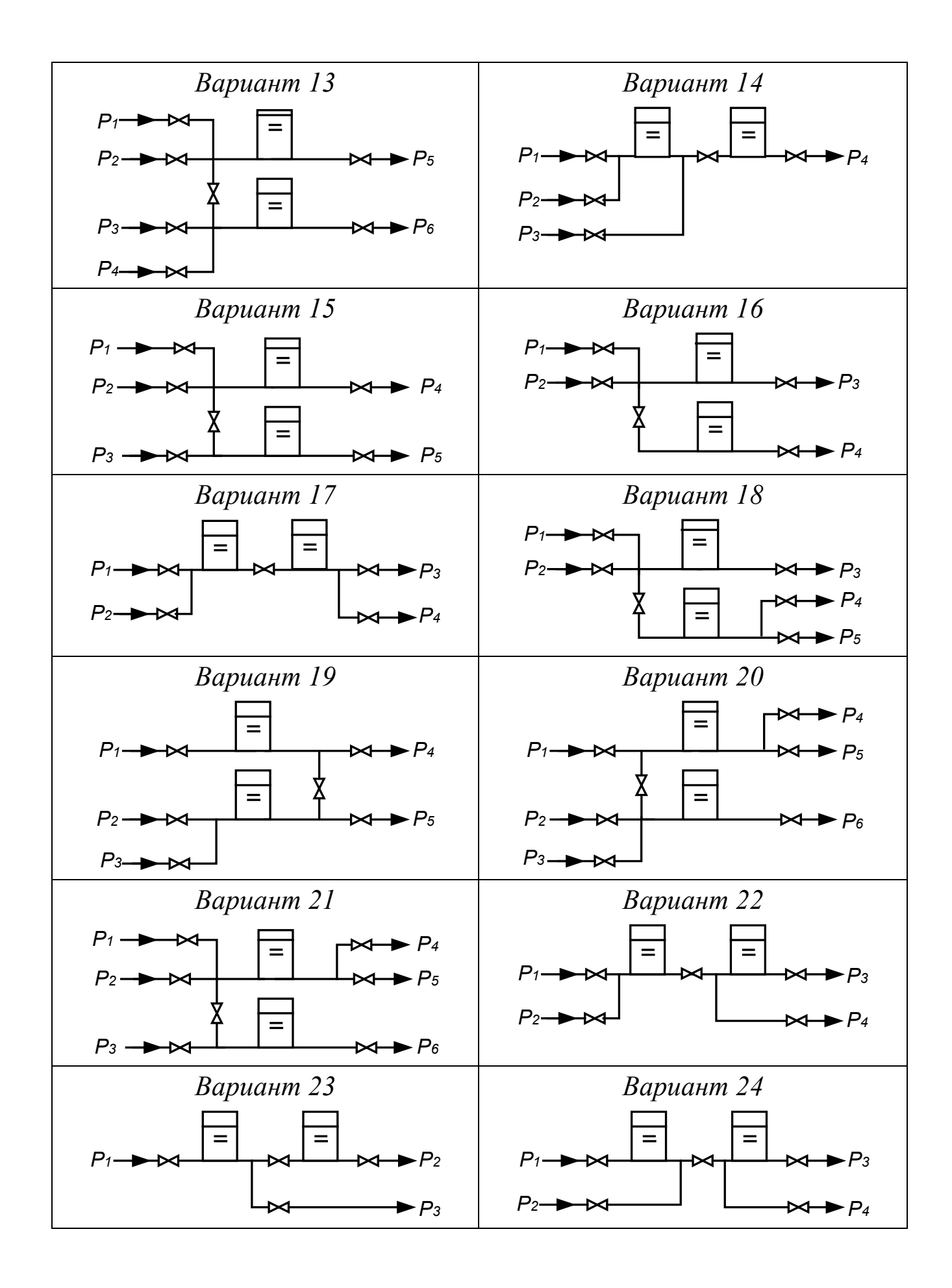

### ПРИЛОЖЕНИЕ Б

```
program stat;
const
    np=8; nk=5; nv=11;
var
   vm,v,ak:array[1..nk] of real; p:array[1..np] of real;
   hg,h:array[1..2] of real;
   a,b,c,e,ro,pn,g,x:real;
   i,kl:integer;
   bu:boolean;
FUNCTION SGN(ab:real):integer;
begin
        if ab>0 then sgn:=1;
        if ab<0 then sgn:=-1;
        if ab=0 then sgn:=0;
end;
FUNCTION FUNC (x:real):real;
label 300,400;
var vm:array[1..5] of real;fx:real;
begin
     h[1]:=x;
     p[7]:=pn * hg[1] / (hg[1] - h[1]);
     p[5]:=p[7] + ro * g * h[1] *0.000001;
     v[1]:=ak[1] * SGN(p[1] - p[5]) * SQRt(ABS(p[1] - p[5]));
     v[3]:=ak[3] * SGN(p[5] - p[3]) * SQRt(ABS(p[5] - p[3]));
     v[5]:=v[1] - v[3];
     p[6]:=p[5] - SGN(v[5]) * sqr(v[5] / ak[5]);
     v[2]:=ak[2] * SGN(p[2] - p[6]) * SQRt(ABS(p[2] - p[6]));
     v[4]:=ak[4] * SGN(p[6] - p[4]) * SQRt(ABS(p[6] - p[4]));
    fx:=(v[2]+v[5]-v[4]) * ro; FOR i:=1 TO 5 do
     vm[i]:=v[i] * ro;
     IF kl = 0 THEN goto 400;
     IF kl = 1 THEN goto 300;
     writeln;
     writeln( h[1]:nv:5, p[5]:nv:5, vm[1]:nv:5);
    writeln(', p[6]:nv:5, vm[2]:nv:5);
     writeln(' ', p[7]:nv:5, vm[3]:nv:5);
    writeln(' , vm[4]:nv:5);
    writeln(' ', vm[5]:nv:5);
  300: writeln('x = ', x, ' fx = ', fx);
  400: FUNC := fx;
end;
PROCEDURE MPD(a,b,eps:real; var bu:boolean; var xcon:real);
      var fa,fb,x,fx:real;
      label met;
     begin
      fa:=func(a); fb:=func(b);
```
#### **Программа на языке Паскаль для статики**

```
 if fa*fb>0 then
      begin
       writeln('!!! РЕШЕНИЯ НЕТ '); bu:=false; goto met
      end;
      repeat
      x:=(a+b)/2; fx:=func(x);
       if fx*fa<0 then b:=x else a:=x;
      until abs(a-b)<eps;
      xcon:=abs(a+b)/2; bu:=true;
      met:
     end;
begin
     writeln('ОТНОСИТЕЛЬНАЯ ПОГРЕШНОСТЬ ( % ) = ');read(e);
     writeln('ВЫСОТА ЕМКОСТИ (1,2) /М/ = ');read( hg[1], hg[2]);
     writeln('ПЛОТНОСТЬ /кг/м3/ = ');read(ro);
    writeln('НАЧ. ДАВЛЕНИЕ /MПа/ = ');read(pn);
     writeln('ДАВЛЕНИЕ (1-4) /МПа/ = ');
     FOR i := 1 TO 4 do read(p[i]);
     writeln('КОЭФ. ПРОПУСКНОЙ СПОСОБНОСТИ (1-5) = ');
     FOR i := 1 TO 5 do read(ak[i]);
     writeln('ВЫВОД ПРОМЕЖУТОЧ. : НЕТ - 0 ЧАСТ - 1 ПОЛН - 2 ');read(kl);
    IF kl = 2 THEN writeln(' h p(5-7) vm');
      g:= 9.815; e:= e / 100; a:= 0; b:= hg[1] * (1 - e);
          MPD(a, b, e,bu, x);
     if bu then
     begin
     a := r_0 * g * 0.000001; b := p[6] + r_0 * g * hq[2] * 0.000001;
     c := (p[6] - pn) * hq[2];h[2] := (b - \text{SQRt}(b * b - 4 * a * c)) / 2 / a; p[8]:= pn * hg[2] / (hg[2] - h[2]);
      FOR i := 1 TO 5 do vm[i]:= v[i] * ro; writeln;writeln('РЕЗУЛЬТАТ');
      writeln; writeln(' h p(5-8) vm'); writeln;
      writeln(h[1]:nv:5, p[5]:nv:5, vm[1]:nv:5);
      writeln(h[2]:nv:5, p[6]:nv:5, vm[2]:nv:5);
      writeln(' ', p[7]:nv:5, vm[3]:nv:5);
      writeln(' ', p[8]:nv:5, vm[4]:nv:5);
     writeln(' \qquad \qquad, vm[5]:nv:5);
      end
     else
     begin
      kl:=2;
      writeln('a=',a:12:5);
      writeln(' h p(5-7) vm');
      x:=func(a);
      writeln('fa= ',x);
      writeln('b=',b:12:5);
      writeln(' h p(5-7) vm');
      x:=func(b);
      writeln('fb= ',x);
     end;
END.
```
## **МЕТОДИЧЕСКИЕ УКАЗАНИЯ**

по выполнению контрольной работы по дисциплине «Моделирование и оптимизация технологических процессов» для студентов направления подготовки 15.03.02 Технологические машины и оборудование

Составитель канд. хим. наук, доцент А.Л. Проскурнин

Отв. редактор канд. техн. наук, доцент Д.В.Болдырев